$\mathcal{O}$ 

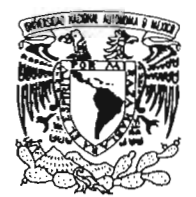

#### **UNIVERSIDAD NACIONAL AUTÓNOMA DE MÉXICO**

POSGRADO EN CIENCIA E INGENIERfA DE LA COMPUTACiÓN

VNIVERSDAD NACIONAL AVPNºMA DE MEXICO

> "BÚSQUEDA Y TRANSMISIÓN GLOBAL EN SISTEMAS DE REDES ENfRE IGUALES E INI'ERNET EMPLEANDO ÁRBOLES LOCALES DE EXPANSIÓN MíNIMA" T E S I S QUE PARA OBTENER EL GRADO DE: MAESTRA EN INGENIERÍA (COMPUTACIÓN) <sup>p</sup> R E s <sup>E</sup> <sup>N</sup> <sup>T</sup> **A:** TANIA PÉREZ MARTÍNEZ DIRECTOR DE TESIS: DR. JULIO SOLANO GONZÁLEZ CODIRECTOR: DR. IVAN STOJMENOVIC México, D.F. 2005.

m. 344717

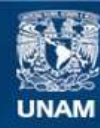

Universidad Nacional Autónoma de México

**UNAM – Dirección General de Bibliotecas Tesis Digitales Restricciones de uso**

#### **DERECHOS RESERVADOS © PROHIBIDA SU REPRODUCCIÓN TOTAL O PARCIAL**

Todo el material contenido en esta tesis esta protegido por la Ley Federal del Derecho de Autor (LFDA) de los Estados Unidos Mexicanos (México).

**Biblioteca Central** 

Dirección General de Bibliotecas de la UNAM

El uso de imágenes, fragmentos de videos, y demás material que sea objeto de protección de los derechos de autor, será exclusivamente para fines educativos e informativos y deberá citar la fuente donde la obtuvo mencionando el autor o autores. Cualquier uso distinto como el lucro, reproducción, edición o modificación, será perseguido y sancionado por el respectivo titular de los Derechos de Autor.

# Bísquadayttansmisón globalen stems de redes enre joudes e . -' Internet empleando Atboles Loaks de Expansión Mirima

Este trabajo fue desarrollado bajo el financiamiento de CONAC yTNo. 37017-A, dentro del proyecto de investigación: Saalable wireless ad-hoc, sensor and local area networks organization and data communication, y ha sido base del artículo:

O. Escalante, T. Pérez, J. Solano and 1. Stojmenovic, *RNG-based seetcbiag and broadcasting algoríthms over Internet gsspbs and peet-to-pcct computing systems,* 3rd ACS/IEEE Int Conf. On Computer Systems and Applications, Cairo, Egypt, Jan. 3-6, 2005

**Taria PérezMartinez** 

Director: Dr. Julio Solano González

**Codirector: Dr. Ivan Stojmenovic** 

 $\bullet$ 

México D.F. Mayo 2005

## **Resumen**

*En elproceso de transmisión global (broadcastinJ!), un mensaje es enuado desde un nodofuente hacia todos los nodos en unaredElmecanismo clásico*de *broadcasting es llamado blind-flooding, en este, cadanodo retransmite elmensqje recibido a todos sus vecinos sin importarsi alguno de ellos loha recibidopreviamente de otraftente.* A *pesar de las ventqjas intrinsecas que representa este método, un incrementoya sea en elnúmero de peticiones oen eltamaño delárea de ruteo en unared, produce un ooerbead de comunicación que limita suescalabilidad, especialmente en redes con topologías dinámicas.*

*En este trabqjo sepropone un nuevo esquema de broadcastingy búsqueda en Internet basado en un algoritmo que construye unArbol Local de Expansión Mínima* (ALEM) *con lafinalidad de aproximarse, con un conocimiento local, a la ruta óptima de broadcastgeneradapor*el*Arbol de Expansión Mínima (AEM). ÚJs mensajes son enviados solamente a los enlaces que pertenecen al ALEM, un enlace está incluido en él siY solo si ambos nodos terminales lo contienen en sus respeciivos árboles kuales. Se hará unaextensión* de *la definición existente del* ALEM, *usando ladistanciageográfica, parapoderaplicarmétncasmássignijicantes en Internet como lo es elretraso en la transmisión. ElALEM es una red sobrepuesta conectada que se define en base a la itiformación local de cada nodo, un registro que inclrfye la lista de susnodosvecinos*  $\nu$  *el peso de sus respectivas conexiones.* 

*Para* etxJÚIar*su* deswpeño, *este nuew esquema* seni lXJfI1jomdo *con /os métodos e:xistentes de Hxx/ing¡ Rumor Mongering (o Gossip)* y otro basado en Grafos de Vecindad Relativa (GVR) propuesto anteriormente por nuestro W *de* inwstig1dón*Y una extensión deéste nombmdo: G"ffOs de Vedmhd&htimcon* rrmaiIJn *CuadnJatemI (GVRC)*. Los cuatro planteados y aplicados a redes entre iguales (peer-to-peer) descentralizadas y no estructuradas aJmO *b es GnuteIIa. Elesquemapropuesto,*g:mmtiiflla entre¡p *a*aida nodo *con una mIuaiJJn considemble en el número de* mensties *con respecto a Fkxxblg¡GVR,GVRCy Rumor*Mon~ *este* úJimo *además de* <sup>110</sup> garantizar la transmisión a cada nodo, emplea parámetros agos valores óptimos dependen de la densidad de la red *su!yJcente.*

## **Contenido**

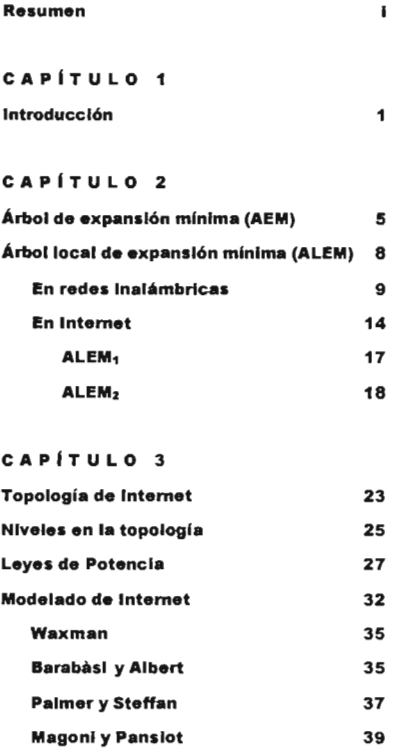

Generadores de topologías  $41$ BRITE 41 REC 45 NEM 45

Sistemas peer-to-peer, un caso de estudio:

51 56

CAPiTULO <sup>4</sup>

Problemas de Gnutella

Gnutella

.

Técnicas propuestas en la búsqueda de archivos Optlmlzadón de la red sobrepuesta: GVRyGVRC Selección aleatoria de vecinos: Gosslp Topología de la red Gnutella 60 63 65 67 CAPiTULO <sup>5</sup> Proceso de simulación Métricas de desempeño El simulador 71 75 76 CAPiTULO <sup>6</sup> Resultados de la simulación y análisis 79 Sobre topologías Internet 79 Barabàsi y Albert 191 Palmer y Steffan 193 Waxman 95 Sobre redes peer-to-peer 38 CAPiTULO <sup>7</sup> Conclusiones Trabajo futuro Referencias 103 104 105 ANEXO A El simulador de broadcastlng 113

ANEXO B Código fuente

141

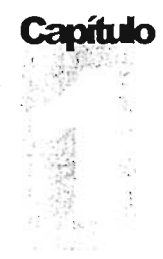

## **Introducción**

*Elobjetivo es reducir elnúmero detransmisiones redundantes construyendo unared efidente apartir* de *unared suf?yacente (Internet), sobre lacualseenviarán los menscfes de broadcast.*

ara que una red dinámica descentralizada se adecue a los cambios generados por la interconexión de dispositivos espontáneos de comunicación, cualquier protocolo que funcione dentro de este sistema, necesitará conocer las modificaciones causadas en su topología, ya sea del conjunto de vecinos de cada nodo, de sus posiciones o del status de los enlaces y nodos. Algunos ejemplos que emplean un esquema de este tipo puede observarse en los protocolos de estado de enlace: OSPF y MOSPF y en los protocolos de *Inll/licas!* DVMRP, QoSMIC y YAM que propagan las actualizaciones de h topología en Internet Esta tarea se realiza generalmente por medio de alguna técnica de transmisión global *{broadcaslinl;,* transmitiendo un mensaje a todos los nodos. El *broadcasling* también tiene otras aplicaciones, por ejemplo, en la búsqueda de alguna información en particular entre todos los nodos de un sistema de redes entre iguales (*peer-to-peer* o P2P).

*B/Í/td-FkJodÍ/rg* es el método clásico de propagación de mensajes de *broadcast* a través de una red y tiene su origen con un nodo que disemina un mensaje entre sus vecinos. Cuando un nodo recibe el mensaje por primera vez, envía una copia a todos sus vecinos, excepto al nodo del cual lo recibió, sin importar si alguno de ellos le ha llegado previamente. El proceso termina después de que cada nodo ha recibido al menos una copia del mensaje. A pesar de su amplio uso, *B/ind-F/ooding* tiene desventajas importantes, lo que hace inapropiado su uso en muchas redes dinámicas, entre otras razones, por la cantidad de mensajes redundantes que se generan para poder cubrir completamente una red.

Las alternativas propuestas para mitigar los problemas presentados por el método de *blind-flooding* incluyen diferentes tipos de algoritmos, entre ellos los que seleccionan a sus nodos de manera probabilistica como el prorocolo Rumor Mongering o Gossip [1JS] o aquellos novedosos, que generan un grafo de comunicación óptimo para propagar los mensajes de *broadcast,* como en [EPSS), donde para tal efecto se aplica el algoritmo

Grafos de Vecindad Relativa (GVR) o en [LXLNZ] al generar un Grafo de Vecindad Relativa con remoción Cuadrilateral (GVRC).

En este trabajo se propone un esquema basado en el algoritmo que construye un Árbol Local de Expansión Mínima (ALEM), una estructura planteada para aproximarse a la ruta óptima de *broadcast* generada por el Árbol de Expansión Mínima (AEM) y se muestra como el efectuar un *broadcast*sobre e!ALEM usando alguna métrica apropiada de distancia, puede mejorar el desempeño de los cuatro esquemas: *blind flooding*, Rumor Mongcring, GVR y GVRC. Los ejemplos de las medidas de distancia que pueden ser aplicadas incluyen el retraso, la congestión, los números aleatorios o la clásica distancia geográfica.

La idea de construir un ALEM, es la de evitar congestionar la red completamente con los mensajes de *broadcast* al no emplear todas las rutas disponibles en ella sino al seleccionar un subconjunto especifico de la topología original para transmitirlos. La infraestructura de comunicación generada tiene algunas propiedades importantes:

- Control en la topología. El sub-grafo que se genera tiene un reducido número de enlaces promedio por nodo al eliminar los enlaces de mayor peso, mantiene la conectividad y es bidireccional. No emplea algún parámetro en su funcionamiento.
- . Ruteo. Garantiza la entrega de mensajes al 100% de nodos usando las propiedades gcométricas de! grafo de comunicación.

El trabajo principal se ha hecho sobre grafos de Internet generados sintéticamente que la modelan de acuerdo a los esquemas que han reportado los estudios actuales sobre su topología y se emplean los sistemas *peer-to.peer* para modelar una aplicación. Las redes *peer-/()peer* se desarrollan de manera *ad-bo«* y los nuevos nodos se pueden conectar a cualquier nodo que deseen dentro de la red. Por tanto, la topología global exacta es desconocida y los nodos individuales tienen solamente una vista muy local de la red. La principal ventaja del ALEM es que genera una red sobrepuesta conectada con base únicamente en la información local disponible de cada nodo. Las redes sobrepuestas usan solamente los enlaces existentes de la red subyacente, lo que evita la generación de tráfico para establecer rutas de enlaces virtuales en, por ejemplo, los esquemas de Tablas Hash Distribuidas ([BKKMS]) para realizar búsquedas de información en sistemas *peer-to-peer* estructurados.

<sup>&</sup>lt;sup>1</sup> Una red ad-boc es un conjunto de nodos formando una red temporal que carece de una administración ccnr.**...**lizada, **Los nodo s actúan com o** rutcado res, **retransmitiendo los paquetes del** prorocolo r' c **comunicación . Estas redes están sometidas a cambios frecuentes en** *su* topología, **los nodos nuev os puede n** unirse inesperada mcnre **a la red o los nodos** existentes **pueden salirse de pronto . Lo más** irnpo rtantc **es que** toda la comunicación se lleva a cabo via broadcast.

#### **Objetivos del trabajo de tesis**

Diseñar una red optima de comunicación que conecte todos los nodos y satisfaga sus requerimientos de *broadcast* con un costo total mínimo al aproximarse a la ruta de *broadcast* óptima generada por e!Árbol de Expansión Mínima (AEM)

Evaluar el desempeño del algoritmo propuesto y comparar los resultados con la solución planteada anteriormente (GVR) por nuestro grupo de investigación.

Verificar e! costo de *broadcast*sobre la estructura ALEM aplicándolo a los sistemas*peerto-peer* y valorarlo con otras propuestas conocidas.

#### **Contñbuciones de la investigación**

Este trabajo de investigación fue desarrollado para proponer un esquema de *broadcast* en Internet aplicando el algoritmo ALEM, con la idea de optimizar la red de comunicación sobre la que se propagarían los mensajes de *broadcast.* Este método puede ser particularmente útil en redes sobrepuestas por la capa de aplicación, donde la construcción de una red de este tipo torna ventaja de la infraestructura actual de Internet y mejora justamente a nivel aplicación algunas limitantes referentes a las políticas de ruteo de! protocolo de Internet (IP) para las cuales éste no ha sido diseñado: e! *broadcast* Una tarea que pareciera debería ser implementada por los dispositivos de red (ruteadores y switches) se convierte en una funcionalidad implementada en *cadahost*

Dentro de este creciente tipo de redes, se encuentran las redes *peer-topeer,* en donde cada *peer* mantiene un número de conexiones TCP punto-a-punto permanentemente abiertas sobre la cual son enrutados los mensajes del protocolo. En particular, el diseño de Gnutella comprende un protocolo a nivel aplicación que realiza el broadcast (flooding) en toda su red de dos mensajes básicos: *Ping*que es esencialmente la petición a *unpeer* para anunciarse a si mismo y *Query,* un mensaje que sirve para hacer peticiones de archivos. La topología de esta red sobrepuesta y los mecanismos de ruteo empleados, tienen una influencia primordial sobre las propiedades: confiabilidad, escalabilidad y desempeño, de la aplicación. El éxito de la revolución de los sistemas P2P, dependerá en gran medida de la habilidad de sus aplicaciones para ofrecer una comunicación eficiente<sup>4</sup> entre un enorme y creciente número de peers autónomos y dispersos en toda Internet.

<sup>&</sup>lt;sup>2</sup> Donde la confiabilidad es la probabilidad que todos los nodos entregen y reciban el mensaje de broadcast.

<sup>&</sup>lt;sup>3</sup> El valor que representa una red para un usuario individual escalará con el número total de participantes. Idealmente, cuando se incrementa el número de nodos, el espacio de almacenamiento agregado y la disponibilidad de los archivos debería crecer linealmente, el tiempo de respuesta debería permanecer constant e, **mientras el tráfico debido a las búsquedas debe permanecer airo o aumentar**

**El** t érmino **eficiente debe rá ser interpretado en términos de alcance y redundancia de un men saje, latencia** de una petición y tamaño de la tabla de ruteo de cada nodo.

La relevancia de este trabajo no se restringe únicamente al área de las aplicaciones *peer*to peer que comparten archivos. El concepto de redes sobrepuestas por la capa de aplicación está siendo propuesto cada vez más por diversas aplicaciones (ver por ejemplo [ABKMJ y [CRZJ), así que el plantear, para estos sistemas descentralizados y no estructurados, un método eficiente de *broadtastpuede* ser un importante tema de desarrollo, especialmente para el tipo de aplicaciones distribuidas en Internet.

#### **Estructura de la tesis**

El trabajo de tesis esta organizado de la siguiente manera:

**Capítulo 2.** Explica como se aplica el concepto de ALEM para realizar la diseminación de mensajes de *broadcasten* topologías Internet

**Capítulo 3** Expone los esquemas que modelan la topología de Internet de acuerdo a las propiedades que han reportado los estudios actuales sobre su estructura. Se presentan los generadores de topologías que se usaran para el proceso de simulación de *broadcasting*

**Capítulo** 4. Describe de manera general los sistemas *peer-toper.* Enfocándose en Gnutella, una aplicación que comparte archivos de manera distribuida en Internet y el protocolo que emplea para realizar la búsqueda de archivos en su red.

**Capítulo** 5. Describe el simulador de *broadtastin¡.* las clases implementadas y los algoritmos.

**Capítulo** 6. Presenta los resultados del proceso de simulación de *broadcast* sobre topologías Internet y sistemas*peer-topery*su análisis.

**Capítulo** 7. Presenta las conclusiones generales de la tesis y propone el trabajo posterior que queda por realizar.

**Apéndice A.** Contiene la descripción de lasclasesempleadas en la simulación.

**Apéndice** B. Contiene el código fuente completo que implementa las clases en lenguaje de programación Java.

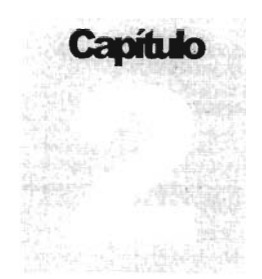

# **Árbol de expansión mínima (AEM)**

*Sin una vista aérea,¿cómo encontrarla* ~/o *ruta a un destino desconocido?*

En esta sección se propone el uso del algoritmo de Prirn [P], que genera un árbol de expansión mínima (AEM), como base de un algoritmo de *broadcasting* distribuido, llamado Árbol Local de Expansión Mínima (ALEM).

Un AEM, es un grafo conectado que emplea la longitud total mínima de los enlaces y da como resultado un grafo con un enlace menos al número de vértices. El AEM se emplea tradicion almente en redes para determinar árboles de *broadcast* usando la información global de su topología [LBC]], aunque si bien, el AEM genera una ruta de *broadcast* óptima, al cambiar una red con forma de malla en una de árbol en la que no se puede producir ningun circuito cerrado, tiene un par de inconvenientes importantes: primero, no es un grafo tolerante a fallas, en el sentido de que el número alternativo de ruta s para que un mensaje se transmita a través de cada nodo es nulo, es decir, el grafo no permanece conectado cuando algún nodo falla y esto limita la probabilidad de su entrega [O] y segundo, tampoco puede ser construido de manera local, ya que cada nodo es incapaz de determinar que enlace pertenece a esta estructura usando únicamente la información de los nodos restringida por alguna vecindad constante de *hops* y en todo caso, es más costoso con struir un AEM de una manera distribuida por la cantidad de mensajes que se necesitan intercambiar para generarla [LW5). Así que se han propuesto algunas estructuras (ALEM y GV R entre otras) para aproximarse a él.

El algoritmo de Prim es un árbol de costo mínimo, donde el costo de un enlace es la distancia euclidiana entre sus nodos y se desarrolla según el siguiente proceso:

*ASllmir qlle*G=(N, E) *esunagráfica conectadaconpesar encada una de SIlS aristas*y *qlle Ves IIn slIbconjllnto de* N. *Si entre todaslas aristas qlle unen V* y N-*V,* la *arista (II,V) tiene* el*menorpeso, entonces*bqy*IIn árbolde expansión mínimade* G *queinc/¡!Jea la alista (11, v)*

El algoritmo de Prim comienza con un árbol trivial que consiste solamente en el vértice inicial *u*. Esto divide a N en dos conjuntos separados,  $V = \{u\}$  y N-V. El algoritmo añade iterativamente la arista' de menor peso que va de *V a*N-*V* Cada una de estas aristas contribuirá a definir un nuevo vértice que será agregado a V hasta que todos los vértices pertenezcan a el.

Las siguientes líneas resumen, en pseudocódigo, el algoritmo de Prim:

*asignar el vértice* 1/ *a V mientras V tenga menos de n vértices encontrar*la *arista de menorpeso qlle conecte V con* N -*V añadir estaa V*

Por ejemplo, si se construye el AEM de! grafo P (figura 2.1) empezando por el vértice O, entonces se obtiene la secuencia de los árboles parciales de expansión mínima mostrados en la figura 2.3. En este ejemplo, e! costo del AEM del grafo P (figura 2.2) es 12.

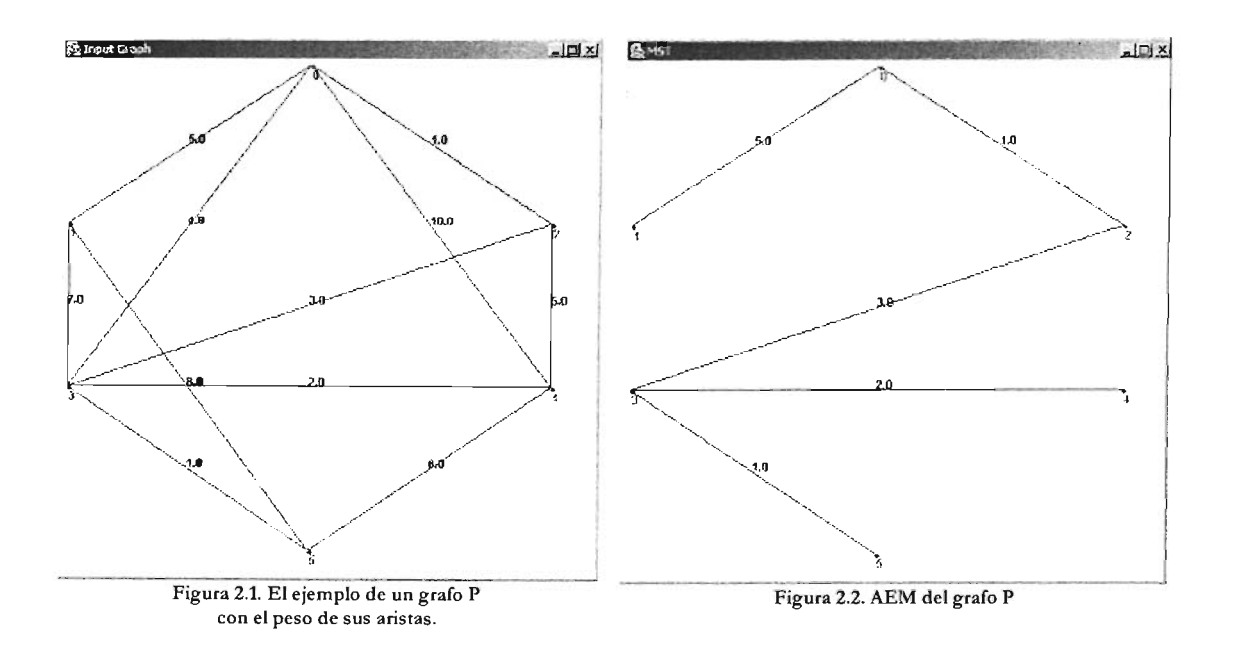

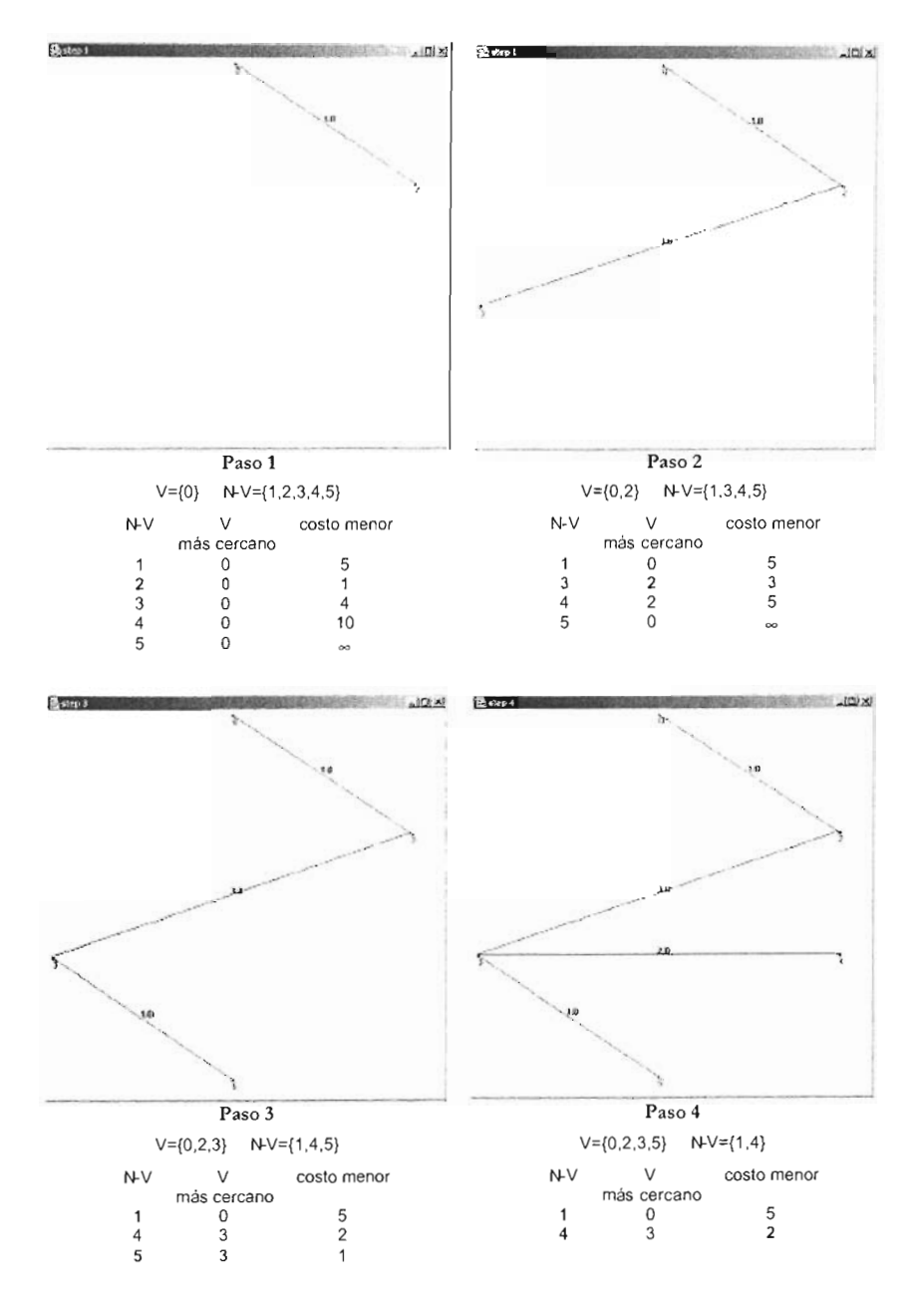

Figura 2.3. Cuatro muestras del algoritmo de Prim del grafo P.

# Árbol local **de expansión mínima (ALEM)**

*En estealg¿ritmo, cada nodo construye independientementesu AEM demanera localdelsubgn:!fodelimitado porsus vecinos, en dondelos únicos enlaces quese mantendrán serán aquel/os que*  $p$ ertenezcan al ALEM de los respectivos nodos terminales.

ste algoritmo fue planteado para redes inalámbricas por Li *et al* [LHS] en 2003,<br>como una propuesta para definir topologías en donde cada nodo consuma la<br>mínima potencia de transmisión posible preservando la conectividad como una propuesta para definir topologías en donde cada nodo consuma la mínima potencia de transmisión posible preservando la conectividad de la red. Está diseñado para redes que carecen de una autoridad central (redes *peer-to*peer), por lo tanto, cada nodo esta obligado a tomar decisiones con base en la información que haya recopilado de la red. Incluso para ser menos susceptible al impacto de la movilidad, cada nodo depende solamente de la información recolectada localmente a través de sus nodos vecinos, lo que genera también un menor número de mensajes en la red durante este proceso. El concepto de algoritmos locales fue propuesto en EGHK] como una estructura distribuida donde el comportamiento local de cada nodo logra un objetivo global deseado.

Li *et al.* [LHS] demostraron que la topología de red derivada del algoritmo ALEM tiene las siguientes propiedades:

- **1.** La topología resultante preserva la conectividad. Para el propósito de diseminación de información (broadcas), se debe garantizar una topología de comunicación conectada. La trasformación ALEM preserva la conectividad si e! AEM derivado es único -podría no serlo si existieran múltiples enlaces con la misma longitud. Para asegurar la singularidad del AEM, Li et al. [LHS] propusieron usar com o clave primaria de comparación , la longirud de! enlace y como secun daria y terciaria (si hiciera falta), los respectivos identificadores (ordenados de alguna manera) de los nodos terminales del enlace.
- **2.** Si se emplea la distancia euclidiana como métrica de peso, el grado de cualquier nodo en la topología resultante esta limitado a 6, es decir, se preserva el grado máximo de cualquier AEM de un conjunto finito de puntos en el plano [MS]. El grado se define como el número de enlaces que inciden en el nodo.

3. La topología puede ser transformada en una con enlaces bidireccionales después de remover todos los enlaces unidireccionales sin que se perjudique la conectividad de la red.

Con el fin de corroborar el algoritmo y evaluar sus resultados, se implementó y simuló para redes inalámbricas. En esta sección se muestran los resultados. Posteriormente se hace una extensión de su definición para aplicarlo a topologías Internet, empleando para ésta otras métricas más convenientes, como son el retraso en la transmisión, el ancho de banda de cada enlace o la designación de un número aleatorio bajo alguna distribución. Se pudo constatar que el ALEM es conectado para cualquier métrica de distancia, lo cual es demostrado en [EPSS).

Algo que vale la pena resaltar es que un ALEM definen un grafo plano en una red inalámbrica, siempre y cuando se use como peso de cada enlace la distancia Euclidiana entre los nodos; al aplicar este algoritmo en Internet no, ya que el patrón de conexión se establece según el principio de conectividad preferente y no bajo el esquema de cercanía (distancia Euclidiana) entre nodos.

#### **Construcción del ALEM en redes inalámbricas**

Las redes inalámbricas se modelan usando Grafos Unitarios Aleatorios (figura 2.4), los cuales son construidos de la siguiente manera : un nodo *A* tiene un rango de transmisión  $(A)$ . Dos nodos  $A \vee B$  en la red son vecinos (por tanto unidos por un enlace), si la distancia Euclidiana entre ellos es menor que el mínimo rango de transmisión entre ellos,  $d(A,B) \leq min \{A,A, A(B)\}$ . Si todos los radios de transmisión R son iguales, entonces, el grafo correspondiente se conoce como Grafo Unitario [SSS]. El rango de transmisión critico que preserva la conectividad de la red esta definido por la longítud de! enlace más largo de! AEM usando la distancia Euclidiana como peso de los enlaces [SB]. El valor de R es crucial, ya que un valor mayor que el necesario causa interferencia en la comunicación e incremento en el consumo de energía, mientras que un valor menor, impide el proceso de comunicación al no garantizar la conectividad de todos los nodos.

El término aleatorio en los grafos unitarios se deriva de la distribución aleatoria que se asigna a los nodos sobre un área de 1 x 1 unidades. En este nivel de abstracción, un nodo en la red esta representado por un vértice en el grafo, mientras que un enlace está representado por una arista. Sin perdida de formalidad, los términos nodo y vértice se usan indistintamente para referirse a la misma entidad, haciendo la misma consideración para enlace y arista.

La topología de red construida bajo un rango de transmisión común R se designará como un grafo no dirigido  $G = (N, E)$  en el plano, donde N es el conjunto de nodos en la red y  $E = \{(u, v): d(u, v) = R, u, v$ ? N} es el conjunto de enlaces de G. En el proceso de construcción de la topología, cada nodo *u* debe establecer su vecindad

visible  $VV_u(G)$ , que es un subgrafo  $G_u=(N_u E_u)$  de  $G$ , el cual se define de acuerdo al conjunto de nodos que quedan dentro del radio de transmisión del nodo no

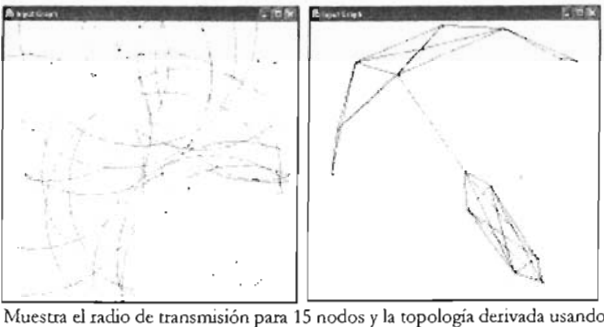

la máxima potencia de transmisión

Figura 2.4. Modelo gráfico de un GUA.

Cada nodo *u* debe aplicar el algoritmo árbol de expansión mínima (AEM) de Prim a su vecindad visible  $VV_{\mu}(G)$ , para obtener su árbol local de expansión mínima  $A_{\mu}$  =  $(N(A<sub>n</sub>), E(A<sub>n</sub>)$ . Para generar una estructura final que consista solamente en enlaces bidireccionales, hay que eliminar todos los enlaces unidireccionales. Para eso, e! nodo *u* mantendrá el enlace  $(\mu, \nu)$  ?  $E(A_\mu)$  en la topología final de red si y solo si el enlace  $(\nu, \mu)$ existe también en  $E(A_n)$ . Donde el nodo *v* pertenece al conjunto de vecinos de *u*,  $V(u)$  $= {v \, ? \, N_{\mu} : u \, ? \, v}$ . Hay que notar que la topología derivada de los ALEM no es una simple superp osición de todos los AEM locales. Para construir un AEM eficiente en función de la potencia de transmisión, es suficiente con que el peso de cada enlace este representado por la distancia Euclidiana, ya que el consumo de energía incrementa estric tamente en función de la distancia entre nodos [LHS].

Las siguientes líneas resumen, en pseudocódigo, el algoritmo ALEM:

```
paracada nodo u enlatopología de red
          definir su vecindad visible VV<sub>.</sub>(G)
          aplicar el algoritmo de Prim a VV<sub>u</sub>(G)
paracada nodo u enlatopología de red
          paracada nodo v vecinodel nodo u en/1"
                    sin u es un vecino de v en A,
                              el enlace E_{\mu\nu}(\mu, \nu) pertenece al ALEM
                    de otra manera
                              el enlace E_{uv} (u, v) no pertenece al ALEM
```
Los resultados son obtenidos por simulación sobre Grafos Unitarios Aleatorios para diversos números de nodos n. 20, 50, 100, 200, 500 y 1000. Se evalúan ambos algoritmos ALEM y AEM, y se comparan las siguientes características:

- · Grado promedio (número promedio de vecinos por nodo)
- Promedio del número máximo de vecinos.
- Porcentaje de nodos que tienen grado 1, 2, 3, 4, 5  $y > 5$
- · Grado máximo encontrado dentro de cada prueba

Para generar y comparar los árboles, se usaron como función de peso de los enlaces tanto el retraso en la transmisión como la distancia Euclidiana entre nodos. El valor del retraso es generado de manera aleatoria de una distribución uniforme. Para cada prueba se corrieron 50 experimentos y los resultados obtenidos se muestran de la tabla 2.1 hasta la 2.8.

Lo que se puede observar de las tablas 2.1 hasta la 2.6, es que el máximo grado obtenido, tomando la distancia entre nodos como el peso de los enlaces, es de 5 para ambos algoritmos. El grado promedio de los nodos bajo el ALEM es muy cercano al AEM, el cual se cara cteriza por tener el menor grado promedio (2 -  $\frac{2}{n} \to 2$ , si  $n \to \infty$ ) de todos los subgrafos expandidos [LHS].

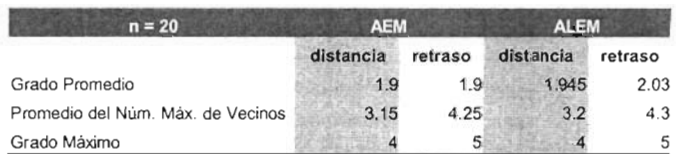

Tabla 2.1. AEM vs ALEM para 20 nodos usando distancia y retraso como peso de los enlaces.

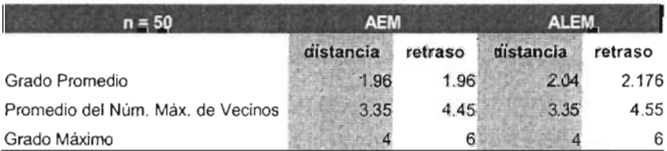

Tabla 2.2. AEM vs. ALEM para 50 nodos usando distancia y retraso como peso de los enlaces.

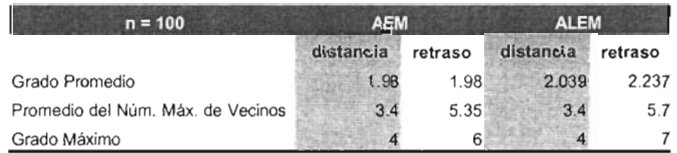

Tabla 2.3. AEM vs. ALEM para 100 nodos usando distancia y retraso como peso de los enlaces.

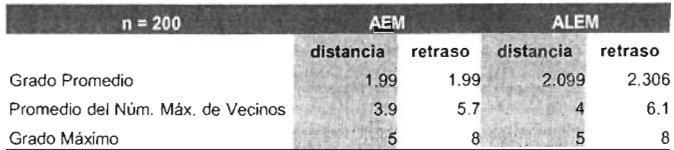

Tabla 2.4. AEM vs. ALEM para 200 nodos usando distancia y retraso como peso de los enlaces.

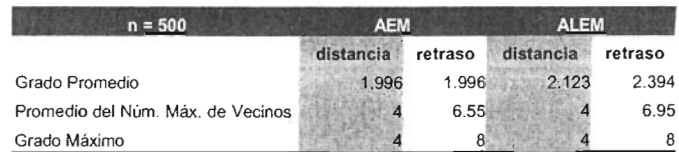

Tabla 2.5. AEM vs. ALEM para 500 nodos usando distancia y retraso como peso de los enlaces .

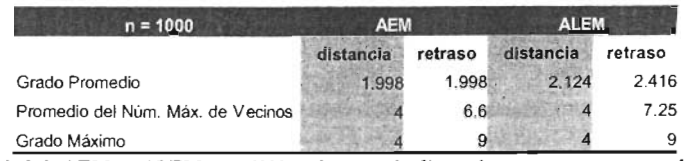

Tabla 2.6. AEM vs. ALEM para 1000 nodos usando distancia y retraso como peso de los enlaces.

Si el número de nodos incrementa, la conectividad de la red también y a pesar de esto, e! algoritmo ALEM mantiene relativamente un grado bajo a pesar de que la densidad de la red aumenta. Si se usa el retraso en la transmisión como métrica de peso, pareciera no haber limite en e! crecimiento progresivo de! grado promedio de los nodos cuando el tamaño de la red crece. También se puede apreciar que al ser más grande la red, obviamente el radio máximo entre nodos se vuelve más pequeño ya que e! área de distribución de los nodos no varia.

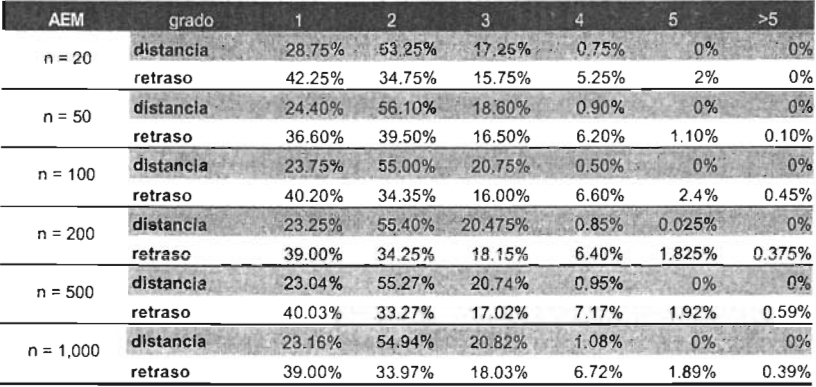

Tabla 2.7. Para el algoritmo AEM, porcentaje de nodos que tienen grado 1, 2, 3, 4, 5 y >5.

| <b>ALEM</b> | grado     |         | $\overline{2}$ | 3       | 2      | 5      | >5     |
|-------------|-----------|---------|----------------|---------|--------|--------|--------|
| $n = 20$    | distancia | 25.50%  | 55.50%         | 18.00%  | 1.00%  | 0%     | 0%     |
|             | retraso   | 34.25%  | 39.00%         | 18.50%  | 6.00%  | 2.25%  | 0%     |
| $n = 50$    | distancia | 19.80%  | 57.00%         | 22.20%  | 1.00%  | 0%     | 0%     |
|             | retraso   | 27.30%  | 39.40%         | 23.50%  | 8.10%  | 1.6%   | 0.1%   |
| $n = 100$   | distancia | 20.60%  | 55.45%         | 23.40%  | 0.55%  | 0%     | 0%     |
|             | retraso   | 29.30%  | 36.50%         | 21.00%  | 8.65%  | 3.55%  | 1%     |
| $n = 200$   | distancia | 16.375% | 58.45%         | 24.15%  | 1.00%  | 0.025% | 0%     |
|             | retraso   | 26.575% | 35.35%         | 23.925% | 10.10% | 3.325% | 0.725% |
| $n = 500$   | distancia | 14.59%  | 59.53%         | 24.83%  | 1.05%  | 0%     | 0%     |
|             | retraso   | 24.05%  | 35.36%         | 23.98%  | 11.81% | 3.67%  | 1.13%  |
| $n = 1,000$ | distancia | 15.06%  | 58.65%         | 25.10%  | 1.19%  | 0%     | 0%     |
|             | retraso   | 23.14%  | 34.93%         | 25.37%  | 11.69% | 4%     | 1%     |

Tabla 2.8. Para el algoritmo ALEM, porcentaje de nodos que tienen grado 1, 2, 3, 4, 5 y > 5.

Las tablas 2.7 y 2.8 muestran el porcentaje de nodos que tienen desde un grado 1 hasta un grado  $>5$ . Para estas tablas se puede concluir que para ambos protocolos AEM y ALEM y usando la distancia como peso de los enlaces, más de la mitad de los nodos tienen grado 2 y ningún nodo tiene un grado mayor a 5. En redes inalámbricas, este dato es importante ya que un grado bajo implica menor interferencia con los vecinos.

La figura 2.5 presenta algunos grafos de ambos algoritmos, se mostrara que el AEM es un subconjunto del ALEM y que al usar el retraso como función de peso, no se obtiene grafos planos. Podemos concluir que el algoritmo ALEM construye una topología de red comparable a la que genera el algoritmo AEM sin la necesidad de una entidad central para obtenerla, construyendo una topología mínima que se aproxima a una estruc tura de árbol.

Finalmente podemos constatar que los resultados obtenidos por Li et al. son verificables y comparables plenamente a través de nuestro simulador,

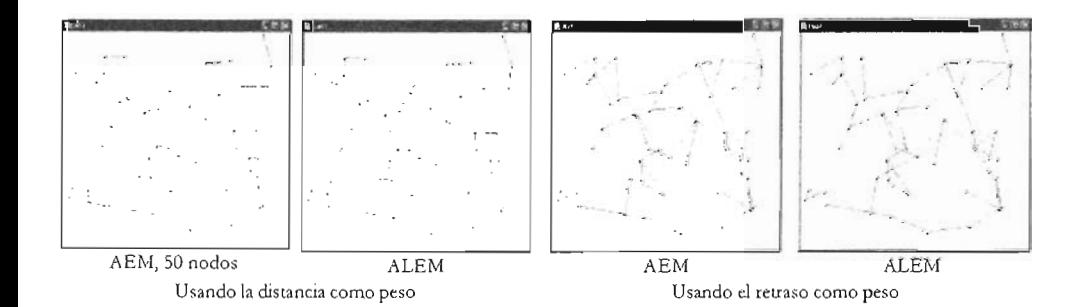

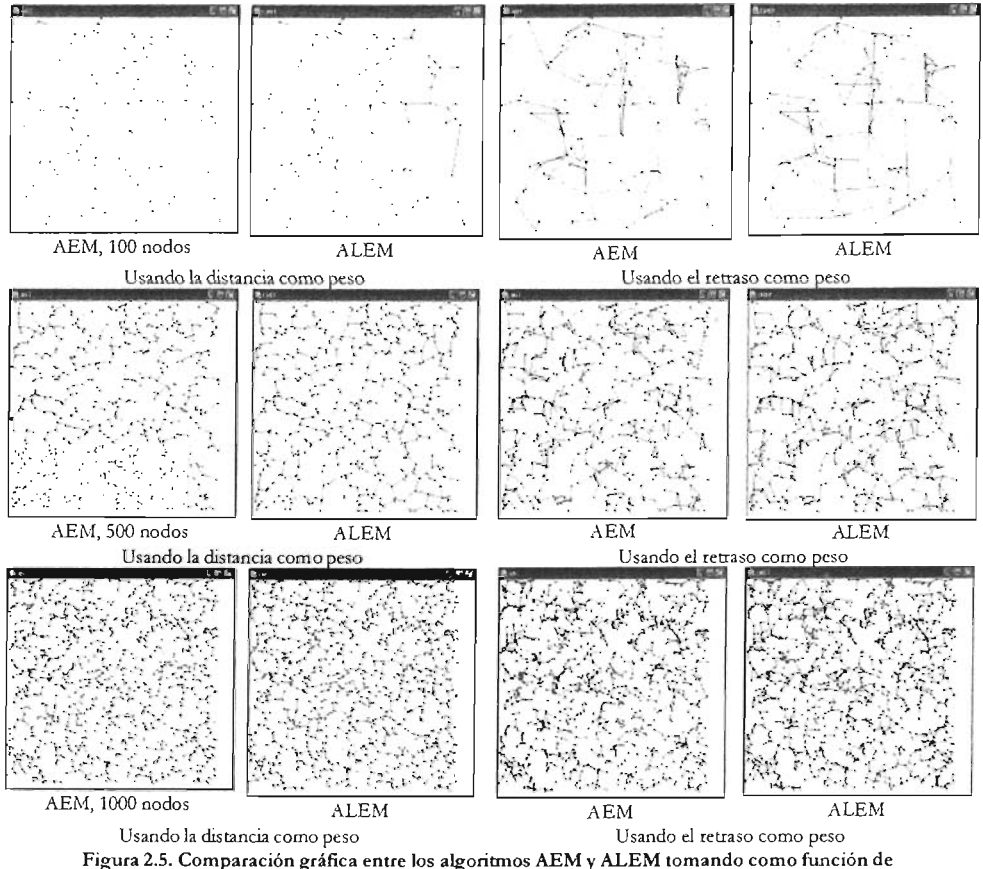

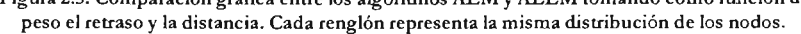

#### **Construcción del ALEM en Internet**

El ALEM es aplicado en una topología Internet para definir un grafo de comunicación sobrepuesto de acuerdo a los conceptos descritos por Li *el al.* [LHS]. Aquí es importante resaltar algunos aspectos respecto a la aplicación de este algoritmo. La noción de vecinos descrita en [LHS] se refiere a la proximidad fisica entre nodos, de hecho, el ALEM es construído sobre un conjunto de nodos inicialmente desconectados cuya interconexión esta definida en términos de su cercanía vista como distancia Euclidiana. En el caso de Internet, la propuesta abordada es ligeramente distinta, porque el grafo inicial esta de antemano conectado con una distribución de

enlaces que obedece un patrón particular (leyes de potencia). Aquí el concepto de vecinos se refiere a la proximidad debida a la interconexión y no a la proximidad física, en este sentido, se dice que dos nod os son vecinos si existe una conexión directa entre si, sin importar su ubicación en el espacio. A pesar de que en general, las redes sobrepuestas pueden usar enlaces virtuales entre dos nodos que no están directamente conectados (pero existe una ruta entre ellos), en este trabajo se investigarán solamente redes sobrepuestas que son subgrafos de la red Internet subyacente. Por ejemplo, las

figuras 2.6.a y 2.6.b muestran dos topologías sobrepuestas de la topología física subyacente mostrada en la figura 2.6.c. Suponiendo que  $C_1$  y  $C_3$  pertenecen al mismo sistema autón omo mientras que C2 y C. están en otro y que el enlace fisico entre  $G \vee G$  tiene un retraso mucho mayor que los otros enlaces de la figura 2.6.c. Entonces en un escenario de desacoplo entre las topologías subvacente y sobrepuesta, donde se generan enlaces virtuales, el *broadcasting* hacia todos los nodos en la red de comunicación 2.6.a atravesará el enlace C,C. cuatro veces. Si se pudiera construir una red sobrepuesta eficiente, el men saje solo necesitaría viajar una vez en todos los enlaces fisicos, figura 2.6.b.

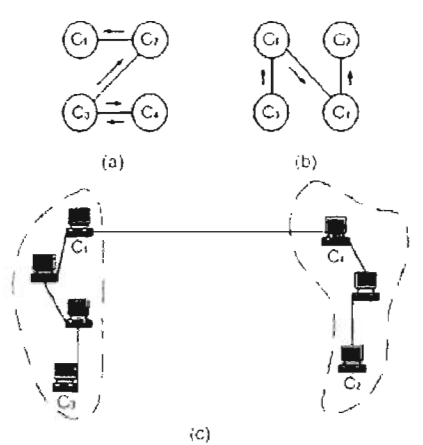

Figura 2.6. Topologías sobrepuestas (a) y (b), y subyacente (c).

No es difícil observar, que el algoritmo de *broadcasting* se desempeña mejor en una red de este último tipo, de hecho, el costo rninimo teórico para realizar el proceso de *broadcasting* en toda la red subyacente será la transmisión de un mensaje por nodo alcanzado, así que en una red con N nodos resultarán *N -1* mensajes. El protocolo de *broadcasting* basado en el algoritmo ALEM es una derivación de este, comienza con los enlaces del grafo original y va eliminando algunos enlaces en el proceso.

En la aplicación dscrita en esta tesis, la topología de red inicial  $G = (N, E)$  define un grafo tipo Internet, en donde cada uno de los nodos, del conjunto de nodos  $N$ , tiene una localización estática y en donde los enlaces, del conjunto de enlaces  $E = \{(u, v) : u,$  $v \in \mathbb{N}$ , están establecidos de acuerdo al cumplimiento de las leyes de potencia [FFF] que rigen a las topologías Internet. Cada nodo además, tendrá asignado a él un identificador único, como puede ser su dirección MAC o IP.

En el proceso de construcción de la topología, cada nodo *u* debe establecer su vecindad visible  $VV$ <sub>d</sub> $G$ , la cual se definirá haciendo uso de la información relevante que le envíen todos sus vecinos inmediatos: el peso de cada uno de sus enlaces e identificador del nodo al cual se conecta. El nodo *u* solamente puede reportar su

propio registro de datos a todos sus vecinos de 1*-hop*, por ejemplo de los nodos  $v_1$  hasta  $\nu_n$  con el peso  $a_n$  de su conexión, siendo *n* el número de vecinos:

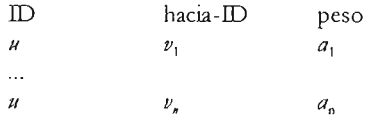

Como se puede advertir, la información total recabada por cada nodo es local y puede ir definiendo una familia de estructuras, nombradas k-esimo árbol local de expansión mínima (ALEM<sub>b</sub>). En el presente trabajo se ha considerado  $0 < k < 2$  y se deja para una investigación futura ampliar elrango de valores para *k*

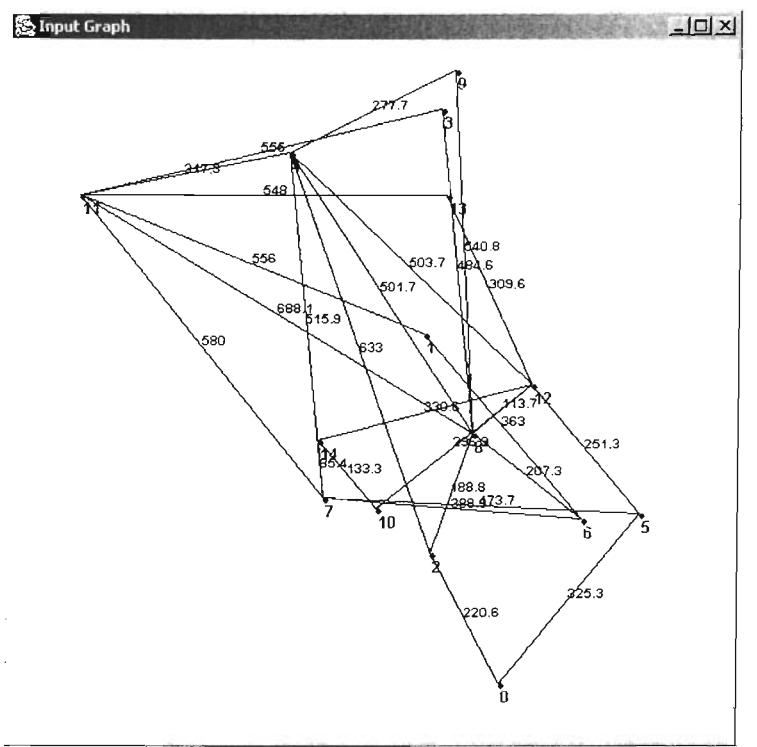

Figura 2.7. Ejemplo del grafo P con la distancia como el peso de sus aristas. Esta conformado por 15vértices y 27 aristas, lo que significa un grado promedio igual a 3.6.

Del concepto generalizado que emplea [LHS] para construir el ALEM y que se refiere a la distancia geométrica entre nodos para ir formando la estructura, hemos implementado para Internet: ALEM $_1$  ( $k=1$ ), donde como en [LHS], la proximidad

fisica se establece por los enlaces a los vecinos próximos y los enlaces que existen entre ellos, y ALEM<sub>2</sub> ( $k=2$ ), hasta los vecinos de los vecinos, lo que resulta si se usa completamente la información recabada. Aunque para  $k=1$  se tenga un cúmulo mayor de información sobre la vecindad que la necesaria, solo se pone atención en la información imprescindible y la restante no es tomada en cuenta.

Consecuentemente se pueden definir para cada nodo dos vecindades visibles, una apoyándose en un conocimiento local debido a los vecinos de *1-hop* y los enlaces entre ellos y la otra conformada hasta los vecinos de *2-hops.* Una vez establecida la vecindad visible  $VV$ <sub>»</sub>(G), lo que sigue en el proceso del algoritmo en la conformación del árbol, corresponde con los mismos pasos que se efectuaron para una red inalámbrica.

ALEM<sub>1</sub>. Si asumimos que el grafo P de la figura 2.7 corresponde a una topología Internet, entonces para el nodo 2, la Vecindad Visible  $VV_A(P)$  y el Árbol de Expansión Mínima de 2,  $A_2 = (N(A_2), E(A_2))$  serán los mostrados gráficamente en la figura 2.8.

De  $A_2$  y obteniendo  $A_0$  y  $A_8$  se puede apreciar que el nodo 2 tiene enlaces bidireccionales con sus vecinos Oy 8, así que los enlaces (2,0) y (2,8) pertenecerán a la estructura ALEM<sub>1</sub> final. Haciendo el mismo procedimiento para los nodos restantes es fácil obtener la topología ALEM<sub>1</sub> del grafo P (figura 2.9). Para este ejemplo sencillo de pocos nodos, la estructura ALEM, redujo de 27 aristas del grafo P original a 20.

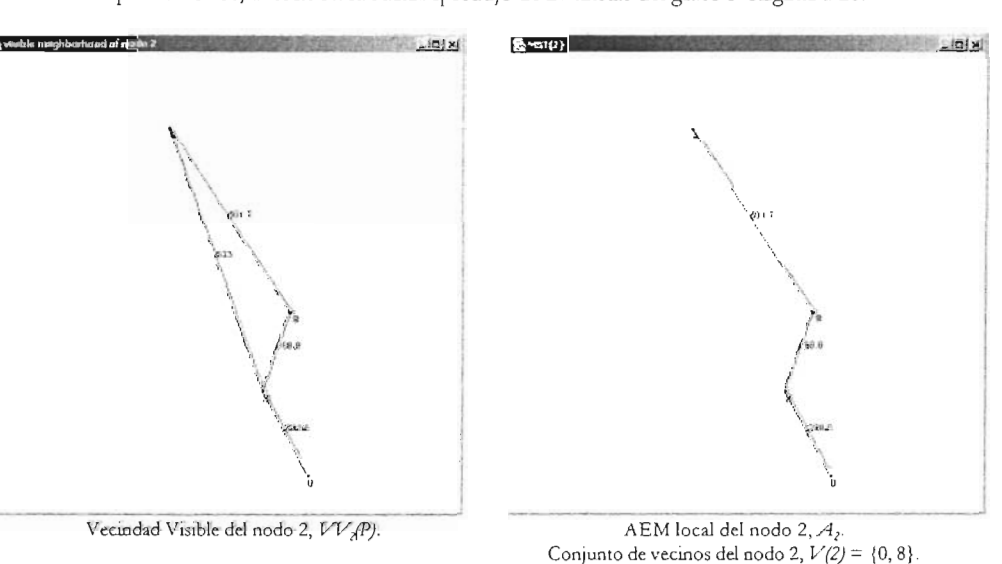

Figura 2.8. Un ejemplo de la Vecindad Visible de *un-hop* y AEM local del grafo P.

Quizá sea necesario advertir que si cada nodo tomara únicamente como vecindad a los nodos de *l-hop* de proximidad (sin los enlaces entre ellos), se obtendría una topología

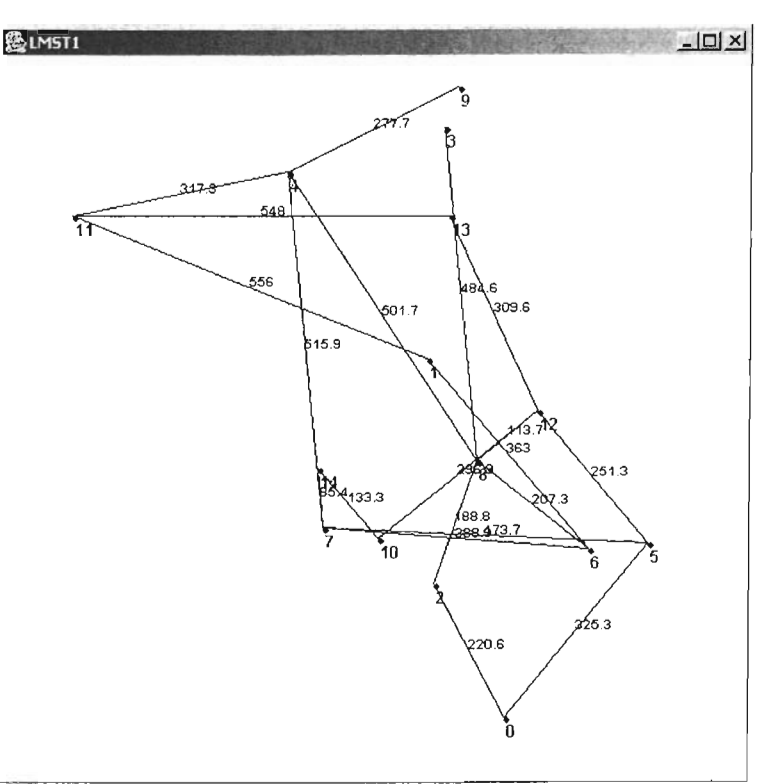

tipo estrella cuyo AEM resulta en esta misma y no tiene sentido construir algún ALEM que dará como resultado la misma estructura inicial.

Figura 2.9. ALEM<sub>1</sub> del grafo P, con 20 aristas y un grado promedio igual a 2.667.

ALEM<sub>2</sub>. Si el nodo *u* decidiera emplear toda la información que ha recabado por medio de sus vecinos inmediatos (el peso de sus enlaces y el identificador del nodo al cual se conecta), entonces su Vecindad Visible  $VV_a(P)$  se extiende hasta los vecinos de dos*bops.* Usando como ejemplo e! mismo grafo P (figura 2.7) que se empleó para construir la estructura de árbol previa, se muestra gráficamente en la figura 2.11, la Vecindad Visible  $VV_u(P)$  y el Árbol de Expansión Mínima  $A_u = (N(A_u), E(A_u))$  del nodo u igual a 2. De  $A_2$  y obteniendo  $A_0$  y  $A_8$  se puede apreciar que el nodo 2 tiene enlaces bidireccionales con sus vecinos Oy 8, así que los enlaces (2,0) y (2,8) pertenecerán a la estructura final ALEM<sub>2</sub> (figura 2.10). En este caso simple que contiene pocos nodos, el Árbol Local de Expansión Mínima ALEM<sub>2</sub> redujo de 27 a 16 el número de aristas.

Hay que recordar que el k-esimo árbol local de expansión mínima (ALEM) se ha propuesto para aproximarse al árbol de expansión mínima AEM. En [LWS] se demuestra que el AEM es un subgrafo de ALE $\text{M}_k$  para cualquier  $k$ , lo que implica que todos los k-esimos árboles locales de expansión mínima son conectados cuando el grafo original también lo es.

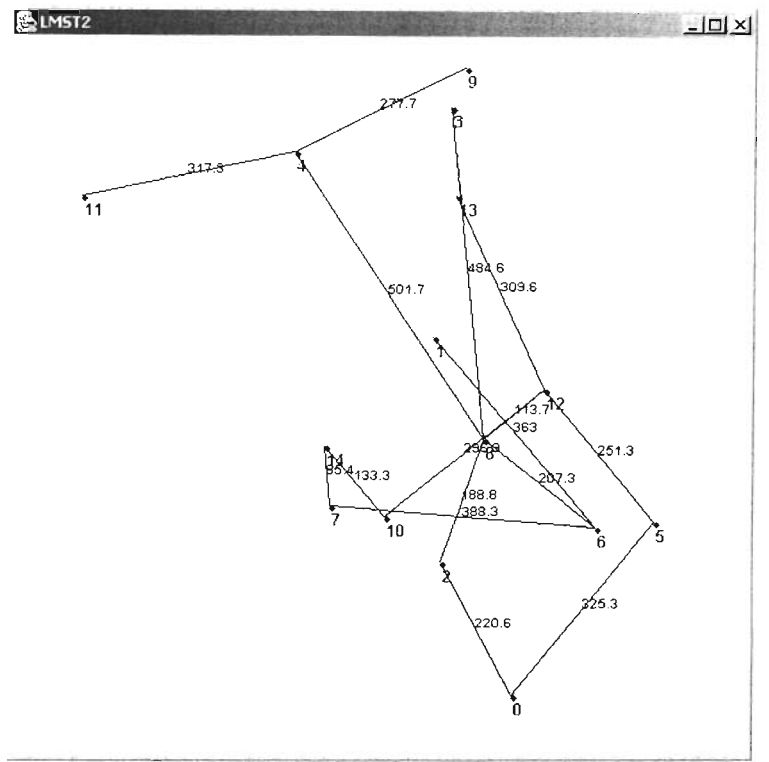

Figura 2.10. ALEM2 del grafo P, con 16 aristas y un grado promedio igual a 2.133.

Lema. El árbol de expansión mínima AEM Euclidiano es un subgrafo del ALEM $_{k}$ para cualquier k

Prueba. Considerar cualquier enlace *uv* del AEM. Asumir que al AEM se añaden los enlaces de acuerdo a su longitud en orden ascendente. Al decidir agregar un enlace  $uv$ , no existía alguna ruta que conectase <sup>11</sup> y *v* usando los enlaces previamente añadidos. Esta propiedad se mantiene cuando el nodo u decide añadir el enlace uval árbol de expansión mínima *AEM(N<sub>k</sub>(u*)) de sus *k*-esimos vecinos N<sub>k</sub>(u). Esto implica que el

enlace  $\mu v$ , pertenece al  $\mathcal{AEM}(N_k(u))$  y  $\mathcal{AEM}(N_k(v))$ . Consecuentemente el AEM es un subconjunto de todas las estructuras ALEM<sub>k</sub> para cualquier *k*.

Esta familia de estructuras definen un árbol a partir de una topología Internet inicial, bajo la idea *a priori* de que esta nueva topología minimizará el costo en la transmisión de men sajes de *broadcast* al eliminar los enlaces redundantes de mayor peso y disminuyendo considerablemente el número de enlaces promedio por nodo preservando la conectividad de la red.

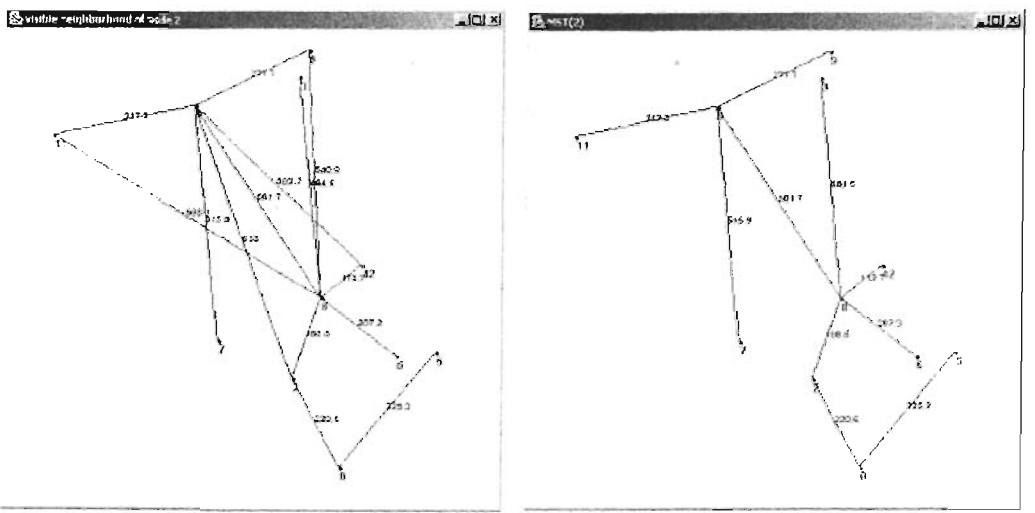

Vecindad Visible del nodo 2,  $VV_A(P)$ . AEM local del nodo 2, A<sub>2</sub>.

Conjunto de vecinos del nodo 2,  $V(2) = \{0, 8\}$ .

Figura 2.11. Figura 2.8. Un ejemplo de **la** Vecindad Visible de *dos--hops* y AE M local del grafo P.

La secuencia de grafos en la figura 2.8 muestra algunos ejemplos gráficos de las estructuras  $ALEM<sub>1</sub>$  y  $ALEM<sub>2</sub>$ 

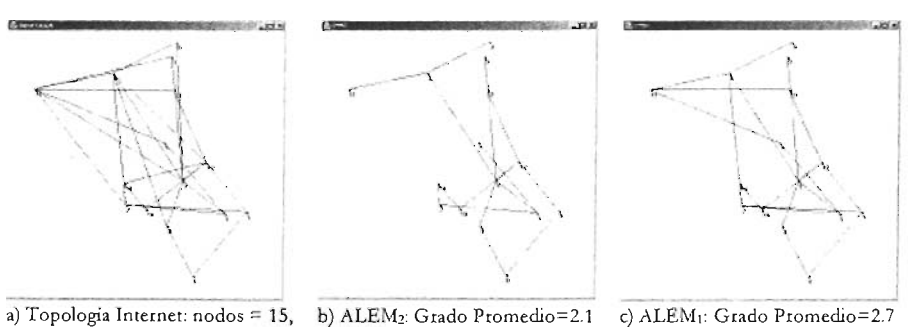

Grado Promedio = 3.6

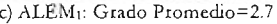

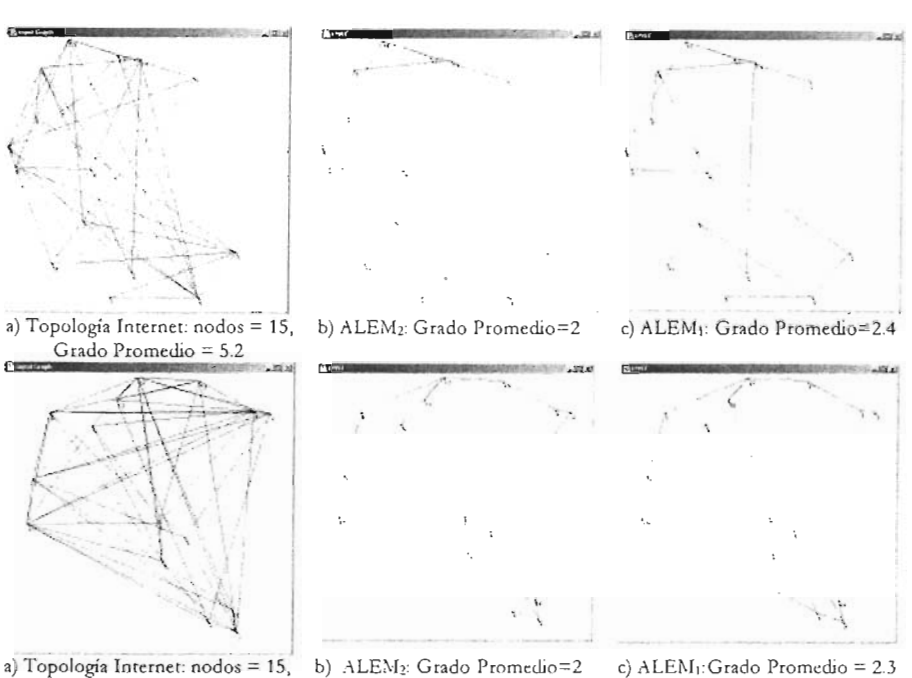

Gr ado Promedio = 6.7

Figura 2.8. Diferencias gráficas entre a) la topología de entrada con diferente grado promedio, b) ALEM<sub>2</sub> y c) ALEM<sub>1</sub>. Usando la distancia entre nodos como función de peso.

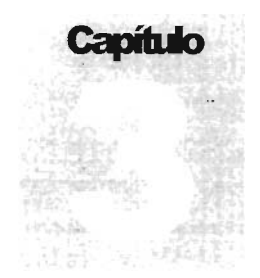

## **Topología de Internet**

*A pesar de observar en Internet una estructura aparentemente* azarosa, se ha descubierto que su topología se rige por algunas leyes*de-potenáa.* 

Como el principal objetivo de esta tesis es el proponer una alternativa al *flooding*<br>
en Internet, nos enfrentamos ante la necesidad de tener un modelo que simule<br>
su topología. Este capítulo hace una revisión de la liter en Internet, nos enfrentamos ante la necesidad de tener un modelo que simule su topología. Este capítulo hace una revisión de la literatura sobre este tema, presenta los modelos que se usarán en las simulaciones y los mecanismos empleados para generarlas.

El estudio y las simulaciones hechas sobre Internet asumen aertas propiedades topológicas (diámetro, distribución de la conexión entre nodos, etc.) que se han aplicado para generarla sintéticamente. Se han propuesto cuatro leyes de potencia y sugerido usarlas para medir el realismo de los modelos que la generan y se ha demostrado por ejemplo, que los grafos generados aleatonamente, que tradicionalmente describían topologías complejas, no reflejan correctamente las propiedades de su topología.

En general, la estructura topológica de una red es típicamente modelada usando un grafo. El término grafo se usará, a lo largo de este trabajo, para designar un conjunto de puntos (vértices o nodos) que modelan a los dispositivos de red, conectados por lineas bidireccionales (aristas o enlaces) que representan conexiones de comurucaaón; donde no se permiten ni enlaces múltiples ni *loops* que conecten a un nodo consigo mismo.

Aunque la teoría de grafos tiene una historia de poco más de dos siglos, tan solo en años recientes ésta ha sido aplicada mtinariamente a estructuras inmensas como Internet, estructuras con millones de vértices y enlaces. Al mirar el dibujo de un grafo, es dificil no enfocarse en el arreglo de los puntos-vértices y las líneas-enlaces, pero en la teoría de grafos todo lo que importa es el patrón de conexión: la topología, no la geometría [H]. Pero ¿por qué es tan importante caractenzar la topología de una red? Porque la estructura influye siempre en el funcionarruento. Por ejemplo, la topología de las redes sociales afecta el esparcimiento de enfermedades y de información, y la topología de una red eléctrica afecta la robustez)' estabilidad de la transmisión de

energía §]. Los grafos de la figura 2.1 muestran que el confiar únicamente en su representación visual o en su estructura geométrica puede ser un terrible error, por ejemplo las dos topologías en la figura 2.1 tienen cada una 100 vértices y aproximadamente el mismo número de enlaces (230 versus 231).

Medir las propiedades de ua grafo, como serian su diámetro o la distribución del grado de los vértices o mejor aun, si se pudiera catalogar con pleno detalle los vértices y los enlaces de una grafo tan grande, constituirían apenas ambos, un primer paso para entender su estructura; el siguiente paso sería desarrollar un modelo matemático de ésta, el cual típicamente toma la forma de un algoritmo que generara grafos con las mismas propiedades estadísticas [H].

En ténninos estrictos, la topología de Internet se refiere a la estructura física en un momento determinado y el grafo de Internet se refiere a la abstracción matemática que representa dicha estructura, sin embargo, sin perdida de formalidad, usaremos ambos términos indistintamente.

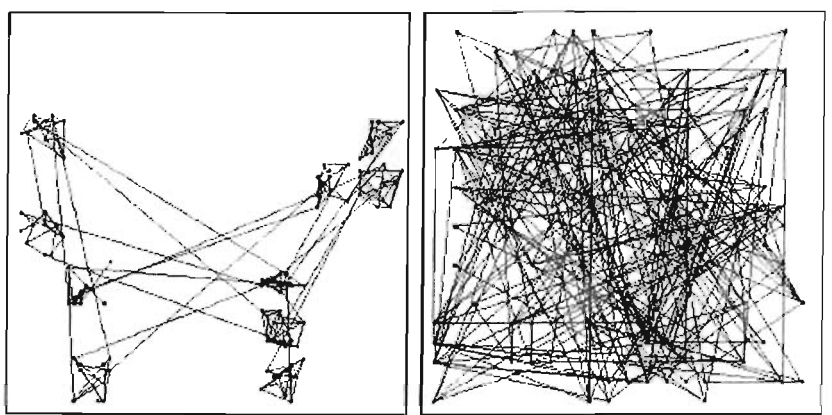

Figura 3.1. **El** peligro de **la** representación visual (tomado de [ZeD)).

Internet no es un sistema que haya sido diseñado deliberadamente, se asemeja más a un mecanismo social que ha crecido a través de algún proceso evolutivo deterrrunado por patrones de densidad de población alrededor del mundo[YJB].

Algunas razones que pudieran explicar el acrecentado interés en Internet consisten, primero, en el incremento dramático durante los últimos años, de la cantidad de datos topológicos disponibles de su estructura. Segundo, el crecimiento de la red hasta un limite nunca antes visto y su propagación, han logrado influenciar muchos ámbitos de nuestras vidas, lo que ha creado la necesidad de entender la topología, el origen y la evolución de su estructura. Finalmente, el enorme poder de cómputo disponible en casi cualquier PC, ha permitido estudiar este sistema a un detalle sin precedente [FDBV]. Los beneficios de entender la topología de Internet [SSK), estriban en:

**1.** Poder diseñar protocolos más eficientes que aprovechen estas propiedades topológícas.

Los protocolos de comunicación y seguridad tienen un desempeño pobre en topologías ofrecidas por generadores distintos para los cuales estos han sido optimizados y son también frecuentemente ineficientes cuando se liberan para su uso en Internet (YJB]. En particular, los protocolos diseñados para Internet deberían ser probados en topologías generadas tipo Internet [MaP].

**2.** Poder generar modelos artificiales más precisos para propósitos de simulación.

Es un hecho que el modelo de una topología tiene un efecto fundamental en los resultados de simulación de protocolos, un ejemplo de la consecuencia de las decisiones de topología en la investigación de redes, fue el trabajo de Albert et al. [AJB] el cual mostró que las topologías que cumplen con las leyes de potencia son resistentes a fallas aleatorias en sus nodos (porque hay muy pocos nodos con muchos enlaces, así que estos no dominan la topología) pero por lo mismo, vulnerables a ataques premeditados (virus), nuentras que las redes conectadas de manera aleatoria son sensibles tanto a los ataques como a las fallas.

**3.** Obtener estimaciones de parámetros topológicos, que pueden ser útiles para el análisis de protocolos y para especular sobre la topología de Internet a futuro, ya que existen múltiples razones -sociológicas, matemáticas y comercialespara estudiar la evolución de esta red [KKRRT].

Aunque si bien, predecir la evolución de un sistema dinámico como lo es Internet no es trivial, ya que existen múltiples factores (soaales, económicos y tecnológicos) que pueden alterar significativamente su topología [FFF].

### **Niveles en la topología**

Internet es una red de conexiones físicas entre computadoras, ruteadores, puentes y muchos más dispositivos de telecomunicaciones. La topología de Internet ha sido estudiada desde enfoques y aproximaciones distintas de acuerdo a su nivel de interconexión, ver la figura 3.2. A nivel de ruteador, los nodos son los ruteadores y los enlaces son las conexiones fisicas entre ellos separados, a nivel IP, por un *hop* [fG]S\X1· A nivel de interdominio (o Sistema Autónomo) cada dominio, compuesto de centenares de ruteadores y computadoras coordinados por un dominio administrativo que comparte información y políticas de ruteo (y que posee uno o varios sistemas autónomos [BT)), está representado por un simple nodo y un enlace se presenta entre dos dominios si hay por lo menos una ruta que los conecta [AB,CDZ]. Una característica fundamental de estos dominios es su ruteo en localidad: la trayectoria entre dos nodos cualquiera en un dominio permanece enteramente dentro de el.

Debe mencionarse que el modelado de la topología de Internet se basa en la información actualmente disponible, la cual no es del todo correcta debido principalmente a que el obtener un mapa de la distribución de nodos en Internet es una labor extremadamente compleja [GT, TR]. A nivel de sistemas autónomos, la información disponible es relativamente extensa por que ésta puede ser obtenida de las tablas empleadas por el BGP (Border Gateway Protocol) [NLANR, G] Y aun así, no hay ninguna razón a priori para pensar que las rutas seguidas por el protocolo BGP en los sistemas autónomos capturan completamente la topología a este nivel [CCGJSW]. En particular porque en la manera en que el ruteo BGP funciona, una muestra instantánea de una tabla de ruteo puede ser que solo revele los enlaces que pertenezcan a las rutas de mayor preferencia más no a todas las que existen almacenadas en el ruteador, lo que hace que solo se conozca parcialmente la conectividad de los sistemas autónomos en Internet BCJ. Una topología de Internet real a nivel de sistemas autónomos es aún desconocida aunque si bien puede ser inferida de las tablas de ruteo del BGP [BT], sería imprudente deducir las propiedades de Internet a través únicamente, de estos datos [BC].

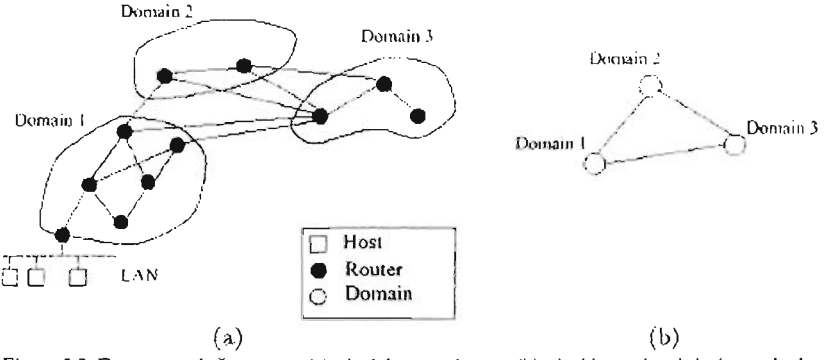

Figura 3.2. Estructura de Internet a (a) nivel de ruteadores y (b) nivel inter-dominio (tomada de  $[FFF]$ ).

Pero es mucho más dificiJ aún obtener información completa de la topología a nivel de ruteadores, la cual se consigue por medio de mecanismos de trazado de ruta y robots de rastreo [GT, CM]. Estas gráficas representan a Internet en un nivel mucho más fino de granularidad y contiene aproximadamente 17 veces más nodos y enlaces que el grafo a nivd de sistemas autónomos, aunque si bien ambas son representaciones de Internet, no esta claro, cómo es que ambas topologías de la red (vistas como un grafo), tengan tanto en común [TG] SW]. Por lo expuesto en [GT, CM, MMB] se sabe que es a nivel de ruteadores donde los trabajos de investigación aun no pueden considerarse como concluyentes, pues el campo es *dinámico,* e Internet demasiado extenso para ser cubierto por un solo grupo de investigación [CM, NLANR], sin embargo, en la medida en que puedan conocerse las propiedades a este nivel, podrán desarrollarse protocolos enfocados en la capa  $IP$  que optimicen los recursos disponibles, porque son éstas

topologías, las que brindan mayor precisión para la simulación de algoritmos en la capa de red [MaPa l.

A pesar de todo, los datos que se tienen de las topologías, reflejan lo mejor que se ha podido obtener, es claro que para ambas estrucruras -sistemas autónomos v ruteadores- se está lejos de tener representaciones perfectas de Internet. No solo porque están sujetas a errores y onuslones, sino porque reflejan únicamente su topología y no contienen ninguna información acerca de las características de los enlaces [TG]S\X'l Aunque si bien, algunas técrucas para estimar las capacidades de los enlaces a lo largo de una ruta son conocidas [D, LB), también se ha reportado sobre el alto consumo de tiempo para lograrlo)' hasta donde se sabe, nadie a intentado obtener una topología de la totalidad de Internet (a nivel-ruteadores) con la información sobre las características de sus enlaces [TGJSW].

Si bien el estudio de la tOpología a ambos niveles es igual de importante, en este trabajo nos enfocamos en la aplicación que se le pudiera dar al algoritmo de *broadcasting* a nivel de ruteadores, pues es en este nivel en el que se concentran las aplicaciones de usuario que analizaremos posteriormente.

## **Leyes de potencia**

Las leyes de potencia que caracterizan a Internet son de la forma $y = x^{\alpha}$  [FFF] y son expresiones que permiten representaciones compactas de las topologías por medio de sus exponentes. Estas relaciones  $(x, y)$ , trazadas en una escala log-log definen la pendiente  $\alpha$  de la línea resultante, el exponente de la ley de potencia [MMB]. Se pueden usar estas pendientes para evaluar si dos topologías tienen propiedades similares. Así por ejemplo, Faloutsos et al. [FFF] mostraron que en diferentes topologías de Internet a nivel interdominio, todas eUas de discintos tamaños y obtenidas en diferentes periodos de tiempo, se tecúan pendientes casi iguales. Sus observaciones también indicaron que la topología a nivel ruteador, tenía pendientes significativamente diferentes a aquellas topologías a nivel interdominio.

Faloutsos et al. [FFF] descubrieron cuatro leyes de potencia en tres muestras de topologías a nivel interdominio tomadas entre noviembre de 1997 y diciembre de 1998, con 3015, 3530 Y 4389 nodos y 5156, 6432 Y 8256 enlaces respeccivamente y en una a nivel ruteador tomada en 1995 con 3888 nodos y 5012 enlaces. En [Gll, Govindan *et al.* reportaron que estas mismas leyes de potencia permanecían siendo válidas en una muestra de 1999 a nivel ruteador. Recientemente, Magoni et al [MagP], encontraron en topologías a nivel interdominio otras leyes de potencia adicionales, comprobando que éstas también se mantienen a nivel ruteadores.

La validación de estas leyes de potencia esta determinada por el coeficiente de correlación lineal (CCL) de Pearson; este valor varia de -1 a 1, pero normalmente se toma el valor absoluto. Se ha considerado que para un coeficiente mayor a 0.98 se tiene una relación lineal válida entre las dos variables, lo que es equivalente a medir un buen ajuste de bs datos originales con respecto a la aproximación lineal por medio de mínimos cuadrados MagP, PaS. El método de mínimos cuadrados asume que la curva que mejor se ajustará a los datos originales, será aquella que minimice la suma total del error al cuadrado, siendo el error, la diferencia entre los datos originales y los valores de la función.

Se ha sugerido usar las siguientes 4 leyes para medir el realismo de las gráficas generadas sintéticamente [FFF]:

Ley de potencia 1 (exponente de orden R). El número de conexiones de salida,  $d_{\mu}$ de un nodo *v*, es proporcional al orden del nodo,  $r<sub>s</sub>$  elevado a una constante R:  $d_n \propto r_{\rm w}^{\rm R}$ . El orden es la posición del nodo en una tabla clasificada (numéricamente decreciente) de acuerdo a su número de conexiones de salida.

Esta ley de potencia se evalúa calculando el número de conexiones de salida para cada nodo, ordenando en forma descendente los valores calculados, asignando un índice a cada uno de estos valores, mismo que corresponde al orden r<sub>,</sub>. El exponente de orden R se define por la pendiente que resulta de graficar  $d<sub>n</sub>$  versus  $r<sub>n</sub>$  en una escala log-log. La información recolectada para topologías de interdominio y para la de ruteadores exhibe una distribución cuasi lineal, con una ligera desviación en ambos extremos [paS], ver la figura 3.3.

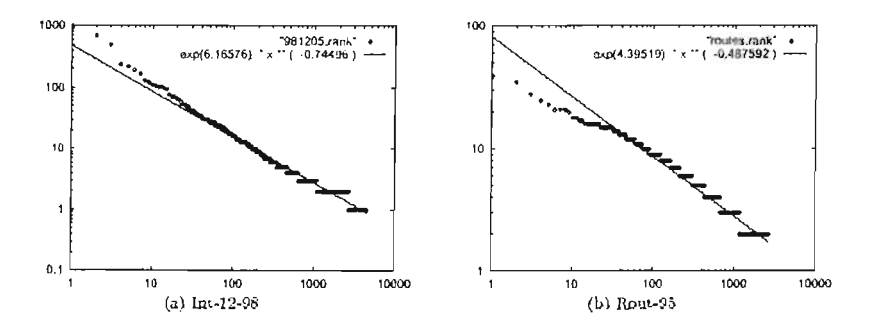

Figura 3.3. Trazo de la Ley de Potencia 1 (d<sub>v</sub> versus  $r<sub>v</sub>$ ), de una gráfica (a) a nivel inter-dominio con  $R = -0.74$  y (b) a nivel ruteadores con  $R = -0.49$ . Tomadas de [FFF]

De los datos recabados por [FFF] para topologías de interdominio, el exponente R resultó ser: -0.81, -0.82 Y -0.74, Y para la de ruteadores -0.48. Esta diferencia en los valores, hizo sugerir que el exponente de grado puede distinguir gráficas de distinta naturaleza y usarlo como una métrica para caracterizar familias de gráficas. Y más aún, este parámetro no depende de el tamaño de la topología, lo que augura ser un buen indicador [MPJ.

La constante de proporcionalidad de la ley-de-potencia 1 que estimó [FFF], requiere que el número mínimo de conexiones de salida de la topología sea 1 Así, la ley de potencia se puede redefinir como:  $d_v = \frac{1}{N R} r_v^R$  y el número de enlaces, E, de una gráfica como:  $E = \frac{1}{2(R+1)} \left(1 - \frac{1}{N^{R+1}}\right) N$ , siendo *N* el número de nodos de la gráfica.

Ley de potencia 2 (exponente de grado-enlaces de salida<sup>s</sup> ? ). La frecuencia,  $f_d$ , de un número de enlaces de salida, *d,* es proporcional al número de enlaces de salida elevado a una constante? :  $f_d \propto d^O$ .

En [FFF], el valor del exponente? es prácticamente constante en las gráficas de las topologías de interdominio: -2.15, -2.16 Y -2.2. Mientras para la topología a nivel ruteador, es -2.48, ver la figura 3.4. La intuición detrás de esta ley de potencia sugiere que la distribución de las conexiones de salida de los nodos de Internet no es arbitraria. La observación cualitativa indica que el número de conexiones de salida más pequeños son los más frecuentes [FFF].

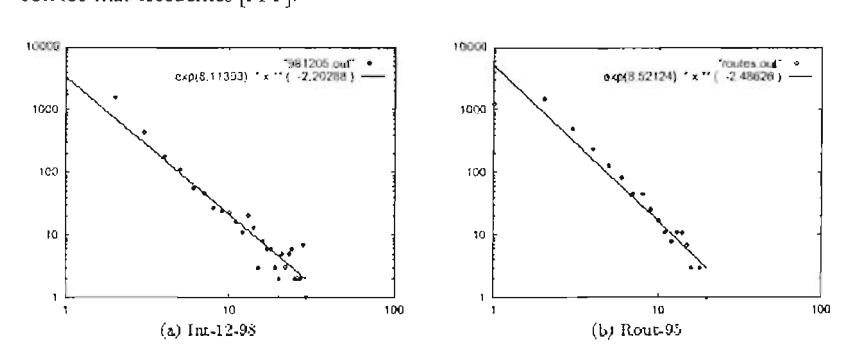

Figura 3.4. Trazo de la Ley de POlencia 2 *(Id* versus d), de una gráfica (a) a nivel inler-dominio con? = -2.2 y (b) a nivel ruteadores con? = -2.48. Tomadas de [FFF]

Muchos investigadores han corroborado, que la conectividad o la distribución del grado de los nodos, en la WWW y en redes sociales -en general- obedece también a una ley de potencia: la probabilidad de que al escoger aleatoriamente un nodo tenga un grado *i*, es proporcional a  $1/\tilde{i}$ , para algún exponente  $x > 1$  constante [CJPP]. Para sistemas reales, *x* se encuentra dispersa entre un rango de 2.1 y 3, lo que suscita una

<sup>5</sup> **De enlaces-de-salida o simplemenre de enlaces, porgue se están considerando gráficas 110 direccionadas**  [MaPal

importante cuestión acerca de la universalidad en la conformación de las redes (la probabilidad de encontrar un vértice con *i* enlaces es proporcional a  $i^3$  [AB].

Ley de potencia 3 (exponente de *saltos-hops* H ). El número total de pares de nodos,  $P(\hat{b})$ , dentro de h saltos, es proporcional al número de saltos elevado a una constante H :  $P(h) \propto h^H$ ,  $h \propto \delta$  siendo  $\delta$  el diámetro de la topología.

Esta ley cuantifica la conectividad y las distancias (por saltos) entre los nodos de Internet, usando el número total de pares de nodos  $P(b)$  dentro de una vecindad de h saltos; tomando en cuenta a los pares que se generan consigo mismo y dos veces a los otros pares. Es decir, para  $h = 0$ , solamente se tienen los pares consigo mismo:  $P(0) =$ N. Para el diámetro,  $\delta$ , de la gráfica,  $h = \delta$ , se tienen los pares consigo mismo más todos los otros posibles pares:  $P(\delta) = N^2$ , lo cual representa al número máximo posible de pares de nodos [FFF].

En [FFF], para los tres conjuntos de datos a nivel interdominio se tienen prácticamente valores iguales para el exponente de saltos: 4.6, 4.7 y 4.86. Lo que muestra que este exponente describe un aspecto de la conectividad de la gráfica en un solo número. Para los datos a nivel ruteador, el exponente de saltos es 2.8. Ver la figura 3.5.

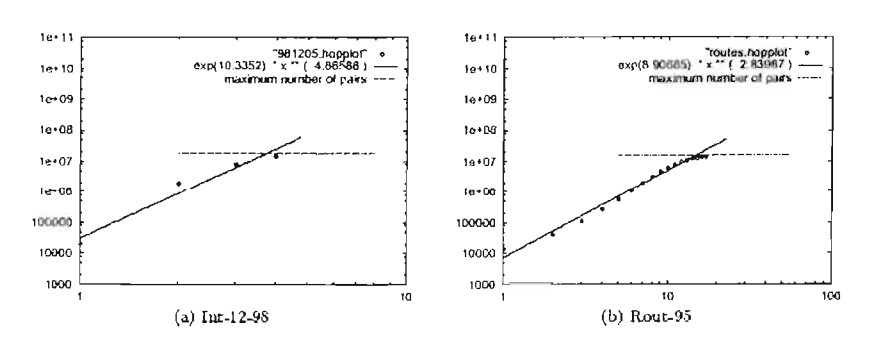

Figura 3.5. Trazo de la Ley de Potencia 3 ( $P(h)$  dentro de h saltos versus h), de una gráfica (a) a nivel inter-dominio con  $H = 4.86$  y (b) a nivel ruteadores con  $H = 2.8$ . (Tomadas de [FFF])

Una aplicación para redes derivada de esta ley, esta planteada en [FFF], y se refiere a cuando se tiene la necesidad de llegar a un nodo destino sin conocer su posición exacta, en cuyo caso se necesita seleccionar un diámetro efectivo para idealmente saber cuantos saltos se requieren para llegar a una parte suficientemente extensa de la red a fin de restringir el *broadcast* o la búsqueda de ese nodo a esa área. Es decir, dos nodos cualesquiera se encuentran dentro del  $\delta_{ef}$  de saltos con una probabilidad bastante alta.

El diámetro efectivo,  $\delta_{cf}$ , se define como:  $\delta_{cf} = \left(\frac{N^2}{N+2E}\right)^{1/H}$ . Por ejemplo, el diámetro efectivo para una topología a nivel inter-dominio esta un poquito arriba de 4.
Redondeando el diámetro efectivo a 4, aproximadamente el 80% del par de nodos se encuentra dentro de esta distancia. El techo del diámetro efectivo es 5, lo cual cubre más del 95% del par de nodos. De cualquier manera, esto no es más que una aproximación porque los cálculos están hechos para valores de *h* que son mucho menores que el diámetro de la red [SS].

Por ejemplo, el diámetro de la WWW es 19, lo que significa que si se seleccionan dos páginas al azar, entre un total de 800 millones que existen en la Web, el número de enlaces en promedio que las separarán será sorprendentemente 19, a pesar de tener la opcIón de vagar sobre rutas muy largas [HJ.

Ley de potencia 4 (exponente de eigen-valores E). Los eigen-valores,  $\lambda_i$ , de la matriz de adyacencia de una gráfica, son proporcionales al orden, i, elevado a una constante, E:  $\lambda_i \propto i^E$ .

Esta ley de potencia se muestra en [FFF] solamente para los primeros 20 eigen-valores. Los exponentes de elgen-valores para las tres gráficas de mter-dominio son prácticamente iguales: -0.47, -0.50 Y -0.48, mientras que para la gráfica de ruteadores es significativamente diferente a las anteriores, -0.177. Ver la figura 3.6.

Los eigen-valores de una gráfica están estrechamente relacionados a muchas propiedades topológicas básicas, como son el diámetro, el numero de enlaces, el número de rutas de cierta longitud entre vértices, como se puede ver en[FDBV].

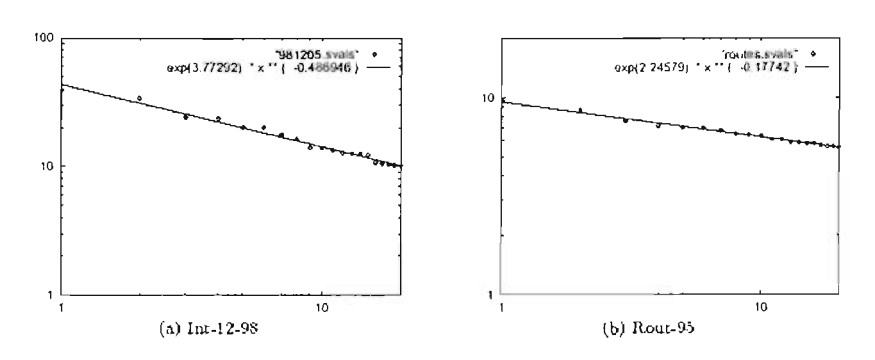

Figura 3.6. Trazo de la Ley de Potencia 4 ( $\lambda$  en orden decreciente), de una gráfica (a) a nivel inter-dominio con  $E = -0.48$  y (b) a nivel ruteadores con  $E = -0.177$ . (Tomadas de [FFF])

Medina et al. [MMB] encontraron que:

Las leyes de potencia 1 y 2 son las más adecuadas para distinguir los diferentes tipos de topologías. Siendo así que los exponentes de orden R y de enlaces de salida 7 proporcionan un medio poderosos para diagnosticar la apariencia de una topología con relación a una tipo Internet.

Las leyes de potencia 3 y 4 se observan en casi todas las topologías, no importa que estas sean de diferentes clases (aleatorias, jerárquicas o regulares). Sin embargo las distintas topologías difieren en los valores de sus exponentes H y E.

## **Modelos de Internet**

El crecimiento explosivo de Internet ha venido acompañado de un amplio rango de problemas en tomo a su funcionamiento, relacionados al ruteo, a la reservación de recursos y a su administración. El estudio de los algoritmos y sus políticas, orientados a estos problemas a veces implica simulaciones o análisis empleando una abstracción o un modelo de la estructura actual de la red; la razón es clara, las redes que son suficientemente grandes para ser interesantes de analizar son también caras y difíciles de controlar, por lo mismo raramente están disponibles para propósitos experimentales, además de que resulta generalmente más eficiente evaluar soluciones empleando una simulación. Así que los modelos de red son muy importantes, ya que las conclusiones obtenidas acerca del desempeño y conveniencia de un algoritmo variarán dependiendo de los métodos usados para modelarla [ZCD].

El estado de arte en el modelado de redes incluye tres clases:

**1. Modelos aleatorios**. Representado por el modelo de Waxman [W], que se deriva y extiende del modelo clásico de Erdos-Renyi lB] de generar graficas aleatorias (asignar una probabilidad uniforme para crear un enlace entre un par de nodos) por asignar de manera aleatoria la localización de los nodos en un plano y crear los enlaces con una probabilidad que es función de la distancia euclidiana entre nodos.

Con lo que respecta a la generación de graficas realistas, Waxman introdujo lo que parece ser uno de los modelos de redes más populares. Este modelo fue exitoso al representar las primeras redes pequeñas como lo fue ARPANET. A medida que el tamaño y la complejidad de la red incrementó, fueron necesarios modelos más detallados (FFF].

2. Modelos estructurales. Forman grafos que reflejan la jerarquía de las estructuras de los dominios que están presentes en Internet (host-ruteadoressistemas autónomos). Contiene los modelos Transit-Stub [CDZ] y Tiers

<sup>&</sup>lt;sup>6</sup> El código fuente de la implementación de Transit-Stub se encuentra en: **ht El?:** (( **ww\\I.cc. 19tt'C h, <sup>t</sup>'dll / (;te! Flkn,/.cb"1 lr:l / p"r¡lOh:-;. lum)** 

<sup>&</sup>lt;sup>7</sup> El código fuente de Tiers esta disponible en: fip://ftp.nexen.com/pub/papers

(Do], ambos tuvieron originalmente la intención de modelar la topología de Internet a nivel de ruteadores [TG]SWJ.

En Transit-Stub, el proceso de generación empieza en el nivel de erarquía superior (WAN/dominios de transito) y continúa hacia abajo hasta el nivel inferior (LAN). Dentro de los dominios de transito los nodos son conectados aleatoriamente. Ligados a cada dominio de transito están algunos dominios anexos generados de marera similar. Unidos a cada nodo anexo se encuentran las LANs, que son modeladas con una topología de estrella con un nodo de ruteo en el centro. Se añaden aleatoriamente, con base a un parámetro especifico, otros enlaces de dominios de transito-a-anexos y de anexos-aanexos para crear redundancia, ver la figura 3.7.

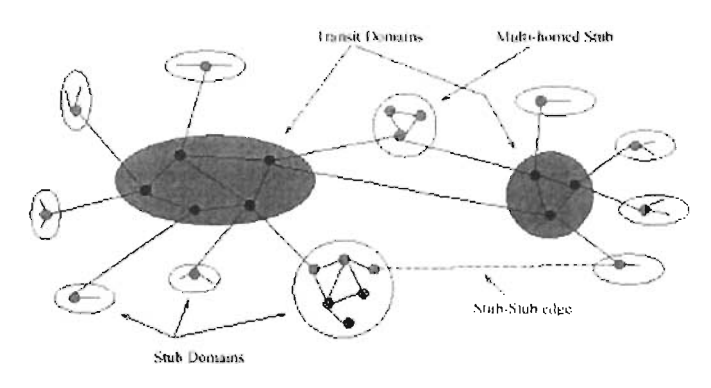

Figura 3.7. Ejemplo de la estructura de dominios de Internet (tomada de [ZCD]).

Tiers también usa tres niveles de jerarquía, referidos como WAN, MAN y LAN. Este modelo produce sub-graficas conectadas uniendo todos los nodos en un solo dominio usando un árbol de expansión mínima. Los enlaces redundantes se añaden con el fin de incremen tar la distancia euclidiana dentro de una red del mismo nivel o entre redes de distinto nivel, pero siempre a los nodos más cercanos, lo que asegura cierto grado de conectividad local dentro de un limite geográfico restringído. Los nodos LAN son conectados usando una topología estrella. Ver la figura 3.8.

Un nodo *gateway* es aquel que conecta dos tipos de redes y es representado topológícamente como dos nodos interconectados, por ejemplo, un nodo LAN y un nodo MAN. La métrica del enlace entre estos dos tipos de nodos reflejará el funcionamiento Interno del *host,* por ejemplo, el retardo en el procesamiento de la transferencia de datos de una red a otra. Esta aproximación permite estimar mejor el desempeño de la red en lugar de usar un modelado más estricto en donde todos los enlaces representen una conexión física en la red [CDZ].

Este tipo de modelos fueron ampliamente usados por la comunidad de investigación en Internet, en el entendido de que Internet refleja una estrucrura deliberadamente jerárquica. Hasta que en 1999 el articulo de Faloutsos et al revelara que la distribución del grado promedio de los nodos es una ley de potencia [IGJSW]. Después de todo, las redes reales, no son del todo regulares ni del todo aleatorias [H).

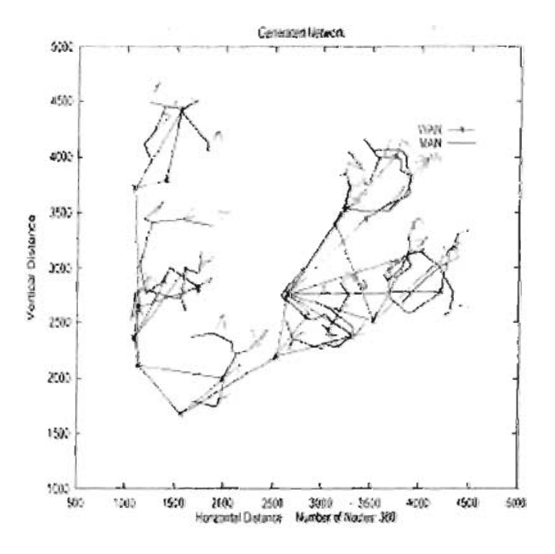

Figura 3.8. Una típica red Tiers, tomada de [CDZ].

**3.** Modelos de las leyes de potencia (ley de potencia de grado). Con el fin de generar topologías apegadas a los resultados emplricos existentes, surgen estos modelos BA, PaS, CZF, MP, JCJ, que producen gráficas con una distribución de ley de potencia del grado promedio de los nodos pero difieren en la manera en que los nodos se conectan entre si [IG]SW].

Pero aún con todas estas propuestas, la pregunta principal permanece abierta: ¿cómo validar un modelo de Internet? En este trabajo, no se usará algún modelo estructural (Transit-Srub o Tiers), ya que Tangmunarunkit *e/a!* [IG]S\X1, en un trabajo enfocado en determinar que modelo de red representa mejor la estructura jerárquica de Internet a gran escala, encontraron que los generadores de topologías que cumplen con la ley de potencia de grado, producen una forma de jerarquia (a pesar de no incluir esta

propiedad explicitamenre en su metodología de diseño) que se asemeja más a la libre e Imprecisa naruraleza jerárquica de Internet más de lo que logran los modelos estructurales en sus topologías de nguroso modelado jerárqwco. Además, con el fin de comparar que tipo de modelos reflejan las propiedades puramente locales de una gráfica, como son las Leyes de Potencia, Medina et al [MMB] concluyeron, que los modelos que cumplen únicamente con la ley de potencia de grado modelan mejor Internet que un modelo estructural (Transit-Stub) u otro de generación de grafos aleatorios (Waxman) que además [SS] esta lejos de modelar una topología de red real. Lo que hace a los modelos estructurales obsoletos [MP].

Para el modelado de la topología de Internet, se emplearon cuatro modelos distintos, uno de los cuales se consIdera obsoleto actualmente, pero esta incluido como referencia y punto de comparación. Los otros tres cumplen con la distribución de ley de potencia del grado promedio de los nodos, la cual se considera como el principal y el más importante parámetro en el modelado de la topología de Internet [HT].

**Waxman** (1988) [W]. Este modelo distribuye geográficamente los nodos de manera aleatoria en un espacio cartesiano de dos dimensiones y usa la distancia euclidiana entre ellos como el factor más importante en la topología para regir su conectividad:  $P(u, v) = \beta e^{-d(u, v)/L\alpha}$ . Donde la probabilidad  $P(u, v)$  de conectar a los nodos  $u \, y \, v$  es inversamente proporcional a la distancia  $d(u, v)$  entre ellos, L es el diámetro euclidiano de la red *y*  $\alpha$  *y*  $\beta$  son parámetros.

Este modelo nunca intentó el modelar específicamente la topología de Internet [MP], así que es natural que con base a las leyes de potencia, la topología de Waxman no sea representativa de una topología Internet, con lo que respecta al exponente de orden R y al de enlaces de salida 7 ; con lo que respecta al exponente de saltos H ,la conclusión puede ser engañosa debido el escaso número de datos con el que se calculó ya que estos indican que la topología de Waxman genera la relación de ley de potencia, al igual que para el exponente de eigen-valores E [MMB, PaS].

**Barabasi-Albert** (1999) [BA, AB]. Con el fin de producir gráficas que cumplan con la ley de potencia de los enlaces de un nodo, este modelo toma en cuenta, como posibles causas, tres mecanismos generales que guian la evolución de la estrucrura de una gráfica a lo largo del tiempo:

**1.** Crecimiento progresivo. Resulta de observar el desarrollo que la mayoría de las redes siguen a través del tiempo, al añadir nuevos nodos y nuevos enlaces a la estructura de red existente, lo que logra formar redes que sufren un incremento gradual en su tamaño.

2. Conectividad preferente. Expresa un fenómeno que se encuentra frecuentemente en una red -social- y es que existe una mayor probabilidad de que un nodo nuevo o existente se conecte o reconecte a un nodo que cuenta ya con un gran número de vecinos que (re)conectarse a un nodo con baja interconexión. Siguiendo un modelo de conectividad preferente lineal, donde  $\Pi(d_i)$  denota la probabilidad de que el nuevo nodo  $\nu$  escoja al nodo  $i$ ,  $\Pi(d_i)=\frac{a_i}{\sqrt{2\pi}}$  donde *d* es el número de conexiones del nodo destino y  $\sum_{j\in C} d_j$ 

e, el conjunto de nodos vecinos candidatos.

3. Reconexión. Permite cierta flexibilidad en la formación de redes, seleccionando uniformemente *m* nodos, removiendo uno de sus enlaces y conectando el nodo a otro nodo existente de acuerdo al modelo de conectividad preferencial lineal, donde con aerta probabilidad un enlace será desconectado de un nodo de bajo grado y reconectado a otro de alto grado. Según [CCG]SW], este evento puede ser visto en Internet como un usuano que cambia a otro proveedor de acceso a la red.

Cabe notar que la operación de reconexión pudiera desconectar la gráfica y la gráfica generada podría contener *loops* al nodo mismo y enlaces duplicados [BT].

El proceso comienza con alguna estructura de gráfica inicial, digamos m nodos aislados, ya medida que el modelo va evolucionando, alguno de los siguientes eventos locales tiene alguna probabilidad de ocurrir. El primer evento consiste en añadir un nuevo vértice, junto con *m (m* = m<sub>a</sub>) nuevos enlaces que conectarán al nodo con la gráfica existente asumiendo el compromiso de realizar-conseguir-obtener una conectividad preferente. El segundo evento consIste en añadir *m* nuevos enlaces, independientes al nuevo nodo añadido en el primer evento, seleccionando aleatoriamente *m* vértices preexistentes con una probabilidad uniforme como nodosorigen y conectándolos a *NI* preeXlstentes nodos-destmo siguiendo la regla de conectividad preferente. El tercer evento consiste en reconectar *m* enlaces existentes seleccionando aleatoriamente *m* vértices *y* removiendo un enlace determinado para cada uno de ellos, reconectándolo a un nodo diferente siguiendo la propiedad de conectividad preferente [CCG]S\XI].

Las gráficas resultantes, desarrolladas según este algoritmo, logran un estado estable, donde, por ejemplo la distribución del grado de los nodos permanece inalterable a lo largo del tiempo y sigue una ley de potencia con un exponente que es función de los parámetros iniciales [CCG]SW].

**Palmer-Steffan** (2000) [PaS]. Con el fin de generar topologías que cumplan con las leyes de potencia y definan valores reales para el peso de los enlaces, Palmer y Steffan propusieron un algoritmo que opera de manera recursiva sobre la matriz de adyacencia.

La matriz de adyacencia A de una gráfica de dos dimensiones y de N nodos, es una matriz N x N, cuyo valor  $a(i, j) = 1$  si existe un enlace(i, j ó 0 en cualquier otro caso. Este generador produce una matriz simétrica con diagonal cero, con el fin de producir enlaces bi-direccionales y evitar enlaces de un nodo consigo mismo. Esto significa tener que trabajar únicamente con el triángulo superior de la matriz y copiar el resto de las celdas.

La idea básica es subdividir recursivamente esta matriz en cuatro cuadrantes del mismo tamaño (ver figura 3.9) y distribuir los enlaces dentro de las particiones con una función de probabilidad que es una generalización de una distribución 80-20. Una distribución 80-20 divide el espacio en dos mitades y coloca el 80% de los valores en la mitad izquierda y el 20% en la mitad derecha.

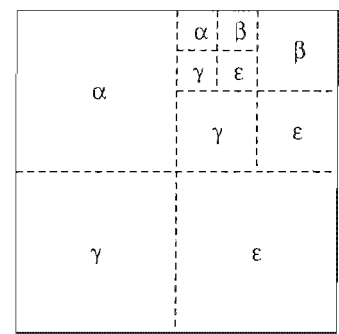

Figura 3.9. Modelo de la matriz recursiva.

Empieza con una matriz de adyacencia vacía y se va colocando uno a uno cada enlace en la matriz hasta llegar a  $M$  (en la tabla 3.1, se encuentran definidos los pa rámetros de este algoritmo). Cada enlace escoge una de las cuatro particiones con probabilidades  $P_{\alpha}$ ,  $P_{\beta}$ ,  $\gamma$   $\gamma$ <sub> $\epsilon$ </sub> respectivamente, donde  $\alpha + \beta + \gamma + \epsilon = 1$ . La partición escogida es de nuevo subdividida en cuatro particiones más pequeñas y el procedimiento se repite hasta alcanzar una celda simple (=partición de 1x1). Esta será la celda de la matriz de adyacencia ocupada por un enlace.

$$
P_{\alpha} \propto \frac{\alpha}{N_t} \qquad P_{\beta, \gamma} \propto \frac{\beta + \gamma}{N_2} \qquad P_{\epsilon} \propto \frac{\epsilon}{N_t}
$$

Para cumplir con la distribución 80-20,  $\alpha = \varepsilon = 0.4$ ,  $\beta = \gamma = 0.2$  y donde:

$$
N_I = \left(\frac{N}{2}\right)^2 - \frac{N}{2} \quad , \quad N_2 = \left(\frac{N}{2}\right)^2
$$

Por ejemplo, para una matriz simétrica de 4x4, existen 12 valores potenciales no-cero, pero solamente 2 de ellos, están en el cuadrante superior-izquierdo ( $N_1 = 2$  y  $N_2 = 4$ ).

Aquí aparece un punto sutil, se pueden tener enlaces duplicados (los enlaces que caen en la misma celda de la matriz de advacencia) pero solo se puede mantener uno de ellos, así que esta selección múltiple incrementará el peso de este enlace. Aquí el usuario decidirá como relacionar el peso de los enlaces con las cualidades de la red; por ejemplo, se puede asumir que el peso corresponde a alguna medida de el tráfico que pasa a través de un enlace y defmir los enlaces de más peso como los de mayor latencia.

| Símbolo                                       | Significado                                                                                                    |
|-----------------------------------------------|----------------------------------------------------------------------------------------------------|
| N                                             | Número de nodos en la gráfica                                                                                                  |
| M                                             | Número de enlaces en la gráfica                                                                                                |
| $\alpha$ , $\beta$ , $\gamma$ , $\varepsilon$ | Porcentaje de enlaces que se quieren colocar en cada sub-arreglo recursivo<br>$\alpha$ + $\beta$ + $\gamma$ + $\varepsilon$ =1 |
| $N_{I}$                                       | Número de valores d(j) potencialmente no-cero en el cuadrante superior-<br>izq/inferior-der de la matriz A.                    |
| N <sub>2</sub>                                | Número de valores dij) potencialmente no-cero en el cuadrante superior-<br>der/inferior-izq.                                   |

Tabla 3.1. Parámetros del generador recursivo.

Intuitivamente, esta técnica esta generando "comunidades" en la gráfica[CZF]:

- Las particiones  $\alpha$  y  $\epsilon$  representan grupos separados de nodos que corresponden a comunidades (por ejemplo, personas entusiastas por el soccer y automóviles).
- Las particiones  $\beta y \gamma$  son los enlaces que relacionan estos dos grupos (enlaces que pudieran denotar a amigos con intereses separados).
- La naturaleza recursiva de las particiones significa que se tendrán automáticamente sub-comunidades dentro de las comunidades existentes (por ejemplo, personas entusiastas por autos y motocicletas dentro del grupo de automóviles).

La evaluación de este algoritmo de acuerdo a las cuatro leyes de potencia de Barabasi, muestran que el trazo que exhibe la primera ley (grado *vs.* orden) se asemeja a una curva 80-20 típica, para las otras 3 métricas, exhibe una excelente relación de ley de potencia, con un coeficiente de correlación lineal = 0.92 (paS].

**Magoni-Pansiot** (2002) [MPJ. Es un algoritmo que extrae una sub-gráfica de un mapa real de Internet. Se hace un muestreo aleatorio de los nodos con el fin de producir un árbol y asegurar la conectividad de la futura gráfica, se le añaden enlaces redundantes para generar una gráfica que tenga las propiedades topológicas apropiadas; como son las leyes de potencia 1 y 2, Y otras propiedades comunes que se encontraron en mapas reales de Internet a nivel ruteadores y que se definirán más adelante. Con lo que respecta a las otras dos leyes de potencia encontradas por Faloutsos et al., la ley de potencia 4 (exponente de eigen-valores) no se tiene ningún interés en cumplirla dado que no se considera un indicador primordial, va que los modelos Waxman y Transit-Stub cumplen con ella y ninguna de las dos se considera como un modelo que genere de manera precisa topologías Internet. La ley de potencia 3 no ha demostrado ser una ley ya que ésta se ha derivado de una aproximación [1\1PJ.

De las definiciones presentadas por Magoni et al  $[MagP]$  (ver la figura 3.10), un nodo que pertenezca a un ciclo o que se encuentre en la ruta que conecta a dos ciclos es llamado un nodo de malla. La malla de una gráfica es el conjunto de todos los nodos en ella. Lo interesante es examinar el tamaño de una malla y obtener resultados acerca de la conectividad de ésta, como son el número de puntos de corte (por ejemplo, puentes) y el tamaño del componente bi-conectado más grande. El estudio de la malla brinda información acerca de! grado de con fiabilidad-seguridad *VS.* fallas de conexión y la posibilidad de balancear cargas usando rutas alternas.

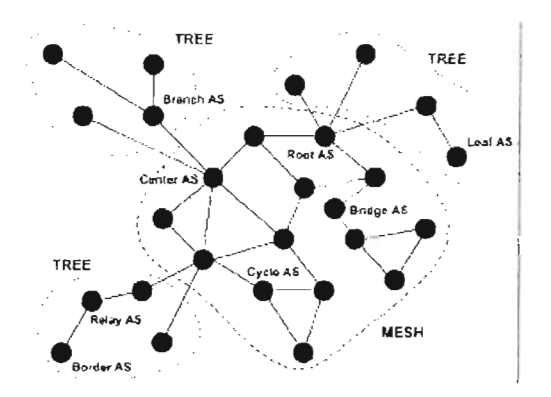

Figura 3.10. Diferentes tipos de Sistemas-Autónomos (tomada de [MagP]

La floresta de una topología, es simplemente e! conjunto de nodos que no pertenecen a la malla *y* estos nodos están localizados en árboles. Los árboles están conectados a la malla por nodos especiales llamados ralees y se considera que estos pertenecen a la malla. Las propiedades concernientes a los árboles son interesantes para estudiar la conectividad y con fiabilidad de una red, porque cada nodo que pertenezca a un árbol (excepto los nodos hoja) es un punto de corte y si éste falla puede provocar que la grafica se desconecte.

En una topología Internet a nivel ruteador se tiene una malla cuyo tamaño representa el 33% de el tamaño total de In temet, esto slgnifica que un nodo de cada tres pertenece a la malla. Con respecto a las propiedades de conectividad de la malla de Internet, se observó que, el número de puntos de corte que existen en la malla es ¡gual al 3.7% de el número total de los nodos dentro de ella. A pesar de que estos nodos son raros, es interesante ver como dividen la malla. Para exarnmar este punto, se calcula el tamaño de los componentes bi-conectados más grandes dentro de ella. En Internet, el componente más grande contiene el 87% de los nodos de la malla, esto significa que a pesar de que la malla de Internet contiene 3.7% de puntos de corte, estos nodos solo fraccionan a una pequeña parte de la malla (13%), ya que la mayor parte se encuentra bi-conectada. La proporción de árboles vs. el tamaño de Internet es de 11.7% y la mayoría de ellos tienen una profundidad de uno (son nodos que están directamente conectados a las raíces), lo que significa que más de un nodo dentro de la maUa de cada tres es un nodo raíz. Para un mapa de referencia de Internet a nivel ruteadores, se ha encontrado que el grado promedio de los nodos es Igual a 3.15 [MaPa].

Magoni et al. [MagP] definieron, de la misma manera que hicieron Faloutsos et al., otras dos leyes de potencia (referentes a los árboles) en mapas reales de Internet a nivel interdominio, sin embargo, también han corroborado la presencia de las mismas en mapas reales a nivel ruteador [MaP], de tal forma que probar la presencia de ambas en las gráficas extraídas, es significativo para asegurar la similitud de éstas con Internet.

Ley de potencia 5 (exponente de orden del árbol T). El tamaño s, de un árbol tes proporcional al rango  $r_t$  del árbol elevado a una constante  $T: s_t \propto r_t^T$ .

Esta ley representa la relación que establece un árbol y su tamaño. El tamaño de un árbol se define por la suma de los vértices que le componen, incluyendo su raíz. Los árboles se ordenan en orden decreciente de acuerdo al tamaño de árbol,  $s_{\rho}$  y el índice del árbol en esta secuencia se define como el rango del árbol,  $r<sub>c</sub>$ 

Ley de potencia 6 (exponente de tamaño de árbol S). La frecuencia  $f_s$  de un tamaño de árbol, s, es proporcional al tamaño del árbol elevado a una constante S:  $f_{\rm r} \propto s^{\rm S}$ .

Esta ley estudia la distribución de el tamaño de los árboles. La frecuencia de un tamaño de árbol,  $f_s$  es el número de árboles que tienen un tamaño s. Las figuras 3.11 y 3.12 muestran dos distribuciones concernientes a los árboles. La primera es la frecuencia de los tamaños de árbol, solamente se muestra el irucio de esta distribución. La segunda es la frecuencia de las profundidades de árbol. Ambos muestran resultados a nivel interdominio. Lo que se puede ver dada la distribución de la figura 3.12, es que ningún árbol tiene realmente arborescencia. El 90% de los árboles están compuestos simplemente de hojas conectadas directamente a su raíz.

Las gráficas extraídas por este método cumplen con los valores de las propiedades topológicas (para árboles y mallas) y las leyes de potencia 1, 2 y 5 para todos los tamaños de topologías generadas, la ley de potencia 6 solo se cumple para tamaños por encima de los 1000 (2000) nodos. Las gráficas extraídas son dos ordenes de magnitud más pequeñas que sus mapas originales.

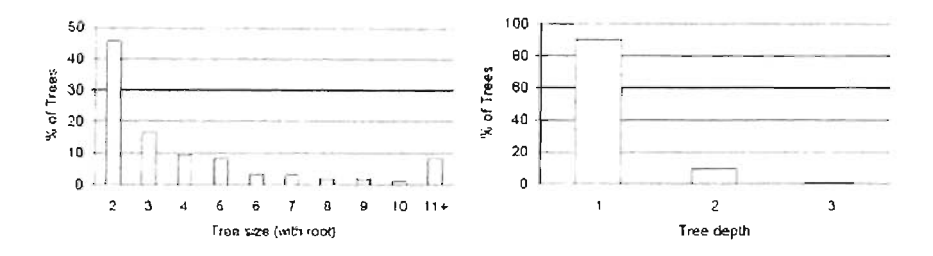

Figura 3.11. Distribución por tamaño de árbol. Tomada de [MagP]

Figura 3.12. Distribución por profundidad de árbol. Tomada de [MagP]

### **Generadores de Topología**

El objetivo de los generadores de topología, no es el producir replicas exactas de Internet, pero sí el de elaborar gráficas cuyas propiedades sean similares a las gráficas de Internet [TG]S\\'l]. En este trabajo se usarán tres generadores de topologías de red, que producen topologías de acuerdo a los modelos de red presentados anteriormente.

BRITE<sup>§</sup>. Medina et al. [MMB] desarrollaron un generador de topologías, llamado BRlTE, con el cual es posible experimentar y probar con diferentes combinaciones las posibles causas que generan una topología Internet que cumpla con las leyes de potencia.

BRlTE toma algunas técnicas de modelado para investigar las topologías de red. Es así que puede generar topologías Waxman y también usar el modelo de Barabasi-Albert para construir redes que cumplan con las leyes de potencia.

Como posibles causas generadoras de una topología Internet se toman en cuenta los fenómenos de:

<sup>&</sup>lt;sup>8</sup> Las siglas/el acrónimo provienen de: Boston university Representative Internet Topology gEnerator. Este generador de topologías se encuentra disponible en http://www.cs.bu.edu/fac/matta/software.html

- 1. Crecimiento progresivo [BA]. Se refiere a las redes "abiertas" que se forman por la continua añadidura de nuevos nodos y por consigwente, el incremento gradual en el tamaño de la red.
- 2. Conectividad preferente (BA]. Expresa la tendencia que muestra un nodo nuevo al integrarse a una red *y* conectarse a los nodos más populares o a los densamente conectados.
- 3. Distribución de los nodos [MMB]. Indica la manera en la cual los nodos de una red son colocados en el espacio. A diferencia de los modelos aleatonos, [MMB] supone que la topología de Internet muestra un alto grado de agmpamiento de sus nodos. Donde aqueUas áreas fuertemente pobladas tienen nodos densamente conectados, mientras que el resto de los nodos están escasamente enlazados.
- 4. Localidad de los enlaces [MMBJ. Observa la tendencia que presenta un nuevo nodo de conectarse a nodos existentes que estén más cercanos a él en distancia.

Observando la relación que guardan las leyes de potencia con sus posibles causas, [MMB] encontró que: con respecto al exponente de orden R, la conectividad preferente parece ser una condición necesaria para obtener la ley de potencia 1, mientras que el crecuniento progresivo juega un papel mucho menos importante en su generación. Para el exponente de enlaces de salida de un nodo, 7 , la conectividad preferente y el crecuruento progresivo son dos fenómenos necesarios para que exista la ley de potencia 2. La distribución de los nodos (ver la figura 3.13) no juega un papel preponderante en esta ley, ya que los resultados usando la colocación de los nodos según la distribución de Pareto es consistente con los resultados de una distribución aleatoria de los nodos. Para obtener un exponente de saltos  $H$  que parezca al de una topología Internet basta con generar una con la característica de crecimiento progresivo. Las topologías de BRlTE con conectividad preferente cwnplen con la generación de topologías Internet con el exponente de eigen-valores E.

Además de las leyes de potencia, se observó que las topologías generadas con las características de conectividad preferente y crecimiento progresIvo, tienen una longítud de ruta promedio que se aproxima a los 12 *hops* y un diámetro de 30 *hops* a medida que el tamaño de red incrementa. Tal como Paxson [pa] constató.

Como conclusión general, los fenómenos de conectividad preferente y crecimiento progresivo son los contribuyentes clave para obtener una topología tipo Internet. (se encontraron como principales causas de todas las leyes de potencia).

La tabla 3.2 enlista los parámetros de BRlTE y a continuación se describirá cada uno de ellos.

*El plano* Los nodos de la topología generada son distribuidos en un plano dividido en una cuadrícula de HS x HS. Cada uno de estos cuadrados de dimensión mayor es a su vez subdivididos en cuadrados más pequenos de LS x LS Cada uno de estos cuadrados de dimensión-menor podrá tener asignado a lo más un nodo.

| Parámetro | Significado                                   | <b>Valores</b>                           |  |
|-----------|-----------------------------------------------|------------------------------------------|--|
| HS        | Dimension de la cuadricula                    | entero > 1                               |  |
| LS        | Tamaño del lado de los cuadrados más pequeños | entero $= 1$                             |  |
| NP        | Distribución de los nodos en el plano         | 0 aleatorio, 1 distribución heavy sailed |  |
| M         | Número de enlaces agregados por nodo nuevo    | $\text{entero} = 1$                      |  |
| PC        | Conectividad preferente                       | 0 ninguna, Lúnica, 2 ambos               |  |
| IG        | Crecimiento progresivo                        | 0:inactivo, 1:activo                     |  |

Tabla 3.2. Parámetros de BRITE

*Distribución* de *los nodos.* Una distribución *aleatoria* de los nodos en el plano se logra seleccionando aleatoriamente cuadrados de dimensión-menor y colocando ahí, evitando colisiones, un nodo. Para lograr una distribución *heavy-tailed* de los nodos, a cada uno de los cuadrados de dimensión-mayor, el generador toma n número de nodos para asignarlos a ese cuadrado de acuerdo a la distribución de Parero:  $f(n) = \frac{ak^{\alpha}n^{-\alpha-1}}{1-(k/P)^{\alpha}}$  y un nodo es colocado aleatoriamente en uno de los cuadrados de

dimensión-menor, evitando colisiones. Esta distribución consigue el agrupanuenro de nodos (ver la figura 3.13).

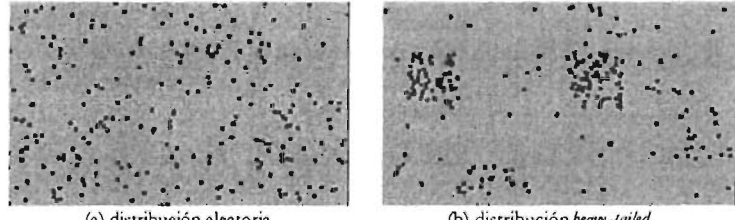

(a) distribución aleatoria

(b) *distribuciónheory-tai/ed* 

Figura 3.13. Distribución de los nodos en el plano (tomado de [MMB].

*Número de enlaces por cada nuevo nodo* El parámetro m controla el número de nodos vecinos a los cuales un nuevo nodo se conecta cuando se une a la red, en otras palabras, el número de nuevos enlaces que serán aña didos a la topología. Mayor que sea el valor de m más densa será la topología generada. El conjunto de nodos por los

cuales un vecino es seleccionado por un nodo nuevo se referirá como el *conjunto de vecinos candidatos.* 

*Crecimiento progresivo.* Este parámetro puede tomar uno de los dos valores:

- *inactivo* coloca todos los nodos de una vez en el plano antes de añadir cualquier enlace. En cada paso, un nodo es seleccionado aleatoriamente y  $m$  enlaces son usados para conectarlo con m vecinos candidatos de todos los nodos restantes.
- *actitlo* coloca los nodos en el plano gradualmenre a medida que cada uno se ٠ vaya uniendo a **la** red. En este caso, un nuevo nodo considera como vecinos candidatos solamente a aquellos nodos que ya estén unidos previamente a la red.

Inicialmente, antes de operar en modo *inactivo* o *activo*, el generador produce un pequeño backbone de m<sub>o</sub> nodos conectados aleatoriamente. Los nodos restantes son conectados después.

*Conectividad preferente.* Este parámetro controla la activación o desactivación de dos fenómenos: la conectividad preferente y la localidad de las conexiones. Hay tres posibles valores para este parámetro:

- *ninguna* indica que la conectividad preferente esta desactivada. En este caso un nodo nuevo se conectará a un nodo vecino candidato usando la función de probabilidad de Waxman [W]. Este proceso se repite hasta conectar el nuevo nodo a *m* nodos.
- única significa que la conectividad preferente esta activada. En este caso, un nodo nuevo *v* se conectará a un nodo vecino candidato i con la siguiente probabilidad:  $\frac{a_i}{\sum_{j \in \mathcal{C}} d_j}$ , donde  $d_i$  es el número presente de enlaces incidentes del nodo  $i$  y  $C$  es el conjunto de nodos vecinos candidatos. Este proceso implica que un nodo nuevo que se una a la red seleccionará con una alta probabilidad aquellos nodos densamente conectados. Esto se repite hasta conectar *v* a *m* nodos.
- *ambos* combina la preferencia y la colocación de los enlaces. En este caso, para un nodo nuevo *v*, se calculará para cada nodo vecino candidato *i* una probabilidad de Waxman  $w_i$  (lo que da preferencia por los nodos más cercanos). La probabilidad final de conectarse a un nodo  $i$  se calcula como:  $\frac{w_i d_i}{\sum_{k \in \mathcal{C}} w_i d_j}$ . Este proceso es repetido hasta conectar *v* a *m* nodos.

**REC**). Este generador fue desarrollado por Palmer et al [PaS] -para obtener las topologías que generan su algoritmo (matriz recursiva).

Una vez compilado el archivo gen.c, el programa corre con los siguientes parámetros:

*hgen* [-pgm fname | -pgm2 fname] logn m alpha beta gamma epsilon

con lo cual se generará aleatoreamente una gráfica con 2<sup>444</sup> nodos con *m* enlaces distintos y cada uno con su respectivo peso. Los parámetros de recursIva son:

 $a$ <sup>+</sup> *beta* +  $gamma +$   $epsilon$  +  $epsilon$  = 1

Los dos argumentos opcionales:

-pem fname -pgm2 fname

generaran el archivo nombrado en un formato pgm. Utilizando la primera opción, se visualizaran las probabilidades de la matriz de adyacencia (entre más oscuro, menos probable) y la segunda forma visualizará la actual matriz de adyacencia creada (entre más oscuro menos enlaces).

El formato de salida es una representación ASCII de la gráfica. La primera línea contiene únicamente un entero, el número de nodos en la gráfica. Cada una de las líneas subsecuentes contiene tres enteros:  $u v w$ , los cuales representan un enlace del nodo ¡¡ al nodo *v* con peso *w.* 

**NEM**<sup>10</sup>. Es un software desarrollado por Magoni  $[M]$ , que puede realizar tres procesos básicos relacionados al análisis y modelado de redes.

- **1.** Convertir archivos de redes a otros formatos (operador  $C_n$ )
- **2.** Analizar la topología de redes (operador  $A$ )
- 3. Generar redes (archivo de entrada \*. pecif)

NEM no es un software interactivo, solo trabaja con archivos y debe ser llamado desde un archivo *batch* que tiene como extensión *\*process*. Cada línea en el archivo de proceso le da una orden a NEM, cada línea en blanco es ignorada y cualquier línea que empiece

<sup>&</sup>lt;sup>9</sup> El código fuente de este generador puede encontrarse en http://www-2.cs.cmu cd:1/~crpalmcr/pubs.html/

<sup>&</sup>lt;sup>10</sup> Las siglas/el acrónimo provienen de: Network Manipulator. Este generador de topologías se encuentra disponible en http://www-r2.u-strashg.fr/nem/

con / / es un comentario y también será ignorado. Cualquier otra línea, deberá tener el siguiente formato:

<nombre\_de\_archivo\_de\_red>|<nombre\_de\_archivo\_specif> [operador]...

donde  $\leq$  significa un parámetro obligatorio,  $\parallel$  significa un parámetro opcional y  $\parallel$ significa XOR. El extracto de un archivo \*.process típico es:

// comentarios Isnet.alt C1 misparámetros.specif C5 mired.nm A

El primer argumento debe contener un nombre de archivo, con el cual NEM procederá de acuerdo a su extensión. Si el archivo corresponde al nombre de una red con alguna de las extensiones de la tabla 3.3, el archivo se cargará en el manipulador, ver la figura 3.14. Si el archivo corresponde a uno de especificación (\*.specif), NEM generará una nueva red utilizando los parámetros definidos en el.

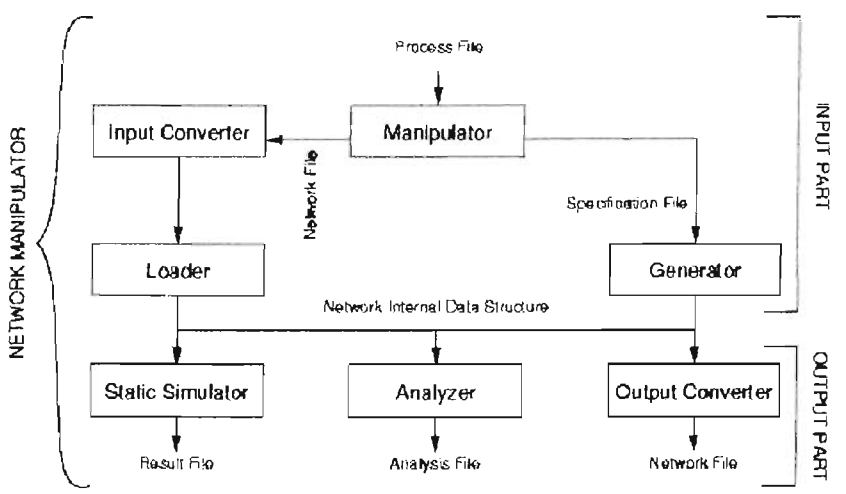

Figura 3.14. Arquitectura de NEM, tomada de **[M]** 

Al nombre de archivo le siguen una serie de operadores, cada uno separado por un espacio en blanco, los cuales detenninarán lo que deberá de hacerse con los datos que han sido generados o cargados en el manipulador. Un operador esta representado por una letra mayúscula  $A$ ,  $B$ ,  $C$ ,  $O$ ,  $P$  o  $Z$ .

Convertir archivos de redes a otros formatos (operador  $Cn$ ). En el archivo que define al proceso *(\*process),* poner simplemente una línea con el nombre del archivo de red a convertir seguido del operador  $Cn$ , donde  $n$  es un entero que indica el formato de salida. La tabla 3.3 muestra la relación entre el número y el formato, aquí se especificarán los códigos:

*Illsiit\_n!ll\_basic* = <sup>1</sup> *1IIsIit\_nmJegu/ar= 2*   $1/$  *lsiit\_nm\_advanced* = 3 *11 Ibfl(ns\_baJic* = 4  $1/$  opnet\_modeler = 5  $1/\ell$ gt\_itm\_alternate = 6 *11 sgi\_h3* = *40* 

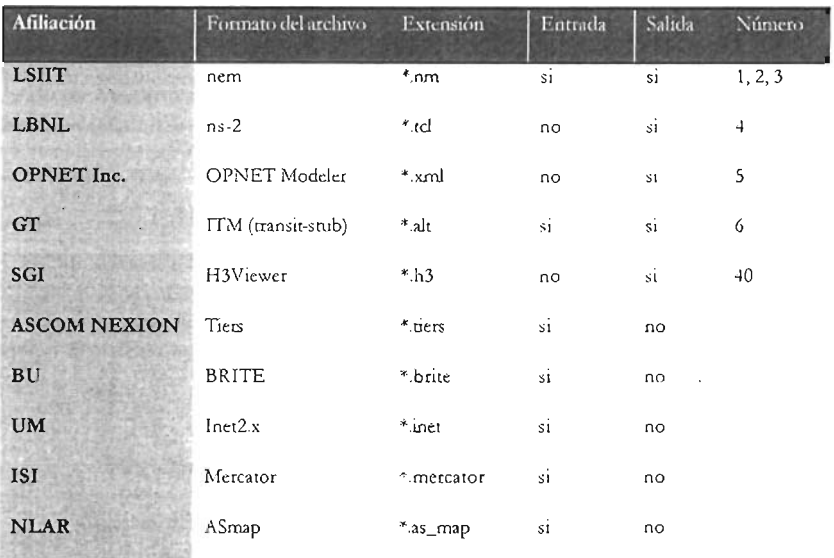

Tabla 3.3. Formatos de los archivos de red

El código que produce Jos formatos de red de salida están localizados en *network.cpp* en la función: *void network::convert()*. Se pueden incluso agregar otros formatos.

Analizar la topología de una red (operador  $A$ ). En el archivo que define al proceso *(\*.p1Vcess)* poner una línea con el nombre del archivo de red a analiza r seguido del operador *A.* Ver en la tabla 3.3 los formatos de entrada permitidos.

El análisis produce un archivo que tiene el mismo prefijo que el nombre del archivo de red y tiene la extensión *\*.ana/ysis.* Al análisis le concierne solamente la topología de la red (vista como una gráfica) y los valores entregados son:

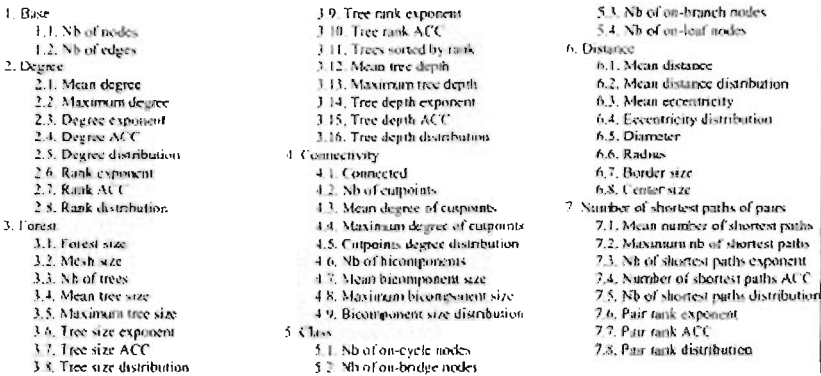

El contenido del archivo de análisis puede ser modi6cado, comentando algunas partes de el código localizado en graph\_theory.cpp en la función: void graph::output(std::ofstream &).

Generar redes (archivo de entrada *\*.specij).* Primero se debe crear un archivo de especificación, el cual es un archivo ASCII que contiene la definición de los parámetros necesarios para crear una red. Una linea en este archivo debe tener el sigwente formato:

#### $\langle$ clave\_del\_parámetro>  $\langle$ valor\_del\_parámetro>

Cada parámetro está definido por una cadena de caracteres ASCII (la clave), que de ser cambiada no será reconocida por NEM, segwdo de un valor que puede ser un entero, un flotante o una cadena. El valor por omisión, para cada parámetro, esta definido en el código y será usado si el parámetro no se encuentra definido-deterrninado en el archivo de especificación. El orden en el cual los parámetros estén definidos no importa. Un extracto de este archivo es:

/ / *número de nodos en* la *gráfica generada (por omisión: 1000) nodes\_nb 2000*  / / *nivel de topología de* la *gráfica generada (por omisión:* router\_Ieve~ *nelwork\_level router -'evd* 

El usuario puede escoger entre los métodos de generación dados en la tabla 3.4. Algunos parámetros como por ejemplo: *nodes\_lIb,* son comunes para todos los métodos, mientras que otros solamente tienen sentido y funcionan para un modelo especifico. Para aprender a usar estos parámetros de manera correcta, favor de referirse a sus respectivos articulos.

En el archivo que define al proceso (\*proass) poner una línea con el nombre del archivo de especificación *(\*.specij)* seguido del operador *en,* donde *n* es un entero que indica el formato de salida. La tabla 3.3 muestra la relación entre el número y el formato. Si no se usara el operador de conversión, el archivo de red sería generado

internamente en el manipulador pero no se produciría ninguna salida, por tanto, la red generada se perdería.

| Nombre del modelo    | Autor(es)         | Valor del parámetro     | Referencia                  |
|----------------------|-------------------|-------------------------|-----------------------------|
| Map sampling         | Magoni, Pansiot   | magom pansiol sampling  | [MP]                        |
| Waxman modificado    | Waxman, Magoni    | waxman_modified         | <b>NVT</b>                  |
| Scale-free extendido | Albert, Barabàsi  | albert barabasi ext     | {AB]                        |
| <b>PLOD</b>          | Palmer, Steffan   | palmer_steffan_plod     | $\left[\mathrm{PaS}\right]$ |
| Modelo A             | Aiello, Chung, Lu | aiello_chung_lu_model_a | [acl]                       |

**Tabla** 3.4. Modelos de generación de topologías

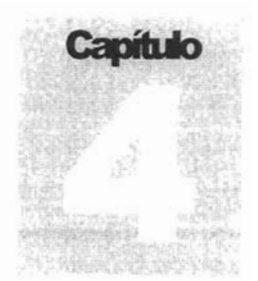

# **Sistemas peer-to-peer, un caso de estudio: Gnutella**

*Esta red emplea lai!!fraestrudura que ofrece Intemety resuelve sus sensaos (búsqueda de anbiuasy localización de peers) empleando broadcasting en la capa deaplicación.*

a importancia y el impacto de reducir el costo en la transmisión de mensajes de<br> *broadcast* en Internet puede ser evaluado de mejor manera en el contexto de una<br>
aplicación. En las siguientes secciones de este capítulo se broadcast en Internet puede ser evaluado de mejor manera en el contexto de una aplicación. En las siguientes secciones de este capítulo se hará una revisión de los protocolos de comunicación que han sido implementados en la red Gnutella y de algunas alternativas, mostrando que la solución actual limita su escalabilidad» y costo. Aquí se propondrá una alternativa de *broadcasting* a la sugerida en [PS] y en el capítulo 6 se hará una comparación de los resultados obtenidos cuando se usa el algoritmo ALEM propuesto en esta tesis.

Los sistemas *peer-to-peer* (P2P) empezaron a ser ampliamente conocidos bajo el consorcio Napster; dentro de ésta aplicación, el concepto de redes P2P se empleó para compartir archivos de música (MP3). Aunque el concepto no era nada nuevo, la popularidad que desencaden ó este tipo de aplicación creó una fuerte actividad de investigación en torno a su arquitectura. Estos sistemas dependen típicamente de la participación voluntaria de los *peers* para contribuir con sus recursos en la conformación de la red de comunicación. La incorporación de cualquier usuario en un sistema P2P es de manera *ad-hoc* y dinámica, así que el carácter de permanencia temp oral y carente de una administración central plantea e! reto de conformar un mecanismo y una arquitectura que organice los*peers* de tal manera que puedan cooperar para brindar un servicio útil a la comunidad de usuarios. Por ejemplo, en una aplicación que comparte archivos, e! reto es lograr organizar los*peers* para generar un índice global distribuido de manera que cada *peer*pueda rápida y eficientemente localizar cualquier contenido dentro de! sistema. Adicionalmente , el sistema deberá tomar en cuenta la

**<sup>11</sup> el término escalabilidad se refiere al incremento lineal de los recursos de la red (espacio de almacenamie nto** y disponibilidad de archivos) al adherir nuevos nodos, sin alterar su funcionamiento (tiempo de respuesta) **debido al impacto del** crecimiento **y al inminente aumento en el tráfico por búsquedas.**

conveniencia de delegarle a un *peer* la responsabilidad para realizar alguna tarea específica, ya que existe una significante cantidad de heterogeneidad en los recursos de los participantes en estos sistemas.

En este trabajo, nos interesamos en los sistemas *peer-to-peer* (P2P) que no tienen un control centralizado o una organización jerárquica, donde el software de aplicación que se ejecuta en cada nodo es equivalente en funcionalidad y donde la topología de la red no se genera en relación a la localización de los archivos dentro del sistema. Son el tipo de redes, completamente descentralizadas y no estructuradas, que según BKKMS] tienen el potencial de cambiar significativamente los sistemas distribuidos de gran escala que serán construidos en el futuro. El reto principal en estos sistemas es el diseñar e implementar un sistema distribuido robusto compuesto de computadoras caseras en dominios administrativos que no tengan relación entre si.

A pesar del auge de estas redes, el problema concerniente a los términos relacionados a estos sistemas es confuso y multifacético, Schollmeier [Sch] ha tratado de concluir el terna definiendo:

*Un sistemade reddistribuidopodria llamarseP2P,silosparticipantes compartenunaparte de suspropios recursos dehardware (capacidad de almacenamiento, deprocesamiento, de acceso a la red, a impresoras, etc.*J, *parapoder brindar elSennaoy los contenidos ofrecidospor elsistema (por qemplo. compartir archivos*J *Estos son accesibles directamente por otros peers sin la necesidad de pasar por entidades intermedias. Los participantes de esta red serán tanto* proveedores como demandantes de los recursos, trátese de Servicio o contenido.

En este sentido se llegó a observar, que los contenidos publicados a través de Napster, excedían los 7 TB de almacenamiento en un solo día sin requerir de una planificación centralizada o una gran inversión en hardware, ancho de banda o espacio de almacenamiento. El diseño de los sistemas P2P tenia que incluir el control de una enorme cantidad de recursos [R\VJ.

La descentralización de estos sistemas es particularmente interesante, ya sea para evitar puntos de falla o congestionamiento. Cuando un sistema P2P llega a ser completamente descentralizado, no existe un nodo que coordine centralmente las actividades o una base de datos que guarde centralmente información global acerca del sistema, por lo tanto, los nodos tienen que organizarse entre sí, con base en cualquier información local disponible e interactuando con los nodos vecinos [AH]. Las barreras para empezar y hacer crecer un sistema de este tipo son escasas, ya que usualmente no requieren ningún acuerdo especial, financiero o administrativo [BI<KMS].

Aunado a los principios que identifican a los sistema s*peer-hJ-peer,* es una práctica común el dividir estas redes en dos sub-definiciones que distingan a los sistemas *peer-fopeerque* carecen de alguna entidad central de aquellos que la contienen.

*UII sistema de red distribuido es clasificado como* //11 *sistema pmctopeer "bibrido* '; *si es en primerainstancia un sistemapeer-to-peery en segunda, si unaentidad ce ntral es necesariapara brindarparle de Jos senuios de redofrecidosporelsistema.*

Una diferencia significativa de los sistemas *peer-to-peer* "híbridos" con respecto a los sistemas Cliente/Servidor es que los clientes no comparten ninguno de sus recursos y la entidad central brinda todos los servicios y contenidos que se ofrecen en estos sistemas [Sch].

*Un sistema de reddistribuido es considerado como un sistemapeer-to-peer "puro " si es en primera instancia un sistemapeer-topeery ensegundasi cualquierEntidadTerminal escogida arbitrariamente puerk serremovida* de la *redsin que elsistema sufra* de *alguna perdida del servido.*

Gnutella, como un sistema de este tipo, un sistema P2P "puro", implementa sus servicios de búsqueda de archivos y localización de *peers* a nivel aplicación vía *broadcasting.* Para lograr esto, los mensajes son enrutados a través de la red Gnutella usando *flooding*. Cada nodo actúa como un ruteador y transmisor de los mensajes enviados por los otros nodos, lo que inmediatamente hace surgir la duda en cuanto a costo y escalabilidad; algunos nodos pueden ser inundados con mensajes para retransmitir y podrían no tener suficientes recursos requeridos para llevar a cabo esta tarea (memoria, ciclos de CPU o ancho de banda). Este problema se ha observado ya en el sistema real de Gnutella, donde el hecho de que los nodos no puedan manejar la proporción de mensajes a retransmitir ha propiciado la fragmentación de la red [PS]. En este sentido, los sistemas *peer-to-peer* presentan un problema fundamental porque la proporción de comunicación para efectuar peticiones de archivos entre los nodos es muy alta. Para obtener un desarrollo exitoso de las redes P2P descentralizadas, es necesario que se planteen nuevos métodos para realizar *broadeasting* a nivel aplicación, que se enfoquen en resolver los problemas de costo y escalabilidad.

### **Gnutella**

Gnu tella es un sistema descentralizado que comparte archivos, cuyos participantes forman una red virtual que se comunican en un estilo *peer-topeer* vía el protocolo Gnutella [GPS], el cual es un protocolo simple para búsqueda de archivos distribuidos. Gnutella fue desarrollado a principios del 2000 por Justin Frankel de la compañía Nullsoft (una subsidiaria de AOL y creadora del reproductor de MP3 WinAMP). El desarrollo de Gnutella fue interrumpido poco después de que sus resultados se hicieran públicos y el protocolo actual fue interpretado según ingeniería inversa usando el código obtenido en e! sitio web de Nullsoft justo antes de que se clausurara. Hoy existen numerosas aplicaciones (referidas como clientes Gnutella) que emplean el protocolo Gnutella con sus propias especificaciones a fin de permitir a sus usuarios acceder a esta red [IJ.

Como Gnutella es un sistema no estructurado y los archivos (o los apuntadores a ellos) no están colocados en sitios determinados de manera premeditada, entonces, para compartirlos, un usuario (digamos el nodo A) deberá iniciar con una computadora en red que corra alguno de los clientes" Gnutella. Este nodo actuará como servidor y cliente, por tanto es generalmente nombrado "servent" (de SERVidor y cliENTe). El nodo A entonces, se conecta a otra computadora en red (nodo B) que corre bajo e! protocolo Gnutella para anunciar su existencia. Queda afuera de las especificaciones del protocolo, como es que se obtiene la dirección del nodo B. En su turno, e! nodo B le avisará a todos sus nodos vecinos (nodos C, D y F) que A existe. Este patrón continuará recursivamente con cada nuevo nivel de nodos, anunciando a los vecinos que el nodo A esta participando. Una vez que e! nodo A ha anunciado su existencia al resto de la red, el usuario de este nodo podrá preguntar por el contenido de los datos que se comparten a través de la red [1].

El *broadcasting* que se lleva a cabo durante la divulgación de la existencia de algún nodo, esta basado en un *jlooding* modificado y termina cuando e!TTL *(time-to-/ire)* del paquete de información expire, lo que significa que en cada nivel, el contador del TTL disminuirá en uno desde algún valor inicial hasta que llegue a cero, en este punto, el broadcasting se suspenderá. Para prevenir que los usuarios ajusten el valor TTL inicial muy alto, la mayoría de los servents Gnutella rechazarán los paquetes con un valor excesivamente elevado. Desde la perspectiva de los usuarios, maximizar la posibilidad de encontrar el archivo solicitado significará usar un valor TTL tan alto como sea posible, por eso se establece un punto de acuerdo para esta red. Un valor TTL bajo, minimizará e! uso de los recursos de la red, un valor alto, maximizará la calidad de servicio que la red brinda a los usuarios. Un valor optimo dependerá (entre otros factores) de la topología de la red, de las características de tráfico de un sitio en particular y de la hora de! día en que se haya efectuado la petición[1].

Toda la comunicación Gnutella ocurre encima del protocolo TCP/IP. Una vez que la conexión TCP/ IP entre dos servents se establece, el mensaje de conexión Gnutella "GNUTELLA CONNECT/<versión\_del\_protocolo>" puede ser enviado por uno de los clientes. El servent responderá a esta conexión con el mensaje "GNUTELLA OK", estableciendo con esto una conexión Gnutella válida entre estos dos servents, Cualquier otra respuesta al mensaje original enviado por e! servent iniciador, puede ser tomada como el rechazo a establecer una comunicación. Después de que la conexión se establece, dos servents pueden comunicarse entre si intercambiando descriptores propios de! protocolo Gnutella (ver la tabla 4.1). Este protocolo define las reglas por las cuales estos descriptores se deben intercambiar.

Dado que el protocolo Gnutella esta posicionado encima de! *stack* de TCP/ IP, las direcciones **IP** son usadas como parte de los descriptores para identificar a los nodos. Cada servent guardará un registro de los identificadores de los descriptores que ha

<sup>12</sup> **A pesar de la gran variedad de estos clientes, entre los más populares se encuentran BcarShare** (http://www.bearshare.com) y ToadNode, disponibles únicamente para Windows y LimeWire (http://www.limewire.com), disponible para Windows, UNIX/Linux y Macintosh [I].

recibido recientemente<sup>13</sup>, de tal manera que si un servent recibe el mismo tipo de descriptor con el mismo ID, éste es ignorado y no reenviado más [PS].

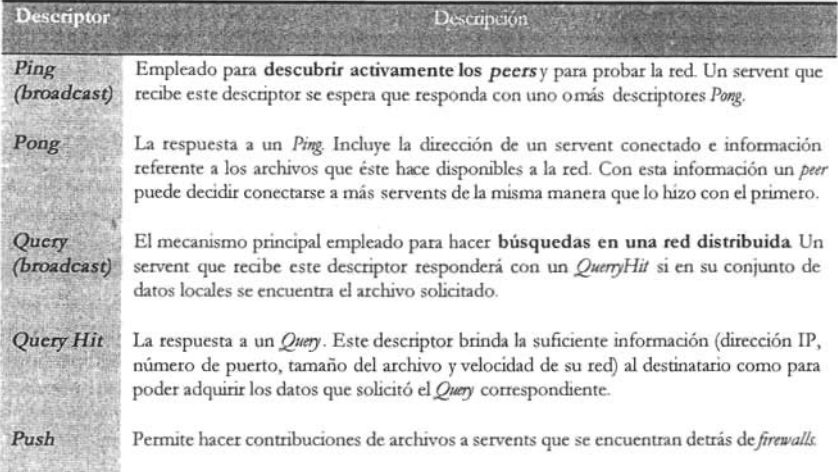

#### Tabla 4.1. Descriptores Gnutella.

La única información que un nodo Gnutella necesita almacenar, es la dirección de sus vecinos inmediatos, esto permite a Gnutella tratar con la naturaleza dinámica de una red P2P típica, donde los nodos frecuentemente se unen y dejan la red. De esta manera se evita el problema de la convergencia en la información de ruteo debida a la lentitud en la propagación [PS]. En Gnutella, las conexiones se establecen de manera ad-hoc (no hay restricción en el número de *peers* en la red de comunicación) y no estructurada, así que una fracción sustancial de ellas sufren de latencia-alta; el 20% de los *peers* tiene latencia!<sup>4</sup> de al menos 280ms mientras que otro 20% de 70ms a lo más, el resto se encuentra más cercano al primer grupo (SGG].

Como los usuarios entran y salen del sistema, el protocolo Gnutella mantiene su red usando los descriptores *Ping* y *Pong* Ocasionalmente los *peers* establecen nuevas conexiones con otros *peers* descubiertos a través de este par de descriptores. Esto hace que comúnmente se tengan diferentes redes Gnutella disjuntas coexistiendo simultáneamente en Internet [SGG].

Las reglas del protocolo Gnutella especifican también , que el mensaje en respuesta a un descriptor en particular debe ser enviado por la misma ruta que éste tomó, así, el descriptor *Pong* debe enviarse exclusivamente por la ruta por la cual llegó e! descriptor *Pin,&* lo mismo para *QueryHil* y *Query* y para los descriptores *PlISh* y *Qllery*

**<sup>13</sup> Aungu e las especificaciones del protoco lo Gnutetla no indican por cuanto tiempo el ID de los descriptores necesita ser conservado , se asume que est e debe** ser **al menos un múltiplo de el tiempo de vida típico de un** mensaje [PS].

**<sup>14</sup> Latencia** ess **el tiempo que le toma a un mensaje recorrer una conexió n en la red.**

respectivamente. Los descriptores *Pingy Query* son los únicos mensajes enviados vía *broadcast* a todos los vecinos y el servent que se reconoce como el servent objetivo de algún descriptor en particular no lo reenviará más a la red. El proceso de *download*, es llevado a cabo usando e! protocolo H1TP haciendo uso propiamente de! *slack* TCP /IP y obviando la red Gnutella, con base en la información extraída de! descriptor *QlleryHil* [I]. Esto requiere que todos los servents Gnutella corran un pequeño servidor H1TP para responder a estas peticiones.

De modo tal que el tráfico de un sistema P2P puede ser clasificado de manera amplia, en dos categorías: señalización y transferencia de datos. El tráfico por señalización incluye entre otros, los mensajes que establecen la conexión TCP, las peticiones de búsqueda y sus respuestas. En comparación con la trasferencia de datos, los mensajes de petición *Qllery* y sus respuestas *QlleryHi4* son mucho más pequeños en tamaño, del orden de varios cientos de bytes. Los contenidos compartidos en estos sistemas, como son los archivos de audio, video y software, tienden a ser mucho más grandes, por ejemplo, un archivo MP3 de audio de 4.8 MB tomará 5 minutos en una conexión de 128 Kbps, o un video MPEG4 codificado a 500 Kbps, tardará 2 horas en bajarse. Por consiguiente, la transferencia actual de datos es el componente dominante del tráfico total en estos ssternas y tiene un impacto significativo en Internet. El termino " red P2P" es empleado típicamente para referirse a las conexiones *peer-to-peer* a nivel aplicación vía conexiones TCP punto-a-punto, que permanecen abiertas con e! conjunto de vecinos, usada para la señalización entre *peers,* sin considerar la ruta empleada para bajar los datos [SW].

Ripeanu *el al.* [RFI] observaron que e! 55% de e! tráfico por señalización en la red Gnutella corresponde a los mensajes *Ping* y *Pong*, descriptores que sirven únicamente para mantener la conectividad de la red, mientras que el 36% es utilizado "realmente por el usuario", generando los mensajes *Qllery,* lo que se estima que genera aproximadamente 330 TE por mes. Este volumen de tráfico representa una fracción significante del tráfico total de Internet, lo que hace particularmente dependiente de el uso eficiente de los recursos e! futuro crecimiento de la red Gnutella.

### **Problemas de Gnutella**

Estos problemas tienen que ver más con e! hecho según [KGZ], que Gnutella y e! tipo de aplicaciones P2P que comparten recursos de bajo nivel, como música y video, requieren proveer únicamente mecanismos rudimentarios de búsqueda, basados más en fuerza bruta que en algoritmos sofisticados, porque no existe una convención para nombrar los archivos y por tanto muchas veces, e! mismo contenido es guardado por diferentes nodos bajo varios nombres completamente distintos De cualquier manera, el hecho de que Gnutella haya sido liberado al público sin ser probado y evaluado apropiadamente hace que muchos de los conflictos significantes hagan parte integral del diseño mismo del protocolo [I]. En este trabajo nos enfocaremos en abordar dos de los más importantes:

• Costo. Reducir el tráfico innecesario en la red.

Desde la perspectiva del usuario, Gnutella es un protocolo simple y hasta ahora eficaz: el porcentaje de éxitos en una búsqueda es razonablemente alto, es tolerante a fallas con respecto a las fallas de los servents y acepta bastante bien los cambios dinámicos de la "población de los peers". Sin embargo desde una perspectiva de red, esto se consigue a un costo muy alto en el consumo de ancho de banda: las peticiones de búsqueda de archivos (descriptores *Query*) son enviadas a toda la red usando *broadcast*, así que cada nodo recibirá la petición (sin importar si esta previamente ya le ha llegado vía otro nodo) y buscará en su base de datos local por posibles aciertos.

Por ejemplo, asumiendo un TTL típico de 7 y un promedio de 4 conexiones C por *peer* (cada *peer* enviará e! mensaje a otros 3), e! número total de mensajes originados por un mensaje Gnutella (incluyendo las respuestas) puede ser calculado como [AH):

$$
2\sum_{i=0}^{TTL} C(C-1)^i = 26240
$$

En un escenario real, algunos experimentos recientes han mostrado que el tráfico de la red Gnutella acumula hasta 3.5Mbps (o 353,396 peticiones en 2.5 horas) [AH].

 $\blacksquare$ **Escalabilidad.** El problema de la escalabilidad esta ligado con el costo de! método empleado para efectuar e! rastreo de la información disponible en un sistema distribuido descentralizado. Las preguntas que necesitamos responder son: ¿cómo encontrar algún dato, digamos un archivo, que ha sido agregado en un sistema P2P extenso, de manera escalable, sin valerse de servidores centrales o de alguna estructura jerárquica? ¿Habrá alguna manera de con ocer directamente en cuales nodos está localizado algún contenido especifico, o se necesitará buscar "aleatoriamente" en **la** red entera para encontrarlo?

Se ha abordado este problema de muchas maneras, una de ellas es manteniendo una base de datos central que mapee el nombre de un archivo con la localización del nodo que lo guarda. Napster (http://www.napster.com/) por ejemplo, adoptó esta modalidad para los títulos de las canciones, pero ésta tiene problemas inherentes de confiabilidad que lo hace vulnerable a los ataques a su base de datos, y también de escalabilidad, ya que están acotados a la limitante de almacenamiento de la base de datos en el servidor y a su capacidad de respuesta a las peticiones.

Del otro lado del espectro, se encuentra Gnutella (http://gnutella.wego.com/) y su mecanismo de *broadcast,* un método que tampoco es escalable debido al ancho de banda y a los ciclos de cálculo consumidos por el excesivo número

de nodos que tienen que manipular estos mensajes. Como dato curioso, se sabe que, el día siguiente de que Napster fue clausurado, los reportes indícaron que la red Gnutella se colapsó sometida a su propia carga, creada cuando un gran número de usuarios migró a ésta para poder seguir compartiendo música.

Para reducir el costo de *broadcast*, los nodos pueden ser organizados en la red de acuerdo a una estructura jerárquica, como los sistemas de nombre de dominio (DNS) en Internet. Los buscadores empiezan en la jerarquía más alta (Super Nodos, asignados dinámicamente si tienen suficiente ancho de banda y capacidad de procesamiento, para cubrir una pequeña parte de la red) y siguiendo las referencias transmitidas de un nodo a otro recorren una ruta única descendente hacia el nodo que contiene la información deseada. El recorrido directo por una ruta única consume menos recursos que un *broadcast*. La mayoría de los sistemas actuales más populares, como KaZaA, Grokster y MusicCity Morpheus, están basados en la plataforma P2P FastTrack (http://www.fasttrack.nu/) que adopta este método. La desventaja de este procedimiento, es que los nodos de mayor jerarquía en el árbol toman una fracción mayor de la carga que los nodos hoja y por tanto requieren un hardware más caro y una administración más cuidadosa. Una falla o la remoción de la raíz del árbol o de algún nodo lo suficientemente alto en la jerarquía puede ser catastrófico [BKKMS].

Los algoritmos de búsqueda distribuida simétrica previenen los inconvenientes de los métodos anteriores. Las búsquedas se llevan a cabo siguiendo referencias de nodo a nodo hasta que el nodo apropiado que contiene los datos, es encontrado. Esto es posible debido a que son sistemas estructurados, en los cuales la topología de la red sobrepuesta está fuertemente controlada y los archivos (o los apuntadores a ellos) están colocados en sitios especificados de manera precisa LRS]. A diferencia de las estructuras jerárquicas, en este, ningún nodo juega algún rol especial, una búsqueda puede empezar en cualquier nodo y cada nodo se involucrará en una pequeña fracción de la búsqueda de la ruta en el sistema. Como resultado, ningún nodo consume una cantidad excesiva de recursos mientras ayuda en el proceso de búsqueda. Estos nuevos algoritmos (CAN [RFHK], Chord [SMKKB], Pastry y Tapestry [ZKJ]) presentan una interfase general y simple, una tabla hash distribuida (fHD). Cada archivo agregado en el sistema, es insertado en una THD y es registrado especificándole una clave única. Para implementar una THD, el algoritmo debe ser capaz de determinar que nodo es responsable de guardar el archivo asociado con alguna clave dada para que las peticiones de búsqueda puedan ser enrutadas eficientemente hacia el nodo que contiene el archivo deseado [LRSJ. Para resolver este problema, cada nodo mantiene la información (dirección IP) de un pequeño número de nodos vecinos en el sistema, formando una red sobrepuesta a fin de enrutar mensajes para guardar y obtener claves. Las aplicaciones distribuidas que hacen uso de dicha infraestructura heredan sus propiedades: robustez, escalabilidad, facilidad en el mantenimiento de las tablas

de ruteo por nodo y balanceo en la distribución de las claves entre los nodos participantes [BKKMS].

FreeNet [CSW] (http://freenet.org/) fue uno de los primeros sistemas que empleó algoritmos de este tipo. Pero el objetivo principal de FreeNet era garantizar el anonimato de sus participantes, lo que generó algunos retos en el diseño del sistema, desarrollando un servicio de almacenamiento de archivos, donde estos eran puestos en otros nodos para guardarse, replicarse y persistir, en lugar de un servicio que compartiera archivos, donde estos solamente fueran copiados a otros nodos si se hiciera la petición directa. Para proporcionar el anonimato, FreeNet evita asociar un documento con cualquier servidor predecible, entre otras medidas, asignando al contador TTL un valor aleatorio a fin de ocultar las distancias (así que no todas las búsqueda s son siempre exitosas) o conformar una topología previsible entre los servidores. Como consecuencia de esto, los documentos impopulares podrían simplemente desaparecer del sistema porque ningún servidor tiene la responsabilidad de mantener replicas y una búsqueda podría necesitar visitar a veces una gran parte de la red FreeNet [BKKMS].

Dada la diferencia en el nivel de desempeño producido por las THD, es natural preguntarse porque proponer un algoritmo nuevo para la búsqueda de archivos en un sistema P2P si se cuenta con este método; ya que para localizar un archivo específico, la operación lookup() que se proporciona en las THD requiere únicamente de *O*(log *n*) pasos, en comparación, Gnutella requiere *O(n)* [CRBLS]. Aquí las razones:

- 1. Los clientes P2P son sumamente transitorios. Es difícil mantener la estructura requerida para enrutar las peticiones de búsqueda en una población de nodos altamente dinámica como lo son los actuales sistemas P2P [LRS]. Después de cada falla, la mayoría de las THD requieren de O(log *n)* operaciones de reparación para preservar la eficacia y la exactitud del ruteo. Las fallas en donde los nodos no hayan informado de antemano a sus vecinos y no hayan transferido la información relevante requieren más tiempo y esfuerzo en el sistema para (a) descubrir la falla y (b) replicar los datos perdidos o los apuntadores. Si el sistema es altamente dinámico, el trafico causado por la operación de reparación puede llegar a ser sustancial
- 2. Las búsquedas por palabras-clave son más comunes e importantes que las peticiones estrictamente iguales. Las THD tienen la ventaja de llevar a cabo búsquedas de igualdad rigurosa: dado el nombre exacto de un archivo, este se traduce a una clave y se ejecuta la operación *lookllp(clave)* correspondiente, y en todo caso, al desempeñar búsquedas por palabra-clave, las THD son menos eficientes: dada una secuencia de palabras-clave, encontrar el archivo que les iguale. El uso común de

los sistemas P2P actuales, que comparten archivos de música y video, requieren justamente el empatar y comparar palabras-clave. Por ejemplo, para encontrar la canción "Ray of Light" de Madonna, un usuario hará típicamente una búsqueda de la forma "madonna ray of Iight" Ycontará con que el sistema localice el archivo que iguale todas las palabras-clave de la petición. Esto es especialmente importante porque no existe una convención para nombrar los archivos en los sistemas P2P y por tanto muchas veces, el mismo contenido es guardado por diferentes nodos bajo varios nombres completamente distintos. Lo que Gnutella resuelve llevando a cabo búsquedas locales en cada nodo (CRBLSj.

3. La mayoría de las peticiones son para buscar archivos populares. Las THD manejan recordatorios exactos, sabiendo el nombre de un archivo es posible encontrarlo a pesar de que exista una sola copia en el sistema. En comparación, Gnutella no puede encontrar con seguridad copias únicas de estos archivos llamados impopulares, a menos que se haga una petición que llegue a todos los nodos (broadcast). Pero, según [CRBLS], la mayoría de las peticiones en las aplicaciones P2P que comparten archivos son para buscar archivos relativamente bien-replicados, llamados archivos populares. Dado que la esencia de los sistemas P2P que comparten archivos ocasiona que haya más copias en el sistema de un archivo que es solicitado frecuentemente, Gnutella puede lidiar con ellos y encontrarlos fácilmente.

El éxito de la revolución de los sistemas P2P, dependerá en gran medida de la habilidad de sus aplicaciones en ofrecer una comunicación eficiente entre un enorme y creciente número de *peers* autónomos y dispersos en toda Internet  $\left[\right]$ .

# **Técnicas propuestas en la búsqueda de archivos en Gnutella**

En esta sección se describirá brevemente algunas técnicas propuestas para realizar la búsqueda eficientemente de archivos en redes P2P no estructuras, como lo es Gnutella.

#### **Captura** de los mensajes *Query* [Maj.

La técnica de controlar los resultados de los mensajes *Query* ha sido considerada para ayudar a resolver los problemas de escalamiento en el método de búsqueda de archivos en Gnutella. La idea es que un servent también capture los mensajes *QueryHit* que el obse rve, así que al recibir *unQllery* busque en su registro el resultado de esta petición, si la tiene, entonces contesta con el *QueryHit* registrado y ya no reenvía el mensaje *Query* a sus vecinos. Este método funciona bien dado que la gente tiende a buscar archivos populares.

#### **Ajustar el alcance** ¡LCCLS].

Una solución sencilla para reducir el tráfico de *broadcast* generado por los mensajes Query, se logra fijando un valor bajo de TTL en los mensajes Query iniciales. Si después de un periodo de tiempo, no se ha recibido alguna replica, el mensaje *Query* es reenviado con un ligero incremento en el valor del TTL. El *re-broadcasting* de un Ouery continúa hasta que se obtiene una respuesta o hasta que el valor del TIL ha alcanzado un limite máximo predefinido. Este método reduce el número de *broadcasts* necesarios para obtener los datos si estos se encuentran cerca (en *hops*) del nodo que esta efectuando la petición, pero incrementa el número total de mensajes enviados por petición cuando los datos están lejos o son inalcanzables. De cualquier manera, el ir ajustando el valor del TTL y expandir poco a poco el alcance del *Query* reduce el número de mensajes en comparación al empleado por Gnutella en donde el valor del TIL permanece constante. Un problema inherente es que no evita la duplicidad de los mensajes de petición enviados.

#### **Caminantes con recorridos aleatorios** [ALPH, LCCLS].

En lugar de que un nodo haga el*broadcast* de un mensaje*Query* a todos sus vecinos, éste escogerá al azar un *peer* y reenviará el mensaje únicamente a ese, lo que elimina inmediatamente el crecimiento exponencial en el tráfico de mensajes. Se puede obtener una mejoría en la eficiencia de la búsqueda, si en la selección del *peerse* elige a aquel con un alto número de vecinos.

Aunque con este método, el usuario percibe un retraso en la respuesta a la petición, se ha mostrado que enviar solamente un mensaje *Query* ("caminante'') por petición en lugar de enviar múltiples caminantes paralelos, reduce considerablemente el costo de una búsqueda. Aun en los experimentos con mé todos que eliminan a los caminantes considerando elTIL Yusando entre 16 y 64 caminantes paralelos por petición, y otros donde el caminante se comunica periódicamente con el nodo que lo originó preguntando si debe de continuar su búsqueda por mejores resultados o finalizar.

#### **Enrutar las peticiones** [R].

El dirigir los men sajes*Query* puede llevarse a cabo únicamente por *peers* que comparten entre si la información de sus recursos, lo que permite enviar los mensajes solamente a aquellos que probablemente contengan el archivo especificado. Una de las técnicas que se ha propuesto es el tener *peers* que usen una función hash que mapee todas las palabras-clave que representen sus archivos compartidos en una tabla hash. Periódicamente cada peer actualizará su tabla hash de palabras-clave con aquellas de sus *peers* que le permiten direccionar las peticiones para ciertas palabras a lo largo de las rutas más probables.

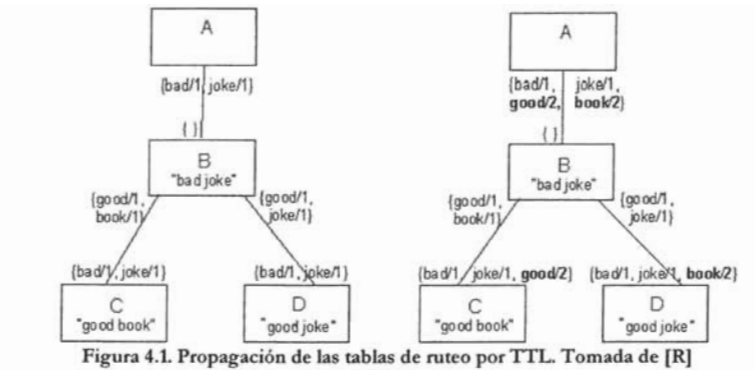

Por simplicidad, las palabras-clave no están en valores de la función hash.

Como ejemplo, se puede considerar la red mostrada en la figura 4.1, el hecho de que esta red represente un árbol es una coincidencia, no es necesario tener una raíz y pueden existir circuitos en ella. Después de un primer paso, los*peers* han intercambiado las tablas de ruteo para los archivos que están a *un-hop* de distancia. Esto se puede ver de! lado izquierdo de la figura, por simplicidad son mostrados e! conjunto de palabras en lugar de los arreglos con los valores de la función hash. Por ejemplo, la tabla  $\{bad/1, joke/2\}$  debe ser representada realmente como el arreglo  $[8, 2, 8, 1, 8, \ldots]$  si la función hash de "bad" es 3 y la de "joke" es 1. De spués de un segundo paso, los*peers* han intercambiado las tablas de ruteo de los archivos que están a dos-*hops* de distancia. Esto se puede ver de! lado derecho de la figura y se observa que *A* tiene ahora los valores de ruteo para todos los archivos y*B* ahora sabe que no puede conseguir ningún archivo a través de *A*

A fin de transmitir eficientemente las tablas hash, se usa alguna técnica de compresión y se propone tener actualizaciones de las tablas por incrementos o por parches en lugar de enviar repetidamente todas las tablas entre los *peers.*

#### Control de flujo y heterogeneidad [BM].

El protocolo Gnutella considera a todos los*peers* iguales, aunque de hecho, algunos de ellos tienen mayores capacidades (poder de calculo, ancho de banda disponible, etc.) que otros, lo que estas diferencias pueden ocasionar sobre algunos *peers* es sobrecargarlos; para evitar esto, se puede usar un protocolo de control de flujo. Cada *peer* debe de verificar periódicamente el estatus de sus mensajes de entrada para asegurarse de no estar siendo saturado, si esto sucediera, debido a un peer-transmisor de gran capacidad, éste buscará entre sus vecinos a uno de capacidad apropiada para convertirse en e! nuevo receptor y modificar la ruta de conexión. Si no se encontrara un *peer* adecuado, se le pediría al emisor bajar su tasa de transmisión. Este proceso ocasiona que la red se auto regule, de tal manera que los *peers* de capacidades similares se conectarían entre si y esto protegeria la saturación de otros.

#### Optimización de la red sobrepuesta de comunicación (GVR y GVRC) [EPSS, LXLNZ].

Para propagar los mensajes de *broadcast* se construye un grafo de comunicación aplicando el algoritmo de Grafos de Vecindad Relativa (GVR) empleando el modelo uno-a-uno. Cuando un nodo A desea difundir un mensaje, primero identifica cuáles nodos pertenecen al GVR y entonces envía el mensaje únicamente a esos nodos, y así sucesivamente, con lo que la información se propaga a toda la red sin las desventajas del *flooding*. La principal ventaja del GVR es que genera una red conectada poco densa (la proporción entre el grado promedio y el número de nodos es pequeña) con base solamente en la información local recopilada por cada nodo.

El GVR es un concepto teórico geométrico y gráfico propuesto por Toussaint [fj, en el cual se establece lo siguiente:

*Un enlace (II,V) existe, si la distancia entrelos vérlices u*y *t', d(u,v), esmenor o igual a la distancia existente a cualquier otro vértice w, donde w es vecino tanto de u como de u. En otras palabras, UII enlace*  $(u, v)$  *existe si*  $\forall w \neq u, v$  *:*  $d(u, v) \leq max$   $\lceil d(u, w), d(v, w) \rceil$ 

Para que un enlace $(u,v)$  este incluido, la intersección de dos círculos centrados en *<sup>11</sup>* y *V*Ycon diám etro *IIV*(en la figura 4.2 es el área sombreada) no deberá contener algún vér tice *w* de! conjunto de vértices.

Toussaint demostró varias propiedades importantes de los grafos de vecindad relativa, las cuales son necesarias para su utiliza ción en la tarea de *broadcasting.* Un GVR es un grafo conectado y plano. Lo

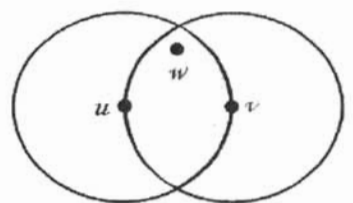

Figura 4.2. El enlace $(u, v)$  no esta incluido en el GVR debido a la presencia del nodo w. Tomado de [SSSJ.

cual resulta de suma utilidad, pues un grafo plano con *n* vértices puede tener a lo más *3n-6* aristas [SSS).

La extensión propuesta por [LXLNZ] incluye sobre el Grafo de Vecindad Relativa la remoción de algunos otros enlaces extra que poseen conexiones lentas. La generación de la red de comunicación Grafo de Vecindad Relativa con remoción Cuadrilateral (GVRC) esta conformada esencialmente de tres operaciones. La primera incluye la recopilación de la información local de cada nodo sobre una vec indad de *2-hops.*

En un ambiente de sincronización total y en base a la estampa de tiempo del nodo fuente *S* distante 2-*hops* y del retraso en la recepción del mensaje del nodo vecino de 1-hop B, el nodo A calcula el peso del enlace *SB* entre sus vecinos de uno y dos *hops*. La segunda operación elimina las conexiones lentas, lo que significa que el nodo A excluirá el enlace AB si éste tiene el retraso más alto de entre las

conexiones *A B, SA* y *BS.* El nodo *A* también eliminará el enlace *A S* si tiene el retraso mayor de entre *SB* o *BA* (hay que notar que el peso de las conexiones se asume de manera simétrica). Si *SB* posee el peso mayor de entre los tres enlaces, *A* hace nada. Esta operación es la misma que se ha aplicado de manera independiente en [EPSS] y referida como RNG.

La tercera operación se aplica en los cuadrángulos formados cuando un vecino distante *2-hops* tiene dos o más rutas hacia un nodo dado, lo que significa que el enlace con el peso más alto en cualquier cuadrilátero es removido. Para programar esto de manera eficiente, se han considerado todos los pares que forman los vecinos distantes por 2 *hops S* y *A*, y encontrado todos los vecinos comunes  $B_1, B_2, ..., B_k$ . Digamos que d<sub>i</sub> es el peso más alto entre *SB<sub>i</sub>* y *B<sub>i</sub>A*. Esto es, *d≓max{peso*(*SB*<sub>*)*</sub>, *peso*(*B<sub>i</sub>A*)), 1≤*≤k.y D=min d*, esto es, el mínimo entre ellos. Los enlaces *SB¡*y *B;A,* ambos se preservan, pero elenlace con el peso más alto dentro de cualquier par *SB*, *B*, *A*, para  $\neq i$ ,  $1 \leq j \leq k$  es removido. GVRC será el grafo que se obtiene al aplicar ambas remociones, una debida al GVR y la otra a esta eliminación cuadrilateral. Se ha propuesto emplear una triada de valores para asegurar la singularidad de los grafos GVR y GVRC, la clave primaria de comparación será el peso de! enlace, la secundaria y terciaria, los respectivos identificadores (ordenados de manera ascendente) de los nodos terminales del enlace. La efectividad de este algoritmo es demostrada en [LXLNZ] mediante simulación, en este trabajo de investigación se hará de la misma manera.

Las siguientes líneas resumen, en pseudocódigo, el algoritmo GVRC:

*obtenerel*G*VR de latopologiade redinicial para cada nodo A* en GVR  $definir sus vértices$  *advacentes* **B** *paracadavérticeB, en B*  $o$ *btener sus vértices adyacentes* S *paracadavértice S, enS*  $obtener$ *pesoA*  $B<sub>k</sub>$ *obtenerpesoñ, S, paracadavértice* B¡ *adyacente aA si B*<sup>j</sup> *es adyacentea S, sehaencontrado otra ruta* obtener peso.AB, obtener peso $B S$ *sisehaencontrada otra ruta entre vecinos, eliminarenlaces*

#### Selección aleatoria de vecinos (Gossip) [PS]

Portmann y Seneviratne [PS] presentaron una alternativa para superar las limitaciones del *flooding* en términos de costo y escalabilidad para redes P2P descentralizadas y no estructuradas, como lo es Gnutella. La propuesta consiste en e! empleo de un protocolo de enrutamiento llamado propagación de rumores (PR) (también conocido

como Gossip o "chismorreo") empleando como marco referencial el protocolo G nutella fGPSj. Este es un método escalable ya que cada nodo retransmite un número fijo de mensajes independientemente del número de nodos en la red. Aunado a que ningún nodo debe de esperar una respuesta de confirmación en la recepción del mensaje [LMM].

Los protocolos de propagación de rumores pertenecen a la clase de protocolos probabilísticos empleados para el ruteo de mensajes en donde los nodos-vecinos a los cuales se envía un mensaje son escogidos al azar. [PS] evaluaron un tipo específico de algoritmo llamado **propagación de rumores con cont ador invid ente .** La estruc tura p rincipal de este algoritmo es la siguiente:

*Un nodo A inicia un broadcastal enviar unmensaje m a B desusretinaselegidos deformaaleatoria*

*cuandoun nodo precibeun mensajem de un nodo q si*p ha recibido m no más de F veces P*enuia m a B ieanos elegidos deformaaleatoriasolo si*p *sabe queaun nohan recibidam*

El nodo  $p$  sabe si su vecino  $q$  ha recibido ya el mensaje  $m$  solo si este se lo ha enviado previam ent e o si lo ha recibido de él.

En el caso que el número de vecinos válidos de un nodo sea menor que B, el mensaje será enviado a ese reducido número de vecinos.

El parám etro B especifica el número máximo de vecinos a los cuales un mensaje *m* será reenviado. El parámetro  $F$  determina el número de veces que un nodo reenvía el mismo mensaje *m* a B de sus vecinos. Los parámetros F *y* B pueden ser empleados para controlar las propiedades del algoritmo.

Debido a su naturaleza, un protocolo Gossip no puede garantizar que todos los nodos sean alcanzados durante el *broadcast* de un mensaje. Lo cual puede ser un factor decisivo, si tomamos en cuenta que el alcance o el número de nodos que reciben un mensaje en particular, es una métrica de desempeño importante para muchas aplicaciones P2P, particularmente en aquellas empleadas para compartir archivos [J].

El protocolo Gossip puede tener algunas variantes dependiendo de algunas consideraciones, como podrían ser: las capacidades de memorización y el uso simultaneo en ambas direcciones de un mismo enlace. Se ha definido Gossip-Simple como el proceso de gossip basado en *f100ding*sencillo en el cual un enlace puede ser usado únicamente en una sola dirección para transmitir el mismo mensaje. Por lo tanto, en esta variante no es posible considerar las transmisiones simultaneas en ambos sentidos. Bajo el entendido de que esta versión ha sido considerada en [LMM] y también en nuestros experimentos. Gossip-Doble es definido como el proceso en el cual un enlace puede ser usado en ambas direcciones para enviar el mismo mensaje, cada nodo memoriza el mensaje recibido pero no a los emisores previos excepto al

ultimo. Los experimentos con esta versión de Gossip, producen valores que coinciden con los reportados en [PS], así que sospechamos que no fue implementada en los nodos, una lista con los emisores previos. Existen aun otras variantes en el protocolo Gossip, en donde por ejemplo, se mantiene una lista con los emisores previos, pero es permitido el uso simultáneo de un enlace en ambas direcciones; dando como resultado que dos nodos puedan transmitir el mismo mensaje entre si simultáneamente antes de incluirse uno a otro en sus respectivas listas de emisores. Ninguna variante dentro del esquema de Gossip Simple o Doble fue implementada dentro de este trabajo y con secuentemente no aparece reportada en los datos experimentales.

Los resultados de la tabla 4.2 se obtuvieron usando topologías generadas usando el modelo de Barabasi-Albert con *n* nodos y un grado de nodo promedio d, con valores  $n=1000$  y  $d=4$ , 6 y 8 respectivamente. Debido a la naturaleza paramétrica de el pro tocolo Gossip, el *porcentaje de nodos alcanzados* (el porcentaje de nodos que han recibido una copia de! mensaje enviado) xaria de acuerd o a los valores de *B* y *F* El número de mensajes promedio en el protocolo Gossip-Doble es comparado con el costo de*Jlooding*de Gnutella (representando el 100%) para obtener *elporcentajede costo* de Gossip. En e! capítulo 6 se presenta un análisis más pro fundo del costo de *broadcasting* en el protocolo Gossip.

|                      |       | .≀⊟⊡    |       | $d=6$   |       | $d=8$   |
|----------------------|-------|---------|-------|---------|-------|---------|
|                      | Costo | Alcance | Costo | Alcance | Costo | Alcance |
| $\overline{2}$       | 30%   | 55%     | 27%   | 68%     | 19%   | $67\%$  |
| 2                    | 53%   | 82%     | 51%   | $92\%$  | 42%   | 93%     |
| 3                    | 49%   | 76%     | 46%   | 87%     | 38%   | 88%     |
| $\overline{2}$<br>3. | 69%   | 93%     | 67%   | 98%     | 61%   | 99%     |

Tabla 4.2. Protocolo Gossip Doble.

Sea cual fuere la solución propuesta para lidiar con la escalabilidad de Gnutella, la tendencia de los desarrolladores se enfoca más en tratar de mantener la compatibilidad con los clientes viejos, intentando hacer pequeñas modificaciones sin perder en el proceso a muchos usuarios. De los métodos de optimización propuestos para realizar búsquedas de archivos, queda claro que una red P2P no estructurada, como lo es Gnutella, puede hacerse que escale de manera más eficiente, lo que significaría realizar grandes modificaciones que no son posibles de implementar mientras se qwera mantener la compatibilidad con la versión anterior del protocolo Gnutella [BM].

### **Topología de la red Gnutella**

Dada la gran diversidad de redes que exhiben la estructura de ley-de-potencia y sus propiedades, nos interesa saber si Gnutella también cae en esta categoría. En  $\left[\right]$  se ha reportado, según datos experimentales tomados en diciembre del 2000, que la red Gnutella obedece a las cuatro leyes de potencia descritas por Faloutsos *et al* [FFF]. El trazo

logarítmico de los resultados obtenidos para estas leyes se muestra en las figuras 4.1, 4.2, 4.3 Y4.4 respectivamente.

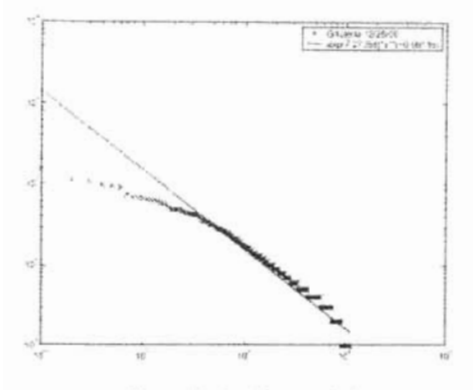

Figura 4.1.Ley de potencia 1. Exponente de orden  $R = -0.98$  y coeficiente de  $correlation = 0.94$ . Tomada de [J]

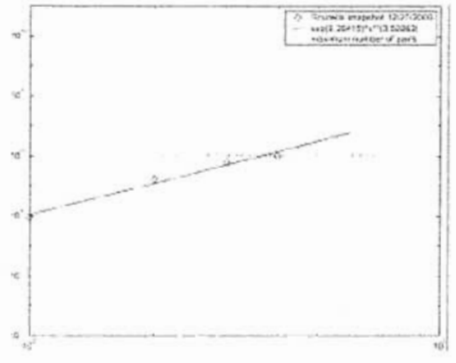

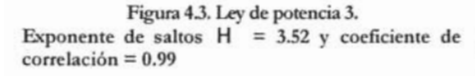

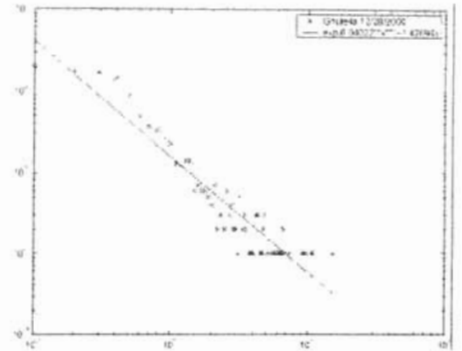

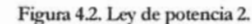

Exponente de grado ? = -1.4 y coeficiente de  $correlation = 0.96$ 

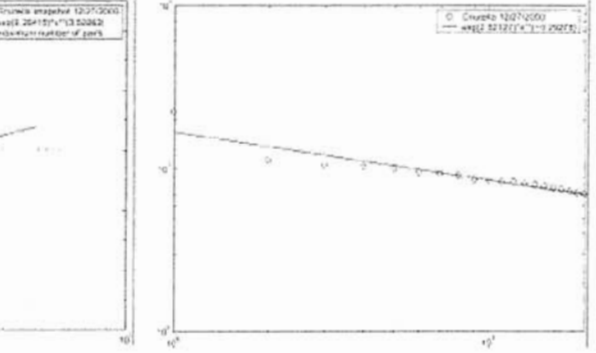

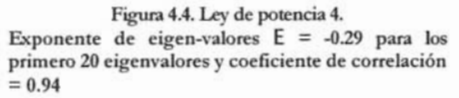

Para Gnutella, el exponente de orden R de la ley de potencia 1, es igual a -0.98. La ley de potencia 2 tiene una importancia particular, porque es una de las más frecuentemente citadas en los estudios sobre topologías de red, incluso se havisto que Freenet, otra aplicación P2P que comparte archivos, también la presenta [J]. Esto significa que la mayoría de los servents tienen un grado pequeño y solo algunos cuantos tienen un grado muy alto [RFI, JAB]. Gnutella tiene de manera inherente un gran porcentaje de clientes que confía en un pequeño porcentaje de servidores. El 25% de los usuarios Gnutella no comparten ningún archivo, además, aproximadamente el 75% de los usuarios
comparten menos de 100 archivos y solamente el 7% comparten más de 1000. Un cálculo sencillo revela que este 7% de usuarios en conjunto, ofrecen más archivos que todos los demás[SGG]. Este hecho ilustra que a pesar de pretender que "cada *peer* sea servidor y cliente", en Gnutella esto parece no ser lema.

El hecho de que los *peers* se conecten y desconecten de la red Gnutella tiene implicaciones en la naturaleza de su op ología. En la práctica, los *peers* tienden a encontrar a los nodos que son altamente disponibles y que tienen un alto grado de conectividad, esto establece una conectividad preferente [SGG). Como Barabasi y Albert [BA] mostraron, la conectividad de los nodos en una red que continuamente se expande agregando nuevos nodos y en la cual los nodos expresan una conectividad preferente, tienen un patrón de organización que obedece a una distribución de ley de potencia. Más aún, dada la naturaleza de la red Gnutella en donde participan usuarios con las mejores conexiones a Internet (DSL y más), se tendrá una estructura que exhibe por si misma un patrón de conectividad de ley-de-potencia [RFI].

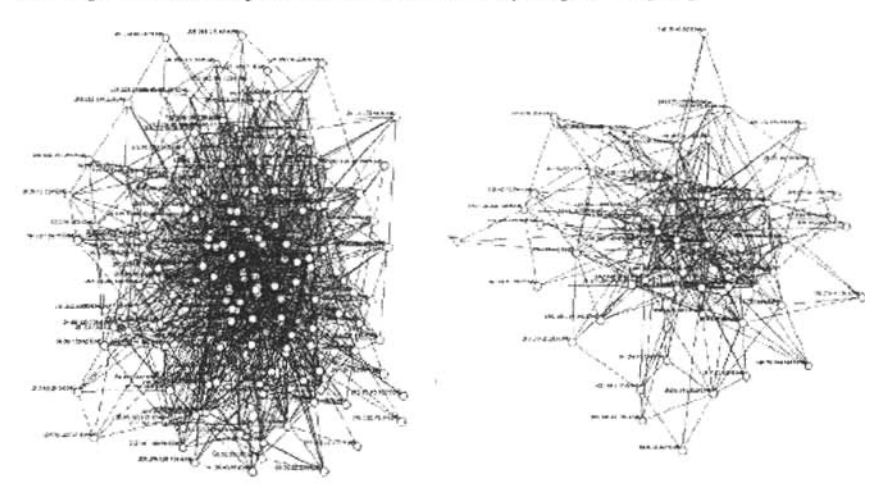

Figura 4.5. Red Gnutella mostrando los nodos

4.5. Red Gnutella mostrando los nodos Figura 4.6. Red Gnutella mostrando los nodos con<br>con grado >10. Tomado de [J]. grado >20. Tomado de [J]. grado >20. Tomado de [JI.

Lasleyes de potencia 3 y 4 aplican, como ya se ha mencionado, para casi todos los tipos de topologías, incluyendo aleatorias, regulares y jerárquicas, por tanto no es de sorprenderse que en la topología de la red Gnutella también se observen. La presencia de estas dos leyes de potencia no representan alguna propiedad capaz de diferenciaruna gráfica, pero elvalor de sus exponentes sí lo son. La figura 4.3 está aproximada prra los primeros cuatro *hops,* y por datos experimentales se ha observado, que el exponente de saltos H es consistente para al menos 4 muestras de la red tomadas en diferentes momentos y se acerca al valor de 3.5. Este valor se encuentra entre los valores de los exponentes reportados por Faloutsos [FFF] para las topologías a nivel ruteadores  $(H = 2.8)$  e inter-dominios  $(H = 4.86)$  de Internet. Al

igual que en [FFF], es posible que los resultados para esta ley de potencia en particular sean engañosos dado el pequeño número de datos a trazar. Esta limitante es impuesta por el hecho de que estas gráficas tienen un diámetro pequeño [J].

Una aplicación de la ley de potencia3 que parece ser particularmente aplicable a Gnutella es el concepto del diámetro efectivo  $\delta_{\rm ef}$ , que esencialmente se refiere al número de hops requeridos para alcanzar una porción de red "lo suficientemente grande". Sustituyendo los valores para una muestra de diciembre de! 2000 de la topología Gnutella en la ecuación definida en [FFF] para el diámetro efectivo, [JoAB] reportó un valor más apropiado para el TIL máximo, e! cualdebe de ser 4 en lugar de 7 (el valor por omisión especificado para e! protocolo Gnutella).

Los resultados empíricos obtenidos en [J] muestran una fuerte relación de la red Gnutella con lasleyes de potencia. Por lo mismo se usarán los modelos que generan topologías con una distribución de ley de potencia del grado promedio de los nodos propuestos por Barabasi-Albert, Palmer-Steffan y Waxman. Los mismos que empleamos para generar topologías Internet.

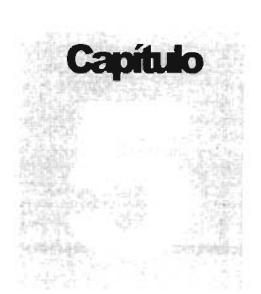

# **Proceso de simulación**

Losimulación *de btwdmstingsomungifode Internetsedesempeña* seg;ín dos *pnxeos:pnmem se*g:nem *una ilJjXJ4fa* (()JI 1m *númem de* nrxioJy *enaas cijitridos esJXt#imndo ungwh*promedirJ *de hs*nodos. *Segllldo,elamaptv AlEM*el'aplirado*jxtm n:dudrelnúmem de enaasredundantes en el*gifo.

n este capítulo convergen las ideas y conceptos plasmados en los capítulos previos. Se presenta una descripción del proceso de simulación de los algoritmos de *broadcast* sobre topologías Internet y redes *peer-to-peer*. S previos. Se presenta una descripción del proceso de simulación de los algoritmos de *braadcast* sobre topo logías Internet y redes *peer-to-peer:* Se describen las herramientas implementadas, empleadas para aplicar los conceptos de los Grafos Unitarios Aleatorios a las topologías Internet. Se toman en cuenta la descripción de las métricas de costo que se emplearon para evaluar e! desempeño de los algoritmos. Y por último se describen las clases usadas en el proceso de simulación.

En el proceso de *broadcasting*, un nodo inicial disemina un mensaje a lo largo de toda la red iniciando por enviar una copia de este men saje a todos sus vecinos. La cantidad de tiempo que le toma a un nodo el recibir un mensaje y reenviarlo a sus vecinos selectos es llamado *ronda* Algunos nodos tienen rondas corriendo en paralelo. El algoritmo termina, o *converge,* cuando todos los nod os en la red han recibido al menos una copia del mensaje. El proceso de *broadcasting* converge en  $O(diam)$  rondas (donde *diam* es el diámetro de la red), ya que le toma al menos *diam* rondas para que un dato viaje de un extremo a otro de la red.

En el esquema de *Blind-Flooding*, siempre que un nodo recibe el mensaje por primera vez, lo reenvía a sus vecinos (sin importar si lo han recibido previamente de algún otro nodo vecino), excepto al nodo del cual lo acaba de recibir. Este es el método clásico empleado para diseminar inform ación de manera rápida en una red con suficiente ancho de banda y sin propensión a perder la conexión de los enlaces HKB]. Sin embargo, este método tiene desventajas, prohibiendo su uso en redes con ambientes dinámicos o cuando las peticiones de información son frecuentes y deben de ser comunicadas a todos los participantes. La principal desventaja de *B/ind-Flooding* es e! uso excesivo de ancho de banda si se emp lea una red subyacente muy densa. Está claro

que este sistema no es escalable para aplicaciones en Internet ya que genera un gran número de mensajes redundantes y usa todas las ruta s existentes a través de la red. Por esta razón, en la práctica, el mecanismo de *flooding* es típicamente implementado en combinación con uno o más de los siguientes mecanismos diseñados para restringir su alcance y limitar los mensajes redundantes:

Mecanismo 1. Limitado por el Tiempo-de-vida (ITL) de un mensaje. El TIL es un mecanismo regulador que previene que los mensajes vayan más allá de un número de *hops* especifico, definido por un valor TIL inicial. Es implementado incluyendo en el encabezado de cada mensaje un campo con e! valor TIL, cuando un nodo recibe un mensaje, primero verifica que e! valor de! TIL sea mayor que cero, si es así, e!mensaje continúa expandiéndose con un valor TTL disminuido; de otra manera, el mensaje es desechado.

Mecanismo 2. Identificación única del mensaje (UID). Este mecanismo previene que el mismo mensaje sea transmitido más de una vez por cada nodo. Es imp lementado incluyend o en el encabezado de cada mensaje un UID (una etiqueta ID única o un número secuencial único). Cuando un nodo recibe un mensaje, verifica si lo ha recibido previamente, si es así, el mensaje no se reenvía y es desechado; de otra manera, el nodo guarda el nuevo UID en una tabla local y continúa su expansión.

Mecanismo 3. Identificación del recorrida Este mecanismo evita que las trayectorias de los mensajes recorran circuitos cerrados. Se implementa incluyendo en cada mensaje un encabezado que registra los nodos de la red que ya han sido visitados. Antes de reenviar los mensajes, cada nodo simplemente verifica en el encabezado si esta den tro de la lista, si es así, e! mensaje no se reenvía y es desechado; de otra manera, e! nodo añade su nombre al encabezado y continúa su expansión,

Se considerará en este trabajo el esquema de Blind-flooding como el proceso de broadcast que opera bajo la combinación de los mecanismos 1 y 2.

A pesar de la definición estricta de las reglas de Blind-Flooding, en donde los mensajes son retransmitidos a todos los vecinos excepto a aquel de! cual previamente se recibió, consideramos que esta descripción queda un poco incompleta, con dos variantes que pueden ser usadas para completarla.

El tipo de *Blind-Flooding* definido en el sistema Gnutella, es un *broadcast* que sigue un modelo donde los enlaces pueden ser usados para reenviar el mismo mensaje en ambas direcciones (por ejemplo, del nodo  $A$  al nodo  $B$  y viceversa). Nos referiremos a él como el modelo *Flooding-Doble*. El número total de mensajes en el modelo floodingdoble del protocolo blind-flooding que necesitan ser transmitidos en la red para lograr un sólo *broadcast* es, de manera general:

$$
c = \sum_{i=1}^{N} m_i
$$
 (5.1)

 $m$ ; número de mensajes enviados por el nodo i N: numero de nodos en la red

Asumiendo que el valor TTL inicial para el *broadcast* es lo suficientemente alto como para cubrir completamente la red, el costo puede ser calculado relativamente fácil. Durante un *broadcast*, cada nodo recibe el mensaje al menos una vez. La primera vez, el mensaje es recibido, el nodo receptor lo reenvía a todos sus vecinos, excepto a aquel del cual lo recibió. Las llegadas subsecuentes del mensaje son ignoradas. Por tanto, el núm ero de mensajes que cada nodo reenvía por *broadcast* está limitado por e! número de sus vecinos menos uno. Solamente el nodo que inicia el *broadcast* envía el mensaje a todos sus vecinos, lo cual resulta en un incremento de uno en el costo total. Lo que significa que cada nodo *n* retransmite a d-1 vecinos en promedio, más un mensaje de más del nodo fuente debido a que no tiene predecesor en el proceso. Por tanto, el costo total *e* de un *broadcast* puede ser calculado simplemente como una función de! número de nodos  $N$  y el número promedio de vecinos  $d$ . Es interesante notar, que el costo total crece linealmente con el grado de nodos promedio y con el tamaño de la red.

$$
c = 1 + \sum_{i=1}^{N} (d_i - 1) = 1 + N(d - 1)
$$
\n(5.2)

 $\epsilon$ : costo en número de mensajes transmitidos *d*<sub>,</sub>: grado del servent *i*  $d = 2L/N$  : grado de servents promedio N : número de servents L : número de enlaces

En la implementación, cada nodo recibe algunas copias del mismo mensaje antes de decidir en su retransmisión. Cuando se toma la decisión, el nodo elimina solamente el último vecino del cual fue recibido el mismo mensaje, y entonces transmite simultáneamente a todos los otros (incluyendo a aquellos de los cuales fue recibido el mensaje prevíamente). Por eso es posible que el mismo mensaje viaje simultáneamente en el mismo enlace en ambas direcciones.

Para tener una idea acerca de la escalabilidad en los servicios de Gnutella basados en *broadcasting*, es necesario conocer la carga en términos de los recursos empleados por servent en lugar de la carga total en toda la red. Tratando de efectuar una aproximación del ancho de banda promedio que es consumido por cada servent en un escenario *peerto-peer* típico, se asumirá de manera conservadora que: los N servents de la red inician un *broadcast* con la misma velocidad constante *r* =1 bit/mio; lo cual resulta en una velocidad total de  $N^*r$  para toda la red. También se asumirá un tamaño de mensaje de 22 bytes, el cual representa el tamaño mínimo de un mensaje Gnutella.

Con base en la fórmula 5.2, se puede calcular e! número total de mensajes generados en la red por cada *broadcast* ejecutado. Este valor será multiplicado por e tamaño de

mensaje y por la velocidad de transmisión total. Este valor se multiplicará por 2, ya que cada mensaje transmitido consume tanto ancho de banda en la dirección de entrada como en la salida en cada nodo. El número resultante representa la cantidad total de ancho de banda consumido en la red. Finalmente, para obtener un promedio del ancho de banda usado por cada nodo, se tendrá que dividir por N. La tabla 5.1 muestra los resultados en Kbits/s para diferentes tamaños de red N y grado de nodos promedio *d*. [PS)

|               | $d = 3$ | $d = 4$ | $d = 5$ | $d = 6$ |
|---------------|---------|---------|---------|---------|
| $N = 100$     | 1.18    | 1.76    | 2.35    | 2.94    |
| $N = 1,000$   | 11.74   | 17.61   | 23.47   | 29.34   |
| $N = 10,000$  | 117.34  | 176.01  | 234.67  | 293.34  |
| $N = 100,000$ | 1173.34 | 1760.00 | 2346.67 | 2933.34 |

Tabla 5.1. Consumo promedio de ancho de banda (en kBit/s) por nodo para un escenario P2P.

La tabla 5.1 muestra que para redes grandes, el ofrecer servicios usando *broadcast* requiere un ancho de banda promedio considerable. Por ejemplo, en una red de 10,000 servents y un grado promedio de 4, el ancho de banda promedio por servent es de 176 kBit/s. Este valor va más allá de los recursos de un usuario típico conectado vía modem. Sin embargo, este dato pareciera no tener una repercusión importante en Gnutella ya que el porcentaje de usuarios conectados con modem (de 64Kbps o menos) es aproximadamente el 8%, mientras que el 60% usa conexiones de banda ancha (Cable, DSL, TI o T3) y el 30% conexiones con ancho de banda muy altos (al menos de 3Mbps). Sin embargo, en una red Gnutella real, se ha observado que el alto costo que requiere un *broadcast* y la falta de recursos de un gran número de participantes a ocasionado la fragmentación de la red en pequeñas subredes (PS). Así que si el desarrollo de una red P2P se interesa en captar la atención de una mayor cantidad de usuarios, de los cuales la mayoría cuenta con conexiones lentas, sería prioritario cambiar al menos, la técnica de *broadcast* empleada.

En este trabajo también se define y se considera el modelo *Flooding-Simple,* como el proceso en el cual cada enlace en la red puede ser usado solamente una vez para enviar el mismo mensaje y consecuentemente únicamente en una dirección. Esto es, mientras el nodo  $A$  envía al nodo B, B no puede enviar simultáneamente a  $A$  El nodo B procesa cada mensaje recibido de  $A$  y si encuentra el mismo mensaje en la cola para transmitirlo al nodo emisor*A,* éste es eliminado de la cola y nunca transmitido. En este modelo, *B* puede recibir el mismo mensaje de varios vecinos antes de poder retransmitirlo a los vecinos restantes. El número total de mensajes en el modelo Flooding-Simple es igual al número total de enlaces en la red usados para *broadcasting*, ya que cada enlace es utilizado exactamente una vez durante todo el proceso. El floodingsimple se justifica debido a que cada nodo en el *flooding*-doble necesita memorizar cada

mensaje recibido, para evitar reenviarlo múltiples veces a todos sus vecinos (excepto al emisor). Así que se propone simplemente extender la memorización para incluir a todos los emisores del mismo mensaje y guardarse tanto tiempo como el mensaje esté esperando en la cola para transmitirse a cualquiera de los vecinos. De hecho esta memorización puede restringirse a cada enlace independientemente, de tal manera que si el mismo mensaje llega de un extremo, se elimine de la cola del otro. Obviamente este modelo reduce el número total de mensajes. La comparación detallada del número de mensajes que comprende cada variante se hace en el capítulo 6.

E l *broadcasling*basado en ALEM, GVR y GVRC puede ser usado con ambos modelos, *Jlooding-simple* y *Jlaoding-doble.* En el caso de *j/ooding-simple,* el número de mensajes enviado es igual al numero de enlaces en el grafo. En el caso de *Jlooding-doble,* el número de mensajes enviado es 1*+(d-l)n,*donde *n* es e! núm ero de nod os en la red y *d* es la densidad (número de vecinos) promedio en la estructura ALEM (o GVR y GVRC según sea el caso), aplicando alguna métrica. Estas medidas son usadas en la definición de la métrica de costo.

## **Métricas de desempeño**

El desempeño de los algoritmos se evaluó usando básicamente dos métricas: *alcance* y costo. El alcance se define como el porcentaje de nodos abarcados por un protocolo de broadcast en particular. *Blind-flooding*, GVR, GVRC y el protocolo basado en ALEM tienen un alcance del 100% mientras que el protocolo Gossip no garantiza la entrega del mensaje a todos los nodos y por tanto, los valores de nodos alcanzados son incluidos en las tablas. Hay que tomar en cuenta, que el alcance, o e! núm ero total de nodos que reciben un mensaje en particular, es una métrica de desempeño importante para muchas aplicaciones P2P, particularmente en aquellas utilizadas para compartir archivos, porque de esta capacidad dependerá el éxito en la búsqueda de información.

Como métrica de costo se empleará el numero de mensajes generados y reenviados como resultado de un *broadcast*, ya que este número afecta directamente a los recursos disponibles en la red, tanto en los nodos como en los enlaces. Como no es sencillo interpretar una medida absoluta, emplearemos e! costo relativo con respecto a un esquema de *broadcasting* estándar. Este esquema será *blind-flooding*, el costo (relativo), es calculado como la razón del número de men sajes total de un protocolo dado y el número de mensajes en *Jlooding*simple o doble basados en el esquema *blindf/ooding*

El desempeño del *flooding* simple o doble, cuando todos los enlaces de la red son usados, puede ser comparado teóricamente de la siguiente manera. En el caso del *tlooding-simple,* el número de mensajes enviados es igual a *nd/2 00* que representa en realidad el núme ro total de enlaces de una red), donde *n* es el número de nodos en la red y *d* es su densidad promedio. Si se usa el esquema de flooding-doble, el número de mensajes se incrementa hasta  $1+(d-1)n$ . Por lo tanto, el costo relativo del floodingsimple sobre flooding-doble es  $n d/(2+2n(d-1))=1/(2/(n d)+2(1-1/d))$ . Cuando *n* es un

número grande, esto se aproxima a d/ (2d-2)=0.5/ (1-1/ d). Para *d=4* e! costo relativo es 2/3, para *d=6* esto es 3/5, para *d=8* es 4/7, para *d=*10 es 5/ 9 y para un valor d alto, e! costo relativo se aproxima al 50%, tal y como se puede esperar, ya que se emplea una sola dirección de cada enlace en lugar de ambas.

Los costos para *blind-flooding*, GVR, GVRC y el método basado en ALEM, ya han sido comentados a lo largo de este trabajo. El costo de *broadcasting* por e! protocolo Gossip, es muy dificil de obtener por medio de alguna expresión analítica, como se establece en [PS] y [LM11], aún para topologías relativamente sencillas, así que como ellos, también recurrimos a la simulación del protocolo para comparar el desempeño de Gossip.

## **El simulador**

Para analizar el proceso de *broadcasting*, se desarrollaron una serie de clases y métodos programados en Java haciendo uso de la biblioteca JDSL (Iava Data Structures Library) UDSL] para implementar algunas de as rutinas relacionadas a la teoría de grafos. Se usó Java como lenguaje de programación porque tiene algunas ventajas importantes:

- Su alta portabilidad a múltiples plataformas
- La disponibilidad de muchas estructuras de datos ya implementadas en sus bibliotecas estándar.
- Una construcción simple para la visualización y una interfaz gráfica de usuario amistosa.
- Gracias a su organización completamente modular por clases es posible estructurar código sencillo y legible.
- Alta flexibilidad en su código para re -usarse en diferentes situaciones.

El único inconveniente es que el procesar una gran cantidad de datos requiere una atención particular en el diseño de las clases. La tabla 5.2 contiene el nombre de las clases y una breve descripción de su función. Para obtener mayor información acerca de los métodos y las variables hay que referirse al apéndice A. Se incluye adicionalmente el código fuente del simulador en el apéndice B.

En términos generales, los pasos para obtener el ALEM, ALEM, AEM, GVR o GVRC de una topología Internet son los siguientes:

- La topología Internet es generada según los modelos Barabasi-Albert, Waxman o Palmer-Steffan, empleando el generador de topologías BRITE para los dos primeros y REC para el tercero. El grafo resultante es almacenado en un archivo.
- El archivo es un parámetro de entrada de la clase *IntemetMap.*
- InternetMap lee el archivo y mapea sus datos en una estructura de datos conveniente para su manipulación posterior que almacenará en memoria.
- El grafo almacenado es empleado ya xa en la clase *LMST*, *MST*, *GVR*, GVRC o *RumorMongering* para obtener como salida los valores referentes al análisis del comportamiento de cada algoritmo (ALEM, ALEM<sub>2</sub> GVR, GVRC y Gossip).

Este proceso es repetido 50 veces para cada renglón de las tablas presentadas como resultados del siguiente capítulo.

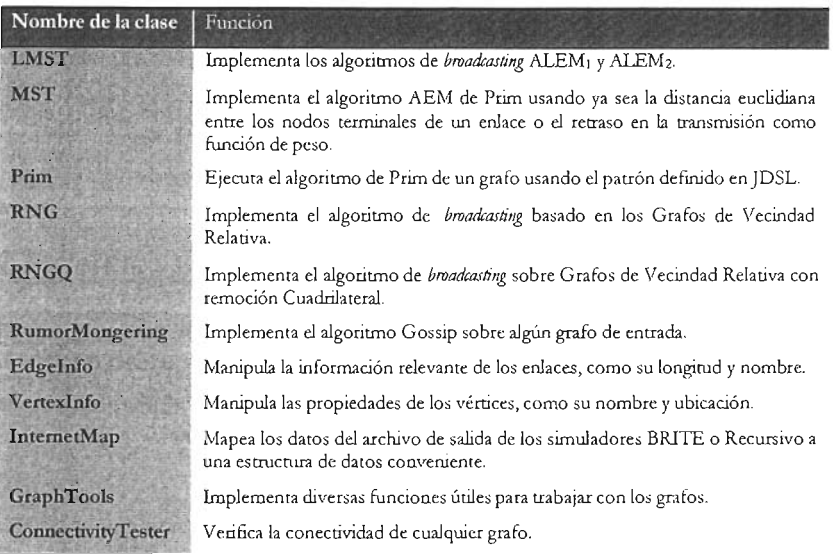

Tabla 5.2. Clases que contiene el simulador

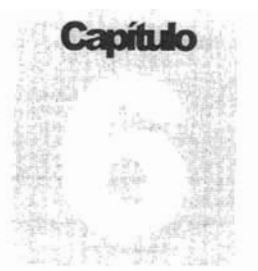

# **esultados de la simulación y su análisis**

*Con la to¡xJlo¡jafmmadat«el*algnilmo*<sup>A</sup> IEMes¡osib/e obtenertm m/eo global(bmad:art) usando it!fúrmadón* lomIy *lIemndo ambo d«i.sirmes* de transmisión locales.

e llevó a cabo una serie de simulaciones en varias topologías de red estáticas para<br>probar empíricamente los efectos del algoritmo propuesto sobre Gnutella e<br>Internet. Por simplicidad se asumirá que los grafos de las topol probar empíricamente los efectos del algoritmo propuesto sobre Gnutella e Internet. Por simplicidad se asumirá que los grafos de las topologías no cambiaran durante el proceso de simulación de nuestro algoritmo, de cualquier manera, si se asume que el tiempo para construir el ALEM y completar un *broadcast* es corto comparado con el tiempo que tomaria cambiar la topología de la red, los resultados obtenidos con esta condición son indicativos del desempeño en el sistema real.

### **Desempeño de ALEMk sobre topologías Intemet**

Los grafos de Internet empleados en este trabajo fueron generados usando los modelos: Barabasi-Albert [BA,AB], Palmer-Steffan [paS] y Waxman [W]. El generador de topologías usado para generar los modelos Barabasi -AIbert yWaxman fue BRITE y para el modelo de Palmer se uso el gen erador Recursivo. La simulación de *broadcasting* sobre un Grafo de Internet se desempeña según dos procesos: primero se genera una topología con un número de nodos y enlaces definidos especificando un grado promedio de los nodos. Segundo, el concepto ALEM es aplicado para reducir el número de enlaces redundantes en el grafo. Para generar topologías tipo Internet, se usaron tres modelos descritos en el capítulo 2. El número de nodos *n* varia desde 50 hasta 1000 y el número de enlaces es modificado cambiando el grado promedio de nodos *d* de el grafo Internet de entrada.

Es interesante saber si todas las propiedades del algoritmo ALEM propuesto por [LHS] se preservan cuando se aplican sobre la topología de Internet. Para evaluar su comportamiento, se ha simulado el algoritmo sobre e! modelo de Barabasi-Albert [BA] para diversos números de nodos n. (50, 100, 500 y 1000) y valores del grado promedio  $d$  del grafo de entrada (4, 6, 8, 10 y 12). Se comparan las siguientes características:

- Grado promedio (número promedio de vecinos por nodo)
- Promedio del número máximo de vecinos.
- Grado máximo encon trado dentro de cada prueba
- Porcentaje de nodos que tienen grado 1, 2, 3, 4, 5 y  $>$  5

Para generar y comparar los árboles, se usaron como función de peso de los enlaces tanto e! retraso en la transmisión como la distancia Euclidiana entre nodos. Las estadísticas muestran [RW], que los picos de mayor latencia en los enlaces de Internet punto-a-punto están entre 50 y 150ms. En los experimentos se asignó la métrica de retraso en la comunicación entre pares de nodos de manera aleatoria, usando una distribución de Gauss centrada alrededor de 100ms. Para cada prueba se corrieron 50 experimentos y los resultados obtenidos se muestran de la tabla 6.1 hasta la 6.8. El trazo de estos datos se muestra desde la figura 6.1 hasta la 6.5.

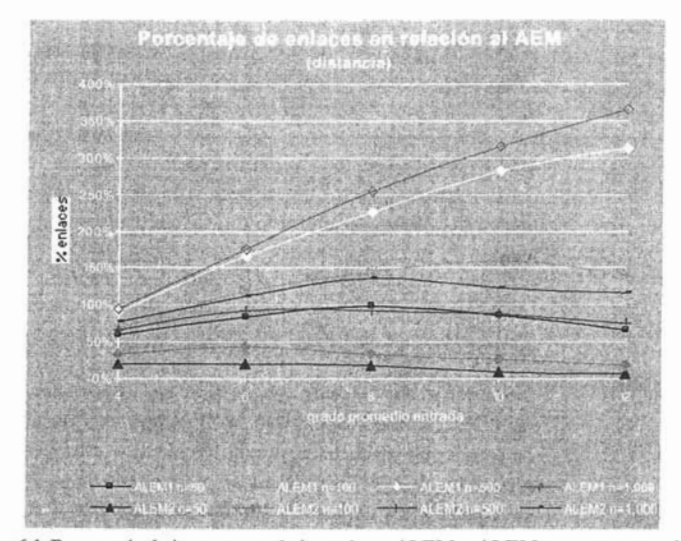

Figura 6.1. Porcentaje de incremento de los enlaces ALEM<sub>I</sub> y ALEM<sub>2</sub> con respecto al AEM usando la distancia Euclidiana como función de peso de los enlaces.

No hay que olvidar, que la familia de estructuras comprendida por  $ALEM_{1}y$   $ALEM_{2}$ se plantearon con el afán de aproximarse, con un conocimiento local, a la ruta óptima de *broadcast* generada por el AEM. El incremento en el número de enlaces con respecto al AEM en ambas estructuras, se muestra en la fgura 6.1. Se puede advertir que conforme la cantidad de nodos en la red aumenta, el incremento de enlaces en las estructuras ALEM<sub>1</sub> y ALEM<sub>2</sub> también aumenta, pero puede haber entre ambos

algoritmos una diferencia porcentual minima de 17% *(n* =1000 *y d* =4) Yuna máxima de 250% (con *n* =1000 y *d* =12). El desempeño del algoritmo ALEM<sub>2</sub> es preferible, porque: 1. trata de disminuir la diferencia de enlaces mientras el grado promedio de entrada *d* aumenta y 2. porque la diferencia en el incremento del número de enlaces con respecto al AEM es menor que su contraparte ALEM<sub>I</sub>. El comportamiento de ambos algoritmos es similar cuando se usa el retraso como peso de los enlaces.

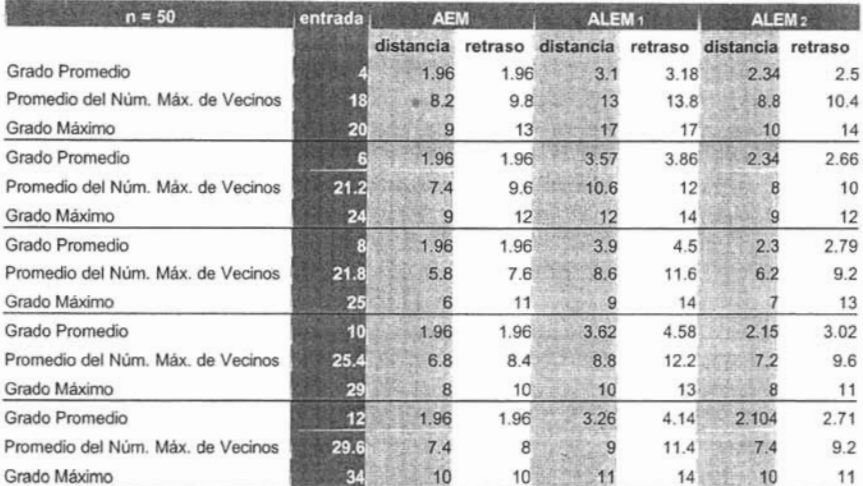

Tabla 6.1. Comparación entre AEM, ALEM<sub>1</sub> y ALEM<sub>2</sub> para 50 nodos.

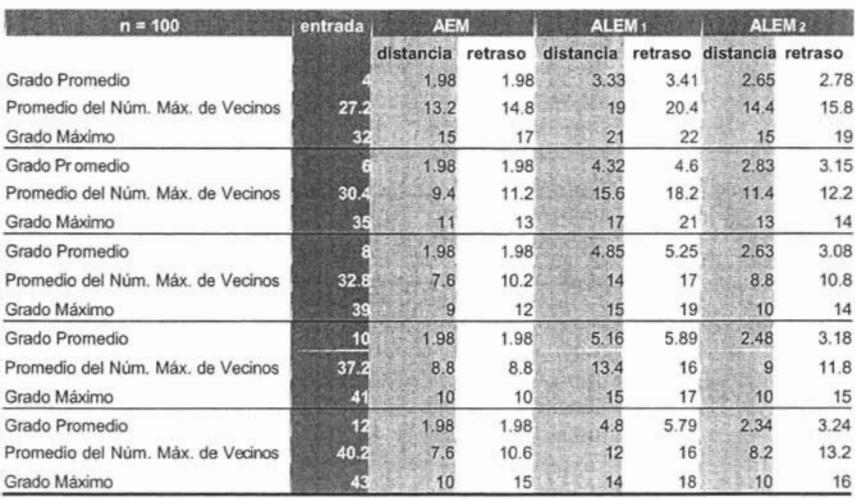

Tabla 6.2. Comparación entre AEM, ALEM1 y ALEM2 para 100 nodos.

| $n = 500$                         | entrada | <b>AEM</b> |         | ALEM <sub>1</sub> |      | ALEM <sub>2</sub>         |       |
|-----------------------------------|---------|------------|---------|-------------------|------|---------------------------|-------|
|                                   |         | distancia  | retraso | distancia         |      | retraso distancia retraso |       |
| Grado Promedio                    |         | 1.996      | 1.996   | 3.79              | 3.81 | 3.3                       | 3.4   |
| Promedio del Núm. Máx. de Vecinos | 65.2    | 28         | 31.2    | 51                | 52.6 | 36                        | 39    |
| Grado Máximo                      | 85      | 35         | 41      | 60                | 62   | 42                        | 45    |
| Grado Promedio                    |         | 1.996      | 1.996   | 5.29              | 5.4  | 3.81                      | 4.106 |
| Promedio del Núm. Máx. de Vecinos | 67.2    | 21.2       | 26.8    | 45.2              | 48.8 | 28.2                      | 32    |
| Grado Máximo                      | 76      | 30         | 36      | 56                | 59   | 38                        | 41    |
| Grado Promedio                    | 8       | 1.996      | 1.996   | 6.48              | 6.71 | 3.82                      | 4.32  |
| Promedio del Núm. Máx. de Vecinos | 83.6    | 20         | 24.2    | 49.6              | 53.6 | 26.8                      | 32.2  |
| Grado Máximo                      | 103     | 34         | 35      | 71                | 71   | 41                        | 45    |
| Grado Promedio                    | 10      | 1.996      | 1.996   | 7.63              | 8    | 3.73                      | 4.38  |
| Promedio del Núm. Máx. de Vecinos | 90.4    | 14.4       | 18.6    | 36.8              | 44   | 18.4                      | 26.2  |
| Grado Máximo                      | 101     | 20         | 21      | 43                | 49   | 21                        | 31    |
| Grado Promedio                    | 12      | 1.996      | 1.996   | 8.23              | 8.82 | 3.5                       | 4.36  |
| Promedio del Núm. Máx. de Vecinos | 95.6    | 14.6       | 21      | 36.4              | 42.6 | 19.4                      | 26.8  |
| Grado Máximo                      | 110     | 18         | 24      | 41                | 49   | 22                        | 30    |

Tabla 6.3. Comparación entre AEM, ALEM1 y ALEM2 para 500 nodos.

| $n = 1000$                        | entrada | <b>AEM</b> |         | ALEM <sub>1</sub> |         | ALEM <sub>2</sub> |      |  |
|-----------------------------------|---------|------------|---------|-------------------|---------|-------------------|------|--|
|                                   |         | distancia  | retraso | distancia         | retraso | distancia retraso |      |  |
| Grado Promedio                    |         | 1,998      | 1.998   | 3.88              | 3.89    | 3.54              | 3.58 |  |
| Promedio del Núm. Máx. de Vecinos | 75.4    | 37.6       | 40      | 66                | 66.2    | 52.4              | 52.6 |  |
| Grado Máximo                      | 81      | 45         | 46      | 71                | 73      | 62                | 59   |  |
| Grado Promedio                    | 6       | 1,998      | 1.998   | 5.49              | 5.57    | 4.21              | 4.42 |  |
| Promedio del Núm. Máx. de Vecinos | 95.8    | 27.6       | 37.8    | 67.4              | 74.8    | 40.8              | 45.8 |  |
| Grado Máximo                      | 123     | 30         | 47      | 87                | 96      | 46                | 53   |  |
| Grado Promedio                    |         | 1.998      | 1.998   | 7.08              | 7.21    | 4.69              | 5.04 |  |
| Promedio del Núm. Máx. de Vecinos | 98.6    | 24.4       | 32      | 63.2              | 71      | 36                | 42.6 |  |
| Grado Máximo                      | 123     | 31         | 32      | 85                | 99      | 51                | 60   |  |
| Grado Promedio                    | 10      | 1.998      | 1.998   | 8.28              | 8.54    | 4.44              | 5.04 |  |
| Promedio del Núm. Máx. de Vecinos | 126.8   | 23.8       | 35.8    | 61.2              | 71.4    | 29.4              | 40.8 |  |
| Grado Máximo                      | 146     | 32         | 46      | 72                | 80      | 38                | 49   |  |
| Grado Promedio                    | 12      | 1.998      | 1.998   | 9.3               | 9.71    | 4.31              | 5.04 |  |
| Promedio del Núm. Máx. de Vecinos | 139.4   | 18.2       | 29.4    | 57.8              | 67.2    | 26                | 37.6 |  |
| Grado Máximo                      | 158     | 23         | 46      | 69                | 83      | 32                | 48   |  |

Tabla 6.4. Comparación entre AEM, ALEM<sub>1</sub> y ALEM<sub>2</sub> para 1,000 nodos.

Intentando averiguar el comportamiento del algoritmo ALEM propuesto por [LHS] sobre la topología de Internet, se trazo la figura 6.2. Observamos que una de las propiedades más importantes del algoritmo, como es el acotar el número máximo de vecinos a 6, no se preserva y tampoco lo logra e! AEM, este valor depende más del grado máximo de entrada y del número de nodos del grafo original.. Pero es importante ver que entre más alto sea el grado promedio (y por tanto el promedio en el

número máximo de vecinos) de! grafo de entrada, los tres algoritmos reducen más el núm ero de enlaces, como se muestra en la figura 6.3. De cualquier manera, si la estructura óptima a la cual nos queremos acercar corresponde al AEM, entonces la estructura de árbol que más se le acerca es ALEM<sub>2</sub>. Otra propiedad que se puede observar, es la dferencia de resultados cuando se emplea la distancia euclidiana o el retraso en la transmisión como parámetros de la función de peso de los enlaces. Siempre se obtuvieron valores menores para la distancia que para el retraso.

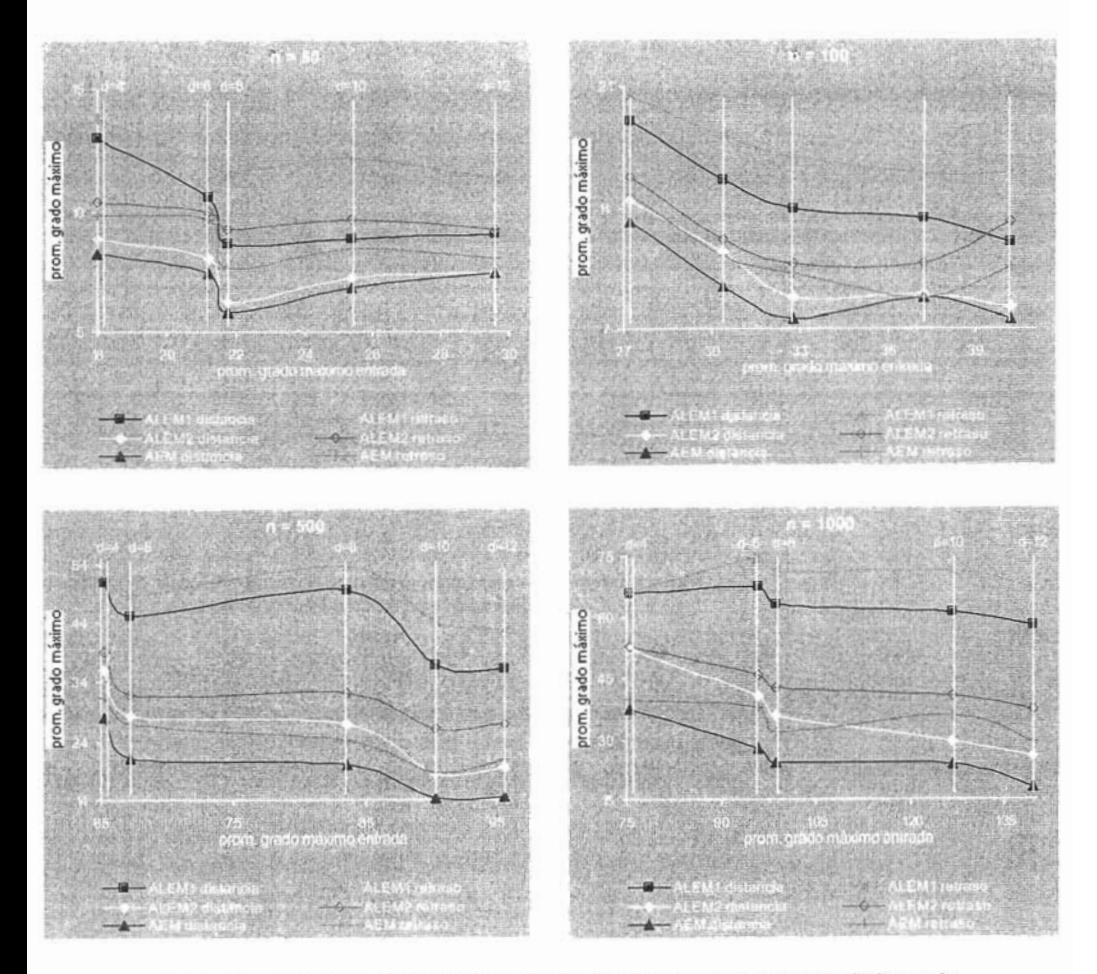

Figura 6.2. T raza el promedio de grado máximo de cada estructura, con respecto al número de nodos y el promedio del grado máximo del grafo original, para n=50, 100, 500 y 1000.

En la figura 6.3 se aprecia que la reducción en e! número máximo de vecinos de! grafo de entrada va incrementando mientras el grado promedio original también aumenta. Vemos, que sin importar mucho el número de nodos del grafo original, el AEM reduce desde un promedio de 53% de enlaces de! grafo de entrada para *d* =4 hasta un 82% para  $d = 12$ , para ALEM<sub>2</sub> ocurre desde un 43% hasta un 80% respectivamente y para ALEM¡ desde un promedio de 23% hasta un 65%; aunque si bien, e! ALEM¡ con  $n=1000$  obtiene una reducción ínfima de tan solo 12% para  $d=4$  y de 58% para  $d=12$ . De nuevo observamos que el comportamiento del ALEM<sub>2</sub> es el que más se acerca al de!AEM.

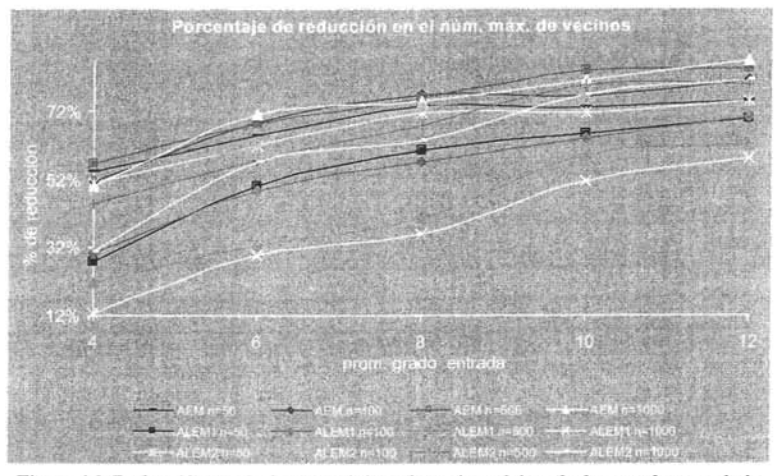

Figura 6.3. Reducción en el número máximo de vecinos del grafo de entrada usando la distancia como función de peso de los enlaces.

La figura 6.4 muestra una propiedad ínteresante; como se había visto anteriormente, el grado promedio de los nodos bajo el algoritmo AEM se caracteriza por tener el menor grado promedio de todos los subgrafos expandidos  $(2 - \frac{2}{n} \rightarrow 2, \sin n \rightarrow \infty)$  y vemos que el ALEM<sub>2</sub>-distancia tiende a este valor mientras más aumenta la densidad de la red original y más rápido aun entre más pequeño sea el número de nodos.

La figura 6.5 es e! trazo comparativo de los datos de las tablas 6.5 hasta la 6.8, usando la distancia Euclidiana como peso de los enlaces. Muestra el porcentaje promedio de nodos que tienen grado 1, 2, 3, 4, 5 y > 5 para diversos grados de entrada  $d$ , y número de nodos *n*. En esta secuencia de trazos, es interesante ver el proceso de aproximación del ALEM<sub>2</sub> hacia el resultado del AEM. Tratando de resumir el desarrollo de esta

transformación, diremos que mientras más bajo sea el número de nodos n del grafo original y mientras más alto sea el grado promedio de entrada d, más fácil es el acoplo del ALEM<sub>2</sub> al AEM. Pudiera ser que el ALEM<sub>1</sub> quisiera seguir este mismo comportamiento, pero le tarda muchísimo más alcanzar e! resultado porque vemos que la mayoría de las muestras se aproximan más al grafo original. También resalta que el algoritmo AEM siempre tiene el mismo trazo, manteniendo un grado bastante bajo (en promedio, el 80% de nodos tienen menos de 3 vecinos) independientemente del tamaño de la red o de su densidad.

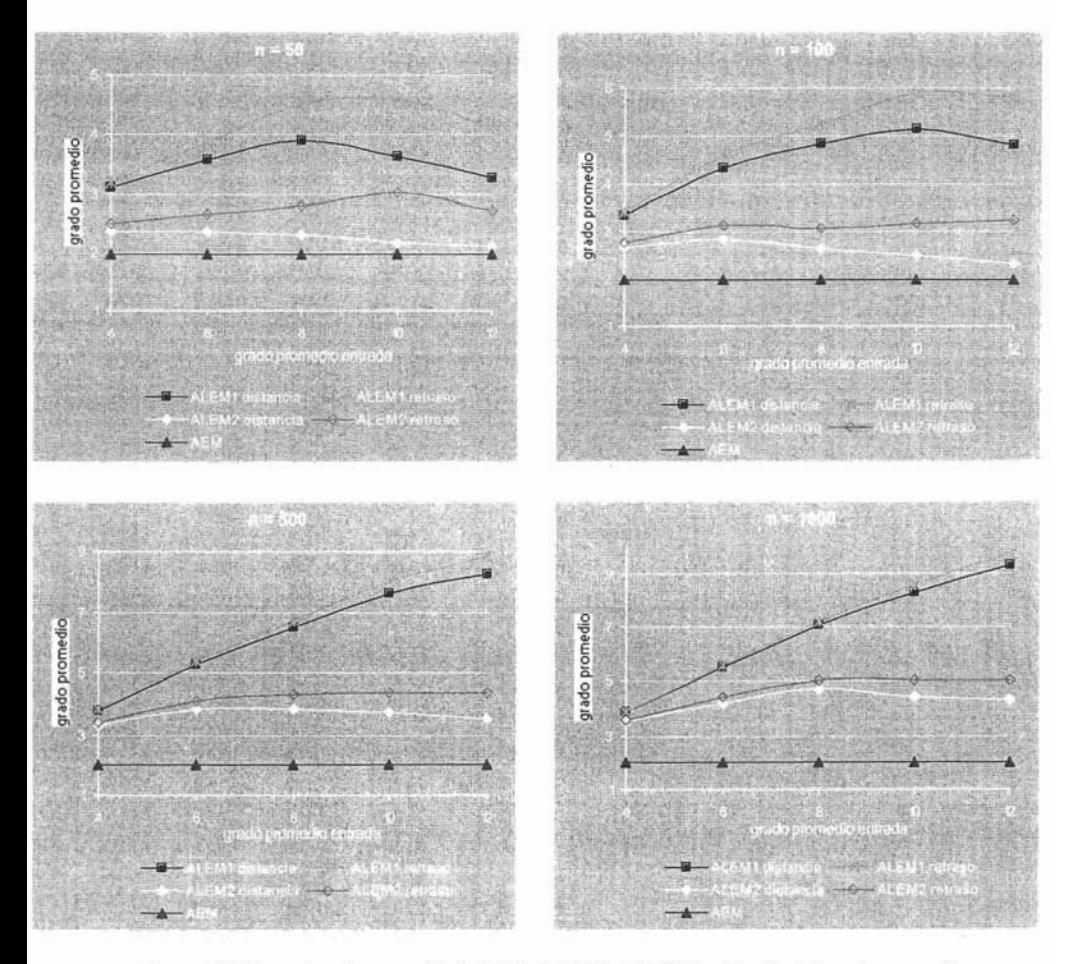

Figura 6.4. Traza el grado promedio de AEM, ALEM1 y ALEM2 en función del grado promedio del grafo de entrada, para n=50, 100, 500 y 1000.

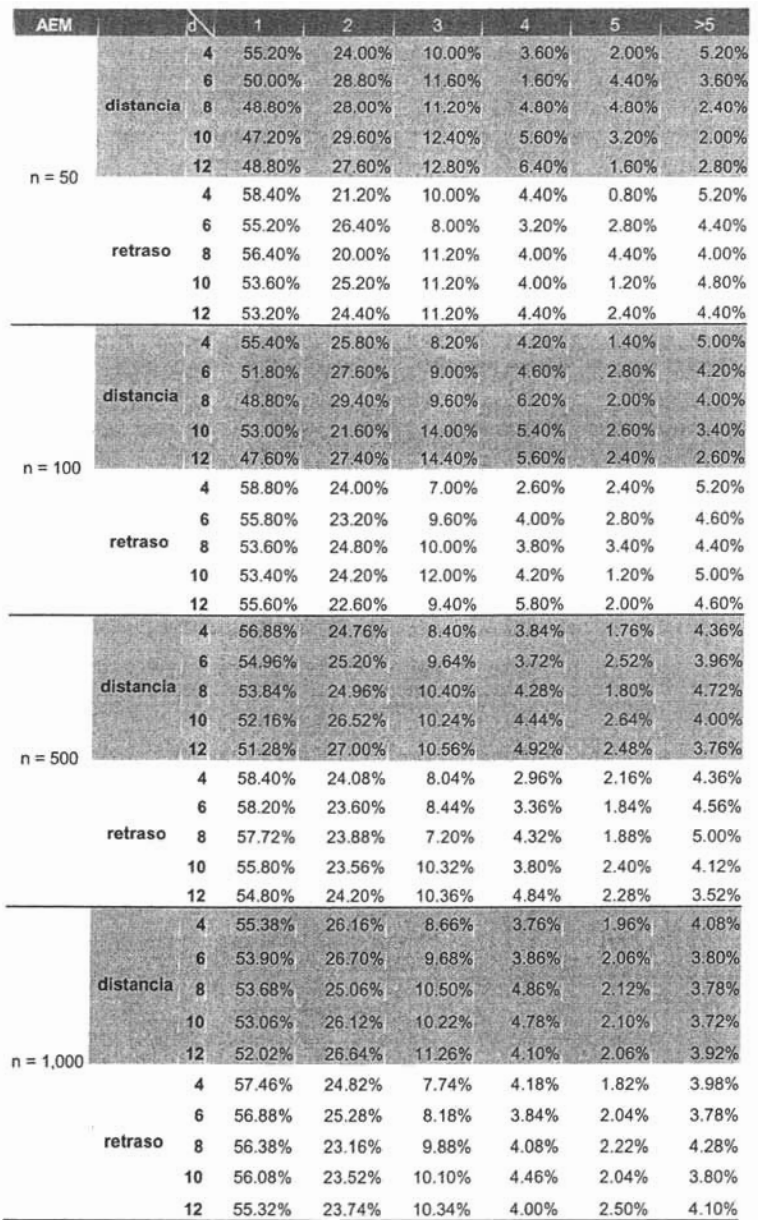

Tabla 6.5. Porcentaje de nodos que tienen grado 1, 2, 3, 4, 5 y >5 para diversos grados de entrada d, usando el algoritmo AEM .

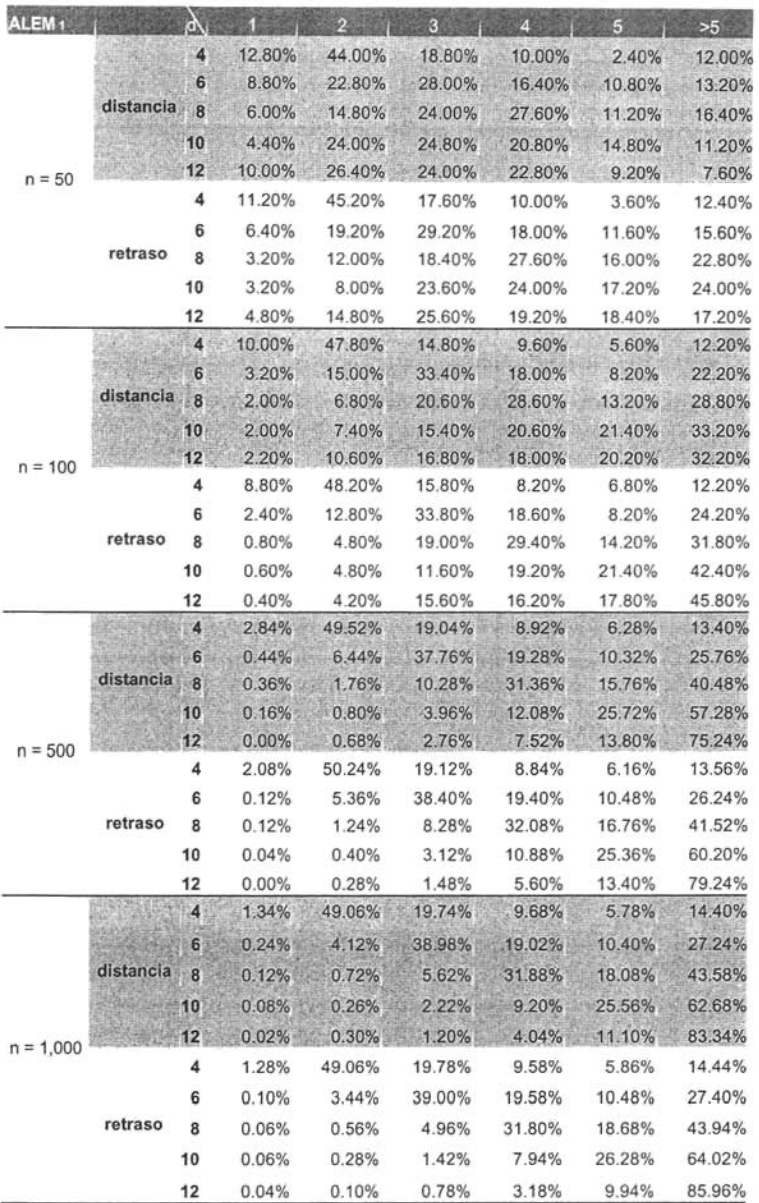

Tabla 6.6. Porcentaje de nodos que tienen grado 1, 2, 3, 4, 5 y >5 para diversos grados de entrada d, usando el algoritmo ALEM, . ò

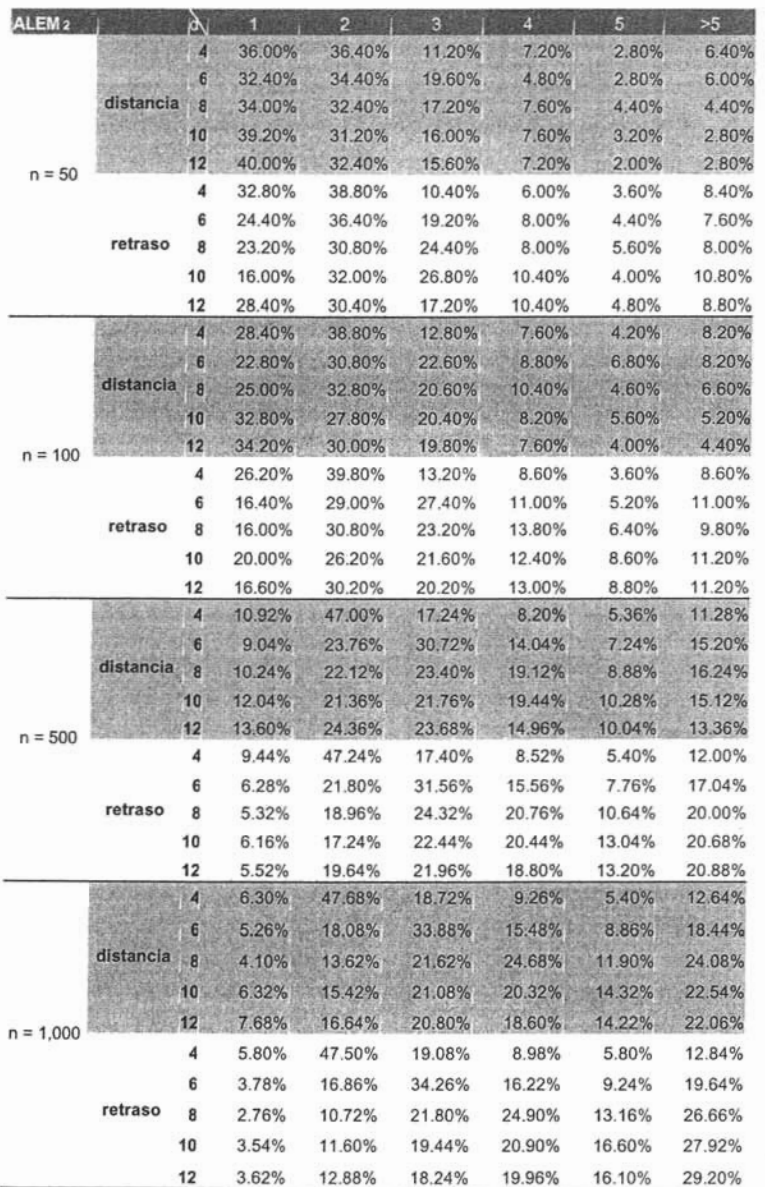

Tabla 6.7. Porcentaje de nodos que tienen grado 1, 2, 3, 4, 5 y >5 para diversos grados de entrada d, usando el algoritmo ALEM2.

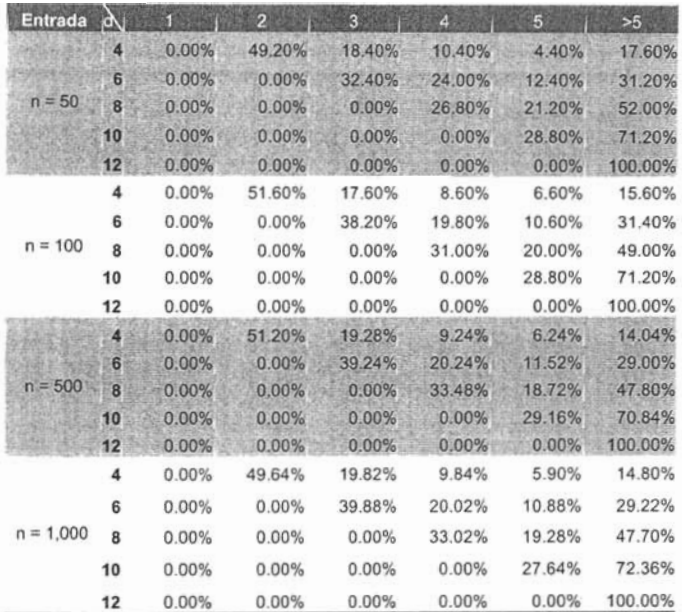

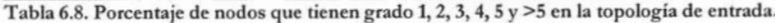

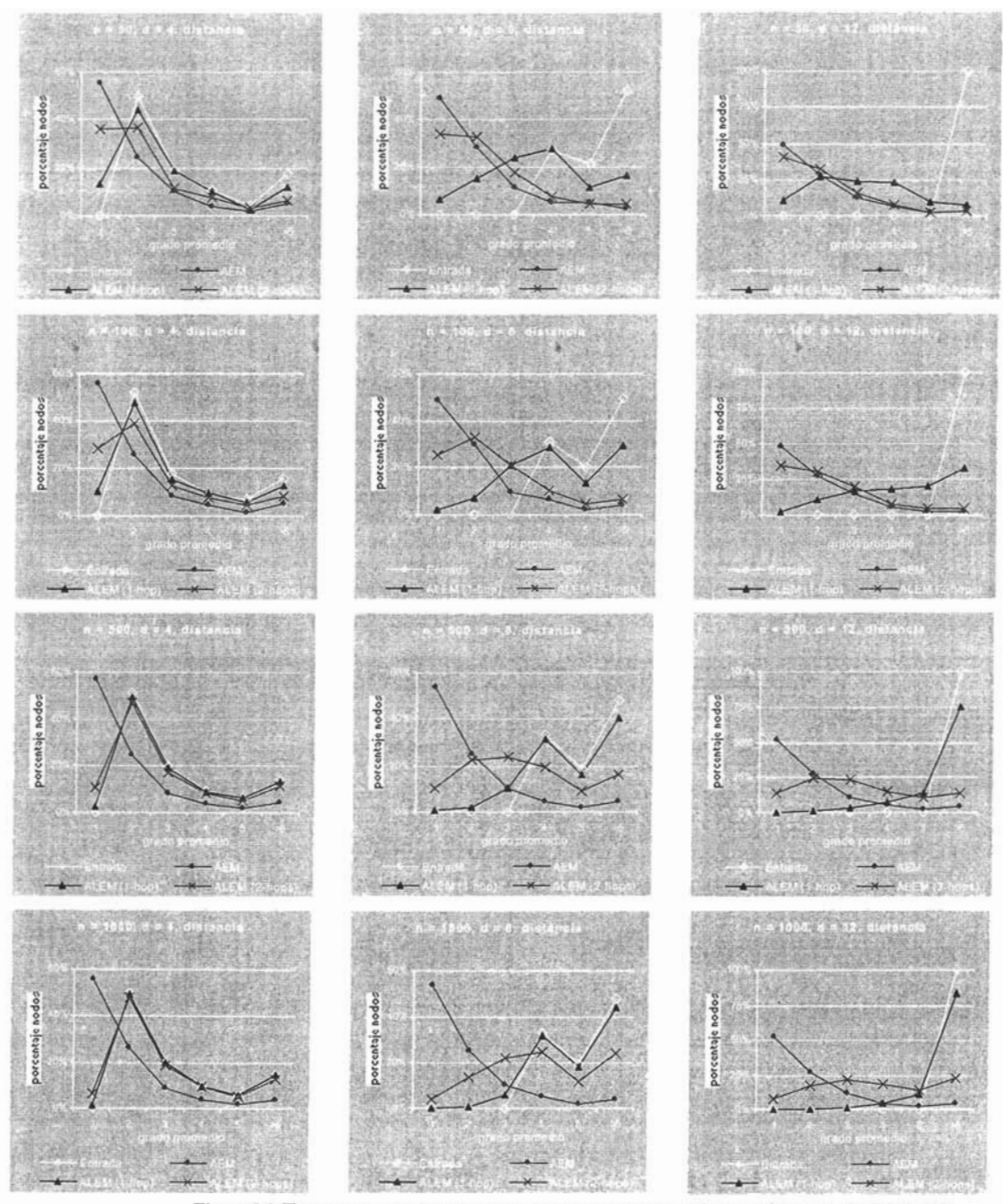

Figura 6.5. Trazos comparativos del porcentaje promedio de nodos que tienen grado 1, 2, 3, 4, 5 y >5 para diversos grados de entrada d y número de nodos n, usando la distancia como peso.

Los siguientes resultados muestran los datos de aplicar los algoritmos: ALEM, ALEM, AEM, GVR y GVRC sobre las topologías Internet generadas sintéticamente. Las características que nos interesan obtener son las siguientes:

- Grado Promedio, es el promedio de la densidad de la red en el grafo original.
- Grado promedio de ALEM<sub>b</sub>, ALEM<sub>2</sub>, AEM, GVR o GVRC, es la densidad promedio de la red de comunicación sobrepuesta después de aplicar el algoritmo ALEM<sub>b</sub> ALEM<sub>2</sub> AEM, GVR o GVRC sobre el grafo original.
- %Costo, es el porcentaje de la proporción entre el número de mensajes transmitidos en el proceso de *broadcasting* basado en ALEM, ALEM, AEM, GVR o GVRC y *e!ftooding-doble* de Gnutella. Lo que significa, e! porcentaje de enlaces del grafo original que permanecen en el ALEM, ALEM, AEM, GVR o GVRC respectivamente.

Para construir las estructuras de árbol se usó la distancia Euclidiana como función de peso de los enlaces porque como mostramos anteriormente, se obtienen importantes mejorías en los resultados en comparación con e!retraso en la transmisión. El valor de cualquier propiedad para un modelo y un tamaño de topología dado, será el promedio de los valores medidos para cada uno de los 20 grafos generados.

#### **Modelo Barabasi-A1bert**

Para el análisis de la aplicación, los parámetros del modelo se establecieron según los siguientes valores:

 $n = 50$ , 100, 500 y 1000  $m = 2, 3, 4, 5, v6$ 

donde *n* representa el número de nodos y *m* permite controlar el grado promedio del grafo de entrada. Los resultados de! proceso de simulación son dados en las tablas 6.9 a la 6.12.

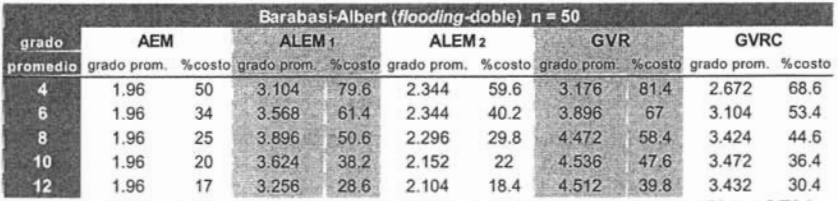

Tabla 6.9. Costo relativo de *flooding-*doble con el *broadcasting* basado en AEM, ALEM1, ALEM2, GVR y GVRC para 50 nodos.

| Barabasi-Albert (flooding-doble) n = 100 |             |    |                                                                                    |      |                   |      |            |      |             |      |  |
|------------------------------------------|-------------|----|------------------------------------------------------------------------------------|------|-------------------|------|------------|------|-------------|------|--|
| grado                                    | <b>AEM</b>  |    | ALEM <sub>1</sub>                                                                  |      | ALEM <sub>2</sub> |      | <b>GVR</b> |      | <b>GVRC</b> |      |  |
| promedio                                 | grado prom. |    | %costo grado prom. %costo grado prom. %costo grado prom. %costo grado prom. %costo |      |                   |      |            |      |             |      |  |
| r s                                      | 1.98        | 50 | 3.328                                                                              | 84   | 2.652             | 66.8 | 3.416      | 86   | 2.964       | 75   |  |
| 6                                        | 1.98        | 33 | 4.324                                                                              | 73   | 2.828             | 47.4 | 4.604      | 77.6 | 3.684       | 62.2 |  |
| $\bf{8}$                                 | 1.98        | 25 | 4.852                                                                              | 61.6 | 2.628             | 33.2 | 5.472      | 69.8 | 4.068       | 51.8 |  |
| 10                                       | 1.98        | 20 | 5.156                                                                              | 52.8 | 2.48              | 25.2 | 5.892      | 60.4 | 4.152       | 42.2 |  |
| 12 <sub>12</sub>                         | 1.98        | 17 | 4.8                                                                                | 40.8 | 2.336             | 19.6 | 6.028      | 51.4 | 4.288       | 36.8 |  |

Tabla 6.10. Costo relativo de *flooding*-doble con el *broadcasting* basado en AEM, ALEM<sub>1</sub>, ALEM<sub>2</sub>, GVR y GVRC para 100 nodos.

|       |                      |    |                                                          |        | Barabasi-Albert (flooding-doble) n = 500 |      |            |      |                    |        |
|-------|----------------------|----|----------------------------------------------------------|--------|------------------------------------------|------|------------|------|--------------------|--------|
| grado | <b>AEM</b>           |    | ALEM <sub>1</sub>                                        |        | ALEM <sub>2</sub>                        |      | <b>GVR</b> |      | <b>GVRC</b>        |        |
|       | promedio grado prom. |    | %costo grado prom. %costo grado prom. %costo grado prom. |        |                                          |      |            |      | %costo grado prom. | %costo |
| c.    |                      | 50 | 3.786                                                    | 94.4   | 3.304                                    | 82.4 | 3.814      | 95.2 | 3.51               | 87.4   |
| 6     |                      | 33 | 5.29                                                     | 88     | 3.812                                    | 63.2 | 5.402      | 90   | 4.536              | 75.2   |
| 8     |                      | 25 | 6.484                                                    | $81 -$ | 3.822                                    | 47.4 | 6.762      | 84.4 | 5.324              | 66.4   |
| 10    |                      | 20 | 7.626                                                    | 76.4   | 3.73                                     | 37.2 | 8.066      | 80.6 | 5.93               | 59.4   |
| 12    |                      | 16 | 8.23                                                     | 68.6   | 3.494                                    | 29   | 8.956      | 74.6 | 6.336              | 52.6   |

Tabla 6.11. Costo relativo de *flooding-*doble con el *broadcasting* basado en AEM, ALEM<sub>I</sub>, v ALEM<sub>2</sub>, GVR y GVRC para 500 nodos.

| Barabasi-Albert (flooding-doble) n = 1000 |             |    |                                                                                    |      |                   |      |            |      |             |      |  |
|-------------------------------------------|-------------|----|------------------------------------------------------------------------------------|------|-------------------|------|------------|------|-------------|------|--|
| grado                                     | <b>AEM</b>  |    | ALEM <sub>1</sub>                                                                  |      | ALEM <sub>2</sub> |      | <b>GVR</b> |      | <b>GVRC</b> |      |  |
| promedio                                  | grado prom. |    | %costo grado prom. %costo grado prom. %costo grado prom. %costo grado prom. %costo |      |                   |      |            |      |             |      |  |
|                                           |             | 50 | 3.874                                                                              | 96.6 | 3.538             | 88.2 | 3.888      | 96.8 | 3.67        | 91.2 |  |
| 6                                         | 2           | 33 | 5.488                                                                              | 91   | 4.216             | 69.8 | 5.562      | 92.4 | 4.872       | 81   |  |
| 8                                         | 2           | 25 | 7.084                                                                              | 88.2 | 4.69              | 58.4 | 7.242      | 90.2 | 5.9         | 73.6 |  |
| 10                                        |             | 20 | 8.278                                                                              | 82.6 | 4.44              | 44   | 8.6        | 85.8 | 6.564       | 65.2 |  |
| 12 <sup>°</sup>                           |             | 16 | 9.34                                                                               | 78   | 4.31              | 35.4 | 9.85       | 82   | 7.142       | 59   |  |

Tabla 6.12. Costo relativo de *Rooding-doble* con el ALEM<sub>2</sub>, GVR y GVRC para 1000 nodos.

Los resultados referentes al grado promedio del algoritmo ALEM<sub>2</sub> son muy interesantes. Partiendo de un grado promedio bajo del grafo de entrada *(1=4)* se obtiene un comportamiento esperado: a medida que *d* aumenta, el grado promedio del ALEM2 incrementa paulatinamente también; después puede ser desconcertante observar un valor de *d* en don de se observa un punto de inflexión.

Lo interesante es, que a partir de este punto de inflexión, mientras *d* aumenta, e!grado promedio de! ALEM, tiende a 2, lo que corresponde al grado promedio de! AEM (el valor óptimo). Lo cual significa, como se muestra en la figura 6.6, que el acoplamiento de la distribución de grado promedio del ALEM<sub>2</sub> al AEM, se establece después de este punto de inflexión y de manera paulatina conforme e! grado promedio de la topología Internet *d* aumenta. También se observa, que mientras más nodos *n* tenga la topología Internet inicial, e! acoplamiento es más lento conforme *d* aumenta. Por ejemplo, para  $n=500$ , se podría decir que el punto de inflexión se observa en  $d=8$ , a partir de ese valor de  $d$  en adelante, el ALEM, se va aproximando al AEM. En cambio, para  $n=50$  el punto de inflexión se tiene en  $d=6$  y a partir de ese punto el ALEM, se aproxima al

AEM hasta que en  $d=12$  se tiene casi el mismo comportamiento. Esto es un resultado muy interesante, porque el grado promedio de Internet es bastante alto, así que este algoritmo puede tener un buen desempeño en el *broaticasting* de Internet.

Por otra parte, el costo en la transmisión de mensajes es significativamente menor en ALEM<sub>2</sub> que en su contraparte ALEM<sub>1</sub> y los algoritmos GVR y GVRC. En [CISS] se demuestra que ALEM es un subconjunto de GVR, lo cual explica porque siempre el ALEM, y ALEM, muestran un mejor desempeño. Todo lo descrito anteriormente se observa en los otros dos modelos de topologías: Palmer-Steffan yWaxman.

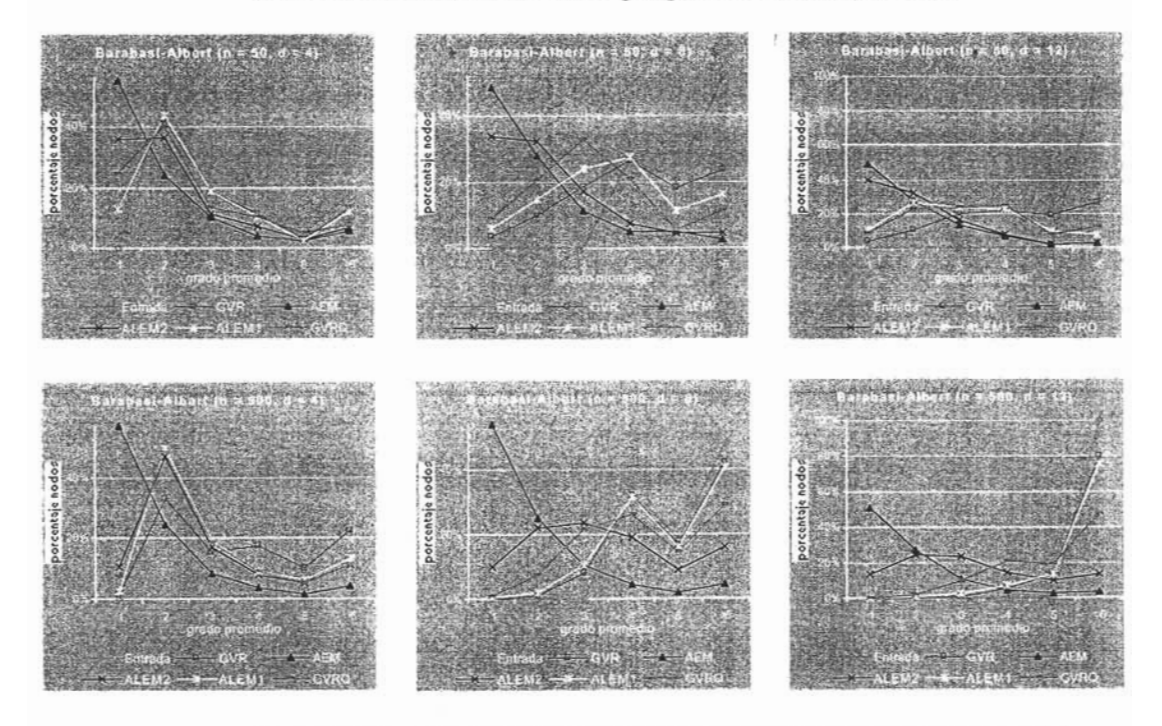

Fig ura 6.6. Trazos comparativo s del porcentaje promedio de nodos que tienen grado **1,** 2, 3, **4,** 5 Y>5 para diversos grados de entrada d (4,8 Y12) Ynúmero de nodos *n* (50 y 500).

#### **Modelo Palmer-Steffan**

Para el análisis de la aplicación, los parámetros del modelo se establecieron según los siguientes valores:

 $\alpha = \varepsilon = 0.4$ ,  $\beta = \gamma = 0.1$  $n = 64$ , 128, 256 y 1024

Este algoritmo no proporciona la posición de los nodos, se ha asignado a cada nodo un conjunto de coordenadas (x, y), escogidas aleatoriamente.

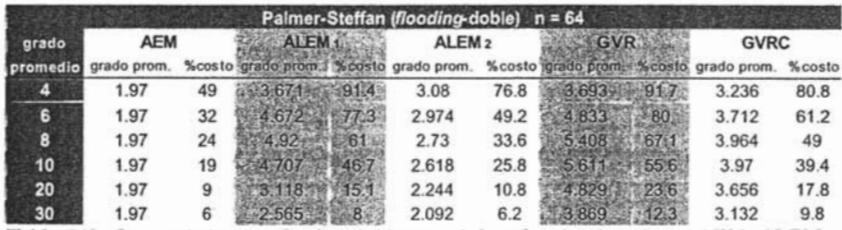

Tabla 6.13. Costo relativo de *flooding-*doble con el broadcasting basado en AEM, ALEM<sub>1</sub>, ALEM<sub>2</sub>, GVR y GVRC para 64 nodos.

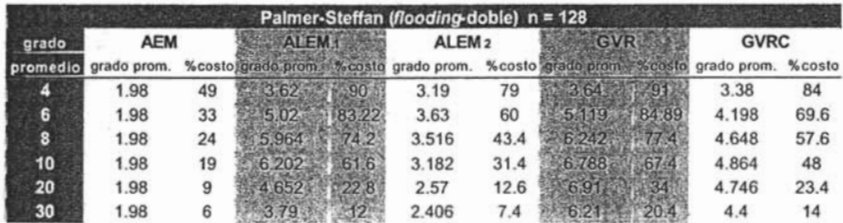

Tabla 6.14. Costo relativo de *flooding-*doble con el *broadcasting* basado en AEM, ALEM<sub>1</sub>, ALEM<sub>2</sub>, GVR y GVRC para 128 nodos.

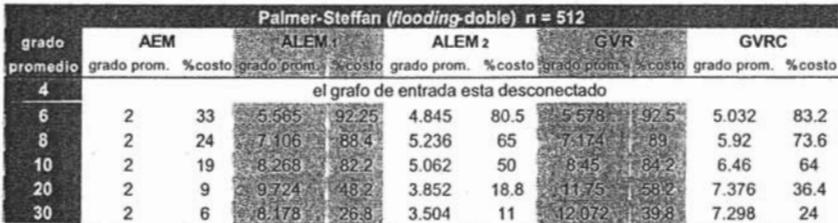

Tabla 6.15. Costo relativo de *flooding-*doble con el *broadcasting* basado en AEM, ALEM<sub>1</sub>, ALEM<sub>2</sub>, GVR y GVRC para 512 nodos.

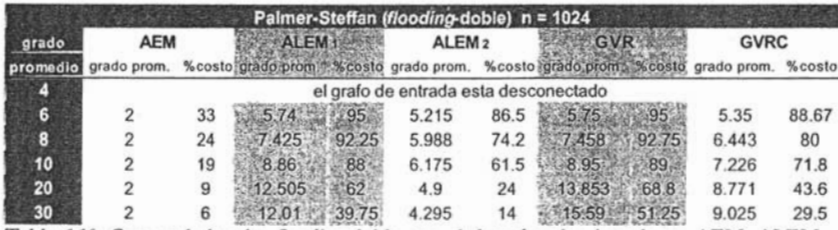

Tabla 6.16. Costo relativo de *flooding-*doble con el *broadcasting* basado en AEM, ALEM<sub>1</sub>, ALEM2, GVR y GVRC para 1024 nodos.

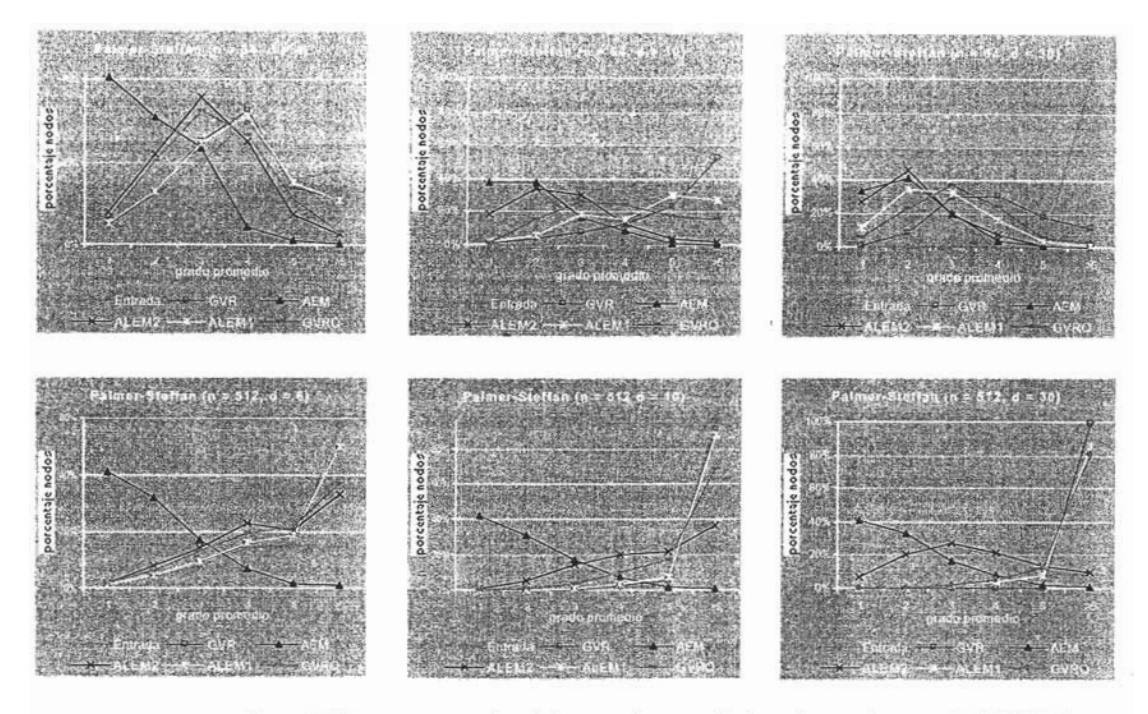

Figura 6.7. Trazos comparativos del porcentaje promedio de nodos que tienen grado **1,** 2, 3, **4,** 5 Y>5 para diversos grados de entrada d (4 Ó 6, **10**Y30) Ynúmero de nodos *n* (64 y *SU).*

#### **Modelo Waxman**

El modelo de Waxman fue uno de los primeros modelos empleados para la generación de topologías de red. Su innovación consistió en proponer que la conexión entre los nodos no fuera aleatoria, definiendo una función de probabilidad que toma en cuenta la distancia entre el par de nodos. Si bien no es posible modelar topologías Internet ya que no puede reproducir las propiedades de las leyes de potencia, ofrece una buena referencia cuando se evalúan otros modelos.

El valor de los parámetros para generar los grafos en nuestros experimentos fueron:

 $\alpha$  = 0.2  $\beta = 0.2$  $n = 50, 100, 500$  y 1000  $m = 2, 3, 4, 5, 10$  y 15

De acuerdo con [MP] y [ZCD], una combinación de  $\alpha$  = 0.2 y  $\beta$  en el rango [0.15, 0.2] da como resultado una topología con un adecuado número de enlaces y de diámetro para ser comparada con otros modelos.

| Waxman (flooding-doble) $n = 50$ |             |    |                   |             |                   |      |                              |         |             |        |  |
|----------------------------------|-------------|----|-------------------|-------------|-------------------|------|------------------------------|---------|-------------|--------|--|
| grado                            | <b>AEM</b>  |    | ALEM <sub>1</sub> |             | ALEM <sub>2</sub> |      | <b>GVR</b>                   |         | <b>GVRC</b> |        |  |
| promedio                         | grado prom. |    | %costotgrado prom |             | grado prom.       |      | %costo igrado promi i %costo |         | grado prom. | %costo |  |
|                                  | 1.96        | 49 | 3:516             | <b>B7(9</b> | 2.768             | 69.2 | 3,532                        | 88.3    | 3.15        | 75     |  |
| 6.                               | 1.96        | 32 | $AB^r$            | $-68.9$     | 2.488             | 41.2 | 384                          | 72.8    | 3.376       | 50     |  |
| 8                                | 1.96        | 24 | 4,268             | 531         | 2.352             | 29   | 744                          | 59.7    | 3.424       | 42.4   |  |
| 10                               | 1.96        | 19 |                   | -36.9       | 2.104             | 20.6 | 4 4 9 6                      | 449.    | 3.432       | 34.2   |  |
| 20                               | 1.96        | 9  | $2.2^{\circ}$     | 105         | 1.976             | 9.4  | 3.0084                       | 146     | 2.56        | 12.6   |  |
| 30 <sub>2</sub>                  | 1.96        | 6  |                   | 6.8         | 1.968             | 6    | 2872                         | $9 - 2$ | 2.345       | 7.4    |  |

Tabla 6.17. Costo relativo de *flooding-*doble con el broadcasting basado en AEM, ALEM<sub>1</sub>, ALEM<sub>2</sub>, GVR y GVRC para 50 nodos.

| Waxman (flooding-doble) $n = 100$ |                      |    |                            |                   |      |                           |                |             |        |  |  |
|-----------------------------------|----------------------|----|----------------------------|-------------------|------|---------------------------|----------------|-------------|--------|--|--|
| grado                             | <b>AEM</b>           |    | <b>ALEM</b>                | ALEM <sub>2</sub> |      | <b>GVR</b>                |                | <b>GVRC</b> |        |  |  |
|                                   | promedio grado prom. |    | %costo grado proma escosto | grado prom.       |      | %costo grado promi %costo |                | grado prom. | %costo |  |  |
|                                   | 1.98                 | 49 | 3.666<br><b>12.01.3</b>    | 3.18              | 79.4 | 3.678                     | 916            | 3.356       | 83.6   |  |  |
| 6                                 | 1.98                 | 33 | 79.9<br>$4818 -$           | 3.26              | 54.2 | 4.922                     | 81.9           | 3.976       | 66     |  |  |
| 8                                 | 1.98                 | 24 | 66.2<br>5.324              | 2.872             | 35.8 | 5.682                     | 70 G           | 4.22        | 52.6   |  |  |
| 10                                | 1.98                 | 19 | 5,504<br>54.6              | 2.584             | 25.4 | 6.06                      | 60.24          | 4.344       | 43     |  |  |
| 20                                | 1.98                 | 9  | 3:414<br>16.5              | 2.104             | 10   | នាអ                       | 252            | 3.72        | 18.2   |  |  |
| 30                                | 1.98                 | 6  | 476<br>-773                | 2.016             | 6    | 788                       | $12.2^{\circ}$ | 3.032       | 9.8    |  |  |

Tabla 6.18. Costo relativo de *flooding-*doble con el broadcasting basado en AEM, ALEM, ALEM<sub>2</sub>, GVR y GVRC para 100 nodos.

| Waxman (flooding-doble) $n = 500$ |             |    |                           |                   |      |                                                          |             |      |  |  |  |
|-----------------------------------|-------------|----|---------------------------|-------------------|------|----------------------------------------------------------|-------------|------|--|--|--|
| grado                             | <b>AEM</b>  |    | <b>ALEM</b>               | ALEM <sub>2</sub> |      | GVR                                                      | <b>GVRC</b> |      |  |  |  |
| promedio                          | grado prom. |    | %costo grado prom. %costo |                   |      | grado prom. %costo grado proma %costo grado prom. %costo |             |      |  |  |  |
|                                   |             | 49 | -97<br>3.897              | 3.668             | 91.4 | $-3.902$<br>97.4%                                        | 3.72        | 92.6 |  |  |  |
| 6                                 |             | 33 | 5.644<br>93.6             | 4.72              | 78.4 | 55664<br>941                                             | 5.05        | 83.6 |  |  |  |
| 8                                 |             | 24 | 88.4<br>7116              | 4.996             | 62   | 7,212.<br>89.8                                           | 5.896       | 73.2 |  |  |  |
| 10                                |             | 19 | 8.32<br>83                | 4.95              | 49   | 8,506<br>84.6                                            | 6.582       | 65.4 |  |  |  |
| 20                                |             | 9  | 54.6<br>102               | 3.21              | 15.6 | 61.6<br>2 384                                            | 7.376       | 36.4 |  |  |  |
| 30                                |             | 6  | 9675                      | 2.658             | 8.2  |                                                          | 7.22        | 23.8 |  |  |  |

Tabla 6.16. Costo relativo de *flooding-*doble con el broadcasting basado en AEM, ALEM<sub>1</sub>, ALEM2, GVR y GVRC para 500 nodos.

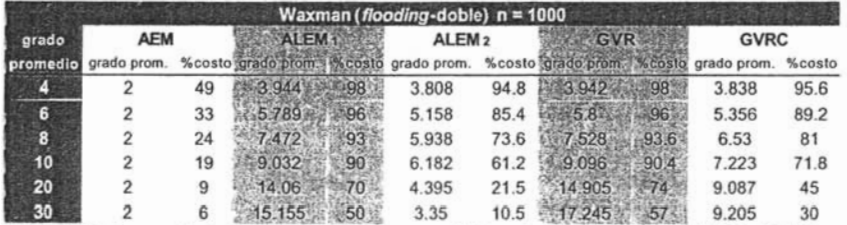

Tabla 6.16. Costo relativo de *flooding-*doble con el broadcasting basado en AEM, ALEM<sub>1</sub>, ALEM2, GVR y GVRC para 1000 nodos.

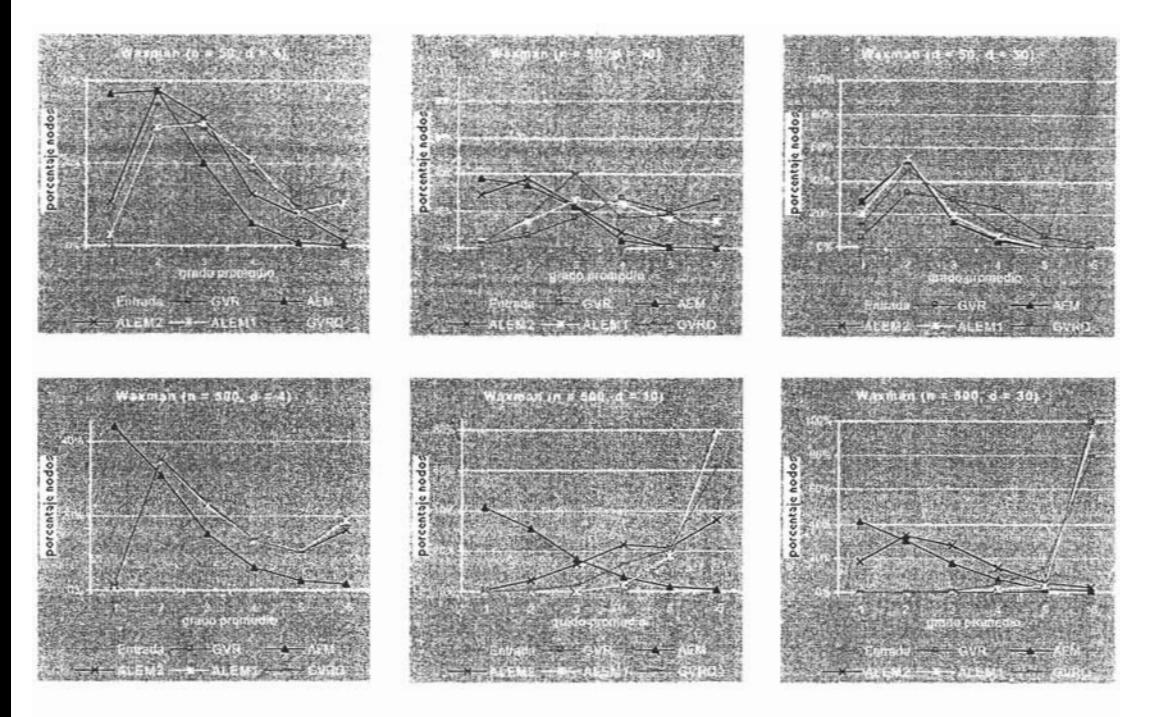

Figura 6.8. Trazos comparativos del porcentaje promedio de nodos que tienen grado 1, 2, 3, 4, 5 y >5 para diversos grados de entrada d (4, 10 y 30) y número de nodos *n* (50 y 500).

No es de extrañarse que el costo del algoritmo GVRC es menor que el correspondiente al ALEM, ya que para el primero la información local incluye hasta los vecinos de *2-hops* y para el segundo únicamente hasta *l -hop.* Y como en la construcción de su estructura esta incluido el algoritmo GVR, es normal obtener un costo menor también que este.

Los resultados mostrados para los 3 modelos de generación de topologías Internet tienen diferencias importantes, lo que podría mostrar que los algoritmos ALEM<sub>1</sub> y ALEM, son dependientes del tipo de topología, mostrando un mejor desempeño de costo para el modelo Barabasi-Albert. De cualquier manera, se puede observar en los tres modelos un dato consistente, a medida que la densidad de la red aumenta el costo de los algoritmos disminuye.

## **Desempeño** de los protocolos ALEM, y Gossip en

### **redes peer-to-peer.**

En [PS], el protocolo Gossip es presentado como una alternativa al método *blind*flooding En esta sección mostramos una comparación entre AEM, ALEM, ALEM<sub>2</sub> GVR, GVRC y Gossip midiendo las métricas de desempeño: alcance y costo, que se han definido previamente en el capitulo 5. La tabla 6.17 muestra la comparación de los costos con respecto al *Jhorling* (doble) de Gnutella representando el 100%. Dado que los métodos AEM, ALEM, ALEM, GVR y GVRC garantizan el alcance de todos los nodos de la red pero Gossip no, entonces para hacer una comparación más apropiada, se muestran algunas combinaciones de los parámetros  $By$  F que emplea Gossip. Los datos de esta tabla son el resultado de los diferentes modelos sobre topologías del modelo Barabasi-Albert con *n* nodos, donde  $n=1000$  y grado promedio *d*, donde  $d=4$ , 6,8, 10, 16 Y20. Los valores referentes al número de nodos *n* y grado promedio del grafo de entrada *d,* fueron seleccionados para cumplir con la información recolectada con 5 diferentes muestras de la topología Gnutella en  $\left[\right]$ .

Se puede observar que el método ALEM, y GVR tienen un comportamiento muy parecido entre si y conforme la densidad de la red aumenta presentan un peor desempeño respecto a Gossip. Como es de esperarse, AEM presenta en todo momento una ruta de *broadcasting* superior a Gossip. El método ALEM<sub>2</sub> muestra un ahorro mayor cuando Gossip abarca, durante su *broadcasting*, a más nodos de la red.

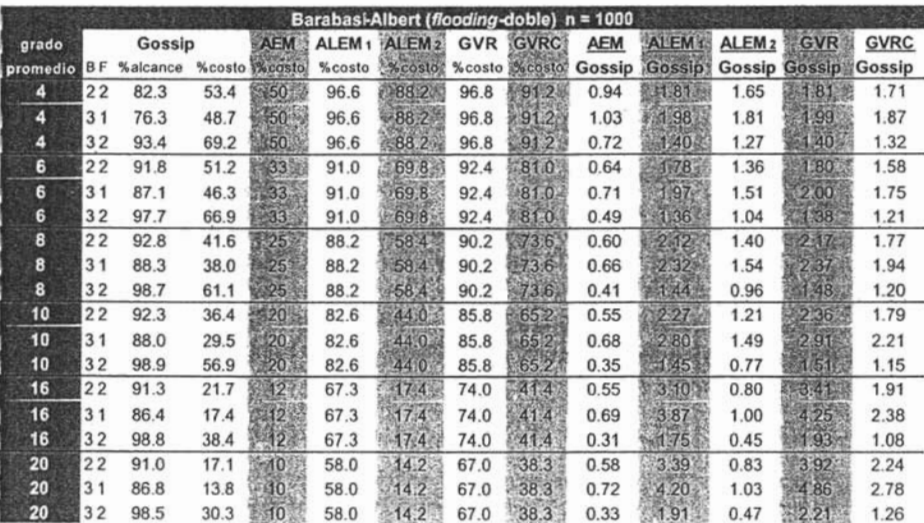

 $58.0$   $214.2$  67.0 38.3 0.33  $31.91$  0.47 Tabla 6.17. Comparación de costos y alcance usando la distancia como función de peso de los enlaces. Todos los métodos son comparados usando el flooding-doble de Gnutella

En la tabla 6.18 se presenta una comparación entre Gossip-simple y los métodos de *broadcasting* AEM, ALEM, ALEM, GVR y GVRC con respecto al flooding-simple. El costo de los protocolos Gossip-simple y Gossip-doble fueron muy similares porque su desempeño lo dictamina mayormente los parámetros B y F. Esta implementación de Gossip (Gossip-simple) es la que creemos es sugerida en [PS], además es la que toma en cuenta todos los conceptos presentados en [LMM], permitiendo a cada nodo mantener una lista de vecinos de los cuales haya recibido algún mensaje, porque en este caso estos nodos no necesitan recibir una nueva copia del mensaje m. Los datos del protocolo Gossip-simple que se muestran en la tabla 6.18 fueron obtenidos por nuestro simulador.

De los datos de la tabla 6.18 podemos ver que de manera general, que para cualquier valor de d, los esquemas ALEM, GVR y GVRC brindan un costo mayor que el protocolo Gossip, mientras que sucede lo contrario para ALEM<sub>2</sub>. Esto es muy importante, porque la topología de la red Gnutella es arbitraria y con varios grados de conectividad entre los *peers* (KGZJ, aunque e! grado máximo de un nodo que se presenta en la red, según (SGG] es de 20 conexiones.

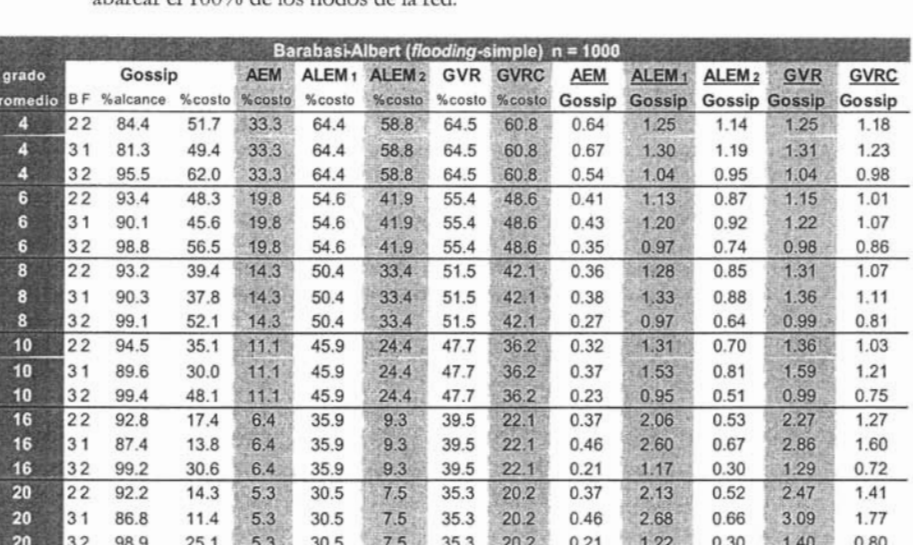

El algoritmo ALEM, es altamente competitivo y se visualiza como un método interesante de *broadcasting* para los sistemas *peer-to-peer*, con la característica extra de abarcar e! 100% de los nodos de la red.

Tabla 6.17. Comparación de costos y alcance usando la distancia como función de peso de los enlaces. Todos los métodos son comparados usando el flooding-simple de Gnutella

La secuencia de grafos en las figuras 6.18 y 6.19 muestran ejemplos gráficos de las estructuras AEM, ALEM<sub>1</sub>, ALEM<sub>2</sub>, GVR y GVRC con diferente grado promedio de entrada e igual número de nodos.

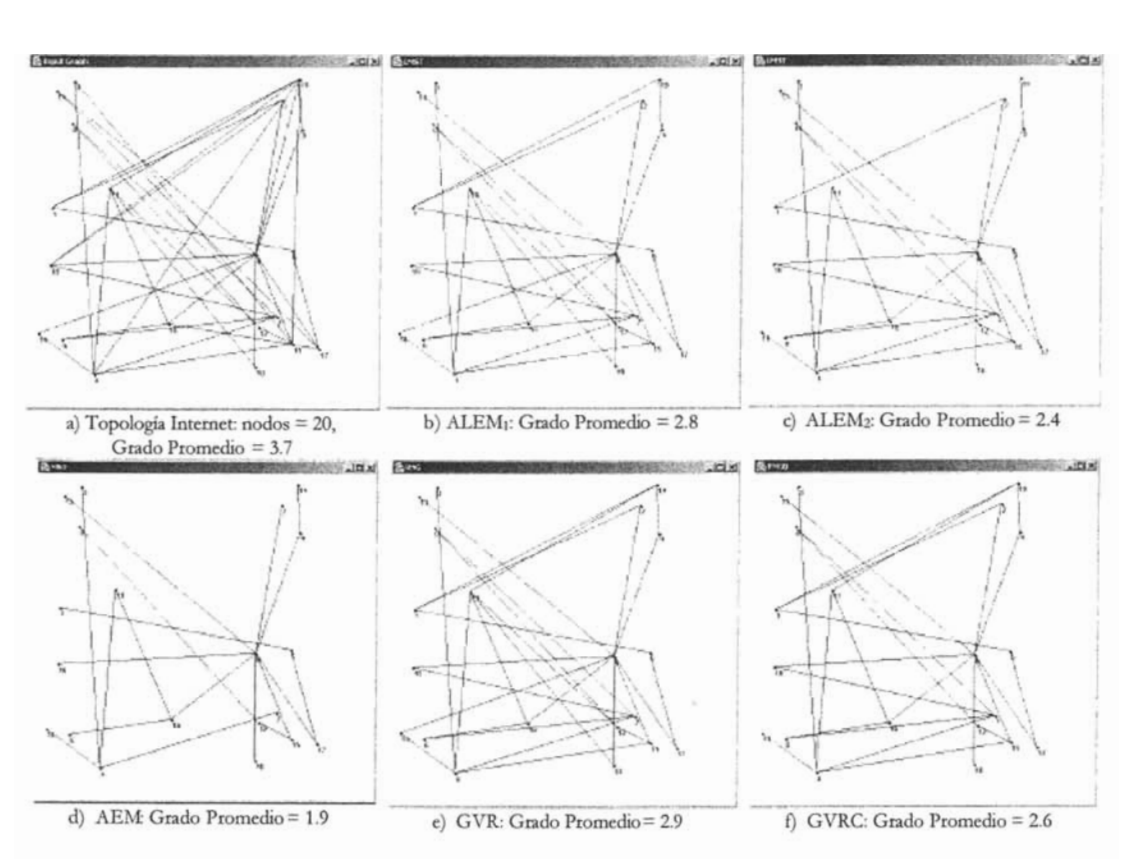

Figura 6.18. Diferencias gráficas entre a) la topología inicial con 37 enlaces y 20 nodos, b) ALEM1 con 9 enlaces menos que la entrada, c) ALEM2 con 13 enlaces menos, d) AEM con 18 enlaces menos, e) GVR con 8 enlaces menos y f) GVRC con 11 enlaces menos. Usando la distancia geográfica entre nodos como función de peso.

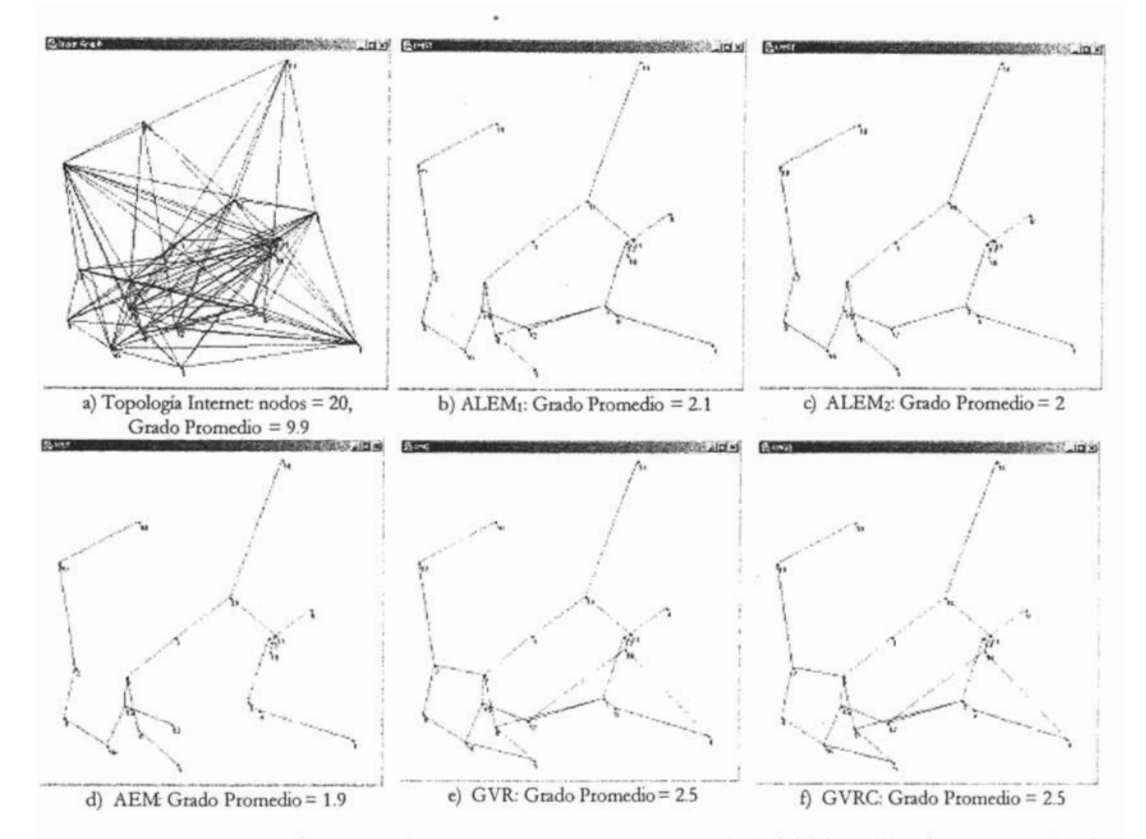

Figura 6.19. Diferencias gráficas entre a) la topología inicial con 99 enlaces y 20 nodos, b) ALEM<sub>1</sub> con 78 enlaces menos que la entrada, c) ALEM<sub>2</sub> con 79 enlaces menos, d) AEM con 80 enlaces menos, e) GVR con 74 enlaces menos y f) GVRC con 74 enlaces menos. Usando la distancia geográfica entre nodos como función de peso.

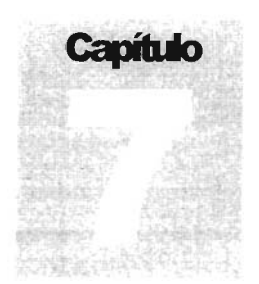

# **Conclusiones**

Los datos experimentales muestran, que los algoritmos locales pueden ser altamente competitivos con aquellos globales.

emos introducido un esquema de *broadcasting* adoptando el concepto de algoritmos locales para aproximarnos a la ruta óptima de *broadcast* generada por un Árbol de Expansión Mínima. En una red donde la naturaleza de la to algoritm?s locales para aproximarnos a la ruta óptima de *broadcast* generada por un Arbol de Expansión Mínima. En una red donde la naturaleza de la topología es dinámica *(peers* que se unen y dejan la red inesperadamente) y carente de una autoridad central, es deseable, para ser menos susceptible al impacto de la movilidad, que cada nodo tome decisiones con base en la información que recolecte localmente a través de sus nodos vecinos.

La secuencia de estructuras ALEM, propuestas en este trabajo y principalmente  $\mathrm{ALEM}_2$  tienen el merito de acercarse al número mínimo de enlaces posible que une al conjunto de nodos de una red tomando en cuenta las características (número de nodos, grado promedio, etc) que establecen las aplicaciones de los sistemas *peer-to-peer* e Internet.

Los resultados referentes al algoritmo  $\text{ALEM}_2$  muestran un comportamiento para tomar en cuenta dentro de la familia de estructuras ALEM. Existe un valor del grado promedio de entrada *d*, en donde se observa un punto de inflexión en el grado promedio del ALEM, Lo que notamos es que antes de este punto, ALEM, tiene una distribución de grado parecida más al grafo de entrada que a AEM -pero aún bajo esta circunstancia, el costo de transmitir mensajes de *broadcasting* usando ALEM<sub>2</sub> es más bajo que para GVR, GVRC y Gossip.

Lo interesante es que a partir de este punto de inflexión, el grado promedio del ALEM2 tiende a 2 y su distribución de grado corresponde más a AEM. Esto es un resultado muy interesante, porque deja ver que este algoritmo se desempeña cuasi-AEM en redes con una densidad alta como lo es Internet y las redes*peer-to-peer.*

Por otra parte, el costo en la transmisión de mensajes es significativamente menor en ALEM<sub>2</sub> que en su contraparte ALEM, GVR, GVRC y Gossip. En esto hay un dato interesante porque los algoritmos  $ALEM_2$  y GVRC al tratar de construir un grafo de comunicación óptimo usan ambos la información local restringida por una vecindad de *2-hops.*

Los datos experimentales han mostrado que los algoritmos construidos con un conocimiento local del entorno pueden ser competitivos con aquellos globales (AEM), aunque no es de sorprenderse el ver que los mejores algoritmos son globalizados ya que se puede efectuar una mejor decisión con un conocimiento pleno de la red que con una vista local.

## **Trabajo futuro**

Continuar la investigación para la familia de estructuras ALEM<sub>k</sub> y verificar para *k*>2 si es necesario seguir expandiendo e! entorno que conforma el conocimiento local de cada nodo a fin de valorar su aproximación al AEM y evaluar el costo que implicaría la recopilación de la información.

Simular la conformación dinámica de un *sistemapeer-topeer*y diseñar, si fuera necesario, la variante, dentro de la familia de estructuras ALEM<sub>i</sub>, necesaria para competir con esquemas probados en ambientes *ad-hoc* 

Diseñar el protocolo que habilite llevar a la práctica el algoritmo ALEM<sub>2</sub> sobre un cliente *peer-to-peer* dentro de la red Gnutella y verificar la aplicación efectuando búsquedas de contenidos dentro de! sistema.

El contenido de esta investigación necesitará darse a conocer mediante la redacción de un artículo que someta a juicio, el desempeño de la familia de estructuras  $\mathrm{ALEM}_{\mathbf{k}}$ propuesta en este trabajo de investigación versus la generación de! grafo GVRC que ha sido planteado y editado recientemente.

## **Referencias**

- [ABKM] D. Andersen, H. Balakrishnan, M. F. Kaashoek, R. Morris, The case for *resilient overlay networks*, Proc. 18<sup>th</sup> ACM SOSP, Banff, Canada, October 2001.
- [CRZ] Y. Chu, S. Rao, H. Zhang, A case for end-system multicast, Proceedings of ACM Sigmetrics, Santa Clara, CA, June 2000.
- [P] R. Prim, Shortest connection networks and some generalizations, The Bell System Technical Journal, vol. 36, pp. 1389-1401, 1957.
- [LBC]] J. Lipman, P. Boustead, J. Chicharo, J. Judge, *Optimized flooding algorithms for ad hoc networks, DSPCS'03&WITSP'03,* University of Wollongong, Wollongong, pp .330-336.
- [JO] E. H. Jennings, C. M. Okino, *Topology control for efficient information dissemination in ad-hoc networks*, 2002 Symposium on Performance Evaluation of Computer and Telecommunication Systems (SPECTS 2002), San Diego, CA, July 14-18, 2002.
- [LWS] X. Li, Y. Wang, W. Song, *Applications of k-local MST for topology control and broadcasting in Wireless ad hoc networks*, IEEE Transaction on Parallel and Distributed Systems (IEEE TPDS), vol. 15, no. 12, Dec. 2004.
- [LHS] N. Li, j .C, Hou y L. Sha, *Design and analysis oJ an lvfST-based topology control* algorithm, Proc. IEEE INFOCOM, 2003.

[EGHK] D. Estrin, R. Govindan, J. Heidemann, S. Kumar; *Next century challenges: Scalable coordination insensornetworks,* Proc. MO BICOM, 1999, Seattle, pp. 263-270.

- [MS] C. Montna, S. Suri, *Transitions in geometric minimum spanning trees*, Proc. ACM Symposium on Computational Geometric, North Conway, New Hampshire, United States, 1991, pp. 239-249.
- [EPSS] O. Escalante, T. Pérez, J. Solano, I. Stojmenovic, *RNG-based searching and broadcasting algorithms over Internet graphs and peer-to-peer computing systems*, 3<sup>*cd*</sup> ACS/IEEE Int. Conf. On Computer Systems and Applications, Cairo, Egypt, Jan. 3-6, 2005.
- [SB] P. Santi, D. Blough, *The critical transmitting range for connectivity in sparse wireless ad hoc networks*, IEEE Transactions on Mobile Computing, 2, 1, 1-15, 2003.
- [FFF] M. Faloutsos, P. Faloutsos y C: Faloutsos, On power-law relationships of the *internet topology*, SIGCOMM, 1999, PP. 251-262.
- [H] B. Hayes. *Graph Theory in Practice: Part* 1, Ameri can Scientist magazine, Volume 88, Number 1, January -February 2000, pp. 9-13.
- [S] S. H. Strogatz, *Exploring complex networks*, Nature, vol.410, March 2001.
- [Y]B] S. Yook, H. Jeong, A. Barabàsi, Modeling the Internet's Large-Scale Topology, Proceedings of the National Academy of Sciences 99, 13382-13386 (2002).
- [FD BV] 1.J. Farka s, 1. Derényi, A. Barabási, T. Vicsek, *Spectra*of *"rea/-wor/d"graphs: Beyond the semicirc/e law,* Ph ys. Rev. E 64, 026704
- [SSK] R. Siamwalla, R. Sharma, S. Keshav, *Discovering Internet Topology*, Technical report, Cornell University Computer Science Department, July 1998.
- [MaP] D. Magoni and J. J. Pansiot, *Evaluation of Internet topology generators by power law and distance indicators,* 10th IEEE International Conference On Networks, Singapour, pp. 401-406
- [A]B] R. Albert, H. Jeong, A. Barabasi, *Error and attack tolerance of complex networks*, Nature vol. 406 num. 6794, pp. 378-382, 2000.
- [KKRRT] J. M. Kleinberg, R. Kumar, P. Raghavan , S. Rajagopalan, A. Tomkins, *Tbe Web as a graph: measurements, models, and methods,* International Conference on Combinatorics and Computing, 1999.
- [fGJS\\1) H. Ta ngmunarunkit, R. Govindan, S.Jamin, S. Schenker, W. Willinger, *Network Top%gy Generators: Degree-Based vs St17lctllra/,* in Proc, of ACM SIGCOMM, 2002.
- [BT] T. Bu, D. Towsley, *On Distinguishing between Internet Power Law Topology Generators, Proc. of IEEE/INFOCOM'02, Dec. 2002.*
- [CDZ] K. L. Calvet, M. B. Doar y E. W. Zegura, *Mode/ing Internet Topalogy,* IEEE Transactions on Communications, pp. 160-163, December 1997.
- [GT] R. Govindan, H. Tangmunarunkit, *Heuristics jor Internet Map Discovery,* Proceedings of IEEE INFOCOM'00, Tel Aviv, Israel, March 2000.
- [TR] W. Theilmann, K. Rothermel, *Dynamic distance maps of the Internet*, Proceedings of IEEE INFOCOM'OO, March 2000.
- [NLANR] National Laboratory *http://moat.nlanr.net/rawdata/* for Applied Network Research,
- [G] L. Gao, On Inferring Autonomous System Relationships in the Internet, IEEE Global Internet, IEEE/ACM Transactions on Networking, v.9 n.6, p.733-745. December 2001.
- [CCGISW] Q. Chen, H. Chang, R. Govindan, S. Jamin, S. J. Shenker, W. Willinger, The origin of Power-Laws in Internet Topologies Revisited Proc. IEEE INFOCOM, June 2002.
- [BC] A. Broido, K. Claffy, Internet topology: connectivity of IP graphs, Proceeding of SPIE ITCom WWW Conf. (2001).
- [CM] K. C. Claffy, D. McRobb, Measurement and Visualization of Internet Connectivity and Performance, Workshop on Passive and Active Measurements. Amsterdam, The Netherlands, 2001.
- [MMB] A. Medina, I. Matta, J. Byers, On the Origin of Power-laws in Internet Topologies. ACM Computer Communication Review, pages 160-163, April 2000.
- [MaPa] D. Magoni y J. J. Pansiot, Analysis and Comparison of Internet Topology Generators, NETWORKING'02 - 2nd IFIP International Networking Conference, Lecture Notes in Computer Science vol. 2345, pp. 364-375, May 19-24, 2002, Pisa, Italy.
- [D] A. B. Downey. Using pathchar to Estimate Link Characteristics. Proceedings of the ACM SIGCOMM, 1999.
- [LB] K.Lai, M. G. Baker, Measuring Link Bandwidths Using a Deterministic Model of Packet Delay. Proceedings of the ACM SIGCOMM, 2000.
- [MagP] D. Magoni, J. J. Pansiot, Analysis of the Autonomous System Network Topology, Computer Communication Review, 31(3):26-27, July 2001.
- [PaS] C. Palmer, J. Steffan, Generating Network Topologies that Obey Power Laws, IEEE Globecom 2000, San Francisco, CA, November 2000.
- [MP] D. Magoni and J. J. Pansiot; Internet topology modeler based on map sampling. ISCC 2002. IEEE Symposium on Computers and Communications, pp. 1021-1027, July 1-4, 2002, Taormina, Italy.
- [CJPP] S. Chakrabarti, M. M. Joshi, K. Punera, D. M. Pennock, The structure of Broad Topics on the Web, Proc. 11th International World Wide Web Conference, pages 251--262, New York, NY, 2002. ACM Press.
- [AB] R. Albert, A. Barabasi, Topology of Evolving Networks: Local Events and Universality, Physical Review Letters, vol. 85, pp. 5234-5237, 2000.
- [SS] J. Spencer, L. Sacks, Modeling IP Network Topologies by Emulating Network Processes, IEEE International Conference Software, Development on Telecommunications and Computer Networks (2002).
- [ZCD] E. W. Zegura, K. L. Calvert, M. J. Donahoo, A Quantitative Comparison of Graph-based Models for Internet Topology. IEEE ACM Transactions on Networking, 5(6): 770-783, December 1997.
- [W] B. Waxman, Routing of Multipoint Connections. IEEE Journal of Selected Areas in Communications, 6(9): 1617-1622, December 1988.
- [B] B. Bollobás, Random Graphs. Academic Press, Inc., Orlando, Florida 1985.
- [Do] M. Doar, A Better Model for Generating Test Networks, Proceeding of IEEE Global Telecommunications Conference (GLOBECOM), November 1996.
- [BA] A. Barabàsi, R. Albert, Emergence of Scaling in Random Networks, Science 286, pp. 509-512, Oct. 1999.
- [CZF] D. Chakrabarti, Y. Zhan, C. Faloutsos, R-MAT: A Recursive Model for Graph Mining, SIAM Int. Conf. on Data Mining, April 2004.
- [[C] C. Jin, Q. Chen, S. Jamin, *Inet: Internet Topology Generator*, Technical Report CSE-TR-433-00, EECS Department, University of Michigan, 2000.
- [Pa] V. Paxson. End-to-End Routing Behavior in the Internet. IEEE/ACM Transactions on Networking, pp. 601-615, December 1998.
- [M] D. Magoni, network manipulator manual, version 0.9.6, 2002.
- [ACL] W. Aiello, F. Chung, L. Lu, A random graph model for massive graphs, Proceeding ACM STOC'00, pp. 171-180, 2000.
- [PS] M. Portmann, A. Seneviratne, The cost of application-level broadcast in a fully decentralized peer-to-peer network. ISCC 2002. Italy, July 2002.
- [BKKMS] H. Balakrishnan, M. F. Kaashoek, D. Karger, R. Morris, I. Stoica, Looking up data in P2P systems, Communications of the ACM, February 2003/Vol. 46, No. 2, pp 43-48.
- [Sch] R. Schollmeier, A definition of peer-to-peer networking for the classification of peer-topeer architectures and applications, Proceedings of the First International Conference on Peer-to-Peer Computing (P2P'01), IEEE.
- [RW] R.Rinaldi, M. Waldvogel, Routing and data location in overlay peer-to-peer networks, IBM Research Report, 2002.
- [AH] K. Aberer, M. Hauswirth, An Overview on Peer-to-Peer Information Systems, Workshop on Distributed Data and Structures (WDAS-2002), Paris, France, 2002.
- [GPS] Clip2, *The Gnutella Protocol Specification v0.4*, http://www9.limewire.com/developer/gnutella protocol 0.4.pdf
- [I] 1. Ivkovic , *Improving Gnu/ella Protocot: Protoco! Ana!Jsis and Research Proposals,* Computer Networking Group Seminar Series, University of Waterloo, November 2001.
- [SGG] S. Saroiu, P. K. Gummadi, S. D. Gribble, *A measurement s/uc!J of peer-to-peer file sharing systems,* University of Washington Technical Report UW-CSE-01-06- 02, July 2001.
- [S\'X1 S. Sen,J. Wang, *A na!J:;jng peer-ro-peer /raiJicacross large ne/works,* Proceedings of ACM SIGCOMM Internet Measurement Workshop, Marseille, France, November 2002.
- [RFD M. Ripeanu, 1. Foster, A. Iamnitchi, *Mapping thegnute/la ne/work: Properties of large-scale peer-to-peer systems and implications for systems design*, IEEE Internet Computing Journal special issue on peer-to-peer networking, vol. 6(1) 2002.

[KGZ] V. Kalogeraki, D. Gunopulos, D. Zeinalipour-Yazti, *A localsearch mecbanism for peer-to-peer networks*, In Proc. of the 11th Int. Conf. on Information and Knowledge.

- [LRS] Q. Lv, S. Ratnasamy, S. Shenker. *Can he/erogeneity make gnu/ella sealable?* In Proceedings of the 1<sup>\*</sup> International Workshop on Peer-to-Peer Systems (IPTPS '02), MIT Faculty Club, Cambridge, MA, USA, March 2002.
- [RFHK] S. Ratnasamy, P. Francis, M. Handley, R. Karp, *A scalable content-addressable network*. In Proceedings of SIGCOMM 2001, August 2001.
- [SMKKB] 1. Stoica, R. Morris, D. Karger, M. F. Kaashoek, H. Balakrisnan, *Cbord: a scalable peer-to-peer lookup seroice for in/eme/ applications.* In Proceedings of SIGCOMM 2001, August 2001.
- [ZKJ] B. Y. Zhao, J. Kubiatowicz, A. D. Joseph, *Tapestry: An infrastructure for faulttolerant wide-area location and routing.* Technical report UCB/CSD-01-1141, Computer Science Division, University of California, Berkeley, 94720, April 2001.
- [CSW] I. Clarke, O. Sandberg, B. Wiley, Freenet: A distributed anonymous information storage and retrieval system. In Proceedings of the Workshop on Design Issues in Anonymity and Unobservability, Berkeley, California, June 2000.
- [CRBLS] Y. Chawathe, S. Ratnasamy, L. Breslau, N. Lanham, S. Shenker, Making Gnutella-like P2P systems scalable, In Proceedings of ACM SIGCOMM 2003.
- [J] M. A. Jovanovic; Modeling Large-scale Peer-to-Peer Networks and a Case Study of Gnutella, Master of Science Thesis. DECE, University of Cincinnati. June 2000.
- [Ma] E. P. Markatos, *Tracing a large-scale peer to peer system: an hour in the life of Gnutella*, 2<sup>nd</sup> IEEE International Symposium on Cluster Computing and the Grid, 2002.
- [LCCLS] Q. Lv, P. Cao, E. Cohen, K. Li, S. Shenker, Search and replication in unstructured peer-to-peer networks, Proceedings of 16<sup>th</sup> ACM International Conference on Supercomputing (ICS'02), New York, USA, June 2002.
- [ALPH] L. A. Adamic, R. M. Lukose, A. R. Puniyani, B. A. Huberman, Search in power-law networks, Physical Review E, Volume 64, 046135 (2001).
- [R] C. Rohrs, Ouery routing for the Gnutella network, Lime Wire LLC, 2002. http://www.limewire.com/developer/query\_routing/keyword%20routing.htm
- [BM] N. Blundell, L. Mathy, An overview of gnutella optimization techniques, Lancaster University, 2002.
- [LXLNZ] Y. Liu, L. Xiao, X. Liu, L. M. Ni, and X. Zhang, Location Awareness in Unstructured Peer-to-Peer Systems, IEEE Transactions on Parallel and Distributed Systems, Vol. 16, No. 2, February 2005, 163-174.
- [T] G. Toussaint, The relative neighborhood graph of a finite planar set, Pattern Recognition, 12, 4, 1980, 261-268.
- [SSS] Seddigh, J. Solano, I. Stojmenovic; RNG and internal node based broadcasting algorithms in wireless one-to-one networks, ACM Mobile Computing and Communications Review, Vol. 5, No. 2, April 2001, 37-44.
- [LMM] M. Lin, K. Marzullo, S. Masini, Gossip versus deterministic flooding: low message overhead and high reliability for broadcasting on small networks, Technical Report CS1999-0637, Department of Computer Science and Engineering, University of California, San Diego, 1999.
- [JAB] M. Jovanovic, F. S. Annexstein, K. A. Berman, Scalability Issues in Large Peerto-Peer Networks: A Case Study of Gnutella, Technical Report, University of Cincinnati, 2001.
- [JoAB] M. A. Jovanovic, F. S. Annexstein, K. A. Berman, Modeling peer-to-peer topologies through "small-world" network models and power  $law<sub>s</sub>$  $IX$ Telecommunications Forum TELFOR 2001, Belgrade.
- [HKB] W. R. Heinzelman, J. Kulik, H. Balakrishnan, Adaptive protocols for information dissemination in wireless sensor networks, Proc. MOBICOM, Seattle, 1999, 174-185.
- [JDSL] The Java Data Structures Library, Department of Computer Science, Brown University, http://www.jdsl.org/, 2002.
- [CISS] J. Cartigny, F. Ingelrest, D. Simplot-Ryl, I. Stojmenovic, Localized LMST and RNG based minimum-energy broadcast protocols in ad hoc networks, Ad hoc Networks, Volume 3, Issue 1, January 2005 pp. 1-16.
- [JoAB] M. A. Jovanovic, F. S. Annexstein, K. A. Berman, Modeling peer-to-peer network topologies through "small-world" models and power laws. **IX** Telecommunications Forum TELFOR 2001, Belgrade.
- [HKB] W. R. Heinzelman, J. Kulik, H. Balakrishnan, Adaptive protocols for information dissemination in wireless sensor networks, Proc. MOBICOM, Seattle, 1999, 174-185.
- [IDSL] The Java Data Structures Library, Department of Computer Science, Brown University, http://www.jdsl.org/, 2002.
- [CISS] ]. Cartigny, F. Ingelrest, D. Simplot-Ryl, I. Stojmenovic, Localized LMST and RNG based minimum-energy broadcast protocols in ad hoc networks, Ad hoc Networks, Volume 3, Issue 1, January 2005 pp. 1-16.

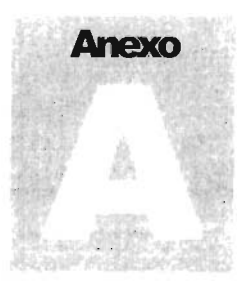

# **El simulador de broadcasting**

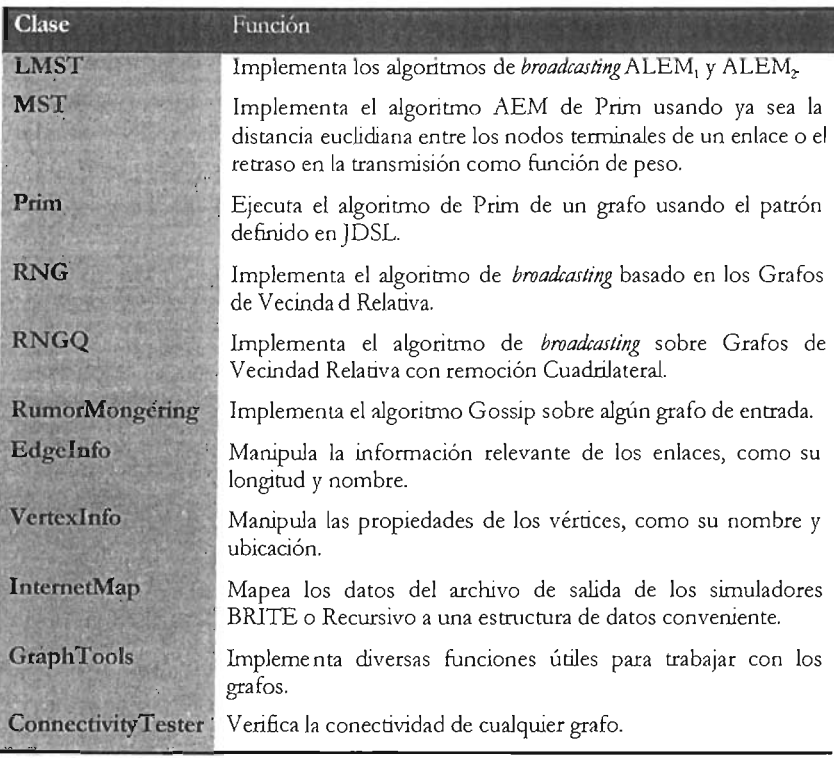

**Class** Tree Deprecated Index Help

PREV CLASS NEXT CLASS

SUMMARY: NESTED | FIELD | CONSTR | METHOD

**FRAMES NO FRAMES All Classes** DETAIL: FIELD| CONSTR | METHOD

**Class LMST** 

java.lang.Object

 $+1$ .MST

public class LMST

extends java.lang.Object Contains methods to obtain a Localized Minimum Spanning Tree (LMST) from a given graph. Actually, two algorithms were implemented, although final result is the same, difference arises in the time of computing the process and the size of the graph that each one can handle. The methods findLMST2() and findLMSTwithPrim2() can manipulate bigger graphs. The methods findLMST() and findLMSTwithPrim() are faster.

Methods with Prim-name use an extension of the IntegerPrimTemplate defined in JDSL 2. Algorithm for LMST is based work presented by Li et al. in the article: Design and analysis of an MST based topology control algorithm, Proc. IEEE INFOCOM, 2003.

**Constructor Summary** 

LMST(jdsl.graph.api.Graph input) Creates a new LMST class with a given input graph

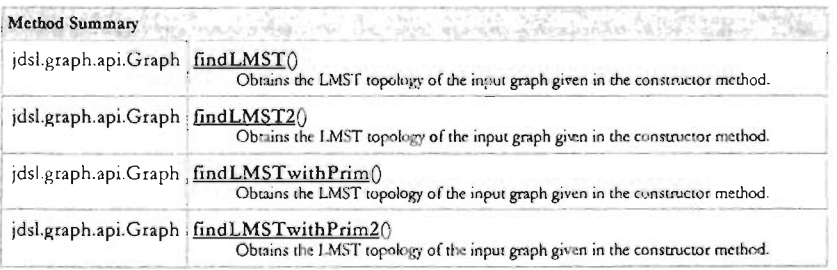

Methods inherited from class java.lang.Object

clone, equals, finalize, getClass, hashCode, notify, notifyAll, toString, wait, wait, wait

**Constructor Detail** 

### LMST

public LMST(jdsl.graph.api.Graph input)

Creates a new LMST class with a given input graph Method Detail  $\mathcal{L}$ 

### findLMST

public jdsl.graph.api.Graph findLMST()

Obtains the LMST topology of the input graph given in the constructor method. First all nodes define his Visible Neigborhod and apply the Prim algorithm over it, then each node check if in the MST of its neighbors coincide this node as an neighbor. If it is true, the edge is preserved if not is dekted for the final tree topology. Returns:

The Localized Minimum Spanning Tree topology

#### findLMST2

public jdsl.graph.api.Graph findLMST2()

 $\equiv$  .

Obtains the LMST topology of the input graph given in the constructor method. Each node define his Visible Neighorhod, apply the Prim algorithm over it, gets its neighbor nodes, and for each neighbor define the same, his Visible Neigborhod and apply the Primationithm over it. Then check if it coincide as an endpoint. If it is true, the edge is preserved if not is deleted for the final tree topology. Returns: The Localized Minimum Spanning Tree topology

#### findLMSTwithPrim

public jdsl.graph.api.Graph findLMSTwithPrim()

Obtains the LMST topology of the input graph given in the constructor method. Is the same structure as findLMST() method but the Prim algorithm is implemented as extension of IntegerPrimTemplate defined in IDSL<sub>2</sub> Returns:

The Localized Minimum Spanning Tree topology

#### findLMSTwithPrim2

public jdsl.graph.api.Graph findLMST withPrim2()

Obtains the LMST topology of the input graph given in the constructor method. Is the same structure as findLMST2() method but the Prim algorithm is implemented as extension of IntegerPrimTemplate defined in  $ILSE.2$ Returns:

The Localized Minimum Spanning Tree topology

Package

**Class Tree** Deprecated Index Help

PREV CLASS NEXT CLASS

SUMMARY: NESTED | FIELD | CONSTR | METHOD

FRAMES NO FRAMES All Classes DETAIL: FIELD| CONSTR | METHOD

#### **Class Tree** Deprecated Index Help

SUMMARY: NESTED | FIELD | CONSTR | METHOD

PREV CLASS NEXT CLASS

FRAMES NO FRAMES All Classes DETAIL: FIELD| CONSTR | METHOD

## **Class MST**

java.lang.Object

 $+$   $MST$ 

public class MST extends java.lang.Object

Contains methods to obtain a Minimum Spanning Tree (MST) from a given graph using the Prim algorithm. Actually, two methods were implemented, one using the Euclidean distance between nodes as edges-weight function and other using the delay.

#### **Constructor Summary**

MST<sub>0</sub>

**Method Summary** 

void findMST(jdsl.graph.api.Graph.outGraph, jdsl.graph.api.Graph.input, idsl.graph.api.Vertex node) Obtaing the MST for a given input graph, using the Euclidean distance as weight function.

void findMST with Delay (jdsl.graph.api.Graph outGraph, jdsl.graph.api.Graph input, jdsl.graph.api.Vertex node) Obtaing the MST for a given input graph, using the edges' delay as weight function.

Methods inherited from class java.lang.Object

clone, equals, finalize, getClass, hashCode, notify, notifyAll, toString, wait, wait, wait

**Constructor Detail** 

#### **MST**

public MST()

**Method Detail** 

#### findMST

public void findMST(jdsl.graph.api.Graph outGraph,

idsl.graph.api.Graph.input. jdsl.graph.api.Vertex node) Obtaing the MST for a given input graph, using the Euclidean distance as weight function. Parameters: outGraph - the resulted MST input - the input graph used to compute the MST node the initial node in order to start expanding the tree

#### findMSTwithDelay

public void findMSTwithDelay(jdsl.graph.api.Graph.outGraph,

jdsl.graph.api.Graph input, jdsl.graph.api.Vertex.node) Obtaing the MST for a given input graph, using the edges' delay as weight function. Parameters: outGraph - the resulted MST input - the input graph used to compute the MST

node - the initial node in order to start expanding the tree

Package

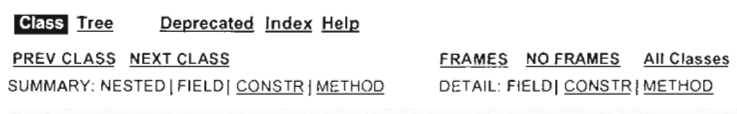

#### **Class Tree** Deprecated Index Help

PREV CLASS NEXT CLASS SUMMARY: NESTED | FIELD | CONSTR | METHOD FRAMES NO FRAMES All Classes DETAIL: FIELD| CONSTR | METHOD

## **Class Prim**

java.lang.Object  $\overline{\phantom{a}}$ +--jdsl.graph.algo.IntegerPrimTemplate  $\overline{1}$  $+ - Prim$ 

public class Prim extends jdsl.graph.algo.IntegerPrimTemplate

Implementation of Prim's algorithm using the template-method pattern: IntegerPrimTemplate defined in JDSL 2. Actually execute() implements Prim's algorithm.

**Field Summary** 

Fields inherited from class jdsLgraph.algo.IntegerPrimTemplate

G, INFINITY, locators, Q, source, treeWeight, ZERO

**Constructor Summary** 

 $Prim()$ 

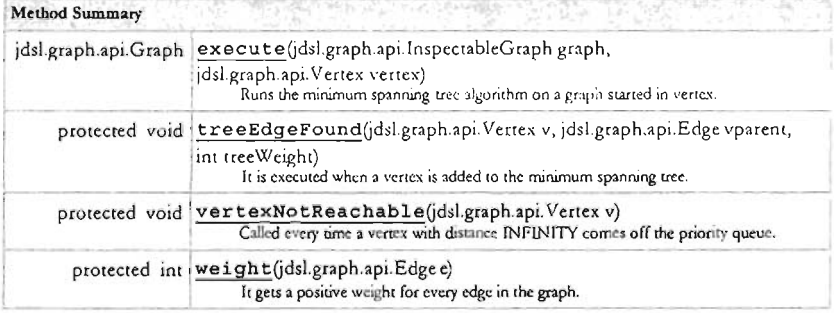

#### Methods inherited from class jdsl.graph.algo. IntegerPrimTemplate

allVertices, badWeight, destination, doOneIteration, executeAll, executeAll, getLocator, incidentEdges, init, initMap, newPQ, relaxingEdge, setLocator, shouldContinue

#### Methods inherited from class java.lang.Object

clone, equals, finalize, getClass, hashCode, notify, notifyAll, toString, wait, wait, wait

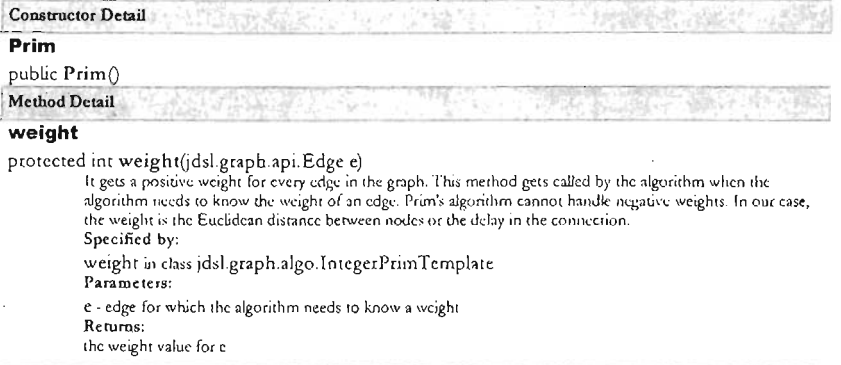

#### vertexNotReachable

protected void vertexNotReachable(jdsl.graph.api.Vertex v)

Called every time a vertex with distance INFINITY comes off the priority queue. When it has been called once, it should subsequently be called for all remaining vertices, until the priority quoue is empty. Overrides:

vertexNotReachable in class jdsl.graph.algo.IntegerPrimTemplate

Parameters:

v - vertex which the algorithm just found to be unreachable from the source

#### treeEdgeFound

protected void treeEdgeFound(jdsl.graph.api.Vertex v,

- jdsl.graph.api.Edge vparent,
- int treeWeight)

It is executed when a vertex is added to the minimum spanning uee. The algorithm calls this method at most once per vertex, after the vertex has been "finished" (i.e., when the path from s to the vertex is known). The vertex will never again be touched or considered by the algorithm. Overrides:

treeEdgeFound in class jdsl.graph.algo.IntegerPrimTemplate

Parameters:

v - vertex that the algorithm just finished

vparent - edge leading into v in the minimum spanning tree

treeWeight - the total weight of all edges known to be in the tree at this point in the execution of the algorithm, including vparent

#### execute

public jdsl.graph.api.Graph execute(jdsl.graph.api.InspectableGraph graph,

jdsl.graph.api.Vertex vertex)

Runs the minimum spanning tree algorithm on a graph started in vertex.

### Parameters:

graph - the input graph for finding the minimum spanning tree vertex - the Vertex at which to start the algorithm

Package

#### **Class Tree** Deprecated index Help

PREV CLASS NEXT CLASS SUMMARY: NESTED | FIELD | CONSTR | METHOD **FRAMES NO FRAMES All Classes** DETAIL: FIELD| CONSTR | METHOD

#### **Class Tree** Deprecated Index Help

#### PREV CLASS NEXT CLASS

FRAMES NO FRAMES All Classes DETAIL: FIELD| CONSTR | METHOD

SUMMARY: NESTED | FIELD | CONSTR | METHOD

## **Class RNG**

java.lang.Object

 $+$  RNG

public class RNG

extends java.lang.Object

Contains methods for obtaining a Relative Neighborhood Graph from a given graph. Actually, two algorithms were implemented for RUG, although final result is the same, difference arises when managing edges to be deleted.

applyRNG does not delete edges until whole process is finished. applyRNG2 starts with a Graph only containing nodes and for which edges are attached as soon as they are labeled as connectors of two neighbor nodes

Algorithm for RNG is based work presented by G. Toussaint, 1980.

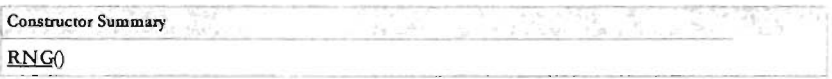

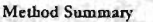

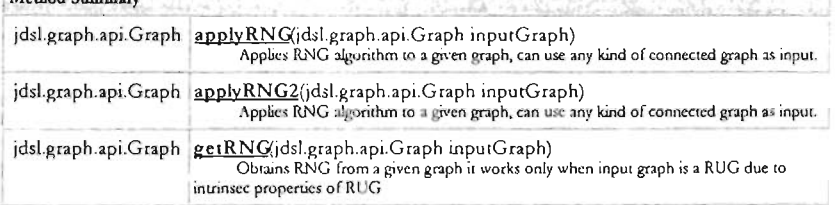

#### Methods inherited from class java.lang.Object

clone, equals, finalize, getClass, hashCode, notify, notifyAll, toString, wait, wait, wait

### **Constructor Detail**

#### **RNG**

public RNG()

Method Detail

### getRNG

public jdsl.graph.api.Graph getRNG(jdsl.graph.api.Graph inputGraph)

Obtains RNG from a given graph it works only when input graph is a RUG due to intrinsic properties of RUG Parameters:

input Graph - the graph containing the set of nodes and edges to generate RNG

Returns: The Relative Neighborhood Graph of the inputGraph

### applyRNG

public jdsl.graph.api.Graph applyRNGjdsl.graph.api.Graph inputGraph)

Applies RNG algorithm to a given graph, can use any kind of connected graph as input. On this support of the Graph is used, RNG algorithm is applied over entire graph, edges to be deleted are<br>implementation, just one Graph is used, RNG algorithm is applied over entire graph, edges to be deleted are<br>marked and delet Parameters: inputGraph - the graph containing over which apply RNG algorithm Returns:

The Relative Neighborhood Graph of the inputGraph

#### applyRNG2

public jdsl.graph.api.Graph applyRNG2(jdsl.graph.api.Graph inputGraph) Applies RNG algorithm to a given graph, can use any kind of connected graph as input. On this implementation, outputGraph is generated on tly. RNG algorithm is applied over each pair of nodes, and just relative neighbors are passed to outputGraph Parameters: inputGraph - the graph containing over which apply RNG algorithm Returns: The Relative Neighborhood Graph of the inputGraph

Package

**Class** Tree

Deprecated Index Help

PREV CLASS NEXT CLASS SUMMARY: NESTED | FIELD | CONSTR | METHOD FRAMES NO FRAMES All Classes **DETAIL: FIELD| CONSTR | METHOD** 

#### **Class** Tree Deprecated Index Help

#### PREV CLASS NEXT CLASS

#### FRAMES NO FRAMES All Classes

SUMMARY: NESTED | FIELD | CONSTR | METHOD

DETAIL: FIELD| CONSTR | METHOD

## **Class RNGQ**

java.lang.Object

 $+$  $RNGO$ 

public class RNGQ extends java.lang.Object

Contains methods for obtaining a Relative Neighborhood Graph with Quadrilateral removals from a given graph. The quadrilateral removals operation is applied on quadrangles formed when a two hop neighbor has two or more paths to given node. The edge with largest cost in any quadrilateral is removed. Algorithm for RNGQ is based work presented by Liu et al. in IEEE Transactions on parallel and distributed systems, 2005.

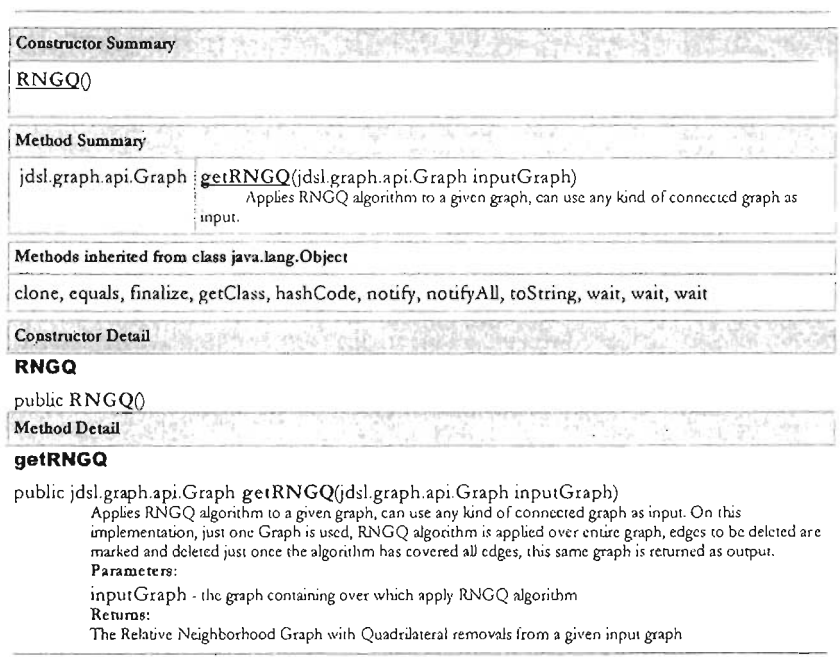

Package

#### **Class Tree** Deprecated Index Help

PREV CLASS NEXT CLASS FRAMES NO FRAMES All Classes SUMMARY: NESTED | FIELD [ CONSTR | METHOD DETAIL: FIELD| CONSTR | METHOD

121

**Class** Tree Deprecated Index Help

PREV CLASS NEXT CLASS

SUMMARY: NESTED | FIELD | CONSTR | METHOD

FRAMES NO FRAMES All Classes DETAIL: FIELD| CONSTR | METHOD

## **Class RumorMongering**

java.lang.Object

:- Rumor Mongering

public class RumorMongering

,<br>extends java.lang.Object

Contains methods to implement the Rumor Mongering protocol, according to Portmann and Senevirame article: The cost of application level broadcast in a fully decentralized peer-to-peer network.

**Constructor Summary** 

RumorMongering()

**Method Summary** 

void BlindCounter(jdsl.graph.api.Graph.input, int B, int F) Given the input graph and the parameters, this class obtain the cost (numMessages/costFlooding) and the percentage of reached nodes due to the Gossip protocol.

Methods inherited from class java.lang.Object

clone, equals, finalize, getClass, hashCode, notify, notifyAll, toString, wait, wait, wait

**Constructor Detail** 

**RumorMongering** 

public RumorMongering()

Mcthod Detail

### **BlindCounter**

public void BlindCounter(jdsl.graph.api.Graph.input,

int B.

int F)

Given the input graph and the parameters, this class obtain the cost (numMessages/costFlooding) and the percentage of reached nodes due to the Gossip protocol.

.<br>Parameters:

input - the graph containing the set of nodes and edges to apply the Gossip protocol

B - number of neighbors, chosen at random, that each node knows have not yet seen the message

F - number of times that each node could receive the message in order to retransmit it Returns:

null

Package

#### **Class Tree** Deprecated Index Help

PREV CLASS NEXT CLASS SUMMARY: NESTED | FIELD | CONSTR | METHOD FRAMES NO FRAMES All Classes DETAIL: FIELD| CONSTR | METHOD

**Class Tree** Deprecated Index Help

PREV CLASS NEXT CLASS SUMMARY: NESTED | FIELD | CONSTR | METHOD FRAMES NO FRAMES All Classes DETAIL: FIELD| CONSTR | METHOD

## **Class EdgeInfo**

java.lang.Object

 $\overline{\phantom{a}}$ + EdgeInfo

public class EdgeInfo

extends java.lang.Object

Implements methods to store and retrieve information from an Edge in a Graph. Information stored in an Edge is its name, lenght and delay.

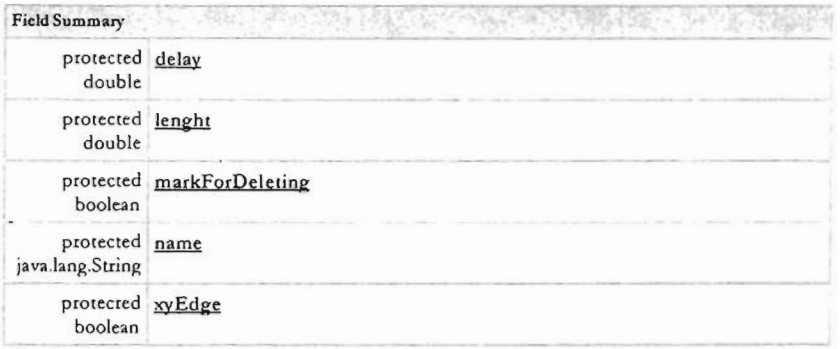

**Constructor Summary** 

#### EdgeInfo()

Standard constructor, used when name, lenght and delay have not been calculated

 $\underbrace{\underline{\mathbf{EdgeInfo}}(\text{java.lang.Suring name} \underline{\mathbf{Edge}})}_{\text{Stores name and length edge}}$ 

### Method Summary

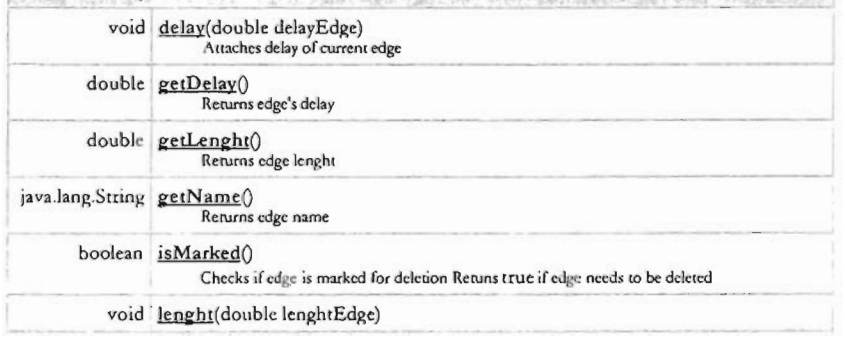

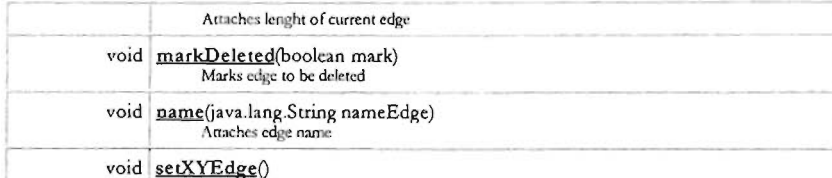

Specifys that lenght information corresponds cuclidean distance between nodes

Methods inherited from class java.lang.Object

clone, equals, finalize, getClass, hashCode, notify, notifyAll, toString, wait, wait, wait

**Field Detail** 

### name

protected java.lang.String name

#### lenght

protected double lenght

#### xyEdge

protected boolean xyEdge

#### **markForDeleting**

protected boolean markForDeleting

#### delay

protected double delay

**Constructor Detail** 

### EdgeInfo

public EdgeInfo(java.lang.String nameEdg, double lenghtEdg) Stores name and lenght edge Parameters: nameEdg - string containing edge name lenghtEdg - edge lenght in double format

#### **EdgeInfo**

public EdgeInfo()

Standard constructor, used when name, lenght and delay have not been calculated

Method Detail

#### name

public void name(java.lang.String nameEdge) Attaches edge name Parameters: nameEdge - name of current edge

### lenght

public void lenght(double lenghtEdge) Attaches lenght of current edge Parameters: lenghtEdge - lenght of edge in double format

#### markDeleted

public void markDeleted(boolean mark) Marks edge to be deleted

#### Parameters:

mark - contains true if edge must be deleted otherwise contains false

#### getName

public java.lang.String getName()<br>Returns edge name

### getLenght

public double getLenght() Returns edge lenght

### setXYEdge

public void setXYEdge() Specifys that lenght information corresponds euclidean distance between nodes

#### **isMarked**

public boolean isMarked()

Checks if edge is marked for deletion Retuns true if edge needs to be deleted

## delay

public void delay(double delayEdge) Attaches delay of current edge Parameters: delayEdge - delay of edge in double format

#### getDelay

public double getDelay() Returns edge's delay

Package

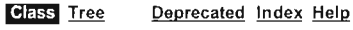

PREV CLASS NEXT CLASS SUMMARY: NESTED | FIELD | CONSTR | METHOD FRAMES NO FRAMES All Classes DETAIL: FIELD | CONSTR | METHOD

**Class Tree** Deprecated Index Help

PREV CLASS NEXT CLASS SUMMARY: NESTED | FIELD | CONSTR | METHOD

FRAMES NO FRAMES All Classes DETAIL: FIELD| CONSTR | METHOD

## **Class VertexInfo**

java.lang.Object

+-VertexInfo

public class VertexInfo

extends java.lang.Object

Implements methods needed for storing and retrieving information from nodes in a given Graph. On each vertex it is possible to attach:

- name
- x-y coordiantes
- number of forwarded messages
- last message forwarded

among other particular properties that depends of each algorithm

Constructor Summary sight and the light of second with a specific temperature in the property of the property

VertexInfo()

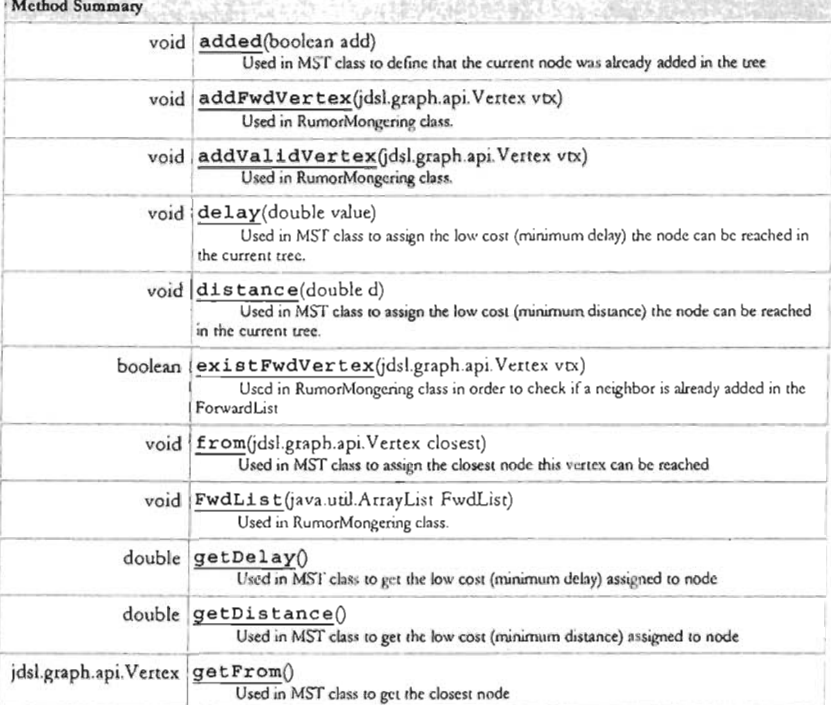

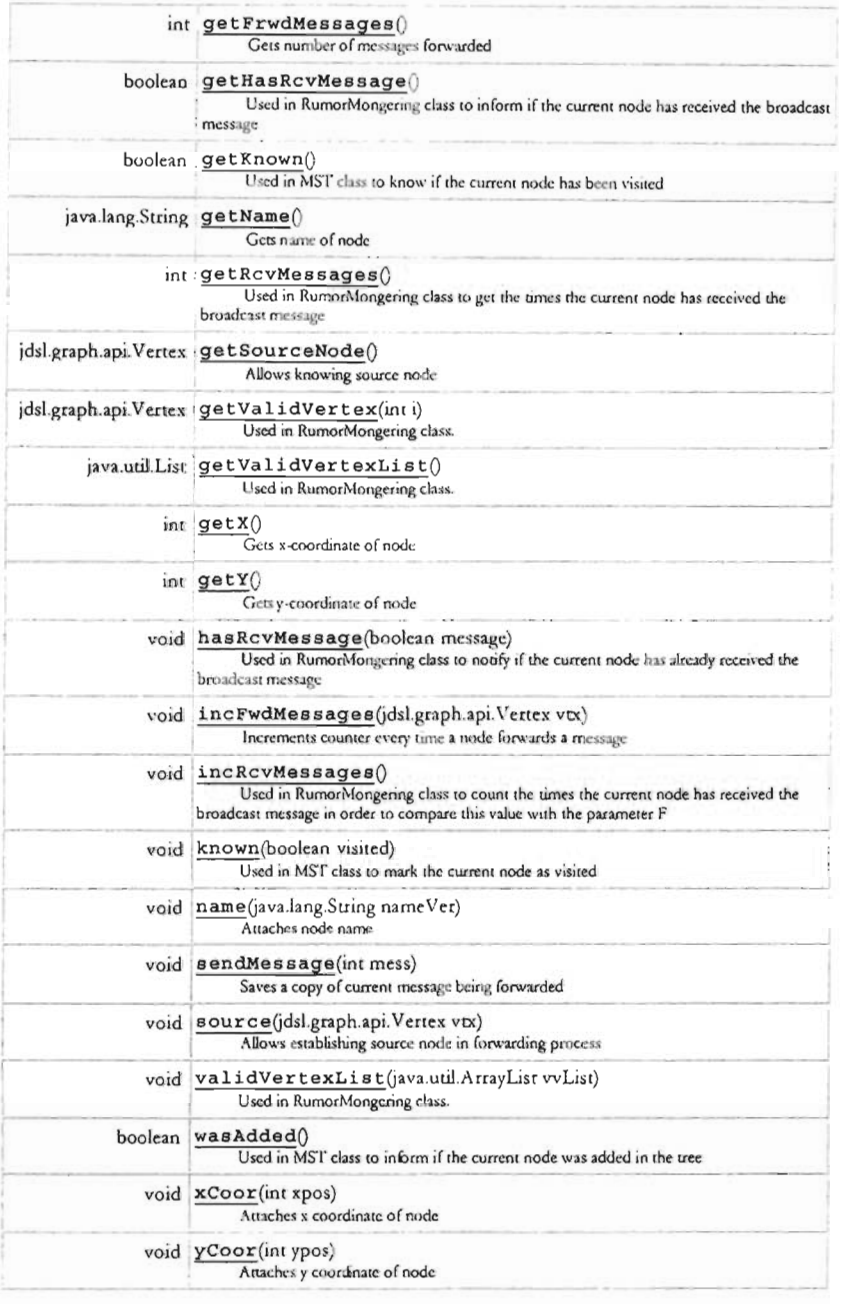

## Methods inherited from class java.lang.Object

clone, equals, finalize, getClass, hashCode, notify, notifyAll, toString, wait, wait, wait

**Constructor Detail** 

#### Vertexinfo

public VertexInfo()

Method Detail

#### added

public void added(boolean add)

```
Used in MST class to define that the current node was already added in the tree
Parameters:
add - true if it belongs to the MST
```
#### wasAdded

public boolean wasAdded() Used in MST class to inform if the current node was added in the tree Returns: true if it already belongs to the MST, false otherwise

#### distance

public void distance(double d) Used in MST class to assign the low cost (minimum distance) the node can be reached in the current tree. Parameters: d - minimum distance

#### getDistance

public double getDistance() Used in MST class to get the low cost (minimum distance) assigned to node Returns: minimum distance

#### delay

public void delay(double value) Used in MST class to assign the low cost (minimum delay) the node can be reached in the current tree.

#### getDelay

public double getDelay() Used in MST class to get the low cost (minimum delay) assigned to node Returns: minimum delay

#### from

public void from(jdsl.graph.api.Vettex closest) Used in MST class to assign the closest node this vertex can be reached Parameters: closest - the closest node

#### getFrom

public jdsl.graph.api.Vertex getFrom() Used in MST class to get the closest node Returns: the closest node

#### known

public void known(boolean visited) Used in MST class to mark the current node as visited Parameters: visited - if this node has been seen

#### getKnown

public boolean getKnown()

Used in MST class to know if the current node has been visited Returns: true if the node has been seen, false otherwise

#### hasRcvMessage

public void hasRcvMessage(boolean message)

Used in RumorMongering class to notify if the current node has already received the broadcast message Parameters:

message - true to mark the message has been received, false otherwise

#### getHasRcvMessage

public boolean getHasRcvMessage()

Used in RumorMongering class to inform if the current node has received the broade ist message Returns: true if the message has been received, false otherwise

### incRcvMessages

public void incRcvMessages()

Used in RumorMongering class to count the times the current node has received the broadcast message in order to compare this value with the parameter F

### getRcvMessages

public int getRcvMessages()

Used in RumonMongering class to get the times the current node has received the broadcast message Returns: times the message has been received

#### **FwdList**

public void FwdList(java.util.ArrayList FwdList)

Used in RumorMongering class. Attaches ForwardList = forward + source nodes Parameters; FwdList - list of the forwarders

#### addFwdVertex

public void addFwdVertex (jdsl.graph.api.Vertex vtx)

Used in RumorMongering class. Adds in the ForwardLast the neighbor that is waiting to be sended the broadcast message (forwarding-nodes) Parameters:

vtx - the neighbor to be added

#### existFwdVertex

public boolean existFwdVertex (jdsl.graph.api.Vertex vtx)

Used in RumorMongering class in order to check if a neighbor is already added in the ForwardList Parameters:

vtx - the neighbor to check \* @rcturn true if the neighbor has already received the broadcast message, false otherwise

#### validVertexList

public void validVertexList(java.util.ArrayList vvList)

Used in RumorMongering class. Attaches the list of all possible neighbors that the current node could send the broadcast message

Parameters:

vvList - the list that will contain the possible neighbors

#### addValidVertex

public void addValidVertex(jdsl.graph.api.Vertex vtx)

Used in RumorMongering class. Adds a neighbor in the ValidVertexList Parameters:

vtx - the node to add

#### getValidVertex

public jdsl.graph.api.Vertex getValidVertex(int i) Used in RumorMongering class. Gets a neighbor from the ValidVertexList Parameters: i - the position of the node in the list Returns: the node

#### getValidVertexList

public java.util.List getValidVertexList() Used in RumorMongering class. Returns the ValidVertexList

#### name

public void name(java.lang.String nameVer) Attaches node name Parameters: nameVer - name of the node

#### xCoor

public void xCoor(int xpos) Attaches x coordinate of node Parameters: xpos - x-coordiante

#### yCoor

public void yCoor(int ypos) Attaches y coordinate of node Parameters: ypos - y-coordiante

#### source

public void source(jdsl.graph.api.Vertex vtx) Allows establishing source node in forwarding process Parameters:

vtx - node acting as source node in current broadcasting process

#### incFwdMessages

public void incFwdMessages(jdsl.graph.api.Vertex vtx) Increments counter every time a node forwards a message Parameters: VDC - node for which counters must be incremented

#### sendMessage

public void sendMessage(int mess) Saves a copy of current message being forwarded Parameters: mess - message to be broadcasted

### getName

public java.lang.String getName() Gets name of node Returns: String containing node name

### getFrwdMessages

public int getFrwdMessages() Gets number of messages forwarded Returns: number of messages forwarded

#### getSourceNode

public jdsl.graph.api.Vertex getSourceNode() Returns:

pointer to source node in broadcasung task

#### getX

public int getX()<br>Gets x-coordinate of node Returns: x-coordinate of node

### $\ddotsc$ getY

public int getY() Gets y-coordinate of node  $Remíss$ y-coordinate of node

Package

#### **Class Tree** Deprecated Index Help

PREV CLASS NEXT CLASS SUMMARY: NESTED | FIELD | CONSTR | METHOD

FRAMES NO FRAMES All Classes DETAIL: FIELD| CONSTR | METHOD

**Class** Tree Deprecated Index Help

PREV CLASS NEXT CLASS SUMMARY: NESTED | FIELD | CONSTR | METHOD

FRAMES NO FRAMES All Classes DETAIL: FIELD| CONSTR | METHOD

## **Class InternetMap**

java.lang.Object

J +-InternetMap

public class InternetMap extends java.lang.Object

IntenetMap class contains all methods used to load into memory Graphs generated by topology generators such as BRITE and Recursive. In all cases, passed parameters need to establish source file from which to load data and format of input data.

Once data has been loaded into memory, Graph is stored on an instance variable of class InternetMap. InternetMap class also contains methods to pass loaded Graph to other methods in different classes.

Although BRITE provides x-y coordiantes for each node, edges leght and time delay for each connection, Recursive does not, so InternetMap includes some methods to randomly generate x-y coordianates for each node, delay between two nodes is assigned randomly in the range [0, 1] to the edge joining them.

#### **Constructor Summary**

InternetMap(java.lang.String file) Prepares input to be readed by further methods

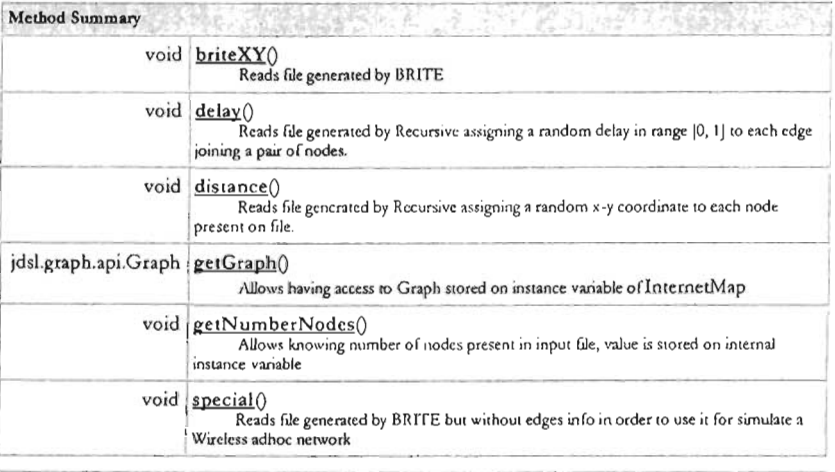

#### Methods inherited from class java.lang.Object

clone, equals, finalize, getClass, hashCode, notify, notifyAll, toString, wait, wait, wait

**Constructor Detail** 

#### **InternetMap**

public InternetMap(java.lang.String file)

throws java.io.IOException

Prepares input to be readed by further methods

## Parameters:

file - name of file containing data to be loaded

#### Throws:

java.io.IOException - an exception if given file does not exists

#### Method Detail

#### getGraph

public jdsl.graph.api.Graph getGraph() Allows having access to Graph stored on instance variable of InternetMap Returns: Graph containing Internet Map loaded by means of InternetMap class

#### distance

public void distance()

throws java.io.IOException Reads file generated by Recursive assigning a random x-y coordinate to each node present on file. java.io.IOException

### delay

public void delay() throws java.io.IOException Reads file generated by Recursive assigning a random delay in range [0, 1] to each edge joining a pair of nodes. java.io.IOException

### briteXY

public void briteXY() throws java.io.IOException Reads file generated by BRITE java.io.IOException

#### special

public void special() throws java.io.JOException Reads file generated by BRITE but without edges info in order to use it for simulate a Wireless adhoc network java.io.IOException

### getNumberNodes

public void getNumberNodes()

throws java.io.IOException Allows knowing number of nodes present in input file, value is stored on internal instance variable java.io.IOException

#### Package

#### **Class Tree** Deprecated Index Help

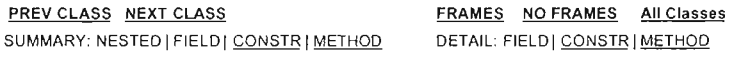

Package

#### **Class** Tree Deprecated Index Help

PREV CLASS NEXT CLASS **FRAMES NO FRAMES AII Classes** 

小小的小的人

## **Class graphTools**

java.lang.Object

 $\sim$ 

+-graphTools

public class graphTools<br>extends java.lang.Object Contains useful methods for working with graphs.

6. 3. 9. 981

**Property** 

in list

**Constructor Summary** graphTools()

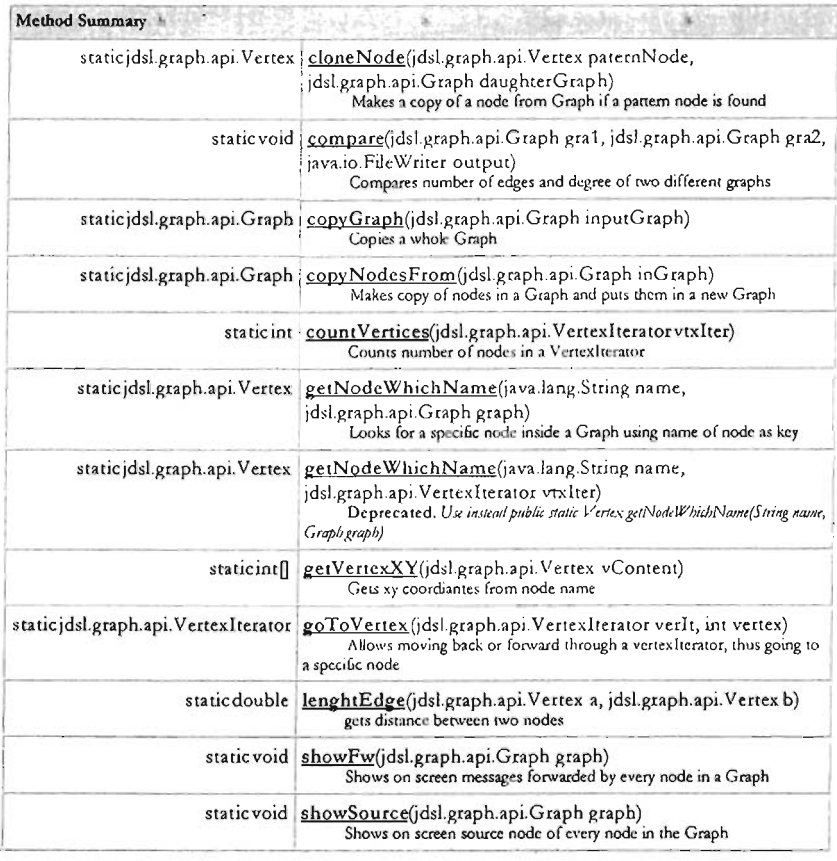

#### Methods inherited from class java.lang.Object

clone, equals, finalize, getClass, hashCode, notify, notifyAll, toString, wait, wait, wait

**Constructor Detail** 

#### graphTools

public graphTools

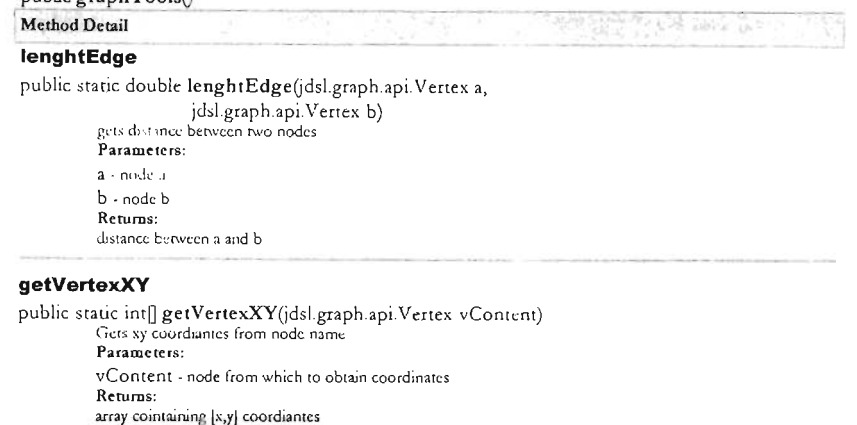

#### goToVertex

public static jdsl.graph.api.VertexIterator goToVertex(jdsl.graph.api.VertexIterator verIt,

int vertex) Allows moving back or forward through a vertexIterator, thus going to a specific node Parameters: verIt - VertexIterator containing all veruces in the Graph vertex - number ID of node to move to Returns: a Vertex Iterator forwarded to desired node

#### copyNodesFrom

public static jdsl.graph.api.Graph copyNodesFrom(jdsl.graph.api.Graph inGraph) Makes copy of nodes in a Graph and puts them in a new Graph

> Parameters: inGraph - source node Returns: a graph containing only the nodes of input Graph

### copyGraph

public static jdsl.graph.api.Graph copyGraph(jdsl.graph.api.Graph inputGraph) Copies a whole Graph Parameters: inputGraph - graph to be copied Returns: a copy of inputGraph

#### getNodeWhichName

public static jdsl.graph.api.Vertex getNodeWhichName(java.lang.String name,

idsl.graph.api.VertexIterator vtxIter)<br>Deprecated. Unimized public static Vertex getNodeWhichName(String name, Graph graph)

#### getNodeWhichName

public static jdsl.graph.api.Vertex getNodeWhichName(java.lang.String name,

jdsl.graph.api.Graph graph) Looks for a specific node inside a Graph using name of node as key. Parameters: name - name of the node to be searched graph - the graph into which it looks for the node Returns:

pointer to node found

#### compare

public static void compare(jdsl.graph.api.Graph gra1, jdsl.graph.api.Graph gra2, java.io.FileWriter output) throws java.io.IOException Compares number of edges and degree of two different graphs Parameters: gral - graph1 to be compared gra2 - graph2 to be compared output - name of file to write out comparison information

#### countVertices

public static int countVertices(jdsl.graph.api.VertexIterator vtxIter) Counts number of nodes in a Vertex literator Parameters: vtx Iter - contains nodes to be counted Returns: number of nodes

### showFw

public static void showFw(jdsl.graph.api.Graph graph) Shows on screen messages forwarded by every node in a Graph Parameters: graph - graph to be analyzed

#### showSource

public static void showSource(jdsl.graph.api.Graph graph) Shows on screen source node of every node in the Graph Parameters: graph - graph to be analyzed

#### cloneNode

public static jdsl.graph.api.Vertex cloneNode(jdsl.graph.api.Vettex paternNode,

jdsl.graph.api.Graph daughterGraph) Makes a copy of a node from Graph if a pattern node is found Parameters: paternNode - node to be compared to nodes in daughtherGraph Returns codeNode is a copy of node contained in daughterGraphs which fits with name in patternNode

Package

#### **Class Tree** Deprecated Index Help

PREV CLASS NEXT CLASS SUMMARY: NESTED | FIELD | CONSTR | METHOD

FRAMES NO FRAMES All Classes DETAIL: FIELD| CONSTR | METHOD

Package

#### **Class Tree** Deprecated Index Help

PREV CLASS NEXT CLASS SUMMARY: NESTED | FIELD | CONSTR | METHOD FRAMES NO FRAMES All Classes DETAIL: FIELD| CONSTR | METHOD

## **Class ConnectivityTester**

java.lang.Object

+-jdsl.graph.algo.DFS + -ConnectivityTester

public class ConnectivityTester

extends jdsl.graph.algo.DFS ConnectivityTester allows checking if a given graph is completely connected. This class extends Depth-First Search algorithm implemented on JDSL. The method isConnected() runs DFS algorithm starting at a random node, afterwards, entire Graph is traversed to see if it exists parent nodes besides start node, if such, returns false indicating that Graph is not completely connected.

**Field Summary** 

Fields inherited from class jdsLgraph.algo.DFS

BACK\_EDGE, CROSS\_EDGE, EDGE\_TYPE, FINISH\_TIME, FORWARD\_EDGE, graph\_, PARENT, START\_TIME, TREE\_EDGE, TREE\_NUMBER, treeNum\_, UNSEEN, UNVISITED, VERTEX\_STATUS, VISITED, VISITING, visitResult\_

**Constructor Summary** 

ConnectivityTester()

**Method Summary** 

boolean isConnected(jdsl.graph.api.InspectableGraph g) Checks for connectivity of a Graph

Methods inherited from class jdsLgraph.algo.DFS

cleanup, dfsVisit, execute, execute, finishTime. finishVisit, interestingIncidentEdges, isBackEdge, isCrossEdge, isDone, isForwardEdge, isTreeEdge, isUnseen, isUnvisited, isVisited, isVisiting, parent, startTime, startVisit, status, traverseBackEdge, traverseCrossEdge, traverseForwardEdge, traverseTreeEdge, treeNumber, type

Methods inherited from class java.lang.Object

clone, equals, finalize, getClass, hashCode, notify, notifyAll, toString, wait, wait, wait

**Constructor Detail** 

Method Detail

**ConnectivityTester** 

public Connectivity Tester ()

**isConnected** public boolean isConnected(jdsl.graph.api.InspectableGraph g) Checks for connectivity of a Graph Parameters: g - graph to check connectivity<br>Returns: true if graph is completely connected false any other case.

Package

Deprecated Index Help **Class Tree** 

PREV CLASS NEXT CLASS

FRAMES NO FRAMES All Classes

## SUMMARY: NESTED | FIELD | CONSTR | METHOD DETAIL: FIELD | CONSTR | METHOD

 $\cdot$ 

 $\sim$ 

 $\cdot$ 

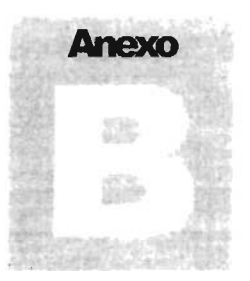

# **Código fuente**

\* LMST.java  $*$ /

import jdsl.core.api.\*; import jdsl.graph.api.<sup>\*</sup>; import jdsl.graph.ref.<sup>+</sup>; import jdsl.core.ref.\*; import java.uul."; import java.text."; import java.io.\*;  $/$ 

\* Contains methods to obtain a Localized Minimum Spanning Tree (LMST) from a given graph.

\* Actually, two algorithms were implemented, although final result is the same, difference arises in the

\* time of computing the process and the size of the graph that each one can handle.

\* <p>The methods findLMST2() and findLMST with Prim2() can manipulate bigger graphs.

\* <p>The methods findLMST() and findLMSTwithPrim() are faster.

\* <p>Methods with Prim-name use an extension of the IntegerPrimTemplate defined in JDSL 2.

\* <p>Algorithm for LMST is based work presented by Li <i>et al.</i> in the article: <i>Design and

\* analysis of an MST based topology control algorithm</i>, Proc. IEEE INFOCOM, 2003.

\* @author Tania Pérez

 $\frac{*}{ }$ 

public class LMST { private Graph inputGraph; private int numVertices; private Graph [] graph; private Graph[] MSTgraph; private MST mst; private Prim prim;

```
/** Creates a new LMST class with a given input graph
*public LMST (Graph input) {
 inputGraph = graphTools.copyGraph(input);
  numVertices = inputGraph.numVertices();
  mst = new MST();
  prim = new Prim();
ł
```

```
/**Obtains the LMST topology of the input graph given in the constructor method. \langle p \rangle<sup>2</sup> First all nodes define his Visible Neigborhod and apply the Prim algorithm over it, then
 * each node check if in the MST of its neighbors coincide this node as an neighbor. If it
 * is true, the edge is preserved if not is deleted for the final tree topology.
 * @return The Localized Minimum Spanning Tree topology
 \ast /
 public Graph findLMST01
     Graph outputGraph = new IncidenceListGraph();
     outputGraph = graphTools.copyNodesFrom(inputGraph);
   graph = new IncidenceListGraph [numVertices]:
   MSTgraph = new IncidenceListGraph [numVertices]:
   for (int i = 0; i < numVertices; i + \rightarrow) {
         graph[i] = graphTools.copyGraph(inputGraph);MSTgraph[i] = new IncidenceListGraph(j);
   for (int i = 0; i < numVertices; i++)graph[i] = buildAdjacentGraph(inputGraph[i]).
      VertexIterator newVtxIter = \text{graph}[i] vertices().
      Vertex ver1=newVtxIter.nextVertex();
      mst.findMST(MSTgraph[i],graph[i],ver1);
     for(int i = 0; i < numVertices; i++)Vertex node = graphTools.getNodeWhichName(""+i,MSTgraph[i]);
         for (VertexIterator vtxIter = MSTgraph[i].adjacentVertices(node); vtxIter.hasNext();) {
             Vertex endpoint = vtxIter.nextVertex();
            int j = (Integer.valueOf(((VertexInfo)endpoint.element()).getName())).intValue();
            Vertex test = graphTools.getNodeWhichName(""+i,MSTgraph[j]);
             Vertex source = graphTools.getNodeWhichName(""+j,MSTgraph[j]);
            boolean found = coincideEndpoint(MSTgraph[j],source,test);
            if (found) {
                Vertex start = graphTools.getNodeWhichName(""+i,outputGraph);
                Vertex end = graphTools.getNodeWhichName(""+i,outputGraph);
                EdgeInfo edgeInfo = new EdgeInfo();
                Edge edge = MSTgraph[j].aConnectingEdge(test, source),
                edgeInfo = (EdgeInfo)edge.element();
                if(loutputGraph.areAdjacent(start.end)) {
                    outputGraph.insertEdge(start,end,edgeInfo);
                J
            l
        ₹
     \overline{\phantom{a}}return outputGraph;
 ∤
 /**Obtains the LMST topology of the input graph given in the constructor method. <p>
 * Each node define his Visible Neigborhod, apply the Prim algorithm over it, gets its
 * neighbor nodes, and for each neighbor define the same, his Visible Neigborhod and apply the Prim
 * algorithm over it. Then check if it coincide as an endpoint. If it
 * is true, the edge is preserved if not is deleted for the final tree topology.
 * @return The Localized Minimum Spanning Tree topology
\ast/public Graph findLMST2() {
    Graph outputGraph = new IncidenceListGraph();
    outputGraph = graphTools.copyNodesFrom(inputGraph);
    Graph graph = new IncidenceListGraph();
```
```
Graph graphTest = new IncidenceListGraph();
    Graph MSTgraph = new IncidenceListGraph();
    Graph MSTgraphTest = new IncidenceListGraph();
    for (int i = 0; i < numVertices; i++)graph = buildAdjacentGraph(inputGraph.i);
        VertexIterator newVtxIter = graph.veruces();
        Vertex ver1=newVtxIter.nextVertex();
        mst.findMST(MST'graph,graph,ver1);
        Vertex node = graphTools.getNodeWhichName(""+i,MSTgraph);
        for (VertexIterator vtxIter = MSTgraph.adjacentVertices(node); vtxIter.hasNext();) {
           Vertex endpoint = vtxIter.nextVertex();
           int i = (Interger.valueOf(((Vertextinfo)endpoint. element()) . getName()) . intValue).if(i>ij)graphTest = buildAdjacentGraph(inputGraph,j);
               Vertex vtxTest = graphTools.getNodeWhichNamc(""+j,graphTest);
               mst.findMST(MSTgraphTest,graphTest,vtxTest);
               Vertex test = graphTools.getNodeWhichName(""+i,MSTgraphTest);
               Vertex source = graphTools.getNodeWhichName(""+j,MSTgraphTest);
               boolean found = coincideEndpoint(MSTgraphTest,source,test);
               if (found)Vertex start = praphTools.petNodeWhichName(""+i.outputGraph);
                  Vertex end = graphTools.getNodeWhichName(""+j,outputGraph);
                  EdgeInfo edgeInfo = new EdgeInfo();
                  Edge edge = MSTgraphTest.aConnectingEdge(test, source);
                  edgeInfo = (EdgeInfo)edge.element();
                  if(loutputGraph.areAdjacent(start,end)) {
                      outputGraph.insertEdge(start,end,edgeInfo);
               ł
           ¥
       \overline{ }\lambdareturn outputGraph;
\mathcal{E}/**Obtains the LMST topology of the input graph given in the constructor method.
* Is the same structure as findLMST() method but the Prim algorithm is implemented
* as extension of IntegerPumTemplate defined in JDSL 2.
* @return The Localized Minimum Spanning Tree topology
* /
public Graph /*void*/ findLMSTwithPrim() {
   Graph outputGraph = new IncidenceListGraph();
   outputGraph = graphTools.copyNodesFrom@nputGraph);
   graph = new IncidenceListGraph [numVertices];
   MSTgraph = new IncidenceListGraph [numVertices];
   for (int i = 0; i < numVertices; i++) {
       graph[i] = graphTools.copyGraph(inputGraph);MSTgraph[i] = new IncidenceListGraph();
   for(int i = 0; i < numVertices; i++)graph[i] = buildAdjacentGraph(inputGraph,i);VertexIterator newVtxIter = graphfil vertices();
      Vertex ver1=newVtxIter.nextVertex();
      MSTgraph[i] = prim.execute(graph[i],ver1);
   for (int i = 0; i < numVertices; i++)Vertex node = graphTools.getNodeWhichName(""+i,MSTgraphfi);
```

```
for (VertexIterator vtxIter = MSTpraphfil.adjacentVertices(node); vtxIter.hasNext().){
           Vertex endpoint = vtxIter.nextVertex();
           int j = (Interger valueOf(((VertexInfo) endpoint element)). gcdName()). intValue():
           Vertex test = graphTools.getNodeWhichName(""+i,MSTgraph[i]);
           Vertex source = graphTools.getNodeWhichName(""+j,MSTgraphfil);
           boolean found = coincideEndpoint(MSTgraph[i].source.test);
           if (found) {
               Vertex start = graphTools.getNodeWhichName(""+i,outpurGraph);
               Vertex end = graphTools.getNodeWhichName(""+i.ourputGraph);
               EdgeInfo edgeInfo = new EdgeInfo();
               Edge edge = MSTgraph[i] a Connecting Edge (rest, source);
               edgeInfo = (EdgeInfo)edge element();
               if(!outputGraph.arcAdjacent(start,end)) {
                  outpurGraph.inserrEdge(start,end,edgeInfo);
               \lambda\overline{\mathbf{r}}\overline{\mathbf{y}}\mathcal{E}return outputGraph:
j
/**Obtains the LMST topology of the input graph given in the constructor method.
* Is the same structure as findLMST2() method but the Prim algorithm is implemented
* as extension of IntegerPrimTemplate defined in IDSL 2.
* @return The Localized Minimum Spanning Tree topology
\star /
public Graph findLMSTwithPrim2() {
   Graph outputGraph = new IncidenceListGraph();
   outputGraph = graphTools.comNodesFrom(inputGraph):Graph graph = new IncidenceListGraph(),
   Graph graphTest = new IncidenceListGraph();
   Graph MSTgraph = new IncidenceListGraph();
   Graph MSTgraphTest = new IncidenceListGraph();
   for(int i = 0; i < numVertices; i ++) {
       graph = buildAdjacentGraph(inputGraph,j);VertexIterator newVtxIter = graph.vertices();
       Vertex ver1=newVtxIter.nextVertex();
       MSTgraph = prim.execute(graph,ver1);
       Vertex node = graphTools.getNodeWhichName(""+i_MSTgraph);
       for (VertexIterator vtxIter = MSTgraph.adjacentVertices(node); vtxIter.hasNext();) {
           Vertex endpoint = vtxIter.nextVertex();
           int i = (Integer.valueOf(((VertexInfo) endpoint. element());getName())).intValue();if(i> j) {
              graphTest = buildAdjacentGraph(inputGraph,j);
              Vertex vtxTest = graphTools.getNodeWhichName(""+j,graphTest);
              MSTgraphTest = prim.execute(graphTest,vtxTest);
              Vertex test = graphTools.getNodeWhichName(""+i,MSTgraphTest);
              Vertex source = graphTools.getNodeWhichName(""+j,MSTgraphTest);
              boolean found = coincideEndpoint(MSTgraphTest,source,test);
              if (found) {
                  Vertex start = graphTools.getNodeWhichName(""+i,outputGraph);
                  Vertex end = graphTools.getNodeWhichName(""+i,outputGraph);
                  EdgeInfo edgeInfo = new EdgeInfo();
                  Edge edge = MSTgraphTest.aConnecungEdge(test, source);
                  edgeInfo = (EdgeInfo)edge.element();
                  if(!outputGraph.areAdjacent(start,end)) {
                     outputGraph.inscrtEdge(start.end.edgeInfo);
```

```
- 1
               \overline{1}\overline{1}\lambdaJ.
    teturn outputGraph;
ì
private static hoolean coincideEndpoint(Graph inGraph, Vertex source, Vertex test) {
    for (VertexIterator vtxIter = inGraph.adjacentVertices(source); vtxIter.hasNext();) {
        Vertex endpoint = vtxIter.nextVertex();
        if (endpoint == test) return true;
    \overline{\phantom{a}}return false;
Ì
private static Graph buildAdjacentGraph(Graph inGraph, int i){
    Vertex inVertex:
    Graph outGraph = new IncidenceListGraph();
    NodeSequence queue = new NodeSequence();
    NodeSequence inputQueue = new NodeSequence();
   NodeSequence outputQueue = new NodeSequence();
    VertexIterator vtxIter,vtxIterExt,vtxIterInt;
    vtxIter = inGraph, vertices();
   vtxItet = graphTools.goToVertex(vtxIter,i);
   inVertex = vtxIter.nextVertex();VertexInfo vtxInInfo = new VertexInfo();
   vtxInInfo=(VertexInfo)inVertex.element();
   Vertex firstNode = outGraph.insertVertex(vtxInInfo);
   for (vtxIterExt=inGraph.adjacentVertices(inVertex); vtxIterExt.hasNext();) {
       VertexInfo vtxInfo = new VertexInfo();
       Vertex vertexExt = vtxIterExt.nextVertex();
       inputQueue.insertLast(vertexExt);
       vtxInfo=(VertexInfo)vertexExt.element();
       Vertex addedNode = outGraph.insertVertex(vtxInfo);
       outputQueue.insertLast(addedNode);
       queue.insertLast(addedNode);
       EdgeInfo edgeInfo = new EdgeInfo();
       Edge edge = inGraph.aConnectingEdge(inVertex,vertexExt);
    edgeInfo=(EdgeInfo)edge.element();
       outGraph.insertEdge(firstNode,addedNode,edgeInfo);
   Ŋ
   // 2 hop neighbors
   while (inputQueue.size() > 0)//takes the element formerly stored at the first position
       Vertex vtxInput = (Vertex)inputQueue.removeFirst();
       Vertex vtxOutput = (Vertex)outputQueue.removeFirst();
       for (VertexIterator iter=inGraph.adjacentVertices(vtxInput); iter.hasNext();) {
           Vertex vtx = iter.nextVertex();
          if(vtx!=inVertex){
              Vertex nextVtx = graphTools.getNodeWhichName(
             ((VertexInfo)vtx.element()).getName(),outGraph);
              if (nextVtx == null)nextVtx = outGraph.insertVertex((VertexInfo)vtx.element());
              ĵ
              if (loutGraph.areAdjacent(vtxOutput,nextVtx)) {
```

```
Edge nextEdge = inGraph.aConnectingEdge(vtxdnput,vtx);
                       outGraph.insertEdge(vtxOutput,nexrVtx,(EdgeInfo)nextEdge.element());
                    \overline{\phantom{a}}\overline{1}\mathbf{R}\overline{\mathbf{r}}// 1-hop edges and edges between those neighbors
       while (queue size()>0){
            //takes the element formetly stored at the first position
           Vertex principalNode = (Vertex)queue.removeFirst();
           Object lierator queue Elements = queue elements();
           while (queueElements.hasNext()) {
                Vertex nextNode = (Vertex)queueElements.nextObject();
               if(inGraph.arcAdjacent(graphTools.getNodeWluchName(
               ((VertexInfo)principalNode.element()).getName(),inGraph),
                graphTools.getNodeWhichName(
               ((VertexInfo)nextNode.clement()).getName(),inGraph))){
                    Edge edgeFounded = inGraph aConnectingEdge(
                   graphTools.gctNodeWhichName(
                   ((VertexInfo)principalNodc.element()).getName(),inGraph),
                   graphTools.getNodeWhichName(
                   (VertexInfo)nextNode.clement()).getName().inGraph));
                   outGraph.insertEdge(principalNode,nextNode,(EdgeInfo)edgeFounded.element());
               ŋ
        \overline{\phantom{a}}return outGraph;
   \{\bigg\}
```

```
* MST.java
*1
```

```
import jdsl.graph.api.*;
import jdsl.graph.ref.*;
import idsl.core.ref.*:
import java.util.*;
import java.text.*:
import java.io.*:
\frac{1}{4\pi}* Contains methods to obtain a Minimum Spanning Tree (MST) from a given graph using the Prim
* algorithm. Actually, two methods were implemented, one using the Euclidean distance between
* nodes as edges weight function and other using the delay.
* @author Tania Pérez
\star/
public class MST {
   /**Obtaing the MST for a given input graph, using the Euclidean distance as weight function.
    * @param outGraph the resulted MST
    * @param input
                           the input graph used to compute the MST
    * @param node
                           the initial node in order to start expanding the tree
    \ast /
   public void findMST(Graph outGraph, Graph input, Vertex node) {
       expand(input,node);
       while (fallKnown(input)) {
           Vertex next = getMinDistance(input);
           if (next == null) {
               System.err.println("Graph is not connected. Please add some edges!");
               return:
           ì
           expand(input,next);
       VertexIterator vtxIterIn = input.vertices();
       while (vtxIterIn.hasNext()){
           Vertex initialNode = null, finalNode = null,
           Vertex vertex=vtxIterIn.nextVertex();
           if ((((VertexInfo)vertex.element()).getFrom()) != null) {
               if (!(((VertexInfo)vertex.element()).wasAdded())) {
                   ((VertexInfo)vertex.element()).added(true);
                   \pmb{initialNode} \equiv \text{outGraph.insertVertex}((\text{VertexInfo}) \text{vertex}.\text{element}());((VertexInfo)initialNode.element()).name(((VertexInfo)vertex element()).getName());
               \}else\{initialNode = graphTools.getNodeWhichName
                                 (((VertexInfo)vertex.element()).getName(),outGtaph);
               Vertex vertex2 = ((VertexInfo)vertex.element()).getFrom();
              if (!(((VertexInfo)vertex2.element()).wasAdded())) {
                   ((VertexInfo)vertex2.element()).added(true);
                   finalNode = outGraph.insertVertex((VertexInfo)vertex2.element());
               \left\{ else \right\}finalNode = graphTools.getNodeWhichName
                               (((VertexInfo)vertex2.element()).getName(),outGraph);
              EdgeInfo edgeInfo = new EdgeInfo();
              Edge edge = input.aConnectingEdge(vertex, vertex2);
              edgeInfo = (EdgeInfo)edge.element();
```

```
outGraph.insertEdge(initialNode,finalNode,edgeInfo);
          \left\{ \right.\left\{ \right.VertexIterator vtxIterReset = input.vertices();
     while (vtxIterReset.hasNext()) {
         Vertex vtxReset = vtxIterReset.nextVertex();
         ((VertexInfo)vrxReset.element()).added(false);
         ((VertexInfo)vtxReset.element()).distance(Double.MAX_VALUE);
         ((Vertexlafo)vtxReset.element()).from(nul);
         ((VertexInfo)vtxReset.element()).known(false);
     \{\mathcal{E}// returns true if all of the nodes have been expanded
private boolean allKnown(Graph inputGraph) {
     VertexIterator vtxIterIn;
     vexIterIn = inpurGraph.vertices();
     while (vtxIterIn.hasNext()) {
         Vertex vertex=vtxfterIn.nextVertex();
         if (!(((VertexInfo)vertex.clement()).getKnown()))
             return false;
     ∤
     return true;
 \mathcal{E}// teturns the closest adjacent node to the current tree
puvate Vertex getMinDistance(Graph inputGraph) {
     Vertex minNode = null;
     double minCost = Double.MAX_VALUE;
     VertexIterator vtxIterIn;
     vtxIterIn = inputGraph.vertices();
     while (vtxIterIn.hasNext()) {
         Vertex vertex=vtxIterIn.nextVertex();
         if (!((VertexInfo)vertex.element()).getKnown())) {
             // if the edge does not exist then the distance will
             // be Integer.MAX_VALUE, so there is no need to explicitly
             // test for adjacent edges
             if (((VertexInfo)vertex.element()).getDistance() < minCost) {
                 minCost = ((VertexInfo)vertex.element()).getDistance();
                 minNode = vertex;₹
         \{\overline{\phantom{a}}return minNode;
 ∤
 // expands the given node, putting all of its neighbors into the tables
 // and marks the current node as seen
 private void expand(Graph inputGraph, Vertex /*int*/ node) {
     double d;
     VertexIterator vtxIterIn;
     vtxIterIn = inputGraph.vertices();
     ((VertexInfo)node.element()).known(true);
     while (vtxIterIn.hasNext()) {
         Vertex vertex=vtxIterIn.nextVertex();
         if (!(((VertexInfo)vertex.clement()).getKnown())) {
             d = getEdge(inputGraph, node, vertex);
```

```
if (d < ((VertexInfo)vertex.element()).getDistance()) {
                 ((VertexInfo)vertex.element()).distance(d);
                 ((VertexInfo)vertex.element()).from(node);
             \bar{ }\overline{\phantom{a}}\mathbf{I}// uses the from array to determine which edges are in the MST
 // uses the distance array to calculate the weights
 private double getEdge(Graph inputGraph, Vertex vtxIni, Vertex vtxFin){
     Edge edge:
     double distance:
     if(inputGraph.areAdjacent(vtxIni, vtxFin)){
         edge = inputGraph.aConnectingEdge(vtxIni, vtxFin);
         distance = ((EdgeInfo)edgeelement()).getLength();
     \mathbf{r}else
         distance = Double.MAX_VALUE;
     return distance;
 ł
 /**Obtaing the MST for a given input graph, using the edges' delay as weight function.
 * @patam outGraph the resulted MST
 * @param input
                        the input graph used to compute the MST
 * @param node
                        the initial node in order to start expanding the tree
 \ast /
 public void findMSTwithDelay(Graph outGraph, Graph input, Vertex node) {
    expandWithDelay(input,node);
    while (lallKnown(input)) {
        Vertex next = getMinDelay(input);
        if (next == null) {
            System.err.println("Graph is not connected. Please add some edges!");
            remirn;
        ł
        expandWithDelay(input,next);
    ł
    VertexIteration \, vr I = input \, vertices();
    while (vtxIterIn.hasNext()) {
        Vertex initialNode = null, finalNode = null;
        Vertex vertex=vtxIterIn.nextVertex();
        if ((((VertexInfo)vertex.element()).getFrom()) != null) {
            if (!(((VertexInfo)vertex.element()).wasAdded())) {
                ((VertexInfo)vertex.element()).added(true);
                initialNode = outGraph.insertVertex((VertexInfo)vertex.element());
            leq<sub>1</sub>initialNode = graphTools.getNodeWhichName
                              (((VertexInfo)vertex.element()).getName(),outGraph);
            ÷
            Vertex vertex2 = ((VertexInfo)vertex.element()).getFrom();
            if (!(((VertexInfo)vertex2.element()).wasAdded())) {
                ((VertexInfo)vertex2.element()).added(true);
                finalNode = outGraph.insertVertex((VertexInfo)vertex2.element());
            lelse (
                finalNode = graphTools.getNodeWhichName(((VertexInfo)vertex2.element()).getName(),outGraph);
            ł
```

```
EdgeInfo edgeInfo = new EdgeInfo();
              Edge edge = input aConnecting Edge(vertex2, vertex);
              edgeInfo = (EdgeInfo)edge.element();
              outGraph.insertEdge(initialNode,finalNode,edgeInfo);
      VertexIterator vtxIterReset = input.vertices();
      while (vtxIterReset.hasNext()){
          Vertex voxReset = voxIterReset.nextVertex0:
         ((VertexInfo)vtxReset.element()).added(false);
         ((VertexInfo)vrxReset.element()).delay(Double.MAX_VALUE);
          ((VertexInfo)vtxReset.element()).from(null);
         ((VertexInfo)vtxReset.clement()).known(false);
      ∖
 \mathcal{E}// returns the closest adjacent node to the current tree
 private Vertex getMinDelay(Graph inputGraph) {
     Vertex minNode = null;
     double minCost = Double.MAX_VALUE;
     VertexIterator vtxIterIn:
     vtx frem = inputGraph.vertices();
     while (vtxIterIn.hasNext()) {
         Vertex vertex=vtxIterIn.nextVertex0;
         if (!(((VertexInfo)vertex.element()).gerKnown())) {
             // if the edge does not exist then the delay will
             // be Integer.MAX_VALUE, so there is no need to explicitly
             // test for adjacent edges
             if (((VertexInfo)vertex.element()).getDelay() < minCost) {
                 minCost = ((VertexInfo)vertex.element()).getDelay();
                 minNode = vertex:
             J
     return minNode;
 \lambda// expands the given node, putting all of its neighbors into the tables
// and marks the current node as seen
 private void expandWithDelay(Graph inputGraph, Vertex node) {
     double d:
     VertexIterator vtxIterIn;
     vtxItetIn = inputGraph.vertices();
     ((VertexInfo)node.element()).known(true);
     while (vtxIterIn.hasNext()) {
         Vertex vertex=vtxIterIn.nextVertex();
         if (!(((VertexInfo)vertex.clement()).getKnown())) {
             d = getDelayOfEdge(inputGraph, node, vertex);
             if (d < (VertexInfo)vertex.element()).getDelay()) {
                 ((VertexInfo)vertex.element()).delay(d);
                 ((VertexInfo)vertex.element()).from(node);
             1
         \rightarrow₹
 \overline{\mathbf{3}}
```

```
private double getDelayOfEdge(Graph inputGraph, Vertex vtxIni, Vertex vtxFin) {
        Edge edge;
        double delay;
        if(inputGraph.areAdjacent(vtxIni, vtxFin)) {
            edge = inputGraph.aConnectingEdge(vtxIni, vtxFin);
            delay=((EdgeInfo)edge.element()).getDelay();
        \overline{1}_{\rm ele}delay = Double.MAX_VALUE;
    return delay;
    \mathcal{E}\overline{\phantom{a}}
```
\* Prim.java  $*$ import jdsl.graph.api.\*; import jdsl.graph.algo.\*; import java.io.\*; import java.util.\*; import jdsl.graph.ref.\*; import jdsl.core.api.\*; import jdsl.core.ref.\*; /\*\*Implementation of Ptim's algorithm using the template-method pattern: IntegerPrimTemplate defined in IDSL 2. \* Actually <code>execute()</code> implements Prim's algorithm. \* @version JDSL 2

public class Prim extends IntegerPrimTemplate { private Graph output=new IncidenceListGraph();

/\*\*It gets a positive weight for every edge in the graph.

\* This method gets called by the algorithm when the algorithm needs to

- \* know the weight of an edge. Prim's algorithm cannot handle negative weights.
- \* In our case, the weight is the Euclidean distance between nodes or
- \* the delay in the connection.
- \* (aparam e edge for which the algorithm needs to know a weight
- \* (a)return the weight value for e
- $*$

 $/$ \*

protected int weight (Edge e) {

```
int distance = (int)((EdgeInfo)e.element()).getLenght();
```
return distance;

₹

/\*\*Called every time a vertex with distance INFINITY comes off the priority queue.

- \* When it has been called once, it should subsequently be called for all remaining vertices,
- \* until the priority queue is empty.
- \* @param v vertex which the algorithm just found to be unreachable from the source

```
*
```

```
protected void vertexNotReachable(Vertex v) {
```

```
System.out.println();
System.out.println("ERROR: Graphic disconnected");
System.exit(0);
```

```
₹
```
/\*\*It is executed when a vertex is added to the minimum spanning tree.

\* The algorithm calls this method at most once per vertex, after the vertex

- \* has been "finished" (i.e., when the path from s to the vertex is known).
- \* The vertex will never again be touched or considered by the algorithm.
- \* @param v vertex that the algorithm just finished
- \* @param vparent edge leading into v in the minimum spanning tree
- \* @param treeWeight the total weight of all edges known to be in the tree at this point
- \* in the execution of the algorithm, including vparent
- $^*/$

```
protected void treeEdgeFound(Vertex v, Edge vparent, int treeWeight) {
    int start, end;
    Integer x = new Integer(0);
```

```
String Tokenizer st;
    if (vparent!= null) {
        st = new StringTokenizer(((EdgeInfo)vparent.element()).getName(),"-");
        start = x.parseInt(st.nextToken());
        end = x.parseInt(st.nextToken());
        output.insertEdge(graphTools.getNodeWhichName(""+start,output),
                        graphTools.getNodeWhichName(""+end,output),
                        (EdgeInfo)vparent.element());
    \bigg\}\mathbf{1}/**Runs the minimum spanning tree algorithm on a graph started in vertex.
* @param graph the toput graph for finding the minimum spanning tree
* @param vertex the Vertex at which to start the algorithm
*1
public Graph execute(InspectableGraph graph, Vertex vertex) {
    output = graphTools.copyNodesFrom((Graph)graph);
    super.executeAll(graph,vertex);
    return (Graph) output;
\mathcal{E}
```
 $\overline{\phantom{a}}$ 

 $/*$ \* RNG.java  $*$ /

import jdsl.core.ref.\*; import idsl.core.api.\*: import idsl.graph.api.\*; unport idsl graph.ref."; import java.io.\*.

 $x^*$ 

\* Contains methods for obtaining a Relative Neighborhood Graph from a

\* given graph. Actually, two algorithms were implemented for RUG, although

- \* final result is the same, difference arises when managing edges to be
- \* deleted.
- $* <sub>D</sub>$

\* <code>applyRNG</code> does not delete edges until whole process is

\* finished.

\* <code>applyRNG2</code> starts with a Graph only containing nodes and for

- \* which edges are attached as soon as they are labeled as connectors of
- \* two neighbor nodes
- $*$

\* Algorithm for RNG is based work presented by G. Toussaint:

- \* The RNG of a finite planar set. 1980
- 
- $*$  /

public class RNG {

 $\sqrt{2}$ 

```
* Obtains RNG from a given graph it works only when input graph is a
* RUG due to intrinsec properties of RUG
* @param inputGraph
                          the graph containing the set of nodes and
                edges to generate RNG
* @return
                    The Relative Neighborhood Graph of the inputGraph
\ast /
public Graph getRNG(Graph inpurGraph) {
   Vertex vIni:
   Vertex vFin:
   VertexIterator vtxIterIJ, vtxIterK;
   EdgeInfo edgeInfo;
   Graph RNG;
   double dij, dkmax, dk1, dk2;
   EdgeIterator iter1, iter2;
   boolean exit;
   int count, i;
   RNG = new IncidenceListGraph();
   //copy nodes from inputGraph
   RNG=graphTools.copyNodesFrom(inputGraph);
   vtxIterIJ = RNG.vertices();
   //covers all potential edges
   for(i=0, i<\mathbb{R}NG_number num Vertices(0-1; i++)//forwards to desired node i
       vtxIterIl=graphTools.goToVertex(vtxIterIIJ);
       vlni=vtxIterIJ.nextVertex();
       while (vtxIterIJ.hasNext()) {
           vFin=vtxIterIJ.nextVertex();
           //vtxIterK is the one for dk1 and dk2
                                            153
```

```
vtxIterK = RNG.vertices();
            vtxIterK.reset():
            dij=graphTools.lenghtEdge(vIni, vFin);
            count = 0:
            //exit becomes true if exists a closer node k for making
            //conection between node i and j
            exit = false:
            //cover all nodes but not i neither i
            while ((vtxIterK.hasNext()) && (exit != true)) {
                vtxIterK.nextVertex0;
                if ((vtxIterK.vertex()!= vlni) && (vtxIterK.vertex()!=vFin)) {
                   dk1=graphTools.lenghtEdge(vtxIterK.vertex(), vIni);
                   dk2=graphTools.lenghtEdge(vtxIterK.vertex(), vFin);
                   dkmax=java.lang.StrictMath.max(dk1, dk2);
                   if (dij>dkmax) exit = true;
                   //if dij is longer than dkmax node k is a relative
                   //neighbor edge IJ must not be created
                ļ
            if (exit == false) {
               //any lenght shorter than dij was found
               //an edge from node i to node j can be created
               //edge name format is:
               //node_name_star-node_name_end
               edgeInfo=newEdgeInfo();
               edgeInfo.lenght(graphTools.lenghtEdge(vIni, vFin));
               edgeInfo.name(((VertexInfo)vIni.element()).getName()+
                          "-"+((VertexInfo)vFin.element()).getName());
               RNG.insertEdge(vlni, vFin, edge1nfo);
            ₹
        ţ
    Ì
    return RNG;
\mathbf{E}/**
 * Applies RNG algorithm to a given graph,
 * can use any kind of connected graph as input.
* On this implementation, just one Graph is used,
* RNG algorithm is applied over entire graph,
* edges to be deleted are marked and deleted
* just once the algorithm has covered all edges,
* this same graph is returned as output.
* @param inputGraph
                           the graph containing over which apply RNG algorithm
* @return
                    The Relative Neighborhood Graph of the inputGraph
*public Graph applyRNG(Graph inputGraph) {
   Vertex vIni:
   Vertex vFin:
   VertexIterator vtxIterIJ, vtxIterK;
   EdgeInfo edgeInfo, edgeInfoKI, edgeInfoKJ;
   double dij, dkmax, dk1, dk2;
   EdgeIterator edgeIter,
   Edge edge, edgeIJ, edgeKI, edgeKI,
   boolean exit;
   int count, i, currNode=1;
   System.out.println("\nAplying RNG algorithm...");
```

```
vtxIterII = inputGraph.vertices();
 //vtxIterK is the one fordk1 and dk2
 vtxIterK = inputGraph.//covers all notential edges
 for(i=0, i<inputGraph.numVertices()-1; i++){
    //forwards to desired index i
    vtxIterIJ=graphTools.goToVertex(vtxIterIJ,i);
    vIni=vtxIterILnextVertex0:
    currNode++:
    //cover all remain nodes starting at i
    //i stays constant, i steps one every iteration
    //ij represents a potencial edge
    while (vtxIterI).hasNext()) {
        vFin=vtxIrerII.nextVerrex();
        //checks if connection exists between nodes i and i
        if(inputGraph.areAdjacent(vIni, vFin)){
            dij=((EdgeInfo)inpurGraph.aConnectingEdge(vIni,
                                                           vFin).element()).getLenght();
            vtxIterK.reset0:
            exit = false:
            //exit becomes true if exists a closer node k for making
            // conection between node i and i
            //cover all vertex but not i neither j
            while ((vtxIterK.hasNext()) && (exit != true)) {
               vtxItetK.nextVertex();
               if ((vtxIterK.vertex()!= vIni) &&
                   (vtxItetK.vertex()!=vFin)){
                   //checks if connection between nodes (ik) and (jk) exists
                   if((inputGraph.areAdjacent(vtxIterK.vcrtex(),vIni)) &&
                     (inputGraph areAdjacent(vtxIrerK.vertex(),vFin))) }
                      //allows knowing lenght of edge ki
                      edgeKI=inputGraph.aConnecungEdge(vtxIterK.vertex(),vIni);
                      edgeInfoKI = (EdgeInfo)edgeKI element();
                      dk1=edgeInfoKLgetLenght();
                      //allows knowing lenght of edge kj
                     edgeKI=inputGraph.aConnectingEdge(vtxIterK.vertex(),vFin);
                     edgeInfoKJ = (EdgeInto)edgeKJ.element();
                     dk2=edgeInfoKJ.getLenght();
                     dkmax=java.lang.StrictMath.max(dk1, dk2),
                     if (dij>dkmax)}
                               exit = true:
                               //if dij is longer than dkmax node k is a
                               //relative neighbor edge IJ must be deleted
                               edgeII = inputGraph aConnectingEdge(vIni, vFin);
                               ((EdgeInfo)edgeIJ.elcment()).markDeleted(true);
                               //marks for deleting
                     -3
                   \rightarrow\overline{\phantom{a}}\mathcal{E}\}\mathbf{I}edge[ter = inputGraph. edges();//removes all edges marked
while(edgelter.hasNext()){
   edge=edgeIter.nextEdge();
```

```
if (((EdgeInfo)edge.element()).isMarked()) {
           inputGraph.removeEdge(edge);
        Ą
    Ŋ
    teturn inputGraph;
ł
/**
* Applies RNG algorithm to a given graph, can use any kind of connected graph as input.
* On this implementation, outputGraph is generated on fly. RNG algorithm is applied over
* each pair of nodes, and just relative neighbors are passed to outputGraph.
* @param inputGraph
                           the graph containing over which apply RNG algorithm
* @return
                    The Relative Neighborhood Graph of the inputGraph
* /
public Graph applyRNG2(Graph inputGraph) {
   Vertex vIni:
   Vertex vFin:
   VertexIterator vtxIterIJ, vtxIterK;
   EdgeInfo edgeInfo, edgeInfoKI, edgeInfoKI;
   double dij, dkmax, dk1, dk2;
   Edgelterator edgelter;
   Edge edge, edgeI), edgeKI, edgeKJ;
   Graph outputGraph;
   boolean found;
   int count, i, cumNode=1;
   System.out.println("\nAplying RNG algorithm...");
   vtxIterIJ = inputGraph.vertices();
   //vtxIterK is the one for dk1 and dk2
   vtxIterK = inputGraph.vertices();
   outputGraph = graphTools.copyNodesFrom(inputGraph);
   //covers all potential edges
   for(i=0; i<inputGraph.numVertices()-1; i++){
       //forwards to desired index i
       vtxIterIJ=graphTools.goToVettex(vtxIterIJ,);
       vIni=vtxIterIJ.nextVenex();
       currNode++;
       //cover all remain nodes starting at i
       //i stays constant, j steps one every iteration
       //ij represents a potencial edge
       while (vtxIterI].hasNext()) {
          vFin=vtxIterIJ.nextVertex();
           //checks if connection exists between nodes i and j
          if(inputGraph.areAdjacent(vIni, vFin)) {
              dij=((EdgeInfo)inputGraph.aConnectingEdge(vIni, vFin).element()).getLenght();
              vtxIterK.reset();
              found = false;//exit becomes true if exists a closer node k for making
              //conection between node i and j
              //cover all vertex bur not i neirher j
              while ((voxIterK.hasNext()) && (found != true)) {
                  vtxIterK.nextVertex();
                  if ((vtxIterK.vertex()!= vIni) && (vtxIterK.vertex()!=vFin)) {
                      //checks if connection between nodes (i k) and (j k) exists
                     if((inputGraph.areAdjacent(vtxIterK.vertex(),vIni)) &&
                       (inputGraph.areAdjacent(vtxIterK.vertex(),vFin))) {
                        //allows knowing lenght of edge ki
                        edgeK1=inputGraph.aConnectingEdge(vtxIterK.vertex(),vIni);
```

```
edgeInfoKI = (EdgeInfo)edgeKI.clement();
                               dkl=edgeInfoKlgetLenghr();
                               //allows knowing lenght of edge kj
                               edgeKJ=inputGraph.aConnectingEdge/vrxIterK.vertex(),vFin);
                               edgeInfoKJ = (EdgeInfo)edgeK[.element(j;
                               dk2=edgeInfoK].getLenght();
                               dkmax=java.lang.StrictMath.max(dk1, dk2);
                               if (dkmax<dii) {
                                         found = true;//if some value dkmax is shorter than dij
                                         //k is a relative node from i found
                                         edgeIJ = inputGraph.aConnectingEdge(vIni, vFin);
                                         ((EdgeInfo)edgeIJ.element()).markDeleted(true);
                                         //marks for deleting
                               ₹
                            ì
                        \big\}ł
                    if (!found) {
                        //any value dkmax was shorter than dij
                        //edge ij can be created
                        Vertex nodel, node];
                        EdgeInfo edInf;
                        nodeI = graphTools.cloneNode(vIni, outputGraph);
                        node} = graphTools.cloneNode(vFin, outputGraph);
                        edgelJ = inputGraph.aConnectingEdge(vIni, vFin);
                        edInf = (EdgeInfo)edgeIJ.element();
                        outputGraph.insertEdge(nodel, nodeJ, edInf);
                    \mathcal{E}\left. \begin{array}{c} \end{array} \right\}\mathcal{E}\left\{ \right.return outputGraph;
    ł
\left\{ \right.
```
## $\mu$ \* RNGO.java  $*1$

```
import idsl.core.ref.*.
import idsl.core.api.*;
import idsl.graph.api.*;
import jdsl.graph.ref.*;
import java.io.*:
```
## $1**$

- \* Contains methods for obtaining a Relative Neighborhood Graph with Quadrilateral removals
- \* from a given graph.
- $* <sub>p</sub>$
- \* The quadrilateral removals operation is applied on quadrangles formed when a two hop
- \* neighbor has two or more paths to given node. The edge with largest cost in any
- \* quadrilateral is removed.
- $*$
- \* Algorithm for RNGQ is based work presented by Liu et al. in
- \* IEEE Transactions on parallel and distributed systems, 2005.
- $*$  /

```
public class RNGO {
```

```
Graph gOpt=new IncidenceListGraph();
double [] weight;
String [] neighbor;
Vertex vtxA, vtxB, vtxS, vtxTesrS, vtxTestBk, vtxBkMin;
1*** Applies RNGQ algorithm to a given graph,
* can use any kind of connected graph as input.
* On this implementation, just one Graph is used,
* RNGQ algorithm is applied over entire graph,
* edges to be deleted are marked and deleted
* just once the algorithm has covered all edges,
* this same graph is returned as output.
* @param inputGraph
                          the graph containing over which apply RNGQ
                           algorithm
{}^*\left( \partial\!\!\! \partial\text{return}The Relative Neighborhood Graph with Quadrilateral
                           removals from a given input graph
* /
public Graph getRNGQ(Graph inputGraph) {
 Graph gNor=new IncidenceListGraph();
 Graph gRNGQ=new IncidenceListGraph();
 RNG gRNG=new RNG();
 VertexIterator vtxIterBk, vtxIterBkBack, vtxIterSk, vtxIterS;
 boolean found;
 intw;
 gNor=graphTools.copyGraph(inputGraph);
 gOpt=gRNG.applyRNG2(gNor);
 for(int i = 0; i < gOpt.numVertices(); i++){
     vtxA = graphTools.getNodeWhichName(""+i,gOpt);
     weight = new double [gOpt.degree(vtxA)];
     neighbor = new String[gOpt.degree(vtxA)];
     vtxIterBk=gOpt.adjacentVertices(vtxA);
```

```
while (vtxIterBk.hasNext()) {
      w=0;
       found = false;
      vtxB=vtxIterBk.nextVertex();
       for (int j=0; j<(gOpt.degree(vtxA)); j++)weight[j]=Double.MAX_VALUE;
          neighbor[j]=null;
      if (gOpt.areAdjacent(vtx.A, vtxB)) {
          double weightAB = ((EdgeInfo)gOpt.aConnectingEdge(vtxA, vtxB).clement())
                              getLenght();
          vtxIterSk=gOpt.adjacentVertices(vtxB);
          while (vtxIterSk.hasNext()) {
              vtxS=vtxIterSk.nextVertex();
              if (vtxS!=vtxA && gOpt.areAdjacent(vtxA,vtxB)){
                     double weightBS= ((EdgeInfo)gOpt.aConnectingEdge(vtxB,vtxS).element())
                                       getLenght();
                     weight[w]=java.lang.StrictMath.max(weightAB, weightBS);
                     neighbor[w]=((VertexInfo)vtxB.element()).getName();
                     vtxIterBkBack=gOpt.adjacentVertices(vtxA);
                     while(vtxIterBkBack.hasNext()){
                       vtxTestBk=vtxIterBkBack.nextVertex();
                       if ((vtxB!=vtxTestBk)&&
                         (gOpt.areAdjacent(vtxTestBk,vtxS))&&
                         (gOpt.areAdjacent(vtxA,vtxTestBk))) {
                         found = true,
                         w + 1double weightABk={(EdgeInfo)gOpt.aConnectingEdge
                                             (vtxA, vtxTestBk).element()).getLenght();
                         double weightBkS=((EdgeInfo)gOpt.aConnectingEdge
                                            (vtxTestBk, vtxS).element()).getLenght();
                         weight[w]=java.lang.SuictMath.max(weightABk, weightBkS);
                         neighbor[w]=((VertexInfo)vtxTestBk.element()).getName();
                      \mathcal{E}if (found) {
                      int degreeA=gOpt.degree(vtxA);
                      deleteEdges(degreeA);
                      found=false;
                      w=0:
                      for (int j=0; j \leq degreeA; j++)weight[j]=Double.MAX_VALUE;
                         neighbor[j]=null;
                      \mathcal{E}\}\}\{\{₹
return gOpt;
```
1

```
private void deleteEdges(int neighbors){
    double minCost = Double.MAX_VALUE;
    double weightABk=Double.MIN_VALUE,weightBkS=Double.MIN_VALUE;
    Edge edgeABk=null,edgeBkS=null;
    Vertex vtxMinCost=null, vtxBk;
      for (int i = 0; i < neighbors; (i++) {
         if (\text{weight}[i] \leq \text{minCost}) {
             minCost = weight[i];
             vtxMtnCost = graphTools.getNodeWhichName(neighbor[i],gOpt);
      ∤
      for (int i = 0; i < neighbors; i++) {
         if (weight[i]!=Double.MAX_VALUE){
             vtxBk=graphTools.getNodeWhichName(neighbor[i].gOpt),
             if(vtxBk!=vtxMinCost){
                     edgeABk = gOpt.aConnectingEdge(vtxA,vtxBk);
                     weightABk=((EdgeInfo)edgeABk.element()).getLenght();
                     edgeBkS = gOpt.aConnectingEdge(vtxBk,vtxS);
                     weightBkS=((EdgeInfo)edgeBkS.element()).getLenght();
                 if (weightABk>=weightBkS)
                     gOpt.removeEdge(edgeABk);
                 else
                    gOpt.removeEdge(edgeBkS);
             \left\{ \begin{array}{c} \mathbf{1} \end{array} \right.\rightarrow\mathcal{L}\}
```
 $\}$ 

```
* Rumor Mongering.java
*/
import idsl.graph.api.*;
import idsl.graph.ref.4.
import jdsl.core.ref.*,
import java.util.*;
import java.util.Random;
import java.text.*;
import java.io.*;
\prime :
* Contains methods to implement the Rumor Mongering protocol, according to Portmann
* and Seneviratne article: The cost of application level broadcast in a fully
* decentralized peer-to-peer network.
* /
public class RumorMongering {
   Graph inputGraph;
   //A Sequence based on a doubly-linked-list implementation.
   NodeSequence queue = new NodeSequence(),
   int B_neighbors;
   int F_times;
   int numMessages = 0;
   int reach = 0:
   i^*" Given the input graph and the parameters, this class obtain the cost
    * (numMessages/costFlooding) and the percentage of reached nodes due to
    * the Gossip protocol.
    * (a) param input the graph containing the set of nodes and edges to apply
                  the Gossip protocol
    *(a)param B
                      number of neighbors, chosen at random, that each node knows
                  have not yet seen the message
    * @param F
                      number of times that each node could receive the message
                  in order to retransmit it
    · @return null
    \epsilonpublic void BlindCounter(Graph input, int B, int F){
       Vertex vtxIni, //Empty, typing interface for vertices.
       VertexIterator vtxIter: //Iterator over a set of vertices.
       int numVertices, numEdges, startNode;
       Random rnd = new Random();
       inputGraph = input;
       B neighbors = B:
       F \times F:
       numVertices = inputGraph.numVertices();
       numEdges = inputGraph.numEdges();
       //return an iterator over all vertices in the graph
       vtxIter = inputGraph.vertices();
       //randomly generates a number node for starting flooding
       startNode = rnd.nextInt(numVertices);
       //forwards vertex iterator to starting node
       vtxIter = graphTools.goToVertex(vtxIter, startNode);
       //gets node to start flooding
       v\bar{x}Ini = v\bar{x}Iter.vertex():
       ((VertexInfo)vtxIni.element()).hasRcvMessage(true);
```

```
((VertexInfo)vtxIni.element()).incRcvMessages();
```

```
((VertexInfo)vtxIni.element()).incRcvMessages();
    //Queue keeps track of nodes sequence to forward messages
    queue insertLast(vtxIru);
    System.out.println("");
    System out println("Vertex Initial "+ ((VertexInfo)vtxIni.element()).getName());
    //BlindCounter process begins
    BlindCounter();
    System.out.println("");
    double avdeg = (double)2*numEdges/numVertices;
    double cflooding = 1+(double) num Vertices * (avdeg-1);
    System.out.println("total of messages forwarded: "+ numMessages);
    System.out.println("COST OF DOUBLE RUMOR MONGERING: "+
                    (double) numMessages*100/cfloodine + "%").System.out.println("FLOODING MESSAGES: "+ (double)cflooding);
    System.out.println("total edges: "+ numEdges);
    vtxIter.reset();
   while(vtxIter.hasNext()){
       vtxIter.nextVertex();
       vtxIni = vtxIter.vertex();
       if (((VertexInfo)vtxIni.element()).getHasRcvMessage())
           reach++:
   System.out.prindn("");
   System.out.pnndn("total of nodes reached: "+ reach);
   System.out.println("REACH: "+ (double)reach*100/numVertices + "%");
   System.out.println("total nodes: "+ numVertices);
   System.out.prindn("B: "+ B_neighbors);
   System.out.println("F: "+ F_times);
   System.out.println("average degree: "+ avdeg);
//BlindCounter is a recursive function
//will be execured while queue is not empty
private void BlindCounter(){
    boolean makeAll;
    int selectedNode;
    int valid:
    ArrayList VertexList;
    Vertex node;
    Random md = new Random();
    //takes the element formerly stored at the first position
    Vertex senderNode = (Vertex)queue.removeFirst();
    //gets neighbors list for sender node
    VertexIterator neighborsList = inputGraph.adjacentVertices(senderNode);
    //gets the number of validneighbors for the senderNode
    VertexList = new ArrayList();
    ((VertexInfo)senderNode.element()).validVertexList(VertexList);
    int validNeighbors = 0;
    while (neighborsList.hasNext()) {
        neighborsList.nextVertex();
        //takes one neighbor from neighbors list
        Vertex neighbor = neighborsList.vertex(),
        //checks if this neighbor is valid for sending message
        if (!((VertexInfo)senderNode.element()).existFwdVertex(neighbor)) {
            ((VertexInfo)senderNode.element()).addValidVertex(neighbor);
            validNeighbors++;
        \mathcal{E}J
```
ł

```
162
```

```
int numNeighbors=inputGraph.degree(senderNode/*,EdgeDirection.OUT*/);
if (validNeighbors <= B_neighbors; {
    makeAll = true;valid = validNeighbors;
\left\{ \text{else}\right\}makeAll = false;valid = B_neighbors;
 \mathcal{E}inti=0;
while (i \le valid) {
    if (makeAll) {
        node = ((VertexInfo)senderNode.element()) getValidVertex(i);
    \text{else}//randomly generates a number node for flooding
        selectedNode = rnd.nextInt(validNeighbors);
        node = ((VertexInfo)senderNode.element()).getValidVertex(selectedNode);
    \overline{\mathbf{3}}if(!((VertexInfo)senderNode.element()).existFwdVertex(node)){
        ((VertexInfo)senderNode.element()).addFwdVertex(node);
        ((VertexInfo)node.element()).addFwdVertex(senderNode);
        ((VertexInfo)node element()) incRevMessages();
        //this node has received the message
        ((VertexInfo)node.element()).hasRcvMessage(true);
        if (((VertexInfo)node.element()).getRcvMessages() <= F_{\text{times}}){
            //insert neighbor in queue for future flooding
           queue.insertLast(node);
        J.
        i++numMessages++;
    ţ
\cdot//if queue is not empty flooding process continues
if (queue.size(>0)
    BlindCounter();
```
j Ŋ

```
* EdgeInfo.java
\ast/
```
import java.io.\*; import java.lang.";

## $^{\prime}$

 $\ast$ 

```
* Implements methods to store and retrieve information from an
* <code>Edge</code> in a <code>Graph</code>.
* Information stored in an <code>Edge</code> is its name, lenght and delay
\frac{1}{\sqrt{2}}public class EdgeInfo {
   protected String name;
   protected double lenght;
   protected boolean xyEdge=false;
   protected boolean markForDeleting;
   protected double delay = Double.MAX_VALUE;
   1**** Stores name and lenght edge
   * @param nameEdg string containing edge name
   * @param lenghtEdg edge lenght in double format
   * /
   public EdgeInfo(String nameEdg, double lenghtEdg) {
    name=nameEdg;
    lenght=lenghtEdg;
   \overline{\phantom{a}}1**
   * Standard constructor, used when name, lenght and delay have not been
   * calculated
   *public EdgeInfo() {
      lenght=0;
      delay = Double.MAX_VALUE;
      markForDeleting = false;ł
   /*** Attaches edge name
   * @param nameEdge name of current edge
   \ast/
  public void name(String nameEdge) {
      name=nameEdge;
   Ì
  1*** Attaches lenght of current edge
 * @param lenghtEdge lenght of edge in double format
 \frac{1}{2}public void lenght(double lenghtEdge) {
      lenght=lenghtEdge;
  \bigg\}
```

```
\sqrt{10}* Marks edge to be deleted
*(a)param mark
                      contains <code>true</code> if edge must be
x
              deleted otherwise contains <code>false</code>
*public void markDeleted(boolean mark) {
     markForDeleting = mark;
 J
11* Returns edge name
\cdot/
 public String getName() {
    return name;
 \{1**** Returns edge lenght
 * /
 public double getLcnght(){
    return lenght;
 J
 1^{**}' Specifys that lenght information corresponds euclidean distance
* between nodes
\star/
public void setXYEdge(){
    xyEdge=true;
 \mathcal{E}/*** Checks if edge is marked for deletion
* Retuns <code>true</code> if edge needs to be deleted
*public boolean isMarked() {
    return markForDeleting;
 \mathcal{E}1**
 * Attaches delay of current edge
 * @param delayEdge delay of edge in double format
 *public void delay(double delayEdge) {
    delay = delayEdge;
 ∤
 1**
 * Returns edge's delay
\star*/
public double getDelay() {
    return delay;
 \overline{\mathbf{a}}
```
 $\mathcal{I}$ 

```
* VertexInfo.java
*
```
import java.jo.\*: import java.lang.\*; import jdsl.graph.api.\*; import jdsl.graph.ref.\*; import java.util.\*;

#### $1*$

- \* Implements methods needed for storing and retrieving information
- \* from nodes in a given Graph.
- $*$
- \* On each vertex it is possible to attach:
- \* <li>name
- \* <li> x-y coordiantes
- \* <li>number of forwarded messages
- \* <li>last message forwarded
- \* among other particular properties that depends of each algorithm
- $*$

```
ķ.
* /
```
public class VertexInfo {

```
private String name=null;
```

```
private int x = -1;
private int y=-1;
private Vertex sourceVertex=null;
private int FwdMessages = 0;
private int message;
private List list = new ArrayList();
private List validList = new ArrayList();
private int RcvMessage = 0;
private Vertex FwdVertex=null;
private Vertex validVertex = null;private boolean receive = false;
private double distance = Double.MAX_VALUE;
private double delay = Double.MAX_VALUE;
private Vertex from=null;
private boolean known = false;
private boolcan delete = true;
private boolean added = false;
```

```
/**Used in MST class to define that the current node was already added in the tree
 * @param add true if it belongs to the MST
 *public void added(boolean add) {
    added=add;
I
/**Used in MST class to inform if the current node was added in the tree
* @return true if it already belongs to the MST, false otherwise
*public boolean wasAdded() {
   teturn added;
```

```
۱
```

```
/**Used in MST class to assign the low cost (minimum distance) the node can be reached in the
current tree.
    * @param d minimum distance
    \ast/public void distance (double d) {
        distance=d;
    /**Used in MST class to get the low cost (minimum distance) assigned to node
    * @return
                   minimum distance
    \sqrt{ }public double getDistance () {
        return distance:
    /**Used in MST class to assign the low cost (minimum delay) the node can be reached in the current
tree.
    * @param d minimum delay
    * /
   public void delay (double value) {
      delay=value;
    ∖
    /**Used in MST class to get the low cost (minimum delay) assigned to node
    * @return
                  minimum delay
    \cdot /
   public double getDelay () {
       return delay;
    ١
   /**Used in MST class to assign the closest node this vertex can be reached
    * @param closest the closest node
    \overline{\mathcal{I}}public void from (Vertex closest) {
       from=closest;
   ₹
   /**Used in MST class to get the closest node
    * @retura the closest node
    \cdot/public Vertex getFrom () {
       return from;
   ∖
   /**Used in MST class to matk the current node as visited
    * @param visited if this node has been seen
   ^{\ast}/public void known(boolean visited) {
       known = visited;
   ł
   /**Used in MST class to know if the current node has been visited
    * @return true if the node has been seen, false otherwise
    \star /
   public boolean getKnown() {
       return known;
   ł
```
/\*\*Used in RumorMongering class to notify if the current node has already received the broadcast \* message

\* @param message true to mark the message has been received, false otherwise

 $*$  /

public void hasRcvMessage(boolean message) {

 $receive = message$ ;

/\*\*Used in RumorMongering class to inform if the current node has received the broadcast message \* @return true if the message has been received, false otherwise

```
\overline{\ast}
```
I

public boolean getHasRcvMessage() {

return receive;

/\*\*Used in RumorMongering class to count the times the current node has received the broadcast \* message

```
* in order to compare this value with the parameter F
*
```

```
public void incRevMessages() {
```

```
RcvMessage++:
```

```
-3
```
/\*\*Used in RumorMongering class to get the times the current node has received the broadcast \* message

\* @return times the message has been received  $*$  /

```
public int getRcvMessages() {
   return RcvMessage;
```
1  $1*$ 

- \* Used in RumorMongering class. Attaches ForwardList = forward + source nodes
- \* @param FwdList list of the forwarders

 $*$  /

public void FwdList(ArrayList FwdList) {  $list = FwdList;$ 

 $\mathcal{E}$ 

/\*\*Used in RumorMongering class. Adds in the ForwardList the neighbor that is

```
* waiting to be sended the broadcast message (forwarding-nodes)
```

```
* @param vtx the neighbor to be added
```
 $\star$  /

public void addFwdVertex(Vertex vtx) {

```
FwdVertex=vtx;
if(llist.contains(FwdVertex))
   list.add(FwdVertex);
```
 $\mathcal{E}$ 

/\*\*Used in RumorMongering class in order to check if a neighbor is already added

```
* in the ForwardList
```
\* @param vtx the neighbor to check

\* @return true if the neighbor has already received the broadcast message, false otherwise

```
*
```
public boolean existFwdVertex(Vertex vtx){

```
FwdVertex=vtx;
     if(list.contains(FwdVertex))
         return true:
     else
         return false;
 \overline{\mathbf{y}}/**Used in RumorMongering class. Attaches the list of all possible neighbors
 * that the current node could send the broadcast message
 * @param vvList the list that will contain the possible neighbors
 \cdot/public void validVertexJ ist(ArrayList vvList) {
     validList = vCist:
 ł
 /**Used in RumorMongering class. Adds a neighbor in the ValidVertexList
* @param vox the node to add
\ddot{\phantom{0}}public void addValidVertex(Vertex vtx) {
    validVertex = vtx:
     validList.add(validVertex);
 \lambda/**Used in RumorMongering class. Gets a neighbor from the ValidVertexList
 * (Wharam i the position of the node in the list
 * (a) return the node
 \cdotpublic Vertex getValidVertex(int i){
    int i = i;
    validVertex = (Vertex)validList.get(j);
    return validVertex;
 /**Used in RumorMongering class. Returns the ValidVertexList
* /
 public List getValidVertexList() {
    return validList;
 \{4** Attaches node name
 * @param nameVer
                          name of the node
 \astpublic void name(String nameVer) {
    name=nameVer;
 /** Attaches x coordinate of node
 * @param xpos
                       x-coordiante
 \overline{\cdot}public void xCoor(int xpos){
    x = xpos;/*** Attaches y coordinate of node
```

```
* @param ypos
                     y-coordiante
\ast /
public void yCoor(int ypos) {
     y=ypos;
  ĵ.
 /**" Allows establishing source node in forwarding process
 * @param vtx
                   node acting as source node in current broadcasting process
  *public void source(Vertex vtx) {
     //source vertex updates only if current node
     //has not received a previous copy of message
     if (sourceVertex == null)
         sourceVertex=vtx;
 \mathbf{I}1** Increments counter every time a node forwards a message
* @param vtx node for which counters must be incremented
* /
 public void incFwdMessages(Vertex vtx) {
     FwdMessages++;
 ļ
 7**
* Saves a copy of current message being forwarded
* @param mess message to be broadcasted
*j
 public void sendMessage(int mess) {
     message = mess;/**
* Gets name of node
* @return
              String containing node name
^{\star}/public String getName() {
    return name;
 ₹
 1**
 * Gets number of messages forwarded
^* @return
              number of messages forwarded
^{\ast}/public int getFrwdMessages() {
    return FwdMessages;
 ₹
 7^{**}* Allows knowing source node
 * @return
               pointer to source node in broadcasting task
* /
public Vertex getSourceNode() {
    return sourceVertex;
\bigg\}
```

```
7^{**}* Gets x-coordinate of node
· @return x-coordinate of node
\cdot \frac{16}{1}public int getX0 {
    return x;
 \overline{ }/ \ast\ast* Gets y-coordinate of node
* @return y-coordinate of node
\cdot \tilde{/}public int getY() {
    return y;
 \overline{\phantom{a}}
```
 $\overline{1}$ 

#### $/*$ \* InternetMap.java  $\ast/$

import java.io.\*; import java.util.\*; import jdsl.graph.api.\*; import jdsl.graph.ref.\*; import jdsl.graph.algo.\*; import jdsl.core.api.\*; import jdsl.core.ref.\*;

 $1.5$ 

- \* IntenetMap class contains all methods used to load into memory Graphs
- \* generated by topology generators such as BRITE and Recursive.
- \* In all cases, passed parameters need to establish source file from
- \* which to load data and format of input data.
- $*$  <p>
- \* Once data has been loaded into memory, Graph is stored on an instance
- \* variable of class InternetMap. InternetMap class also contains methods
- \* to pass loaded Graph to other methods in different classes.

 $*$ 

- \* Although BRITE provides x-y coordiantes for each node, edges leght and
- \* time delay for each connection, Recursive does not, so InternetMap
- \* includes some methods to randomly generate x-y coordianates for each
- \* node, delay between two nodes is assigned randomly in the range [0, 1]
- \* to the edge joining them.

 $*$  /

public class InternetMap {

Graph internetGraph; int numNodes; int numEdges; String fileName; String fileType; BufferedReader inputFile;

# $/$ \*\*

- \* Allows having access to Graph stored on instance variable of
- \* <code>InternetMap</code>
- \* @return Graph containing Internet Map loaded by means of
- \* <code>InternetMap</code> class

 $*$  / public Graph getGraph(){

```
return internetGraph;
```
₹

# $/$ \*\*

- \* Prepares input to be readed by further methods
- \* @param file name of file containing data to be loaded
- \* @throws IOException an exception if given file does not exists

 $*$ /

public InternetMap(String file) throws IOException { internetGraph=null; StringTokenizer fileToken; numNodes=0;

```
if (lcheckFile(file)) System.exit(1);
       fileName=file:
       // Prepare input and output files
       inputFile = new BufferedReader(new FileReader(fileName));
       File stc = new File(fileName);
       fileToken = new StringTokenizer(src.getName(),".");
       fileToken.nextTokenf;
       fileType = fileToken.nextToken();System.out.println("Internet Graph loaded from "+src.getName () +"...");
   \overline{\mathbf{3}}\mu .
   * Reads file generated by Recursive assigning a random x-y coordinate
   * to each node present on file.
   */
   public void distance()throws IOException{
       System.out.println("Generating Internet Graph with distance...");
       getNumberNodes();
      insertNodesXY();
      insertEdges();
       inputFile.close();
       \dot{E}dgeIterator eIt = internetGraph.edges();
   ł
   1 + 1* Reads file generated by Recursive assigning a random delay in range
   * [0, 1] to each edge joining a pair of nodes.
   \ast jpublic void delay() throws IOException {
      System.out.println("Generating Internet Graph with delay...");
      getNumberNodes();
      inscrtNodesDelay();
      insertEdges();
      inputFile.close();
  ł
1*** Reads file generated by BRITE
 \frac{1}{2}public void briteXY() throws IOException {
      System.out.println("Generating Internet Graph with BRITE coordinates...");
      getNumberNodes();
      insertNodesBrite();
      insertEdges();
      inputFile.close();
      EdgeIterator elt = internetGraph.edges();
  ł
  1** Reads file generated by BRITE but without edges info in order to use it for
 * simulate a Wireless adhoc network
 ^*/public void special() throws IOException {
      System.out.println("Generating Internet Graph with BRITE coordinates...");
      getNumberNodes();
      insertNodesBrite();
      defineEdges();
```

```
inputFile.close();
     EdgeIterator eIt = internetGraph.edges();
 ì
 1*
* Allows knowing number of nodes present in input file, value is
* stored on internal instance variable
*public void getNumberNodes() throws IOException {
    String line From File:
    StringTokenizer st, fileToken;
    Integer x = new Integer(0);boolean exit;
    if (fileType.equalsIgnoreCase("nm")) {
         // Read file
        exit = false;while ((\text{lineFromFile} = \text{inputFile.readLine})) \equiv \text{null} \& \& (\text{lexit}))if (lineFromFile.indexOf("NETWORK - GRAPH TOPOLOGY")!=-1) {
                lineFromFile=inputFile.readLine();
                st = new StringTokenizer(lineFromFile);
                st.nextToken();
                st.nextToken();
                numNodes = x .parseInt(st.nextToken());
                exit = true;\{\mathcal{E}} else if (fileType.equalsIgnoreCase("rec")) {
        exit = false;
        while (((lineFromFile=inputFile.readLine(), != null) && (!exit)) {
            st = new StringTokenizer(lineFromFile);
            if ((sr.nextToken()).compareTo("generating")==0)
            \{numNodes = x.parseInt(st.nextToken());
                System.out.println("numNodes... "+numNodes);
                st.nextToken();st.nextToken();
                numEdges = x.parseInt(st.nextToken());
                System.out.println("numEdges..."+numEdges);
                exit = true;}
        }
    } else if (fileType.equalsIgnoreCase("brite")) {
        exit = false;while (((lineFromFile=inputFile.readLine())!= null) && (lexit)) {
            st = new StringTokenizer(lineFromFile);
            st.nextToken();
            st.nextToken();
            numNodes = x.parseInt(st.nextToken();System.out.println("numNodes... "+numNodes);
           exit = true;}
    \mathcal{E}\mathcal{S}private void insertNodesXY(){
   int m = 100;//space por genrating graph 100x100
   int x;
```

```
int v;
    VertexInfo vertex:
    //rnd is the random index for selecting nodes
    Random rad = new Random(j;internetGraph = new IncidenceListGraph():
    //this cycle for generating nodes' position
    for(int i=0; i \leq numNodes; i++)vertex = new VertexInfo();
        x = \text{and} \text{.} \text{nextInt}(m):
        y = md.nextInt(m);vertex.name(""+i);
        vertex.xCoor(x);
        vertex.yCoor(v);
        //inserts vertex selected into graph
        internetGraph.insertVertex(vertex);
    ₿
private void insertNodesDelay() {
    VertexInfo vertex:
    internetGraph = new IncidenceListGraph();
    //this cycle for inserting nodes
    for(int i=0; i \leq numNodes; i++)vertex = new VertexInfo();
        vertex.name(""+i);
        //inserts vertex selected into graph
        internetGraph.insertVertex(vertex);
    \mathbf{I}1
private void insertNodesBnte() throws IOException {
   int node ID=0, x, y;
   Integer NODEID, X, Y;
   Vertex tmpV:
   VertexInfo vertex;
   String line From File;
   StringTokenizer st,
   ArrayList list;
   internetGraph = new IncidenceListGraph();
   if (fileType.equalsIgnoreCase("brite")) {
       while ((lineFromFile = inputFile.readLine()) != null) {
           if (lineFromFile.indexOf("Nodes:")!=-1) {
               while (nodeID < numNodes-1) {
                   lineFromFile = inputFile.readLine();
                   st = new StringTokenizer(lineFromFile);
                   NODEID = Integer.valueOf(st.nextToken());
                   X = Integer valueOf(st.nextToken());
                   Y = Integer.valueOf(st.nextToken());
                   nodeID = NODEID.intValue();
                   x = X \cdot intValue();
                  y=Y.intValue();
                   vertex = new VertexInfo();
                  vertex.name{""+nodeID);
                  vertex.xCoor(x);
                   vertex.yCoor(y);
                  list = new ArrayList();
```

```
vertex.FwdList(list);
                   tmpV = internetGraph.insertVertex(vertex);vertex.addFwdVertex(tmpV);
               break:
           ł
        \{l else {
       System.out.println("invalid form at file");
    \mathbf{I}\mathcal{E}private void insertEdges()throws IOException{
   String lineFromFile;
   StringTokenizer st.
    Edge edge:
   Integer x = new Integer(0);
   String starNode;
   String endNode;
   Double DELAY;
   double delay;
   if (6leType.equalsIgnoreCase("nm")) {
       while ((lineFromFile= inputFile.readLine()) != null) {
           if (lineFromFile.indexOf("EDGES")(=-1){
              while ((lineFromFile= inputFile.readLine()) = null (
                  st = new StringTokenizer(lineFromFile);
                  statNode = st.nextToken();
                  endNode = st.nextToken():
                  Vertex star=getNode(starNode);
                  Vertex end=getNode(endNode);
                  createEdge(star, end);
       ₹
   } else if (fileType.equalsIgnoreCase("rec")) {
       for (int i=0; i<numEdges; i++)lineFromFile=inputFile.readLine();
          st = new StringTokenizer(lineFromFile);
          starNode = st.nextToken();
          endNode = st.nextToken();
          Vertex star=getNode(starNode);
          Vertex end=getNode(endNode);
          createEdge(star, end);
       ì
   } else if (fileType.equalsIgnoreCase("b rite")) {
      while ((lineFromFile= inputFile.readLine()) \equiv null) {
          if (lineFromFile_indexOf("Edges.") == -1)while ((lineFromFile= inputFile.readLine()) != null) {
                  st = new StringTokenizer(lineFromFile);
                  st.nextToken ():
                  starNode = st.nextToken();
                 endNode = st.nextToken();
                  st.nextToken ();
                  DELAY = Double.valueOf(st.nextToken());
                 delay = DELAY.doubleValue();
                  Vertex star=getNode(starNode);
                  Vertex end=getNode(endNode);
```

```
createEdge(star, end, delay);
                 Ì
            \overline{ }\left\{ \right\}<sup>}</sup>
\overline{\phantom{a}}private void defineEdges() {
    for (VertexIterator vtxIter_1 = internetGraph.vertices(); vtxIter 1.hasNext();) {
        Vertex start = vrxIter_1.nextVertex();
        for (VertexIterator vtxIter_2 = internetGraph.vertices(i; vtxIter_2hasNext();) {
            Vertex end = vtxIter_2.nextVertex();
            if (start != end) {
                if (!internerGraph.areAdjacent(start,end)) {
                     double lenght;
                     lenght=graphTools.lenghtEdge(eod,start);
                    if (lenght \le = 1000) {
                         EdgeInfo edgeInf = new EdgeInfo();
                        edgeInf.lenght=lenght;
                        edgeInf.delay = Math.random()*1000;
                        edgeInf.name(((VertexInfo)start.element()).getName()+"-"+
                                                ((VertexInfo)end.element()).gctName());
                        internetGraph.insertEdge(start, end, edgeInf);
                    \{\mathcal{E}\mathcal{E}\bigg\}\mathcal{E}plotNetwork plot = new plotNetwork(internetGraph,"Input Graph");
ł
private Vertex getNode(String name) {
    boolean found:
    Vertex node=null;
    VertexIterator vIter= internerGraph.vertices();
    VertexInfo vInfo;
    found = false;while ((vIter.hasNext()) && (!found)) {
        v \ln 6 = new VertexInfo();
        node = vIter.nextVertex();vInfo = (VertexInfo)node.element();
        if (vInfo.getName().equals(name)) {
            found = true;
    ł
    return node;
ł
private void createEdge(Vertex a, Vertex b) {
   double lenght;
    EdgeInfo edgeInf = new EdgeInfo();
    VertexInfo A = (VertexInfo)a element();
   VertexInfo B = (VertexInfo)b.element();
   If((isXYNode(a)) && (isXYNode(b))) {
       lenght=graphTools.lenghtEdge(a, b);
       edgeInf.setXYEdge();
       edgeInf.lenght=lenght;
```
```
edgeInf.name(((VertexInfo)a.element()).getName()+"-"+
                      ((VertexInfo)b.element()).getName());
         internetGraph.insertEdge(a, b, edgeInf);
     tf((lisXYNode(a)) && (lisXYNode(b))) {
         Random tnd = new Random();
         length = Math.random();edgeInf.lenght=lenght;
         edgeInf.name(((VertexInfo)a.element()).getName()+"-"+
                      ((VertexInfo)b.element()).getName());
         internetGraph.insertEdge(a, b, edgeInf);
     Į
 Ŋ
 private void createEdge(Vertex a, Vertex b, double delay) {
     double lenght;
     EdgeInfo edgeInf = new EdgeInfo();
     VertexInfo A = (VertexInfo)a.element();
     VertexInfo B = (VertexInfo)b.element();
     if((isXYNode(a)) && (isXYNode(b))) {
         lenght=graphTools.lenghtEdge(a, b);
         edgeInf.setXYEdge();
         edgeInf.lenght=lenght;
         edgeInf.name(((VertexInfo)a.element()).getName()+"-"+
                     ((VertexInfo)b.element()).getName());
         edgeInf.delay(delay);
         internetGraph.insertEdge(a, b, edgeInf);
     ١
 \big\}1*** Allows to know if a node it is being used x-y coordinates or
* delay as metric
\ddot{\phantom{1}}*private boolean isXYNode(Vertex a) {
    VertexInfo A = (VertexInfo)a.element();
    return((A.getX() != -1) && (A.getY() != -1));
 \mathbf{I}//check file function
 private static boolean checkFile(String fileName) {
      File src = new File(fileName).
      if (\text{src}.\text{exists})) {
         if (src canRead()) {
             if (src.isFile()) return(true);
             clse System.out.println("ERROR 3: File is a directory");
         À
         else System.out.println("ERROR 2: Access denied");
     \lambdaelse System.out.println("ERROR 1: No such file "+src.getPath());
     rerum(false);
1
```
 $\overline{\phantom{a}}$ 

\* GraphTools.java  $*$ 

```
import jdsl.graph.api.*;
import jdsl.graph.rcf.*;
import java.util.<sup>*</sup>;
import java.text.*;
import java.io.<sup>4</sup>;
```
 $1^{**}$ 

\* Contains useful methods for working with graphs.  $\star$  $*$ public class graphTools {

```
/ \cdot* gets distance between two nodes
 * @param a node a
 * @param b
               node b
 « @return distance between a and b
 \starpublic static double lenghtEdge(Vertex a, Vertex b){
    VertexInfo A = (Vertext{info})a. clement();
    VertexInfo B = VertexInfo)b.element();
    double dx=A.getX()-B.getX();
    double dy=A.getY()-B.getY();
    double lenght = java.lang. Math.sqrt(dx dx + dy = dy;
    return lenght;
\overline{\ }1** Gets xy coordiantes from node name
* @param vContent node from which to obtain coordinates
* @return
                 array cointaining [x,y] coordiantes
\frac{1}{\sqrt{2}}public static int[] getVertexXY(Vertex vContent){
    \inf xy=new \inf[2];
    String vName= vContent.toString();
    vName=vName.replace('',',');
    String xyStr=vName.substring(20, vName.length());
    int finInX = xyStx index Of(',');
   String xStr=xyStr.substring(0,finInX);
    Integer xInt = new Integer(xStr);
    int xVal=xInt.parseInt(xStr);
   String yStr=xyStr.substring(finInX+1, xyStr.length());
   Integer ylnt = new Integer(yStr);
   int yVal=yInt.parseInt(yStr);
   xy[0]=xVal;xy[1]=yVal;
   return xy;
\}
```
 $1 * *$ 

· Allows moving back or forward through a vertexIterator,

```
* thus going to a specific node
```

```
<code>VertexIterator</code> containing all vertices
* @param verIt
```

```
in the Graph
  * @param vertex number ID of node to move to
  *(a)return
                  a <code>VertexIterator</code> forwarded to desired
  \starnode
 * /
 public static VertexIterator goToVertex(VertexIterator verIt, int vertex) {
     verIt.reset();
     for (int i=0; i < vertex; i++) {
        verIt.nextVertex();
     \{return verIt;
 Ì
 1*** Makes copy of nodes in a Graph and puts them in a new Graph
 * @param inGraph source node
 * @return
                  a graph containing only the nodes of input Graph
 *public static Graph copyNodesFrom(Graph inGraph) {
    Graph outGraph = new IncidenceListGraph();
    VertexIterator vixIter:
    for (vtxIter=inGraph.vertices(); vtxIter.hasNext();) {
        VertexInfo vtxInfo = new VertexInfo();
        Vertex vertex = vtxIter.nextVertex();
        vtxInfo=(VcrtexInfo)vertex.element();
        outGraph.insertVertex(vtxInfo);
    \,return outGraph;
 ∤
 /**
 * Copies a whole Graph
* @param inputGraph graph to be copied
* @return
                  a copy of inputGraph
\ast/public static Graph copyGraph(Graph inputGraph) {
    StringTokenizer st;
    String nameEndNode;
    String nameStarNode;
    Graph outputGraph = new IncidenceListGraph();
    VertexIterator vixIter;
    EdgeIterator edgIter;
    for (vtxIter=inputGraph.vertices(); vtxIter.hasNext();) {
        VertexInfo vtxInfo = new VertexInfo\theta;
        Vertex vertex \equiv vtxIter.nextVertex();
        vtxInfo=(VertexInfo)vertex.element();
        outputGraph.insertVertex(vtxInfo);
    ₹
    vtxIter = outputGraph.vertices();
    for (edglter=inputGraph.edges(); edglter.hasNext();) {
        EdgeInfo edgInfo = new EdgeInfo();
        Edge edge = edgIter.nextEdge();
       edgInfo=(EdgeInfo)edge.element();
       st = new StringTokenizer(edgInfo.getName());
       nameStarNode =st.nextToken("-");
       nameEndNode = st.nextToken("-");
       Vertex starNode = getNodeWhichName(nameStarNode, outputGraph);
```

```
Vertex endNode = getNodeWhichName(nameEndNode, outputGraph);
         Edge outEdge = outputGraph insertEdge(starNode, endNode, edg(nfo);
         ((EdgeInfo)outEdge.element()).name = edgInfo.getName();
     \lambdareturn outputGraph;
 \mathcal{E}/** Looks for a specific node inside a VertexIterator using name of node
  * as key with a given vertex iterator allows look for a specific node
  * using its name node is returned for further use
  * @param name name of the node to be searched
  * @param vtxIter <code>VertexIterator</code> into which it looks for
             the node
  * @return
                 pointer to node found
  * @deprecated Use instead public static Vertex getNodeWhichName(String name, Graph graph)
  \frac{1}{2}public static Vertex getNodeWhichName(String name, VertexIterator vtxIter) {
    boolean exit:
    Vertex vertex;
    vertex = null;
    exit = false:
    while((vtxIter.hasNext()) | | (!exit)) {
        vertex = vrxIter.nextVcrtex();
        VertexInfo vtxInfo = new VertexInfo():
        vtxInfo=(VertexInfo)vertex.element();
        if(vtxInfo.getName().equals(name)){
            exir = trueJ
    vixIter.reset();
    return vertex;
\mathcal{E}/**
* Looks for a specific node inside a Graph using name of node as key
* @param name name of the node to be searched
* @param vtxIter <code>Graph</code> into which it looks for the node
^{\star} @rcturn
              pointer to node found
\dot{*} /
public static Vertex getNodeWhichName(String name, Graph graph) {
    Vertex vertex;
    VertexIterator vtxIter = graph.vertices();
    vertex = null;
    while(vtxIter.hasNext()){
        Vertex vtxWhichName = vtxIter.nextVertex();
        if((((VertexInfo)vtxWhichName.element()).getName()).compareTo(name)==0) {
            vertex = vtxWhichName;
        ļ
    ₹
    return vertex;
ł
/ ks:
* Compares number of edges and degree of two different graphs
* @param gra1
                   graph1 to be compared
```

```
* @param gra2
                graph2 to be compared
```

```
* @param output name of file to write out comparison information
  ' @exception IOException an exception if it is not possible to write in the file
 \overline{\cdot}public static void compare(Graph gra1, Graph gra2, FileWriter output)
     throws IOException {
     double avDeg1, avDeg2, savings,
     String pattern;
     pattern = "###.###";
     DecimalFormat formater = new DecimalFormat("###.##");
     System.out.println("\nResults:");
     output.write("\aResults:\n");
     avDeg1=(double)gra1.numEdges()*2/(double)gra1.numVertices();
     avDeg2=(double)gra2.numEdges()*2/(double)gra2.numVertices();
     savings = \text{gra2}.numEdges\frac{6}{7}100/gra1.numEdges\left( \right);
     System.out.println("Edges \tAv. Degree\tEdges (RNG)\tAv. Degree (RNG)\t%Cost");
     output.wnte("Edges\tAv. Degree\t\tEdges (RNG)\tAv. Degree (RNG)\t%Cost\n");
     System.out.println(gra1.numEdges()+"\t"+formater.format(avDeg1)+
                      "\t\t"+gra2.numEdges()+"\t\t"+
                      formater.formar(avDeg2)+"\t\t\t"+savings);
     output.write(gra1.numEdges()+"\t"+formater.format(avDeg1)+"\t\t"+
                 gra2.numEdges()+"\t\t"+formater.format(avDeg2)+
                 "\(t't' + savings);
 ∤
 /*** Counts number of nodes in a VertexIterator
  * @param vexIter contains nodes to be counted
 * @return
                  number of nodes
\star /
 public static int countVertices(VertexIterator vtxIter){
     int i = 0:
     while(vtxIter.hasNext()){
        vtxIter.nexrVertex();
        i++\mathcal{E}returni;
 \{/*** Shows on screen messages forwarded by every node in a Graph
* @param graph graph to be analysed
\frac{1}{2}public static void showFw(Graph graph) {
    VertexIterator iter = graph.vertices();
    while(iter.hasNext()){
        iter.nextVertex();
        int fw = f(VertexInfo)iter.element()).getFrwdMessages();
        System.out.println(((VertexInfo)iter.element()).getName()+": "+ fw);
    \mathcal{E}\}^{***}* Shows on screen source node of every node in the Graph
* @patam graph
                   graph to be analysed
```

```
*public static void showSource(Graph graph) {
    VertexIterator iter = graph vertices();
    while(iter.hasNext()){
        iter.nextVertex();
        Vertex source = ((VertexInfo)iter.element()).getSourceNode();
        System.out.println("source for: "+
                        ((VertexInfo)iter.element()).getName()+": "+
                        ((VertexInfo)source.element()).getName());
    ľ
ł
f*** Makes a copy of a node from Graph if a pattern node is found
* @param paternNode node to be compared to nodes in daughtherGraph
* @param daughterGrph Graph in which it looks for pattern node
* @return
                   <code>codeNode</code> is a copy of node
ž.
              contained in daughterGraphs which fits with name in patternNode
*public static Vertex cloneNode(Vertex paternNode, Graph daughterGraph) {
     VertexInfo geneticCode;
     VertexInfo sonCode;
     Vertex sonNode;
     boolean found;
     String sonName;
     VertexIterator vtxIter = daughterGraph.vertices();
     sonNode = null;
     found = false;
     while ((vtxIter.hasNext()) && (found != true)) {
         sonNode = vtxIter.nextVertex();
         sonCode = (VertexInfo)sonNode.element();
         sonName = sonCode.getName();
        if (sonName.equalsIgnoreCase(((VertexInfo)patemNode.element()).getName()))
            found = true;
     ₹
     return sonNode;
Ì
```
ļ

## \* ConnectivityTesterjava  $\star$ /

import jdsl.graph.algo.DFS; import jdsl.graph.api.\*; import idsl.graph.ref.\*;

## $143$

- \* ConnectivityTester allows checking if a given graph is completely
- " connected. This class extends Depth-First Search algorithm implemented
- \* on JDSL. The method <code>isConnected()</code> runs DFS algorithm starting at a
- \* random node, afterwards, entire Graph is traversed to see if it exists
- \* parent nodes besides start node, if such, returns <code>false</code>
- \* indicating that Graph is not completely connected.
- $\star$  $*$  /

ł

public class ConnectivityTester extends DFS{

```
x^** Checks for connectivity of a Graph
 * @param g graph to check connectivity
              <code>true</code> if graph is completely connected
 * @return
               <code>false</code> any other case.
 ¥.
 * /
public boolean isConnected(InspectableGraph g) {
    Vertex star=\rho.aVertex();
    execute(g, star);for (VertexIterator vertices = g.vertices(); vertices.hasNext();) {
        Vertex v= vertices.nextVertex();
   if (parent(v)== \alphaull && v!= star)
     return false:
  ţ
 return true;
3
```